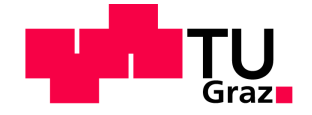

# **Businessplan als Teil der Produktfindung im Innovationsprozess**

**Diplomarbeit** von Merve Alpan

# **Technische Universität Graz**

Fakultät für Maschinenbau und Wirtschaftswissenschaften

Institut für Betriebswirtschaftslehre und Betriebssoziologie O.Univ.-Prof. Dipl.-Ing. Dr.techn. Ulrich Bauer

Graz, im November 2011

In Kooperation mit:

# **KWB - Kraft und Wärme aus Biomasse GmbH**

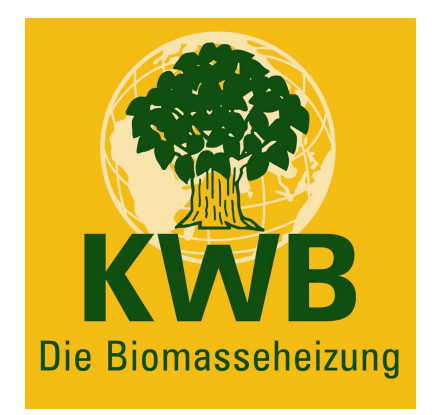

# **EIDESSTATTLICHE ERKLÄRUNG**

Ich erkläre an Eides statt, dass ich die vorliegende Arbeit selbstständig verfasst, andere als die angegebenen Quellen/Hilfsmittel nicht benutzt und die den benutzten Quellen wörtlich und inhaltlich entnommenen Stellen als solche kenntlich gemacht habe.

Graz, am …………………………… ………………………………………………..

(Unterschrift)

# **STATUTORY DECLARATION**

I declare that I have authored this thesis independently, that I have not used other than the declared sources / resources, and that I have explicitly marked all material which has been quoted either literally or by content from the used sources.

…………………………… ………………………………………………..

date (signature)

# **Kurzfassung**

Innovative Produkte bringen ein gewisses wirtschaftliches Risiko mit sich. Das Unternehmen kann nicht im Vorhinein wissen, ob das Produkt betriebswirtschaftlich sinnvoll sein wird. Die traditionellen Kostenrechnungssysteme sind periodenorientiert und geben keine realistischen Rückschlüsse über die Wirtschaftlichkeit eines neuen Produkts, da die Kosten nicht speziell dem entsprechenden Produkt zugeordnet sind, welches diese verursacht hat. Was man braucht, ist eine produktorientierte Sichtweise, die die Kosten für ein Produkt im Laufe seines Lebenszyklus betrachtet, die Produkte miteinander vergleicht und damit dem Unternehmen eine Hilfestellung für eine sinnvolle Entscheidung ermöglicht.

Um die Entscheidungsphase des Unternehmens zu erleichtern, ist das Ziel dieser Arbeit, die Erstellung eines Tools, mit dessen Hilfe die Wirtschaftlichkeit eines geplanten Produkts geprüft werden kann. Das Tool sollte möglichst einfach zu benutzen sein und der Anwender/die Anwenderin sollte es leicht bedienen können. Die Berechnungen erfolgen mit einer Lebenszykluskostenrechnung, da man durch diese Rechnung die Möglichkeit hat, alle Kosten und Erlöse des Produktes nicht nur in einem bestimmten Zeitraum (z. B. in einem Jahr), wie es bei der klassischen Kostenrechnung üblich ist, sondern während seines ganzes Lebenslaufes zu beobachten und somit ein realistisches Ergebnis zu erhalten.

Da alle Erlöse- und Kostenarten, die während seines Lebenszyklus für das Produkt anfallen, in das Tool eingegeben werden müssen, fand eine gründliche Recherche in der Firma statt. Mit den Informationen der Abteilungen Produktmanagement, Forschung und Entwicklung, Controlling, Vertrieb und Kundendienst wurden die Parameter für das Tool ausgearbeitet und somit wurde eine systematische Einteilung der Kostenarten ermöglicht.

Das Tool soll dem Anwender/der Anwenderin wichtige Ergebnisse wie Kapitalwert, Deckungsbeitrag, Amortisationsdauer und Break-Even Absatzmenge liefern. Nach Variation der Sensitivitätsparameter können Best Case und Worst Case Szenarien dargestellt werden, da die Zukunft immer unsicher ist und Betrachtung von unterschiedlichen Fällen einen realistischen Überblick auf den Erfolg der Produkte ermöglicht. Grafiken dienen zur besseren Veranschaulichung der Ergebnisse.

Anhand dieses Instruments kann man entscheiden, ob das Projekt weiter durchgeführt werden soll oder ein Abbruch wirtschaftlicher ist. Die Früherkennung der möglichen Risiken führt zu einer Optimierung der Entwicklungsphase und dadurch zur Optimierung des Projektes oder zum Beenden einer unwirtschaftlichen Investition.

# **Abstract**

Innovative products entail a certain amount of economic risk. The company cannot know in advance, if the product will be a good idea business-wise. Traditional cost accounting systems work period-oriented and allow no realistic conclusion to be drawn about the profitability of a particular product. This is because costs are not classified as belonging to the specific product that has caused them. There is a need for a product-oriented point of view that firstly looks at the costs of a product throughout the whole life cycle, and secondly compares products with each other and thereby helps the company to make meaningful decisions.

In order to make these decisions easier for the company, the aim of this thesis is to develop a tool that facilitates examining the profitability of a planned product. The tool aspires to be simple and user-friendly. Calculations are made by life cycle cost accounting, because this makes it possible to look at product costs and product proceeds throughout the whole life cycle, and to get a realistic result. This stands in clear contrast to traditional cost accounting, which only evaluates costs and proceeds of a particular period of time.

Due to the fact that all types of costs and proceeds that emerge during the life cycle of a product have to be fed into that tool, detailed enquiries have been made at KBW – Kraft und Wärme aus Biomasse GmbH. The tool's parameters descend from information gathered at KBW's departments of product management, research and development, controlling, sales, and customer support, which permits a systematic classification of cost types.

Results are subsumed under important ratios such as capital value, profit margin, payback period and break even point. After varying sensitivity parameters, best-case scenarios as well as worst-case scenarios can be plotted. Nevertheless, future remains insecure, but looking at distinctive cases allows some realistic view on the expected success of a product. In order to illustrate results better graphics are incorporated.

By means of this tool, a company can decide, whether promoting or dismissing a product is more economic. Early recognition of possible risks optimizes the development stage of a product and furthermore makes the product as such or rescue from an uneconomic investment more efficient.

# **Vorwort**

Die vorliegende Diplomarbeit entstand in enger Zusammenarbeit mit der Firma KWB – Kraft und Wärme aus Biomasse GmbH und wurde vom Institut für Betriebswirtschaftslehre und Betriebssoziologie an der Technischen Universität Graz betreut.

Mein Dank für das Zustandekommen dieser Arbeit gilt Herrn DI Dr. Josef Tuppinger, der mich mit Rat und Tat unterstützt hat, sowie allen weiteren Mitarbeitern und Mitarbeiterinnen der Firma KWB für das gute Arbeitsklima und die Geduld bei der Beantwortung von Fragen.

Einen besonderen Dank möchte ich an meine Institutsbetreuer DI Iris Uitz und DI Martin Marchner für die hervorragende Unterstützung richten.

Vor allem aber gilt mein Dank meinen Eltern, die mir mein Studium ermöglichten, mich in jeder Phase unterstützten und an mich glaubten.

# **Inhaltsverzeichnis**

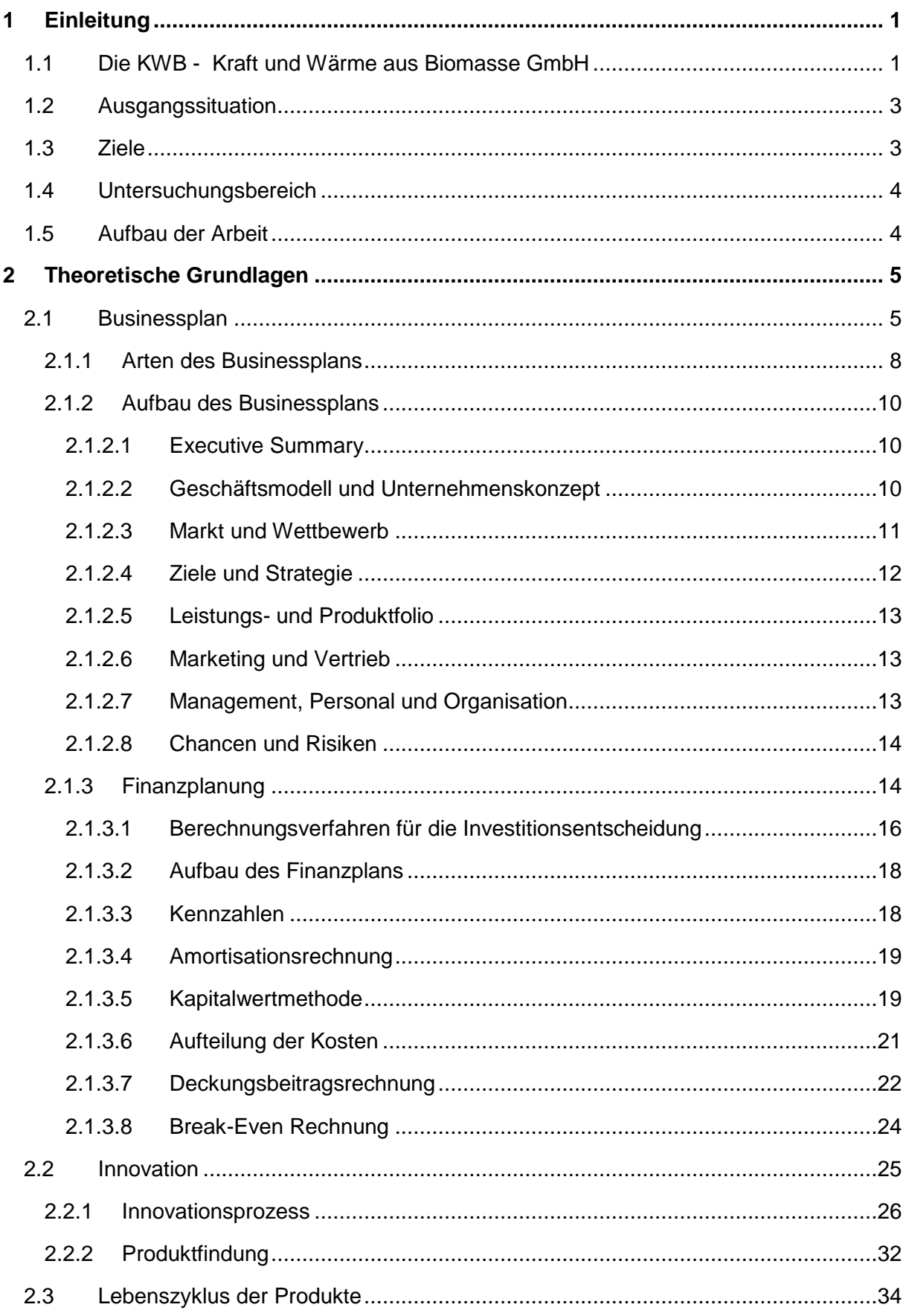

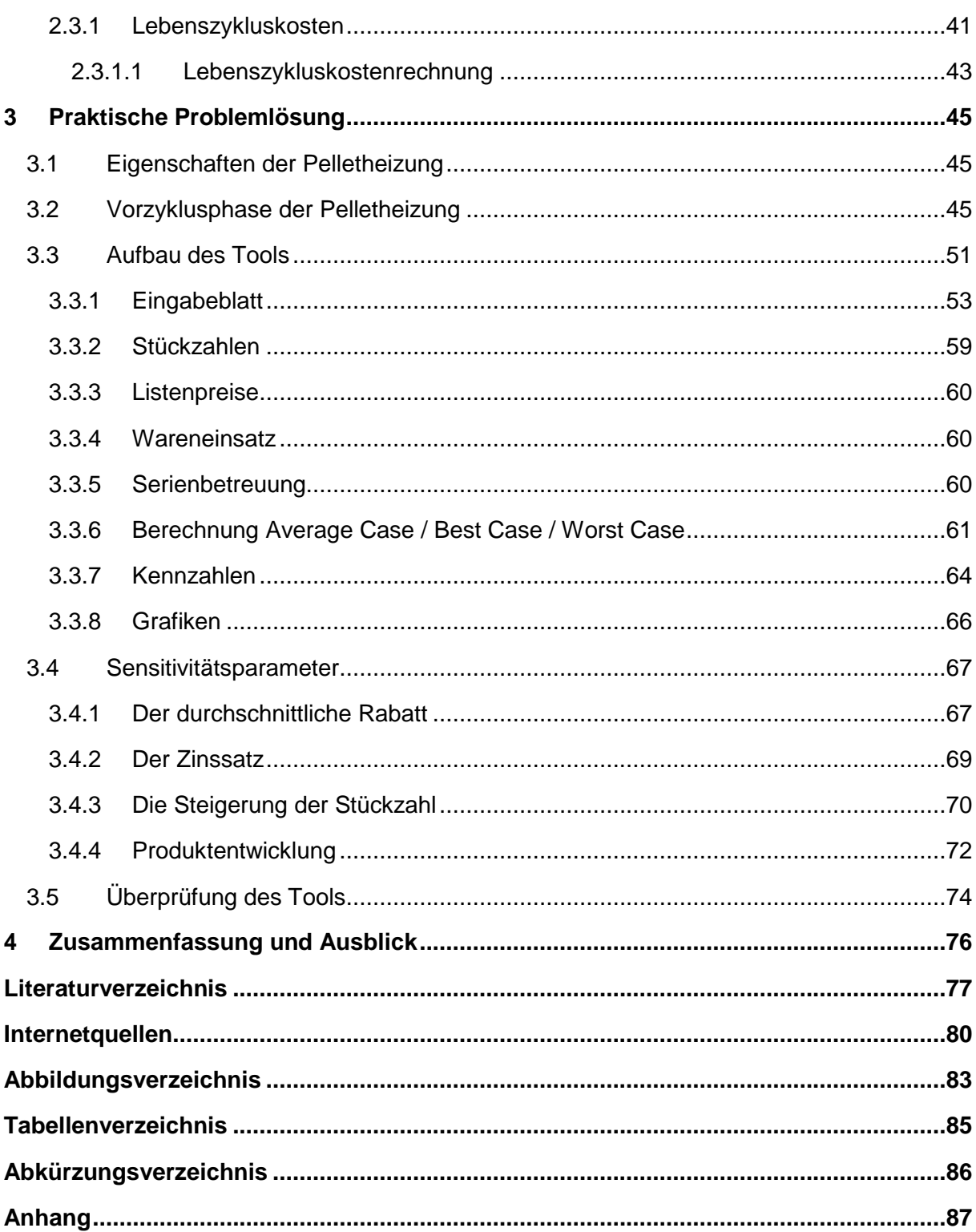

 $\overline{a}$ 

# **1 Einleitung**

In diesem Kapitel werden die Firma KWB GmbH sowie die Ausgangsituation, die Ziele, der Untersuchungsbereich und der Aufbau dieser Diplomarbeit vorgestellt.

## **1.1 Die KWB - Kraft und Wärme aus Biomasse GmbH**

Im Jahre 1994 wurde die Firma KWB GmbH - Kraft und Wärme aus Biomasse - in Graz nur mit vier Mitarbeitern und Mitarbeiterinnen gegründet. Mit der Idee von DI Dr. August Raggam, aus Biomasse Energie zu gewinnen und mit der Erfahrung von Erwin Stubenschrott gelang es, diesen Wunsch in die Realität umzusetzen. Heute ist der Firmenstandort in St. Margarethen an der Raab und circa 213 Mitarbeiter und Mitarbeiterinnen sind dort beschäftigt. Die Firma KWB hat eine Niederlassung in Deutschland und Töchterfirmen in Italien, Slowenien, Belgien, Spanien, Großbritannien, Schweiz und Frankreich. Der Exportanteil beträgt zurzeit 75 %. Innovation spielt eine große und wichtige Rolle. Deswegen wird 20 % des Umsatzes jährlich in Forschung und Entwicklung investiert. $1,2$ 

Das Produktsortiment ist mit vier Kesselklassen, unterschiedlichen Fördersystemen und Speichersystemen vielfältig. Die Produktfamilie von KWB umfasst moderne, vollautomatische Pellet-, Hackgut- und Stückholzheizungen im Leistungsbereich von 10 bis 300 kW. Damit kann der Wärmebedarf vom Niedrigenergiehaus bis zu regionalen Nahwärmenetzen abgedeckt werden. Individuelle Raumaustragungssysteme und Lagersysteme ergänzen das Sortiment und ermöglichen die ideale Abstimmung der KWB Biomasseheizung mit der baulichen Situation beim Kunden.

- Easyfire (USP): Das neue Produkt Easyfire 2 verspricht Einfachheit und Sauberkeit. Es funktioniert nur mit Pellets von der Leistungsstärke 8 kW bis 35 kW.
- Multifire (USV): Sowohl Hackguts als auch Pellets können da eingesetzt werden. (15 bis 100 kW)
- Classicfire (SHV): Classicfire ist die Stückholzheizung. (20 bis 50 kW)
- Powerfire (TDS): Powerfire heizt wie Multifire sowohl mit Hackguts als auch mit Pellets. (130 bis 300 kW)

Abbildung 1 zeigt die verkaufte Stückzahl pro Kesseltyp im Jahre 2010 und die voraussichtliche Entwicklung der Verkaufsmengen für 2011.

<sup>1</sup> Vgl. http://www.kwb.at/at/index.php?option=com\_content&task=view&id=362&LID=3&Itemid=124 (21.07.2011)

<sup>&</sup>lt;sup>2</sup> Vgl. http://www.kwb.at/at/index.php?option=content&task=view&id=217 (21.07.2011)

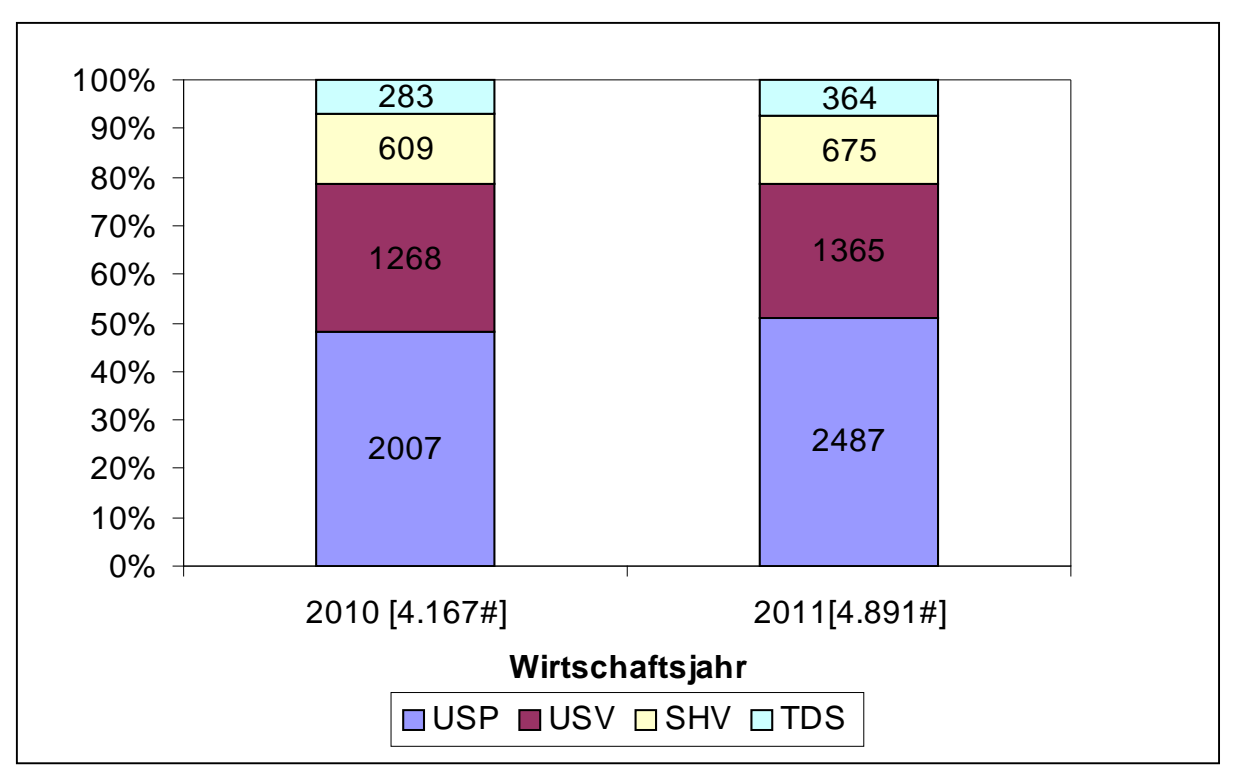

Abbildung 1: Stückzahlverteilung der verschiedenen Produktsorten in KWB<sup>3</sup>

Die Firma KWB ist ein Innovationsführer in ihrem Gebiet und immer wieder gefordert, innovative Produkte auf den Markt zu bringen. Das KWB Innovations- und Forschungszentrum ist das größte private Forschungszentrum für Biomasseheizungen in Europa. Das Unternehmen steht in engem Kontakt mit anderen universitären Forschungseinrichtungen und ist Inhaber zahlreicher Patente. Ziel ist, mindestens eine Innovation pro Jahr zu entwickeln und damit neue Standards in der Branche zu setzen. Beispielsweise sind alle Heizungen mit der Comfort 3.0 Mikroprozessorregelung ausgestattet, die in Sachen Bedienkomfort neue Maßstäbe setzt. Die neue KWB Easyfire Pelletheizung ist ein Meilenstein auf dem Weg zur emissionsfreien Heizungstechnologie. Sie ist die erste Pelletheizung überhaupt, die in nur sieben Paketen geliefert wird und zu jedem Wärmeverteilsystem passt. Durch das Baukastensystem mit leichten und kompakten Bauteilen kann die Pelletheizung einfach montiert werden. Auf Grund der effizienten Verbrennung ist der fahrbare Aschebehälter nur bis zu einmal in zwei Jahren bequem zu entleeren. Der geschlossene Aschebehälter garantiert maximale Sauberkeit im Heizraum. Die ,clean efficiency' Technologie der neuen Easyfire Pelletheizung ermöglicht Emissionen an der Messbarkeitsgrenze sowohl im Teillast- als auch im Nennlastbetrieb. Somit hat das neue Produkt das Blaue Engel-Umweltzeichen bekommen. Der Blaue Engel ist die erste und älteste umweltschutzbezogene Kennzeichnung der Welt für Produkte und Dienstleistungen.<sup>4</sup>

 $\overline{a}$ <sup>3</sup> Produktmanagement der Firma KWB

<sup>4</sup> Vgl. http://www.kwb-easyfire.at/ (10.10.2011)

# **1.2 Ausgangssituation**

Innovationen bergen ein hohes Risiko in sich. Das heißt, am Anfang weiß man nie, ob die Innovation wirtschaftlich vorteilhaft sein wird. Deswegen ist vor einer Investition eine Wirtschaftlichkeitsüberprüfung notwendig. Die Vorzyklusphase, die Phase vor der Produktion, ist der Zeitraum, in dem die zukünftigen Kosten eines neuen Produktes mit einer gezielten Planung der Forschung und Entwicklung am besten gesteuert und beeinflusst werden können und somit der beste Zeitpunkt für einen Wirtschaftlichkeitstest.

Das Produktmanagement der KWB erstellt ein Lastenheft während der Produktfindung, welche die erste Stufe des Innovationsmanagements ist. In diesem Lastenheft sind Daten wie Stückzahlen und Zielkosten definiert. Diese sind aber noch keine wirtschaftliche Betrachtung über den Lebenszyklus. Um langfristig die Wettbewerbs- und Überlebensfähigkeit sicherzustellen, braucht es bereits in der frühen Phase der Produktfindung ein Instrumentarium, um die wirtschaftliche Erfolgswahrscheinlichkeit in Form eines "groben" Businessplans darzustellen.

### **1.3 Ziele**

Die Zielsetzung dieser Arbeit ist die Erstellung eines Tools am Anfang der Planungsphase als Entscheidungshilfe für die Wirtschaftlichkeit der zukünftigen Produktentwicklungen. Das Tool soll für jede Art Produkt verwendbar und auch für die Personen, die nicht direkt im Produktions- oder Finanzbereich tätig sind, benutzerfreundlich sein. Um ein passendes Konzept vorzubereiten, sollen jede Art von Erlösen und Kosten innerhalb des Lebenszyklus des Produktes recherchiert und in dem Tool berücksichtigt werden. Jedoch muss das Instrument keine exakten Ergebnisse liefern, sondern den Wirtschaftlichkeitsverlauf des Produktes grob abschätzen. Das Tool soll zu den wichtigen Kennzahlen, wie Kapitalwert, Deckungsbeitrag, Gewinn, Amortisationsdauer und Break-Even Absatzmenge führen. Außerdem sollen anhand der Variation von Parametern das Best Case- und Worst Case Verhalten bestimmt werden, um Risiken besser berücksichtigen zu können. Erst wenn diese Ergebnisse zusammengefasst werden, ist eine Entscheidung für die Durchführung, Verbesserung oder den Abbruch des Projektes möglich. Die Grafiken dienen zur besseren Veranschaulichung der Ergebnisse.

Ein weiteres Ziel war die Überprüfung des Tools mit den vorhandenen Produkten der Firma KWB. Für dieses Ziel wurde zuerst die neue Pelletheizung Easyfire 2 ausgewählt, die im Juli 2011 zum ersten Mal auf den Markt kam. Danach wurde mit dem Kessel Multifire 2 gearbeitet, dessen Planung 2010 begann und der sich deshalb für die Überprüfung des Tools besonders eignete.

Am Beginn der Arbeit sollen die theoretischen Grundlagen zu den Themen Businessplan, Innovation und Lebenszyklus eines Produktes skizziert werden.

### **1.4 Untersuchungsbereich**

Nach einer Literaturrecherche wurde die best mögliche Berechnungsmethode ausgewählt. Dann wurden die dokumentierten Daten des Vorgängerkessels Easyfire 1 analysiert. So wurde ermittelt, wann und wie welche Erlöse und Kosten für ein Produkt anfallen. Die Aufgaben und Daten der Produktmanagementabteilung wurden mit Hilfe der Finanz- und Controllingabteilung näher betrachtet (z. B. Stückzahlen, Kosten, Rabatt, Skonto etc.). Die Istdaten der Phasen Produktfindung, Produktentwicklung, Markt- und Serieneinführung für die neue Pelletheizung Easyfire 2 wurden dem Programm PM Smart entnommen. Das ermöglichte eine detaillierte Aufstellung der Kosten der Vorzyklusphase. Dann wurden die Marktphase und die Nachlaufphase in Kostenarten aufgeteilt. Mit den Berechnungen wurden der Kapitalwert, die Amortisationsdauer und die Break-Even Absatzmenge berechnet, um sich entscheiden zu können, ob sich eine Herstellung des jeweiligen Produkts überhaupt auszahlt und ob sie wirtschaftlich gut geeignet für die KWB ist.

#### **1.5 Aufbau der Arbeit**

Im nächsten Kapitel werden die theoretischen Grundlagen zu Businessplan, Finanzplanung, Innovation und Produktlebenszyklus beschrieben. Außerdem werden die Kosten und Erlöse innerhalb des Produktlebenszyklus für die Berechnungen bestimmt. Das dritte Kapitel beginnt mit den Eigenschaften der Pelletheizung. Dann wird die Entwicklungsphase des Heizkessels Easyfire 2 detaillierter beschrieben, um einen Überblick dieser Phase zu bekommen, da die Entwicklungsphase bei jedem Kessel ähnlich ist. Dann folgt der Aufbau des Tools und der Berechnungsablauf wird Schritt für Schritt beschrieben. Außerdem findet man in dem Kapitel die Überprüfung des Tools mit Easyfire 2 und eine Hilfestellung für zukünftige Eingaben. Das letzte Kapitel enthält eine Zusammenfassung der wichtigsten Ergebnisse. Der Anhang umfasst die Berechnungen des Tools für die Easyfire 2 und Multifire 2 mit unterschiedlichen Szenarienverhalten und den Ergebnissen.

# **2 Theoretische Grundlagen**

In diesem Kapitel werden die Hauptthemen, die zum Verständnis dieser Diplomarbeit dienen, theoretisch beschrieben. Es handelt sich um drei große Abschnitte, nämlich um den Businessplan, die Innovation und den Lebenszyklus der Produkte. Im ersten Teil wird der Aufbau des Businessplans skizziert. Da die Finanzplanung besonders von Interesse ist, wird auf diesen Punkt größerer Wert aufgelegt. In dem nächsten Abschnitt werden die Bedeutung der Innovation und der Innovationsprozess mit dem Schwerpunkt Produktfindung dargestellt. In dem letzten Abschnitt geht es um den Lebenszyklus der Produkte, seine Phasen und die Lebenszykluskosten.

## **2.1 Businessplan**

Bevor man sich überhaupt entscheidet, ein Unternehmen zu gründen, hat man eine meist nicht näher konkretisierte Geschäftsidee. Man soll sich mit dieser Idee lange Zeit auseinandersetzen, sie weiter entwickeln, ausarbeiten und an die Realität anpassen. Denn eine Geschäftsidee hat nur dann einen ökonomischen Wert, wenn sie erfolgreich realisiert wird. Man soll dabei beachten, dass nur 10 bis 20 % aller Geschäftsideen erfolgreich sind.

Wie man in Abbildung 2 erkennt, besitzt ein Unternehmer/eine Unternehmerin hohe Businesskompetenz und Kreativität. Der Erfinder/die Erfinderin hingegen hat hohe Kreativität, weiß aber wenig über den Markt. Im Gegensatz dazu kennt ein Manager/eine Managerin den Absatzmarkt gut, ist aber nicht kreativ genug. Jemand, der gute Managereigenschaften hat, ist nicht gleich ein guter Unternehmer/eine gute Unternehmerin. Oder jemand, der gute Ideen hat und kreativ ist, muss nicht eine hohe Business-Kompetenz mitbringen. Ein erfolgreicher Unternehmer/eine erfolgreiche Unternehmerin muss einerseits kreativ und innovativ sein, andererseits hohe Geschäfts- und Handelskompetenz besitzen.<sup>5,6,7</sup>

 <sup>5</sup> Vgl. Fischl, B.; Wagner, S. (2010), S. 11.

 $6$  Vgl. McKinsey & Company (2010), S. 13 ff, 25.

 $7$  Vgl. Hofmeister, R. (2003), S. 15.

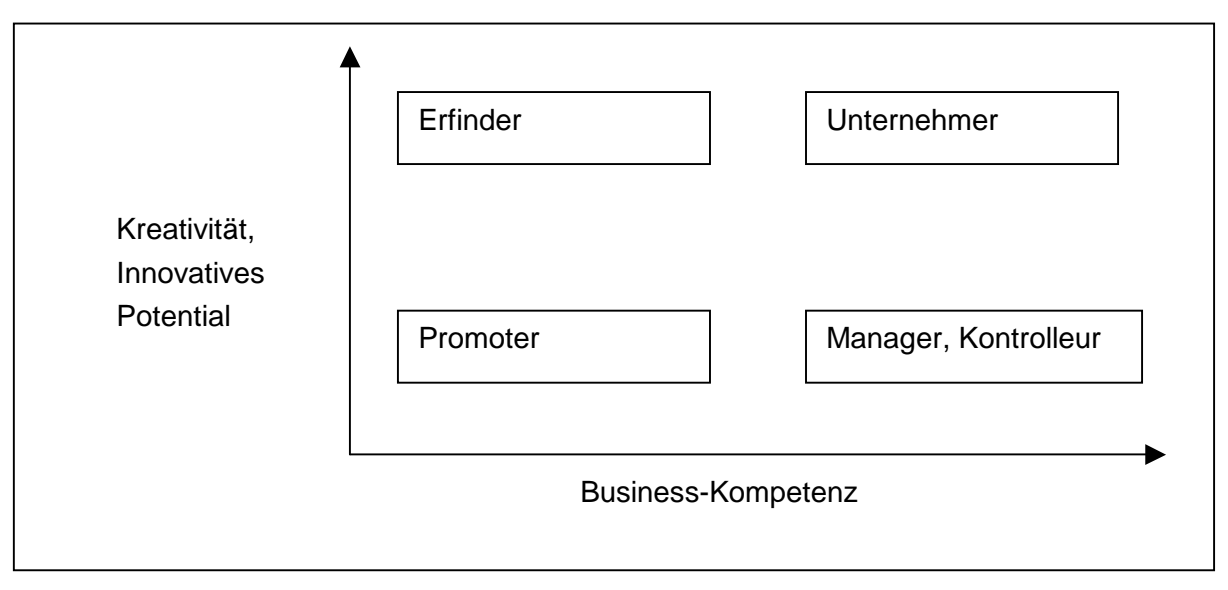

Abbildung 2: Typische Rollenverteilung in einem Unternehmen $8$ 

Ein Businessplan ist nicht nur bei der Unternehmensgründung notwendig, sondern auch bei einem bereits bestehenden Unternehmen, zum Beispiel wenn man neue Investitionsmittel verwendet oder neue Produkte entwickelt. Der Fehler vieler Unternehmen ist, dass sie nach Gefühl geleitet werden. Der Businessplan kann als Planungsinstrument eingesetzt werden, um die Ziele besser zu definieren und den Erfolg mit mehr Transparenz zu messen. Vor der Produktentwicklung einen Businessplan zu erstellen, macht es möglich, mit allen Risiken und Gefahren aber auch mit den Chancen konfrontiert zu werden. So kann man schon vor einer neuen Investition geeignete Maßnahmen setzen.<sup>9,10</sup>

In der Phase der Ideengenerierung muss klar sein, worauf das Unternehmen mit seiner Sach- bzw. Dienstleistung abzielt. Das wichtigste Kriterium für den Erfolg sind zufriedene Kunden. In Abbildung 3 sieht man die unterschiedlichen Verhaltensweisen von Kunden, nachdem sie ein Produkt gekauft haben. Wenn sie mit dem Produkt oder der Dienstleistung zufrieden sind, empfehlen sie diese weiter und werden es weiterhin kaufen. Wenn nicht, verliert das Unternehmen einerseits den Kunden, andererseits wird der Bekanntenkreis des unzufriedenen Kunden von dieser Erfahrung beeinflusst und diese werden nicht mehr zu den potentiellen Kunden gehören.

Aus diesem Grund spielt der Kundennutzen eine große Rolle. Dem Unternehmen muss bekannt sein, welches Bedürfnis der Kunden befriedigt werden soll. Neben der Qualität des Produkts ist die Befriedigung von emotionalen Nutzenkomponenten wie Prestige und Image auch sehr wichtig für die Kaufentscheidung. Da der Kunde für den Geschäftserfolg

 8 Fischl, B.; Wagner, S. (2010), S. 11.

<sup>9</sup> Vgl. http://www.foerderland.de/450.0.html (10.10.2011)

<sup>&</sup>lt;sup>10</sup> Vgl. http://www.rausch-steuerberater.de/oesbilder/Businessplan-auchfnrbestehendeUnternehmenwichtig.pdf (10.10.2011)

entscheidend ist, soll man unbedingt vor der Unternehmensgründung Feedback von Fremden, vor allem von potenziellen Kunden einholen.<sup>11</sup>

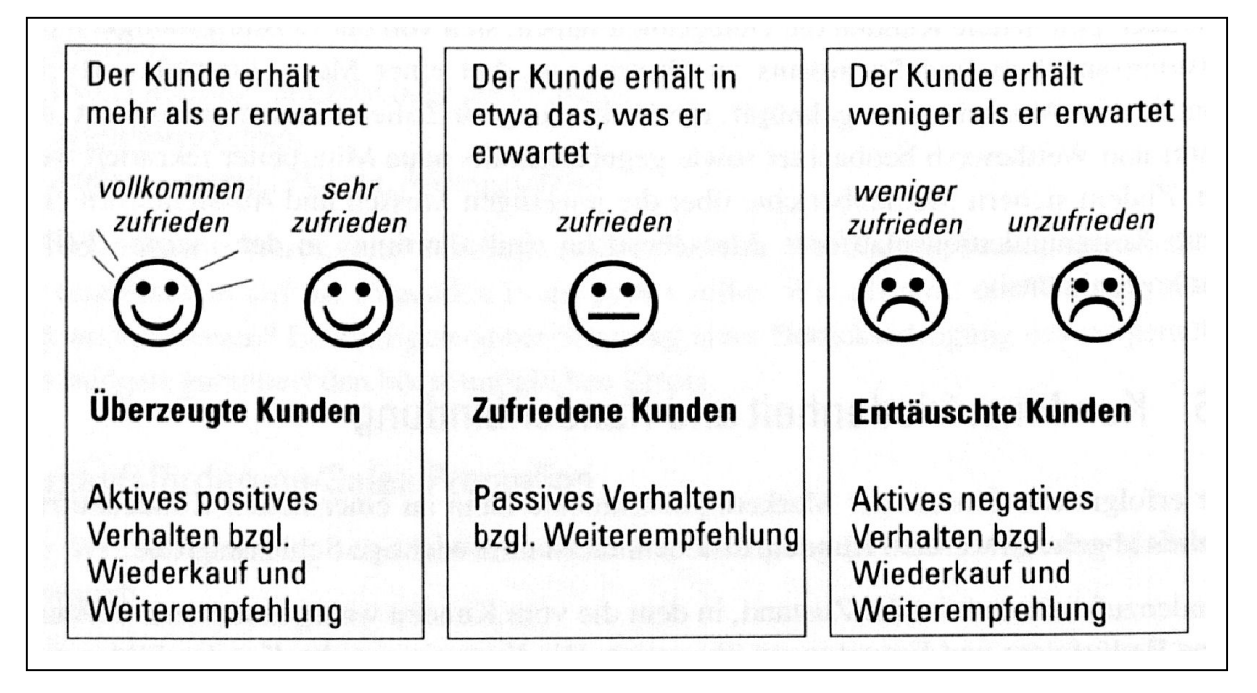

Abbildung 3: Erwartungshaltung der Kunden<sup>12</sup>

Nachdem alle Fragestellungen und Unklarheiten vor dem Eintritt in die Unternehmensgründung bzw. vor einer neuen Produktentwicklung beseitigt wurden, müssen die Vorhaben in einer strukturierten Form schriftlich dokumentiert werden.<sup>13</sup>

Dieses Dokument wird als Businessplan bezeichnet, der die Geschäftsidee des Unternehmens an potenzielle Kapitalgeber und Ansprechpartner vermarktet. Wenn die LeserInnen keine Verständnisschwierigkeiten haben und ihnen klar ist, worum es im Unternehmen geht, kann man den Businessplan als erfolgreich bezeichnen. Das Geschäftsvorhaben und die weitere Geschäftsentwicklung sollen den LeserInnen realistisch dargestellt werden. In einem gelungenen Businessplan sind die kurzfristigen und langfristigen Ziele, wie man diese Ziele realistisch erreichen kann und wie die Ziele realisiert werden, sorgfältig beschrieben.<sup>14</sup>

FISCHL und WAGNER fassen zusammen " Bei einem Businessplan handelt es sich um die schriftliche Dokumentation des gesamten unternehmerischen Konzeptes. Er beinhaltet die Produktidee, das wirtschaftliche Umfeld, die gesetzten Ziele sowie den notwendigen Mittelaufwand. Zusätzlich gibt der Businessplan Information über die/den Unternehmensgründer und zeigt mögliche Risiken auf."<sup>15</sup>

<sup>13</sup> Vgl. Fischl, B.; Wagner, S. (2010), S. 14.

  $11$  Vgl. Fischl, B.; Wagner, S. (2010), S. 12.

<sup>12</sup> Nagl, A. (2010), S. 60.

<sup>14</sup> Vgl. Schwetje, G.; Vaseghi, S. (2006), S. 1.

<sup>15</sup> Fischl, B.; Wagner, S. (2010), S. 14.

Eine weitere Definition der International Group of Controlling lautet "Geschäftspläne sind interne Planungsinstrumente, die zum einen die Informationsbedürfnisse des Managements und der Mitarbeiter berücksichtigen; zum anderen sollten sie in komprimierter Form und unterschiedlichem Detaillierungsgrad Aufsichtsrat und ausgewählten externen Geschäftspartnern wie beispielsweise Investoren oder Banken wichtige Informationen über die zukünftig geplante Unternehmens- und Geschäftsfeldentwicklung geben."<sup>16</sup>

In Tabelle 1 sind die Aufgaben des Businessplans gelistet. Unternehmensextern will der Unternehmer die Investoren und die potenziellen Geschäftsführer davon überzeugen, dass sein Geschäft seine Position auf dem Markt erhalten wird und der Unternehmenswert kontinuierlich steigen wird. Unternehmensintern können sich das Management und der Unternehmensgründer mit Hilfe des Businessplans auf die langfristigen Ziele konzentrieren.<sup>17</sup>

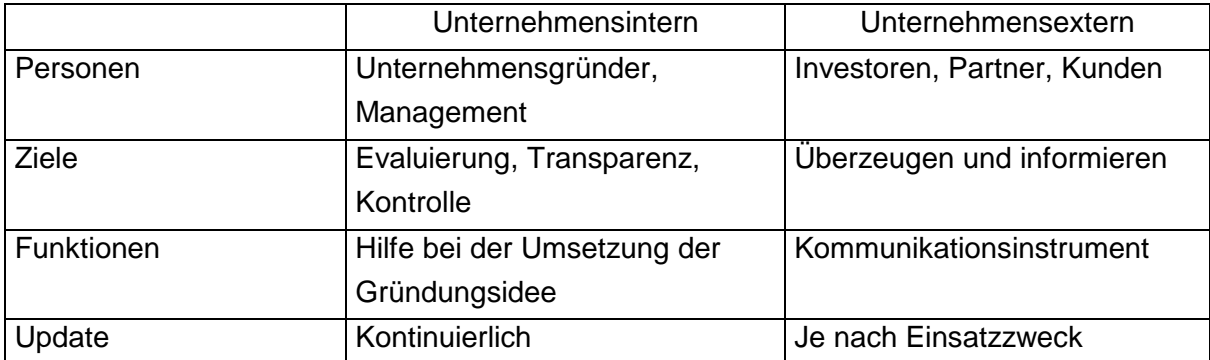

Tabelle 1: Übersicht über unternehmensinterne und unternehmensexterne Aufgaben eines Businessplans $18$ 

### **2.1.1 Arten des Businessplans**

Jeder Businessplan ist in seinem Umfang und seiner Gestaltung individuell. Trotzdem haben sie eine ähnliche Gestaltung.

Grundsätzlich unterscheidet man drei Arten von Businessplänen. In Tabelle 2 sind diese aufgelistet. Je nach Größe des Unternehmens und Zweck für die Erstellung des Businessplans wählt man eine aus.

 <sup>16</sup> International Group of Controlling (2010), S. 283.

<sup>&</sup>lt;sup>17</sup> Vgl. Nagl, A. (2010), S. 13.

<sup>18</sup> Fischl, B.; Wagner, S. (2010), S. 15.

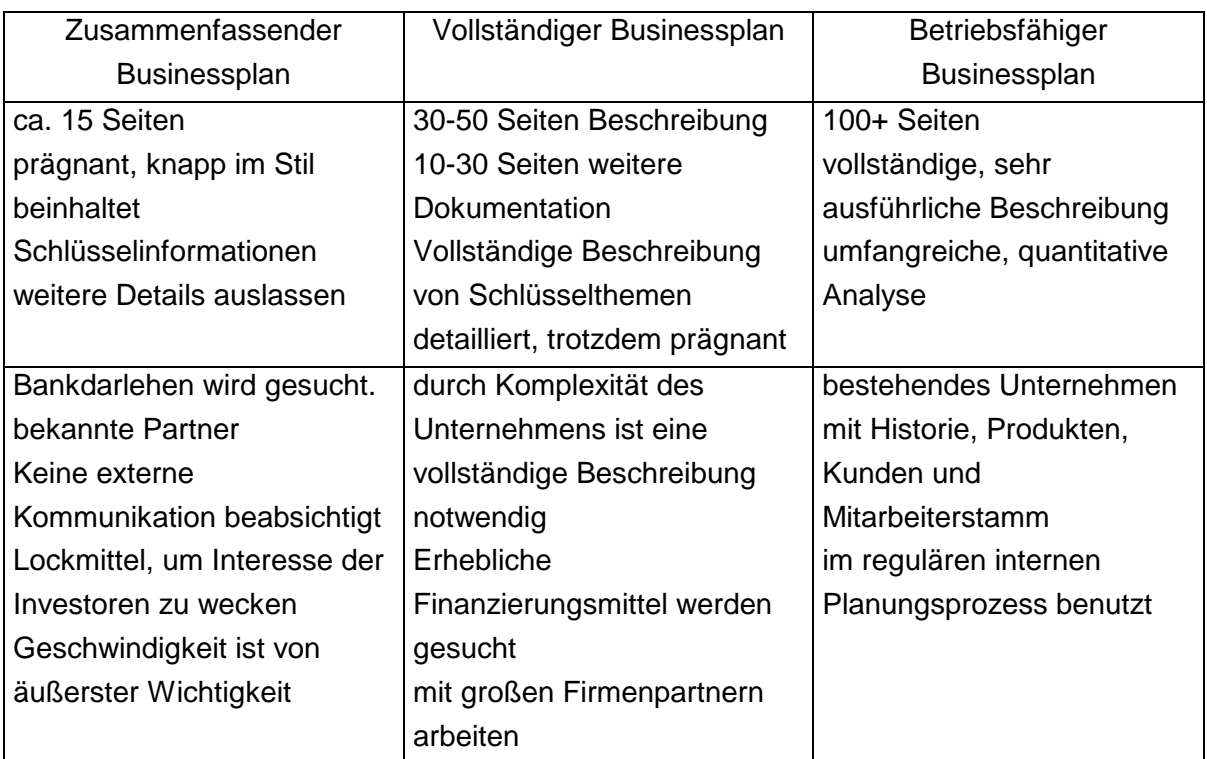

Tabelle 2: Gegenüberstellung unterschiedlicher Businesspläne<sup>19</sup>

Unabhängig von der Art des Businessplans muss jeder Businessplan drei Fragen beantworten.<sup>20</sup>

a) "Was ist der Kern des Unternehmens?"

Die Antwort dieser Frage umfasst die Beschreibung des Kundennutzens und des Produktes bzw. der Dienstleistung. Die Bedeutung des Kundennutzens für ein Unternehmen wurde oben bereits erwähnt. Dabei geht es jedoch nicht um die technischen Eigenschaften des Produktes. Das heißt, es wird nicht erklärt, wie z. B. ein Gerät funktioniert.

b) "Wie ist das Unternehmen positioniert?"

Es muss den LeserInnen klar sein, wie das Unternehmen sich auf dem Markt verhält, welche Interessengruppen es anspricht, mit welchen Wettbewerbern und Konkurrenzprodukten es zu rechnen hat und wie das Produkt vertrieben werden soll.

c) "Wie wird die Realisierung umgesetzt?"

Wie sich die Geschäftsidee entwickelt wird, wie sich die daran beteiligten Personen darum kümmern, die wirtschaftlichen Kennzahlen, unterschiedliche Szenarien, Chancen und Risiken sind aufzuzeigen.

 $\overline{a}$ <sup>19</sup> Fischl, B.; Wagner, S. (2010), S. 18.

<sup>20</sup> Vgl. Fischl, B.; Wagner, S. (2010), S. 21 ff.

## **2.1.2 Aufbau des Businessplans**

Der Aufbau des Businessplans soll möglichst leicht zu verfolgen sein. Der Leser/die Leserin soll einen Überblick über die Existenz, die Ziele und die wichtigsten Daten des Unternehmens erhalten. Deswegen haben alle Businesspläne eine mehr oder weniger einheitliche Struktur.<sup>21</sup>

Sie bestehen in der Regel aus neun Abschnitten und dem Anhang. Diese sind:<sup>22</sup>

- Executive Summary kurze Zusammenfassung
- Geschäftsmodell und Unternehmenskonzept
- Markt und Wettbewerb
- Ziele und Strategie
- Leistungs- und Produktportfolio
- Marketing und Vertrieb
- Management, Personal und Organisation
- Chancen und Risiken
- Finanzplanung
- Anhang

#### **2.1.2.1 Executive Summary**

Executive Summary, auch Zusammenfassung genannt, gewährt dem Leser/der Leserin einen raschen Einblick in das Unternehmen. Es werden die wichtigsten Kernaussagen und Daten näher erläutert. Der Unternehmer/die Unternehmerin soll diesem Teil viel Zeit und Aufmerksamkeit schenken, denn er gilt als "Visitenkarte" seines/ihres Unternehmens und vermittelt dem Leser/der Leserin den ersten Eindruck. Erst wenn Neugier und Interesse des Lesers/der Leserin geweckt werden, wird der gesamte Businessplan weiter gelesen. Die Executive Summary ist auch ein Entscheidungskriterium für den Kapitalgeber/die Kapitalgeberin. Sie ist in der Regel circa zwei Seiten lang. Sie steht am Anfang des Businessplans, sogar oft vor dem Inhaltsverzeichnis, ist einfach und sprachlich neutral formuliert und verteidigt das Geschäftsvorhaben.<sup>23,24,25</sup>

#### **2.1.2.2 Geschäftsmodell und Unternehmenskonzept**

Vor der Unternehmensgründung ist eine vage Geschäftsidee vorhanden. Die Geschäftsidee muss mit der Zeit reifen und ausgebaut werden, um erfolgreich zu sein. Da es nur wenigen Unternehmern/weniger Unternehmerinnen gelingt, eine Geschäftsidee in ein tatsächliches Geschäft umzuwandeln, muss dem Gründer/der Gründerin von Anfang an klar sein, wer

  $21$  Vgl. Fischl, B.; Wagner, S. (2010), S. 21.

<sup>22</sup> Vgl. Nagl, A. (2010), S. 17 f.

 $^{23}$  Vgl. Schwetje, G.; Vaseghi, S. (2006), S. 23 ff.

 $24$  Vgl. Fischl, B.; Wagner, S. (2010), S. 24 ff.

<sup>25</sup> Vgl. Nagl, A. (2010), S. 19.

bereit wäre, dieses Produkt zu kaufen. So wird ein Geschäftsmodell wie in Abbildung 4 entwickelt.<sup>26</sup>

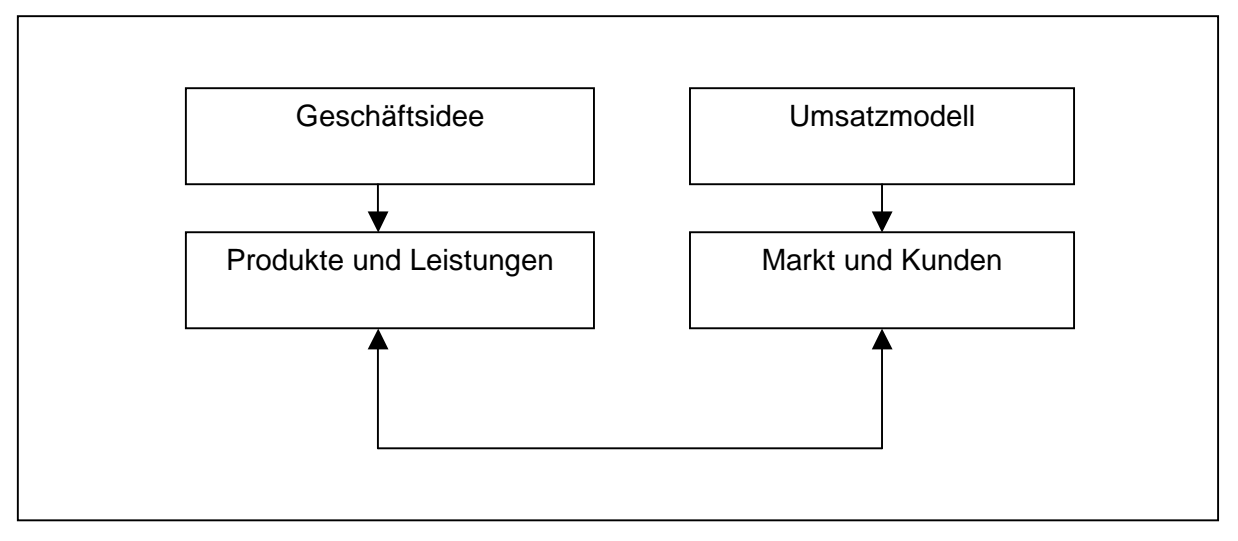

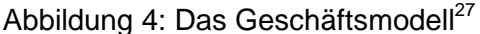

Personalplanung, Unternehmenskultur, Arbeitsaufteilung, Verantwortungen, Führung werden so geplant, dass am Ende sowohl der Kunden als auch das Unternehmen den größten Nutzen erhält. Die Entscheidung, ob das Unternehmen gewisse Produkte/Dienstleistungen selbst herstellt oder von außen zukauft ("make or buy"), ist noch zu treffen. $28$ 

#### **2.1.2.3 Markt und Wettbewerb**

In diesem Teil des Businessplans werden die Produkte und Dienstleistungen dargestellt. Der erste Schritt ist die Beschreibung des Marktes. Das heißt das Kundenprofil, also die Zielgruppe von Kunden, welche die Produkte und Dienstleistungen kaufen sollen, wird bestimmt. Die Marktgröße und das zur Verfügung stehende Marktpotenzial sind zu analysieren. Nachdem der Markt definiert wurde, wird die Information über die Konkurrenz gesammelt. Es muss herausgefunden werden, wie viele Wettbewerber sich schon auf dem Markt um die gleichen Zielkunden bemühen. Nur wenn man seine Konkurrenz und ihr Vorgehen kennt, ist man in der Lage, gute Strategien zu entwickeln.<sup>29</sup>

Weiters ist die Marktattraktivität interessant. Die Forschung über die Marktattraktivität ermittelt Daten wie zum Beispiel Umsatzwachstumsraten, welche die Finanzplanung für die Planung neuer Produkte und Dienstleistungen benötigt.<sup>30</sup> In Abbildung 5 sieht man, wovon die Marktattraktivität abhängt.

  $^{26}$  Vgl. Schwetje, G.; Vaseghi, S. (2006), S. 31 ff.

<sup>27</sup> Schwetje, G.; Vaseghi, S. (2006), S. 34.

<sup>&</sup>lt;sup>28</sup> Vgl. McKinsey & Company (2010), S. 101.

<sup>29</sup> Vgl. Schwetje, G.; Vaseghi, S. (2006), S. 71 ff.

<sup>30</sup> Vgl. Nagl, A. (2010), S. 25.

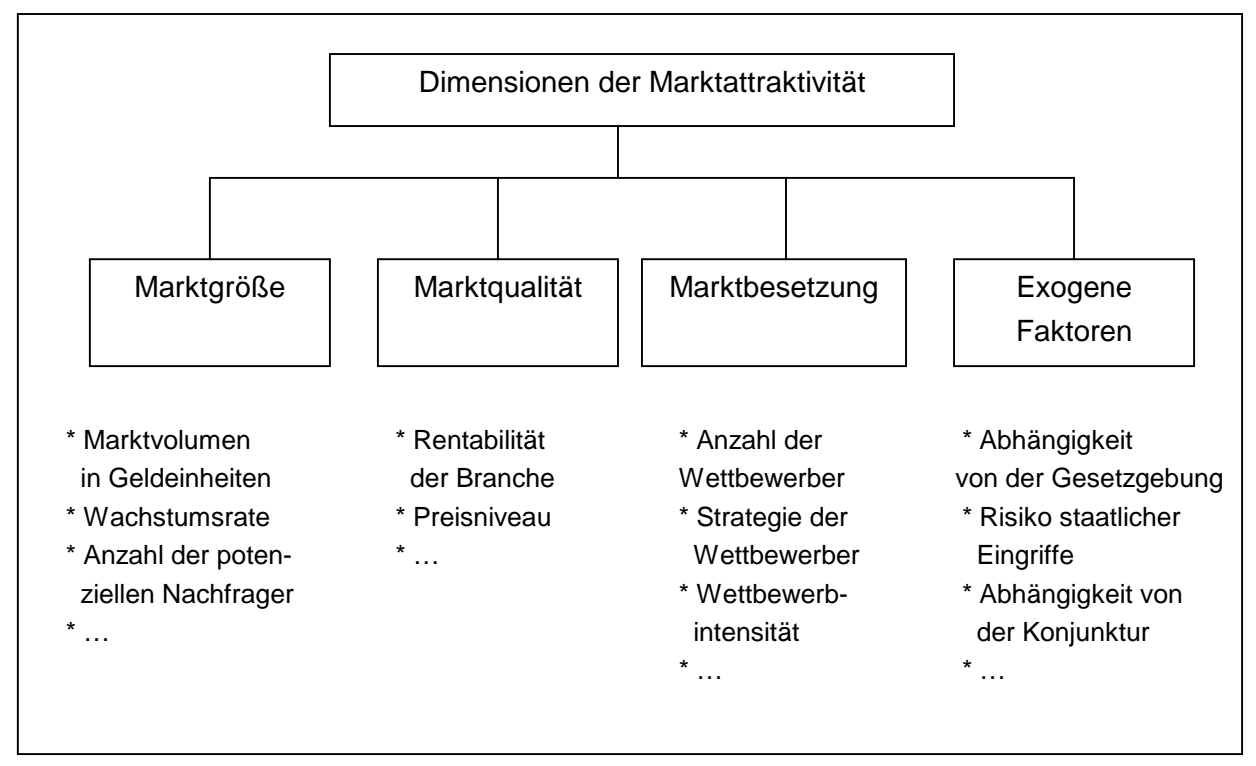

Abbildung 5: Dimensionen der Marktattraktivität $31$ 

#### **2.1.2.4 Ziele und Strategie**

Nur wenn man weiß, was man will, kann man sich weiterentwickeln. In Abbildung 6 sind die drei bestehenden Hauptgruppen der Zielhierarchie beginnend mit der Geschäftsidee, den strategischen Zielen und den Bereichszielen dargestellt.

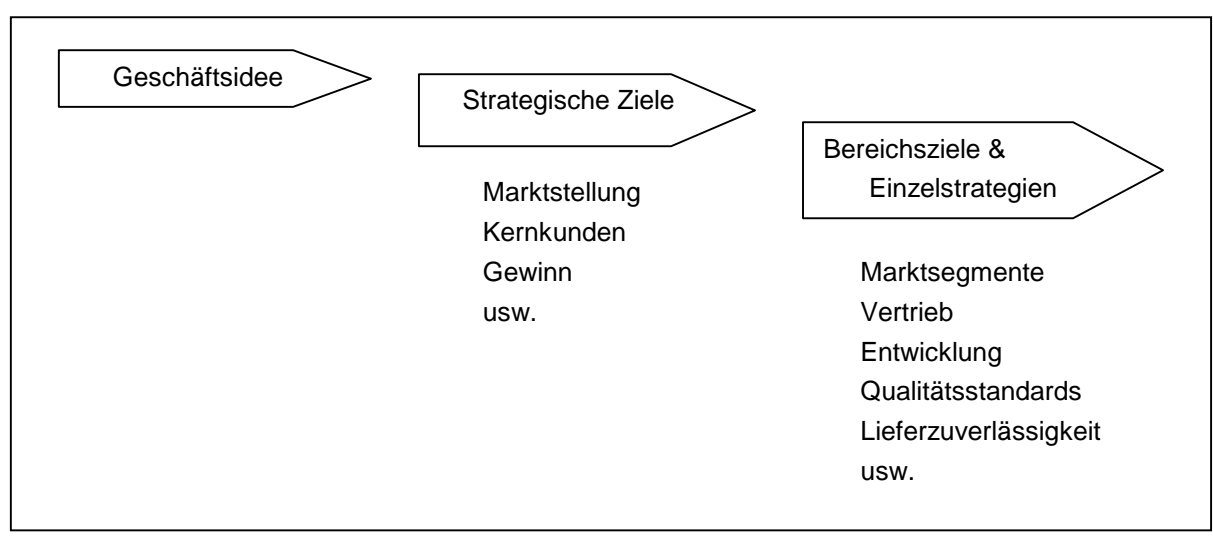

Abbildung 6: Die Zielhierarchie im Unternehmen<sup>32</sup>

 $\overline{a}$ 

 $31$  Nagl, A. (2010), S. 25.

 $32$  Schwetje, G.; Vaseghi, S. (2006), S. 40.

#### **2.1.2.5 Leistungs- und Produktfolio**

Da ein Unternehmen durch seine Produkte und Dienstleistungen gewinnt, muss man sich mit diesem Thema intensiv auseinandersetzen. Man muss genau beobachten, ob diese Produkte und Dienstleistungen den Kundenbedürfnissen entsprechen. Nur wenn der Kunde mit den Produkten und Dienstleistungen zufrieden ist, ist er bereit, einen Preis zu zahlen.<sup>33</sup>

Ohne die Produktidee existiert das Unternehmen nicht. Deswegen kann man sagen, dass die Produktdarstellung der Kern des Businessplanes und der Finanzplanung ist. Wie diese Idee Schritt für Schritt zu einem Konzept umgesetzt wird und wie das daraus entwickelte Produkt oder die Dienstleistung geschützt und für die Kunden "unwiderstehlich" gemacht werden, soll im Businessplan beschrieben werden. 34,35

#### **2.1.2.6 Marketing und Vertrieb**

"Marketing ist die Planung, Koordination und Kontrolle aller auf die aktuellen und potenziellen Märkte ausgerichteten Unternehmensaktivitäten mit dem Ziel, die Kunden langfristig zu begeistern."<sup>36</sup> Man kann sagen, dass Marketing eine Art Brücke zwischen den Kunden und dem Unternehmen bildet.

Dieser Abschnitt im Businessplan beschreibt, mit welcher Marketingstrategie und mit welchem Vertriebsplan die Unternehmensziele erreicht werden können. Die Marketingstrategie umfasst die Markt- und Vertriebsziele für die nächsten Jahre. Ein Unternehmen mit einer gut durchdachten Marketingstrategie ist immer bemüht, besser als die Konkurrenz zu sein.37,38

#### **2.1.2.7 Management, Personal und Organisation**

Unter diesem Punkt versteht man das Managementteam und die Unternehmensorganisation als Ganzes. Für die KapitalgeberInnen und die InvestorenInnen sind die Erfahrung des Unternehmens und daher die Qualifikationen der MitarbeiterInnen ganz wichtig, denn Erfolg und Misserfolg liegen in den Händen des Unternehmensteams. In diesem Teil des Businessplanes bekommt der Leser/die Leserin einen Überblick über die Fähigkeiten des Managementteams, das die oben genannten Ziele verwirklicht.<sup>39,40</sup>

Abbildung 7 veranschaulicht den Aufbau eines Unternehmens.

  $33$  Vgl. Schwetje, G.; Vaseghi, S. (2006), S. 65.

<sup>34</sup> Vgl. Nagl, A. (2010), S. 207.

<sup>35</sup> Vgl McKinsey & Company (2010), S. 53.

<sup>36</sup> Nagl, A. (2010), S. 47.

<sup>37</sup> Vgl. Schwetje, G.; Vaseghi, S. (2006), S. 83 ff.

<sup>&</sup>lt;sup>38</sup> Vgl McKinsey & Company (2010), S. 71.

<sup>&</sup>lt;sup>39</sup> Vgl. Schwetje, G.; Vaseghi, S. (2006), S. 43.

<sup>40</sup> Vgl. McKinsey & Company (2010), S. 61.

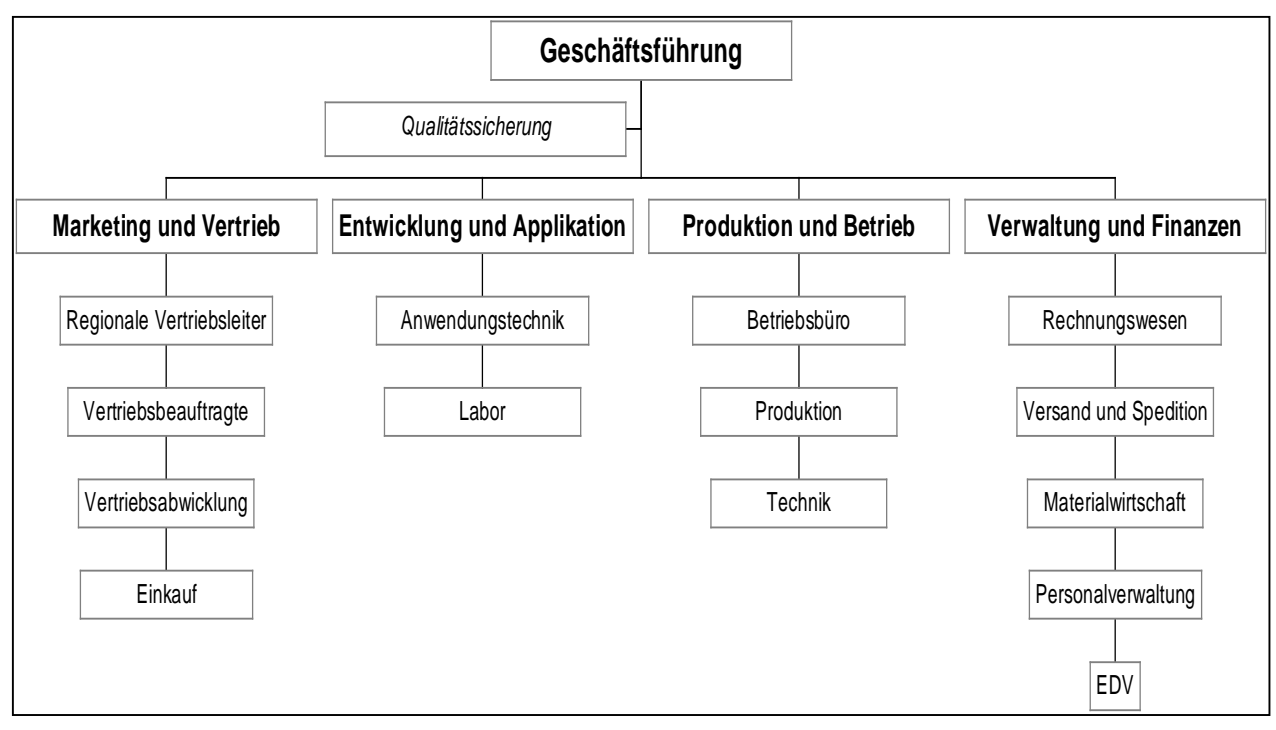

Abbildung 7: Beispiel einer funktionellen Unternehmensorganisation<sup>41</sup>

#### **2.1.2.8 Chancen und Risiken**

Mit dem Businessplan wird eine in die Zukunft gerichtete Planung beschrieben. Die Zukunft bedeutet aber auch eine gewisse Unsicherheit. Deswegen soll man bei der Erstellung eines Businessplans auch verschiedene Fälle berücksichtigen. Was bereits in der Finanzplanung berechnet wurde, dient als "Average Case". Was passiert, wenn das Geschäft besser als geplant läuft? Was passiert, wenn es sich schlechter als geplant entwickelt? Aus diesem Grund werden weitere Szenarien entwickelt, eine für "Best Case" und eine für "Worst Case". Unter "Best Case" versteht man das beste Szenario, das man sich realistischerweise vorstellen kann. "Worst Case" beschreibt hingegen das schlechteste mögliche Szenario, das im schlimmsten Fall eintreten kann.<sup>42</sup>

Durch diese beiden Szenarien werden Chancen und Risiken in der Finanzplanung berücksichtigt.

### **2.1.3 Finanzplanung**

Ein Businessplan besteht aus einem Textteil und aus einem Zahlenteil, der den Text in Form von Zahlen darstellt. Die Finanzplanung informiert darüber, ob das geplante Vorhaben auch wirtschaftlich zum Erfolg wird. Der Inhalt muss nachvollziehbar, aussagekräftig, in sich stimmig und plausibel sein.<sup>43</sup>

 <sup>41</sup> Schwetje, G.; Vaseghi, S. (2006), S. 51.

<sup>42</sup> Vgl. Lutz, A.; Bussler, C. (2007), S. 149.

<sup>43</sup> Vgl. Lutz, A.; Bussler, C. (2007), S. 141 ff.

Es darf ruhig gesagt werden, dass die Finanzplanung den wichtigsten Teil des Businessplans darstellt, denn durch sie ist der Gründer/die Gründerin bzw. der Unternehmer/die Unternehmerin in der Lage, die Wirtschaftlichkeit seines Geschäftes zu kontrollieren.<sup>44</sup> Tabelle 3 stellt den Aufbau eines Finanzplans dar.

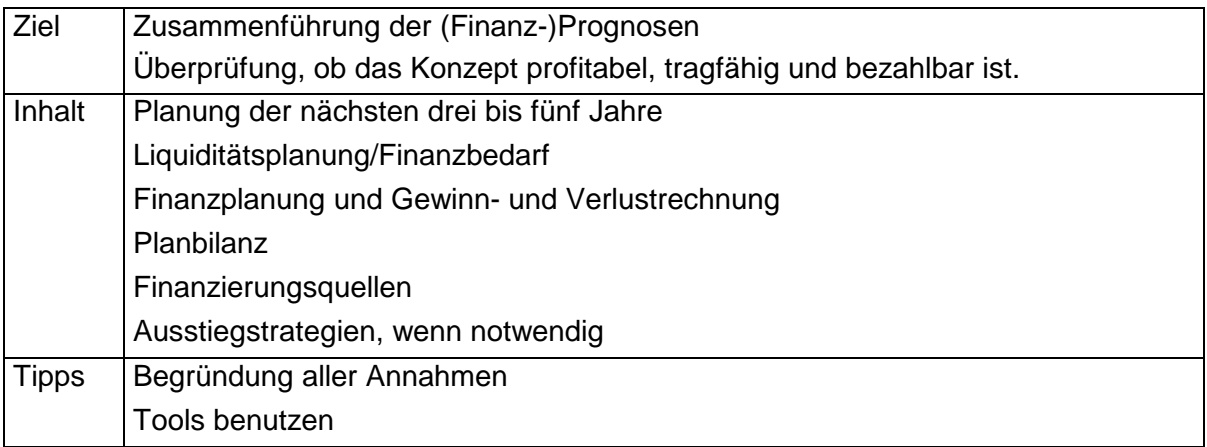

Tabelle 3: Übersicht über die Finanzplanung des Businessplans<sup>45</sup>

Nachdem der Kundennutzen festgestellt, der Markt, auf dem man nach einem hohen Anteil strebt, analysiert und die Geschäftsidee bezüglich Realisierbarkeit überprüft wurden, taucht die Frage auf, ob diese Idee wirtschaftlich tragfähig ist.<sup>46</sup>

Dafür sollen die wichtigsten Finanzgrößen für die ersten drei bis fünf Jahre nach der Gründung realistisch geplant werden. Die zu erwartenden Kosten werden von den zu erwartenden Umsätzen abgezogen und der zu erwartende Gewinn wird erhalten. Als Alternative werden verschiedene Szenarien wie Best Case und Worst Case angefertigt.<sup>47</sup>

Die Bestimmung der Plandaten ermöglicht dem Unternehmen, die Schwachstellen und die Maßnahmen zur Problemlösung schneller zu erkennen, als es sonst geschehen würde. Das Volumen und die Art der Daten wird zum Großteil in der Entwicklungsphase bestimmt.<sup>48</sup>

In Abbildung 8 sieht man, aus welchen Finanzdaten die Finanzplanung erfolgt.

 <sup>44</sup> Vgl. Fischl, B.; Wagner, S. (2010), S. 87.

<sup>45</sup> Fischl, B.; Wagner, S. (2010), S. 87.

<sup>46</sup> Vgl. Fischl, B.; Wagner, S. (2010), S. 12 ff.

<sup>47</sup> Vgl. Fischl, B. ; Wagner, S. (2010), S. 14.

<sup>48</sup> Vgl. Schwetje, G.; Vaseghi, S. (2006), S. 117.

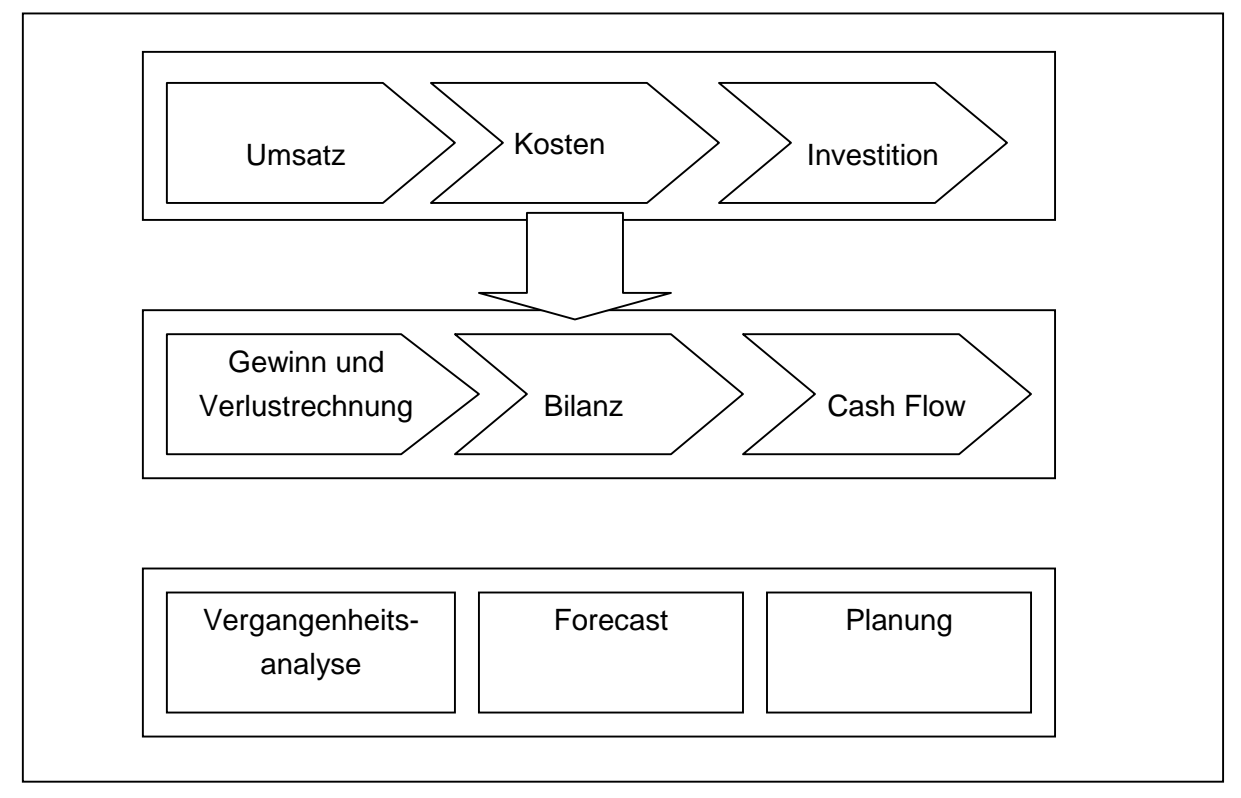

Abbildung 8: Von den grundlegenden Finanzdaten zur Finanzplanung<sup>49</sup>

#### **2.1.3.1 Berechnungsverfahren für die Investitionsentscheidung**

Die Vorteilhaftigkeit einer Investition lässt sich auf verschiedene Art und Weise berechnen. Zum Beispiel:

Mit Gewinn und Rentabilität kann man die Wirtschaftlichkeit von Investitionsobjekten nachweisen. Es gibt auch verschiedene mathematische Methoden, um die Vorteilhaftigkeit einer Investition schon vor der Entscheidung abzuschätzen. Diese Methoden lassen sich in statische und dynamische Verfahren einteilen. Als statische Wirtschaftlichkeitsberechnungsverfahren kann man die Kostenvergleichsrechnung, die Gewinnvergleichsrechnung, die Rentabilitätsrechnung und die Amortisationsrechnung ohne Berücksichtigung von Zinsen anführen. Als dynamische Berechnungsverfahren gelten die Kapitalwertmethode, die Methode des internen Zinsfußes, die Annuitätenmethode und die dynamische Amortisationsrechnung.<sup>50</sup>

In Tabelle 4 sind die Vor- und Nachteile von dynamischen Methoden aufgelistet.

 $\overline{a}$ <sup>49</sup> Schwetje, G.; Vaseghi, S. (2006), S. 119.

<sup>50</sup> Vgl. Arnold, V. et al. (2005), S. 244 f.

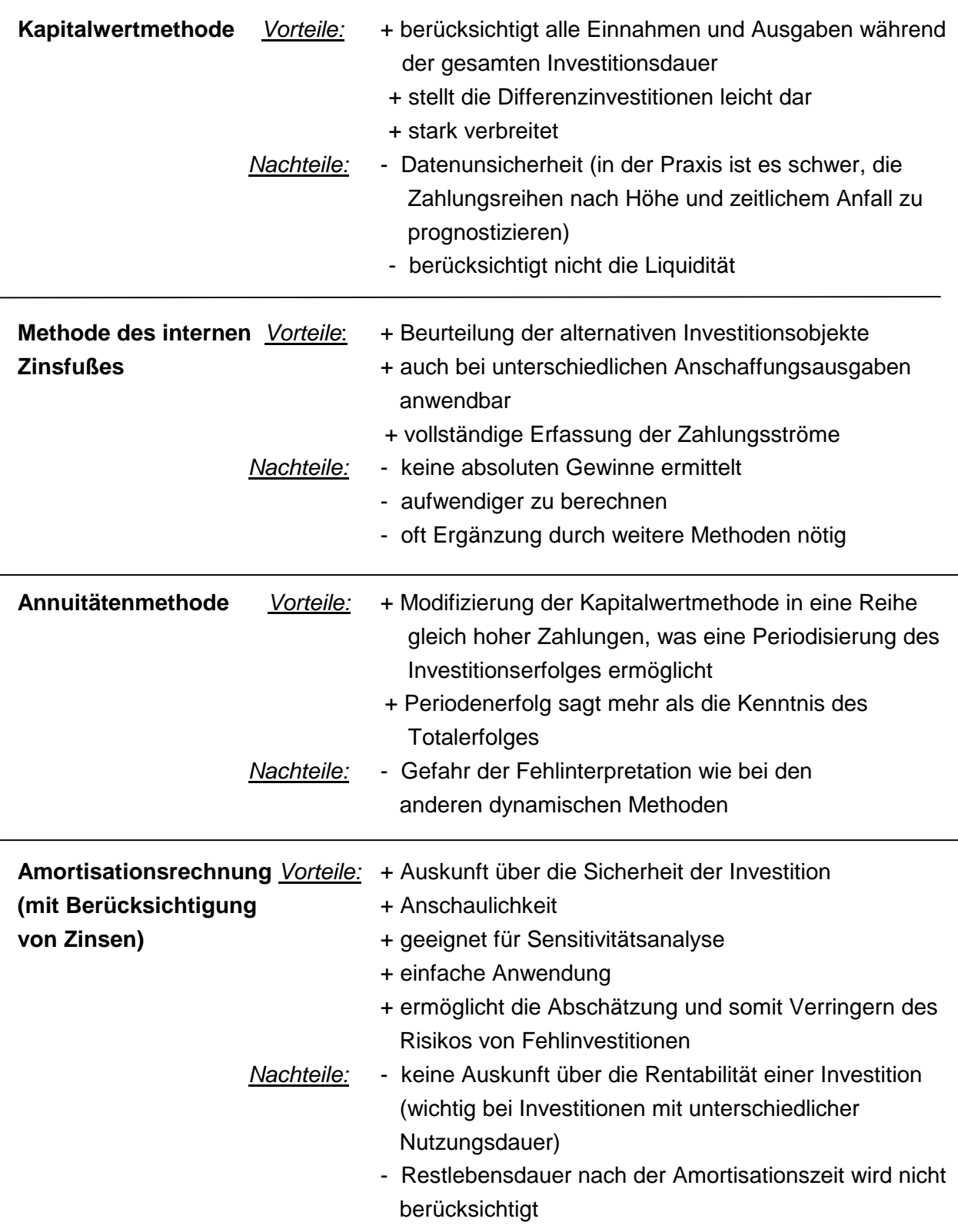

Tabelle 4: Spezifische Vor- und Nachteile der dynamischen Methoden (eigene Darstellung) 51,52,53,54,55,56,57,58,59

  $51$  Vgl. Arnold, V. et al. (2005), S. 246.

 $52$  Vgl. http://www -der-inves.experto.de/b2b/steuern-buchfuehrung/controlling/dynamische-verfahren titionsrechnung.html (10.10.2011)

<sup>53</sup> Vgl. http://www.zum.de/Faecher/kurse/boeing/udb/infin/Kapitalwertmethode-Bewertung.pdf (10.10.2011)

<sup>&</sup>lt;sup>54</sup> Vgl. http://www.finanztip.de/fm/investitionsrechnung-04.htm (10.10.2011)

Da bei statischen Investitionsrechnungen nur eine Teilperiode (z. B. ein Jahr) betrachtet wird, werden Daten, die sich mit der Zeit verändern können, nicht berücksichtigt. Es wird mit Durchschnittswerte gerechnet. Aus diesem Grund gibt es keine Zinseszinsen. Die Zinsen berechnet man nur für das Durchschnittskapital. Aufgrund der einfachen Rechnungen sind die statischen Modelle weit verbreitet. Wie bei jedem vereinfachten Modell tauchen hier Mängel auf. Die Beträge in unterschiedlichen Perioden werden gleichwertig behandelt, was nicht in der Praxis der Fall ist.<sup>60</sup>

Die dynamischen Rechnungsverfahren sind besser für die Investitionsentscheidungen geeignet, da der betrachtete Zeitraum auf mehrere Jahre ausgedehnt wird. Daher ist es sinnvoller, die Zinsen und den Zeitfaktor zu berücksichtigen.

#### **2.1.3.2 Aufbau des Finanzplans**

Generell umfasst die Finanzplanung sechs Teile.<sup>61</sup>

Der Kapitalbedarfsplan ist die Darstellung von Anfangsinvestitionen und anderen einmaligen Ausgaben, die man vor der Gründung und in den ersten drei Monaten danach tätigt.

Der Finanzierungsplan gibt Auskunft darüber, welche Finanzmittel dem Unternehmen zur Verfügung stehen. Diese bestehen aus Eigen- und Fremdkapital. Sie müssen sowohl den Kapitalbedarf als auch alle anderen Ausgaben decken, solange diese noch nicht durch laufende Einnahmen bestritten werden können.

Der Umsatzplan stellt die Einkünfte auf Monatsbasis dar.

Der Kostenplan besteht aus den Aufwendungen des Unternehmens. Zum Beispiel: variable Kosten, Personalkosten, sonstige Betriebsausgaben, Abschreibungen und Zinsen

Der Rentabilitätsplan ermittelt das Betriebsergebnis, indem die Kosten von den Umsätzen abgezogen werden.

Der Liquiditätsplan zeigt, ob das Unternehmen zahlungsfähig ist.

#### **2.1.3.3 Kennzahlen**

Das Controlling bildet die Unternehmensprozesse in Kennzahlen ab, um eine Aussage über den Erfolg oder Misserfolg von unternehmerischen Aktivitäten zu erhalten. Die Kennzahlen erleichtern den Informationsaustausch über Unternehmensprozesse zwischen den Mitarbeitern/Mitarbeiterinnen mit verschiedenen Fachkompetenzen. Die Daten des Business Plans werden aussagekräftiger, wenn sie durch Kennzahlen erläutert werden. Die Prozesse müssen außerdem in Kennzahlen abgebildet werden können, damit die Transparenz und Analysierbarkeit erreicht werden. Ein paar klassische Kennzahlen für die Erfolgs- und

 $\overline{a}$ 

<sup>&</sup>lt;sup>55</sup> Vgl. http://studenten.freepage.de/cgi-bin/feets/freepage\_ext/41030x030A/rewrite/examen2000/investition.htm  $(10.10.2011)$ 

<sup>56</sup> Vgl. http://www.zum.de/Faecher/kurse/boeing/udb/infin/InterneZinsfussmethode-Bewertung.pdf (10.10.2011)

<sup>57</sup> Vgl. http://www.zum.de/Faecher/kurse/boeing/udb/infin/Annuitaetenmethode-Bewertung.pdf (10.10.2011)

<sup>58</sup> Vgl. http://www.zum.de/Faecher/kurse/boeing/udb/infin/Amortisationsvergleichsrechnung-Bewertung.pdf  $(10.10.2011)$ 

<sup>59</sup> Vgl http://imihome.imi.uni-karlsruhe.de/namortisationsrechnung\_b.html (10.10.2011)

<sup>60</sup> Vgl. Adam, D. (2000), S. 105 ff.

<sup>61</sup> Vgl. Lutz, A.; Bussler, C. (2007), S. 153.

Zielorientierung sind beispielsweise der Cashflow, der Deckungsbeitrag, der Periodengewinn, das Umsatzwachstum, der Kapitalwert, die Amortisationsdauer und die Break-Even Absatzmenge.<sup>62</sup>

#### **2.1.3.4 Amortisationsrechnung**

Die Amortisationsrechnung beruht auf grundlegenden Buchhaltungsprinzipien und misst den Nutzen jeder Kapitalinvestition. Für eine sorgfältige Rechnung muss jede Art der potenziellen Kosten und Erlöse, die durch eine Investition entstehen, genau ermittelt werden. Die Analyse ermittelt ein Ergebnis, auf dem das Unternehmen seine Entscheidung aufbauen kann.<sup>63</sup>

Unter der Amortisationsdauer versteht man den kritischen Zeitraum, in dem sich die Investition bezahlt machen muss. Erst nach diesem Zeitraum beginnt das Unternehmen, Gewinn zu erzielen. Diese Art der Investitionsrechnung ist in der Praxis am weitesten verbreitet. Am einfachsten ausgedrückt ist die Amortisationszeit gleich die Anschaffungsauszahlungen durch den durchschnittlichen, jährlichen Einzahlungsüberschuss. 64

*Anschaffungsauszahlungen*

*Amortisationszeit* =

*jährlicher durchschnittlicher Einzahlungsüberschuss*

Man kann zwischen einer statischen und dynamischen Amortisationsrechnung unterscheiden. Es handelt sich um eine dynamische Amortisationsrechnung, wenn der Zeitfaktor in Form einer Verzinsung berücksichtigt wird. Das Ziel des Unternehmens ist, dass die Amortisationsdauer unbedingt kürzer als die halbe Lebensdauer der Investition ist.<sup>65</sup>

STEINLE UND BRUCH behaupten Folgendes: "Die Amortisationsdauer gibt keine Auskunft über die Wirtschaftlichkeit einer Investition. Sie dient deshalb aber umso mehr der Risikoabschätzung und der Planung der Kapitalbindung durch eine Investition, weil sie die Zeit der Rückgewinnung des eingeschätzten Kapitals ermittelt. Dadurch stellt sie eine Verbindung zum Finanzplan der Unternehmung her."<sup>66</sup>

#### **2.1.3.5 Kapitalwertmethode**

Die Kapitalwertmethode gehört zu den dynamischen Berechnungsmethoden. Der Kapitalwert wird durch Aufsummieren der Barwerte aller Ein- und Auszahlungen einer Investition erhalten. Hier muss zuerst der Begriff "Barwert" erklärt werden (vgl. Abbildung 9). Der Barwert drückt den Wert eines künftigen Zahlungsstroms (Jahr n) in der Gegenwart (Jahr 0) aus. Durch die Berechnung des Barwertes können einzelne Zahlungen, die zu unterschiedlichen Zeitpunkten anfallen, vergleichbar gemacht werden. Um die

  $^{62}$  Vgl. Ophey, L. (2005), S.118 ff.; Vgl. Hofmeister, R. (2003), S. 180.

<sup>63</sup> Vgl. Servati, A.; Bremner, L.; Iasi, A. (1997), S. 359 f.

<sup>64</sup> Vgl. Adam, D. (2000), S. 117.

<sup>65</sup> Vgl. Hofmeister, R. (2003), S. 106.

<sup>66</sup> Steinle, C.; Bruch, H. (1999), S. 818.

Gegenwartswerte der zukünftigen Ein- und Auszahlungen zu berechnen, braucht man den Abzinsungsfaktor. Wenn man von dem heutigen Wert (Barwert) einen künftigen Wert (Endwert) berechnen will, ist der Aufzinsungsfaktor notwendig. Die Ab- bzw. Aufzinsungsfaktoren erhält man unter Berücksichtigung des betrachteten Zeitraums und der Zinsen und Zinseszinsen.<sup>67</sup>

Nach Ermittlung der Barwerte wird der Gewinnüberschuss berechnet und je nach dem Ergebnis wird über die jeweilige Investition eine Entscheidung getroffen. Bei einem negativen Kapitalwert sollte man das Projekt nicht weiterführen.<sup>68</sup>

Da sich diese Arbeit mit dem Lebenszyklus der Produkte befasst, werden die geplanten bzw. abgeschätzten zukünftigen Auszahlungen auf den heutigen Tag abgezinst.

Kapitalwertmethode<sup>69</sup>

$$
C_0 = \sum_{t=0}^{n} (E_t - A_t) \times (1+i)^{-t}
$$

 $C_0$  ... Kapitalwert

E<sub>t ...</sub> Einzahlungen am Ende der Periode t

At ... Auszahlungen am Ende der Periode t

i ......Kalkulationszinsfuß

t ......Periode, mit t=0,1,2,...,n

n......Nutzungsdauer des Investitionsobjekt

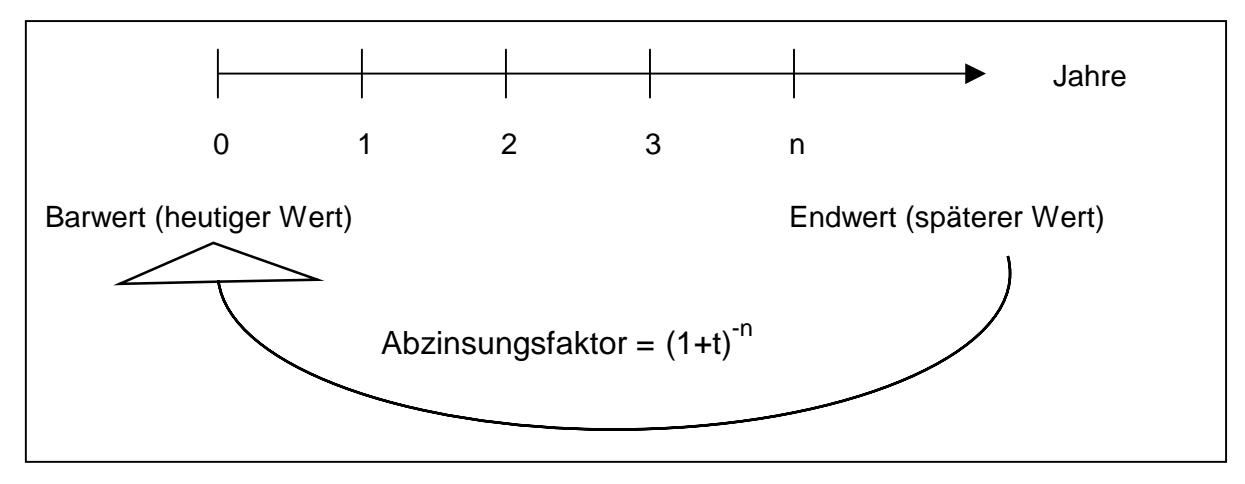

Abbildung 9: Abzinsung einer späteren Zahlung<sup>70</sup>

  $^{67}$  Vgl. http://www.wirtschaftslexikon24.net/d/barwert/barwert.htm (23.10.2011)

<sup>68</sup> Vgl. http://www.controllingportal.de/Fachinfo/Investitionsrechnung/Kapitalwertmethode.html (07.09.2011)

<sup>69</sup> Steinle, C.; Bruch, H. (1999), S. 820.

<sup>&</sup>lt;sup>70</sup> In Anlehnung an http://www.rechnungswesen-verstehen.de/investition-finanzierung/Kapitalwertmethode.php (23.10.2011)

#### **2.1.3.6 Aufteilung der Kosten**

Die Kosten eines Unternehmens können aus verschiedenen Perspektiven betrachtet werden. Den Kern der Kosten, die durch die Produktentwicklung entstehen, bilden die Herstellkosten. Diese umfassen die Materialkosten und die Fertigungskosten. Sie können direkt dem Herstellprozess eines Produkts zugeordnet werden. Die Verwaltungskosten und Vertriebskosten hingegen haben keinen direkten Zusammenhang mit der Produktherstellung. Solche Kosten bilden zusammen mit den Herstellkosten die Selbstkosten.<sup>71</sup>

Die Selbstkosten können weiter differenziert werden, zum Beispiel nach Kostenarten, in Einzelkosten und Gemeinkosten bzw. in fixe und variable Kosten. In Abbildung 10 wird angedeutet, dass es sich hier nicht um unterschiedliche Kosten handelt, sondern nur um eine andere Sichtweise auf die Selbstkosten.

Einzelkosten werden auch direkte Kosten genannt, da sie von der Ausbringungsmenge des Produkts abhängen und somit direkt dem Produkt anrechenbar sind. Typische Einzelkosten sind Fertigungslohnkosten und Fertigungsmaterialkosten. Im Gegensatz dazu lassen sich die Gemeinkosten keinem bestimmten Kostenträger direkt zuordnen. Die wichtigsten Gemeinkosten sind z. B. die Kosten der Verwaltung, die Gehälter der Angestellten, Energiekosten, Abschreibungen.72,73

Des Weiteren werden Kosten entweder als fixe oder als variable Kosten bezeichnet, je nachdem ob sie vom Beschäftigungsgrad oder vom Produktionsvolumen abhängig sind. Fixe Kosten sind jene Kosten, die nur geringfügig oder überhaupt nicht den üblichen Beschäftigungsschwankungen unterliegen. Variable Kosten dagegen sind die Kosten, deren Anfall direkt von der Beschäftigung abhängt.<sup>74</sup>

 $\overline{a}$ 

 $^{71}$  Vgl. Ehrlenspiel, K.; Kiewert, A.; Lindemann, U. (2005), S 5.

<sup>72</sup> Vgl. http://www.wirtschaftslexikon24.net/d/gemeinkosten/gemeinkosten.htm (23.10.2011)

<sup>73</sup> Vgl. http://www.wirtschaftslexikon24.net/d/einzelkosten/einzelkosten.htm (23.10.2011)

<sup>74</sup> Vgl. Zinss, W. F. (1959), S. 36.

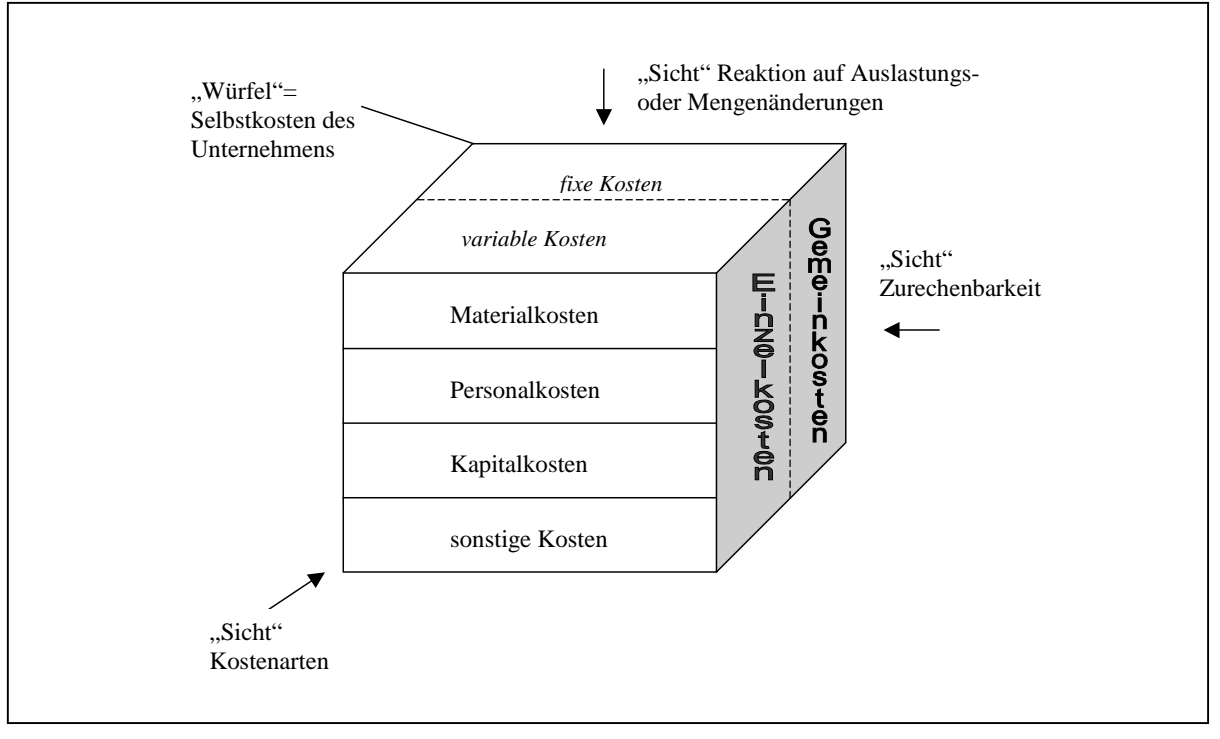

Abbildung 10: Verschiedene "Sichten" auf die Selbstkosten eines Unternehmens<sup>75</sup>

Die Kostenauflösung ist die Trennung der Gesamtkosten in Fixkosten und variable Kosten. Bei der Aufteilung ist die Angabe des betrachteten Zeitraums wichtig. Sehr kurzfristig gelten fast alle Kosten als fixe Kosten und sehr langfristig sind alle Kosten variabel. Die Kostenzerlegung kann unter Nutzung früherer Istkosten oder auf der Basis der Zukunftsberechnungen bzw. Schätzungen erfolgen.<sup>76,77</sup>

#### **2.1.3.7 Deckungsbeitragsrechnung**

Der Deckungsbeitrag ist die Differenz zwischen den Erlösen und variablen Kosten. Im Weiteren werden die fixen Kosten vom Deckungsbeitrag abgezogen und man erhält somit den Gewinn.<sup>78</sup>

Die Deckungsbeitragsrechnung hat zwei wichtige Aufgaben. Eine ist, dass sie die Abhängigkeit von dem Beschäftigungsgrad zeigt, z. B von der Stückzahlmenge. Die zweite Aufgabe ist es, mit dem Deckungsbeitrag eine Entscheidungshilfe für die zukünftige Produktionsplanung zu geben.<sup>79</sup>

STEINLE und BRUCH verstehen unter der Deckungsbeitragsrechnung Folgendes: "Das System der Deckungsbeitragsrechnung umfasst die Kostenrechnung in Form der Grenzkostenrechnung mit einer ergänzenden Fixkostenrechnung, die Umsatzrechnung mit

  $^{75}$  Ehrlenspiel, K.; Kiewert, A.; Lindemann, U. (2005), S. 7.

<sup>76</sup> Vgl. Ehrlenspiel, K.; Kiewert, A.; Lindemann, U. (2005), S. 435.

<sup>77</sup> Vgl. http://www.wirtschaftslexikon24.net/d/kostenaufloesung/kostenaufloesung.htm (23.10.2011)

<sup>78</sup> Vgl. Joos-Sachse, T. (2002), S. 143 f.

<sup>79</sup> Vgl. Ehrlenspiel, K.; Kiewert, A.; Lindemann, U. (2005), S. 439.

der Ermittlung der Deckungsbeiträge und deren mehrdimensionale Auswertung sowie die Betriebsergebnisrechnung als Sparten- bzw. Profit-Center-Rechnung, generiert Daten für alle Management-/Controllingbereiche und gilt als das wichtigste und umfassende Instrument des Umsatz-, Kosten- und Ergebniscontrolling."80

Wenn die Fixkosten als Block betrachtet werden und vom Deckungsbeitrag abgezogen werden, dann spricht man von einer einstufigen Deckungsbeitragsrechnung. Wenn man aber die Fixkosten aufspaltet, in einzelne Teilblöcke untergliedert und stufenweise verrechnet, so entwickelt sich die mehrstufige Deckungsbeitragsrechnung. Die Fixkosten, die direkt dem Produkt zuordenbar sind, nennt man Produktfixkosten und sie sind von dem ersten Deckungsbeitrag abzuziehen. Allgemeine Fixkosten, auch unternehmensfixe Kosten genannt, werden dann von dem letzten Deckungsbeitrag vermindert und somit wird der Gewinn erhalten. Diese Rechnung ermöglicht eine gründliche Fixkostengliederung und tiefergehende Einblicke in den Erfolg z. B. eines Produktes.<sup>81,82</sup>

In dieser Arbeit wurde für das Tool eine mehrstufige Deckungsbeitragsrechnung, die mit dem Rechnungscharakter der Firma KWB übereinstimmt, angewandt. In Abbildung 11 ist die Gliederung ersichtlich.

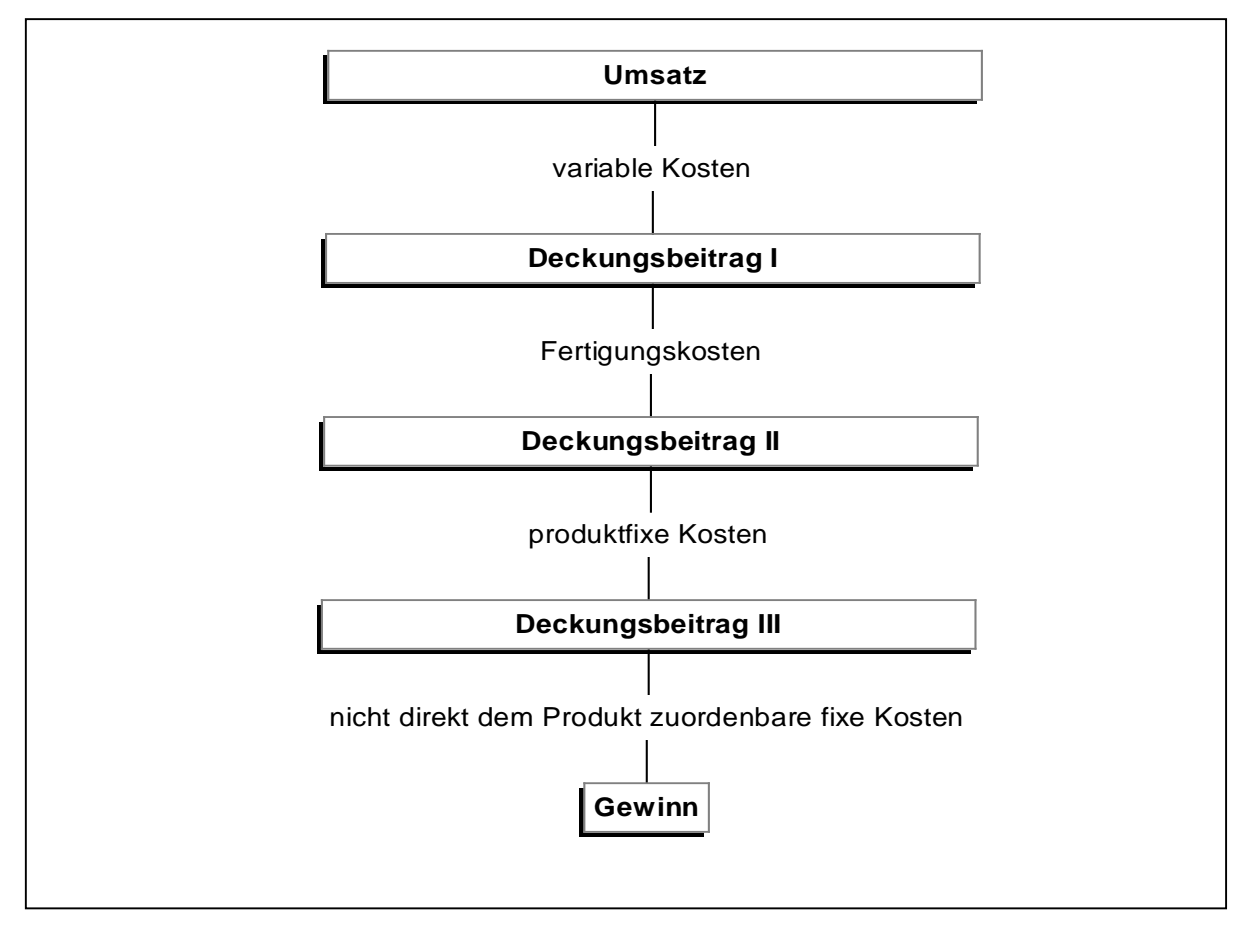

Abbildung 11: Deckungsbeitragsrechnung (eigene Darstellung)

 <sup>80</sup> Steinle, C.; Bruch, H. (1999), S. 381.

<sup>81</sup> Vgl. http://www.controllingportal.de/Fachinfo/Grundlagen/Deckungsbeitragsrechnung.html (10.10.2011)

<sup>82</sup> Vgl. http://knol.google.com/k/andr%C3%A9-glodde/kostenrechnung/165p32sn01zue/31# (10.10.2011)

#### **2.1.3.8 Break-Even Rechnung**

Die Break-Even Analyse stellt die Beziehung zwischen Erlösen und Gesamtkosten einer Produktart dar. Der Break-Even Punkt gibt die Stückzahlmenge an, durch deren Umsatz das Unternehmen seine Aufwendungen neutralisiert, also seine Kosten und Ausgaben deckt. Bei dem Break-Even Umsatz erwirtschaftet der Unternehmer/die Unternehmerin weder Gewinn noch Verlust. In Abbildung 12 sind sowohl der Break-Even Punkt als auch der Liquiditätspunkt dargestellt. Links vom Break-Even Punkt leidet das Unternehmen unter Verlusten und rechts davon steigt der Gewinn an. Im Liquiditätspunkt sind die Erlöse gleich groß wie die ausgabewirksamen Kosten. Nicht ausgabewirksame Kosten sind entweder bereits angefallen (z. B. Abschreibungen) oder stellen Zusatzkosten dar, die nicht gedeckt werden müssen. Bei Unterschreitung dieses Punktes fließt dem Unternehmen die Liquidität ab.83,84,85

EHRLENSPIEL definiert die Break-Even Rechnung folgendermaßen: "Unter der Einbeziehung einer Umsatz- bzw. Erlösfunktion ergibt sich die Ermittlung einer Gewinnschwelle (auch: Break-Even, Nutzenschwelle) und einer Gewinnzone. Die Gewinnschwelle ist der Übergang von der Verlustzone in die Gewinnzone und ermittelt sich aus dem Schnittpunkt der Umsatz- und der (Gesamt-)Kostenkurve."<sup>86</sup>

Break-Even Absatzmenge<sup>87</sup>

$$
x_{\text{BreakEven}} = \frac{K_f}{db} \qquad \qquad db = \frac{DB}{\text{#}}
$$

xBreakEven...Break-Even Absatzmenge Kf ............fixe Kosten db...........Deckungsbeitrag pro Stück DB..........Deckungsbeitrag #.............Stückzahl

<sup>&</sup>lt;sup>83</sup> Vgl. Joos-Sachse, T. (2002), S. 155 f.

<sup>84</sup> Val. http://dokumente-online.com/kostenrechnung-pruefungsfragen.html (23.10.2011)

<sup>85</sup> Vgl. http://www.cobocards.com/pool/en/card/5945432/online-karteikarten-ausgabewirksame-und-nichtausgabewirksame-kosten-je-3-beisp/ (23.10.2011)

<sup>86</sup> Steinle, C.; Bruch, H. (1999), S. 417.

 $87$  Joos-Sachse, T. (2002), S. 157.

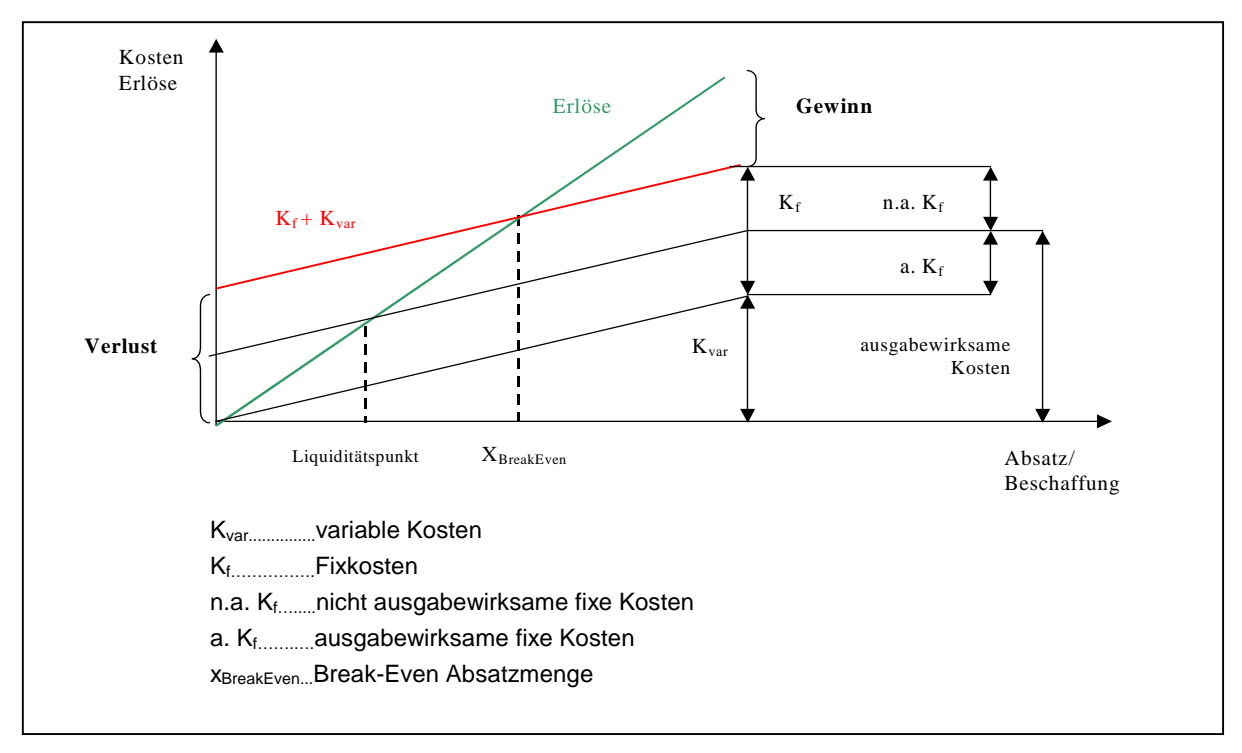

Abbildung 12: Graphische Darstellung des Break-Even-Modells<sup>88,89,90</sup>

# **2.2 Innovation**

Das lateinsche Wort "novus" bedeutet neu und das daraus abgeleitete Wort "innovatio" bedeutet Neuerung, Neuheit.<sup>91</sup> SCHUMPETERs Definition für Innovation lautet " [...] the defining characteristic is simply the doing of new things or the doing of things that are already being done in a new way (innovation). "92

Wenn man sich die Innovation als eine imaginäre Pyramide vorstellt, liegt die Innovationsstrategie an der Spitze. Einem Unternehmen muss es klar sein, mit welchen Produkten und wo im Markt es teilnehmen möchte. Zur Bestimmung der Innovationsstrategie sollen der Markteintrittszeitpunkt, die Innovationsquellen und Wettbewerbstools bekannt sein. Ganz unten auf der Basis der Pyramide befinden sich wichtige Abteilungen wie Human Resource Management, Controlling und IT. Darauf bauen die Ideengenerierung, Produktund Prozessentwicklung und die kontinuierliche Produktverbesserung auf. Eine Stufe höher liegt das Lebenszyklusmanagement. Mit Hilfe der Innovationsorganisation und Innovationskultur kann die Innovationsstrategie erreicht werden.<sup>93</sup>

 $\overline{a}$ <sup>88</sup> Vgl. http://www.docju.de/themen/IRW/be\_analyse/be05.htm (10.10.2011)

<sup>89</sup> Vgl. http://www.transtutors.com/homework-help/Accounting/Cost+Volume+Analysis/graphic-presentation.aspx (23.10.2011)

<sup>90</sup> Vgl. http://www.corpfin.at/glossar.htm#L (23.10.2011)

<sup>91</sup> Vgl. Vahs, D.; Burmeister, R. (2005), S. 45.

<sup>92</sup> Schumpeter, J. A. (1947), S. 151.

<sup>93</sup> Vgl. Engel, K.; Nippa, M. (2007), S.2.

ENGEL und NIPPA sehen die Innovation als einen wichtigen Motor für wirtschaftliches Wachstum.<sup>94</sup> Um im internationalen Wettbewerb Erfolg zu haben, müssen die Unternehmen entweder besser oder günstiger als die Konkurrenz sein.<sup>95</sup>

Da in den ökonomisch weit entwickelten Industriestaaten die Löhne hoch sind, sind die Herstellkosten der Produkte höher als in den Schwellenländern. Das heißt, Produkte und Leistungen der Industriestaaten müssen für die Kunden qualitativ besser und verlockender sein.<sup>96</sup> Auf der anderen Seite müssen auch die Schwellenländer Wert auf Qualität und Innovation legen. 97

Es genügt nicht, sich nur mehr auf den Umsatz und Gewinn der bestehenden Produkte zu konzentrieren. Ein Unternehmen muss kontinuierlich neue Produkte herstellen, um auf dem Markt zwischen starker Konkurrenz zu überleben.<sup>98</sup> Das heißt also, Innovationen sind die Basis für den langfristigen Unternehmenserfolg.<sup>99</sup> Wie wichtig die Innovation für ein Unternehmen ist, hängt eng mit der Schnelligkeit des technischen Wandels zusammen.<sup>100</sup>

Innovation kann man in zwei Hauptgruppen aufteilen. Die erstmalige Umsetzung von Erkenntnissen in ein neues Produkt nennt man Produktinnovation. Die erstmalige Umsetzung von Erkenntnissen in einen neuen Fertigungsprozess bezeichnet man als Prozessinnovation.<sup>101</sup> Anders ausgedrückt: "Innovation ist Ideenfindung plus Ideenrealisierung plus Durchsetzung im Markt".<sup>102</sup>

#### **2.2.1 Innovationsprozess**

Damit man die Innovationspläne in der Realität umsetzen kann, wird eine Gestaltung von Innovationsprozessen benötigt.<sup>103</sup> Ein Bespiel der einzelnen Schritte des Innovationsprozesses zeigt Abbildung 13.

 $\overline{a}$ 

 $96$  Val. McKinsey & Company, Inc., u.a. (1995), S. 1.

- 99 Vgl. Ophey, L. (2005), S. 117.
- <sup>100</sup> Vgl. Schulte, W.; Winck, P. (1985), S. 28.

<sup>&</sup>lt;sup>94</sup> Engel, K.; Nippa, M. (2007), S. 112.

<sup>95</sup> Vgl. Krafft, M. (2007), S. 1.

<sup>97</sup> Vgl. Engel, K.; Nippa, M. (2007), S. 112.

<sup>98</sup> Vgl. Derenthal, K. (2009), S. 256.

<sup>101</sup> Vgl. Schulte, W.; Winck, P. (1985), S. 12.

<sup>102</sup> Schulte, W.; Winck, P. (1985), S. 12.

<sup>103</sup> Vgl. Hauschildt, J.; Salomo, S. (2007), S. 32.

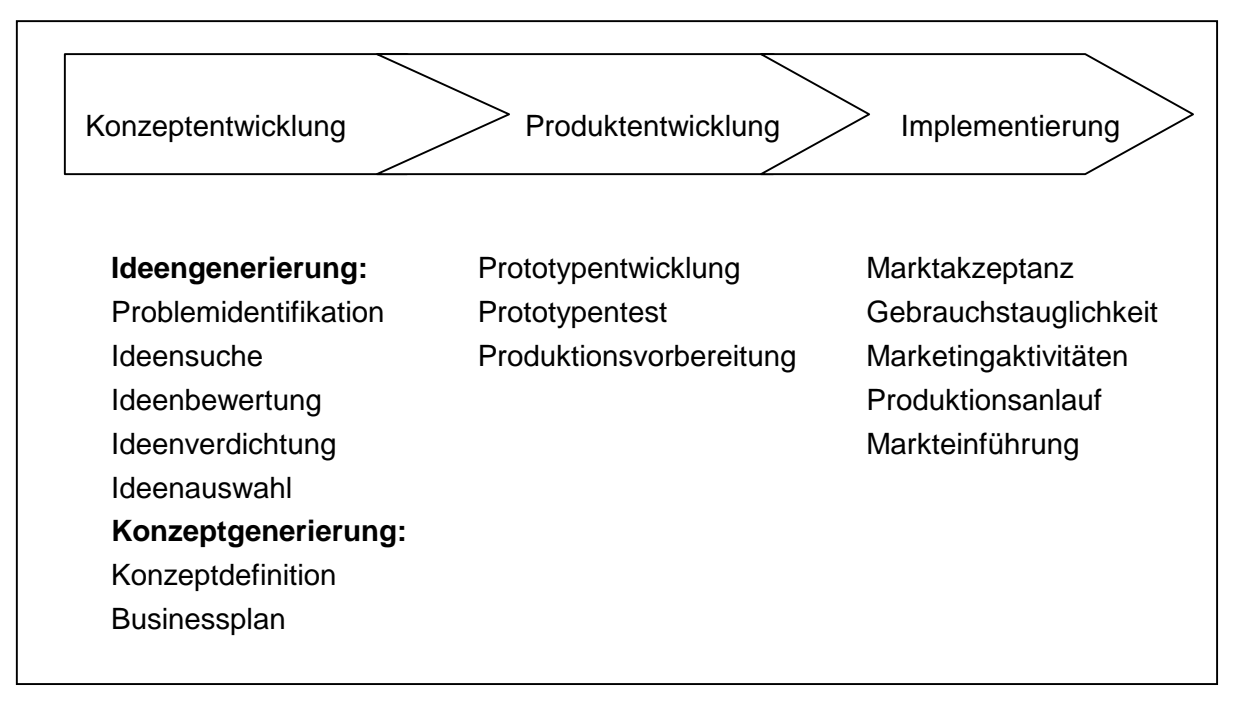

Abbildung 13: Charakteristika des Drei-Phasen-Innovationsprozesses<sup>104</sup>

Im Innovationsprozess werden zuerst Ideen gesucht, generiert, gefiltert und eine von mehreren Ideen wird ausgewählt. Danach wird ein Produktkonzept erarbeitet und eine Wirtschaftlichkeitsanalyse durchgeführt. Darauf folgen die Produktentwicklung und ein Produkttest. Diese anschließende Entwicklungsphase zeigt das Innovationsprojekt in allen Dimensionen, wie Produkt, Produktion, Marketing, Finanzierung bis zur Marktreife. Erst wenn das marktfähige Produkt in den Markt eingeführt ist, endet der Innovationsprozess.<sup>105,106</sup>

Zahlreiche wissenschaftliche Studien bestätigen den positiven Einfluss von Innovationsprozessen auf den Innovationserfolg und dadurch auf den Unternehmenserfolg.<sup>107</sup> "Je höher die Qualität der Innovationsprozesse ist, desto höher ist der Innovationserfolg."<sup>108</sup> Die Forschungs- und Entwicklungsprozesse besitzen eine Schlüsselrolle für die zukünftige Unternehmensentwicklung, da nur durch diese Prozesse neue Produkte hergestellt werden können. Das bedeutet, dass die Forschung und Entwicklung das Schicksal des Unternehmens bestimmen. Durch sie werden Entscheidungen getroffen und viele Investitionsprojekte, die nicht profitabel sind, werden schon am Anfang ausgeschieden. Die Gründe für die Ausscheidung sind beispielsweise fehlende Kundenakzeptanz, Kosten- oder Zeitüberschreitungen.<sup>109</sup>

In Abbildung 14 sieht man, dass zu Projektbeginn die Kosten am stärksten beeinflusst werden können. Die Lebenszykluskosten in der Vorlaufphase, vor allem in der

 $104$  in Anlehnung an Krieger, K. (2005), S. 45.

<sup>105</sup> Vgl. Derenthal, K. (2009), S. 45.

<sup>106</sup> Vgl. Franke, H. (2007), S. 19.

<sup>107</sup> Vgl. Derenthal, K. (2009), S. 122.

<sup>108</sup> Derenthal, K. (2009), S. 122.

<sup>109</sup> Vgl. Engel, K.; Nippa, M. (2007), S. 166 f.

Produktentwicklung, machen ungefähr 80 % der Gesamtkosten des Produktes aus. Je später im Produktlebenszyklus etwas geändert wird, desto größer sind die Folgeschäden.

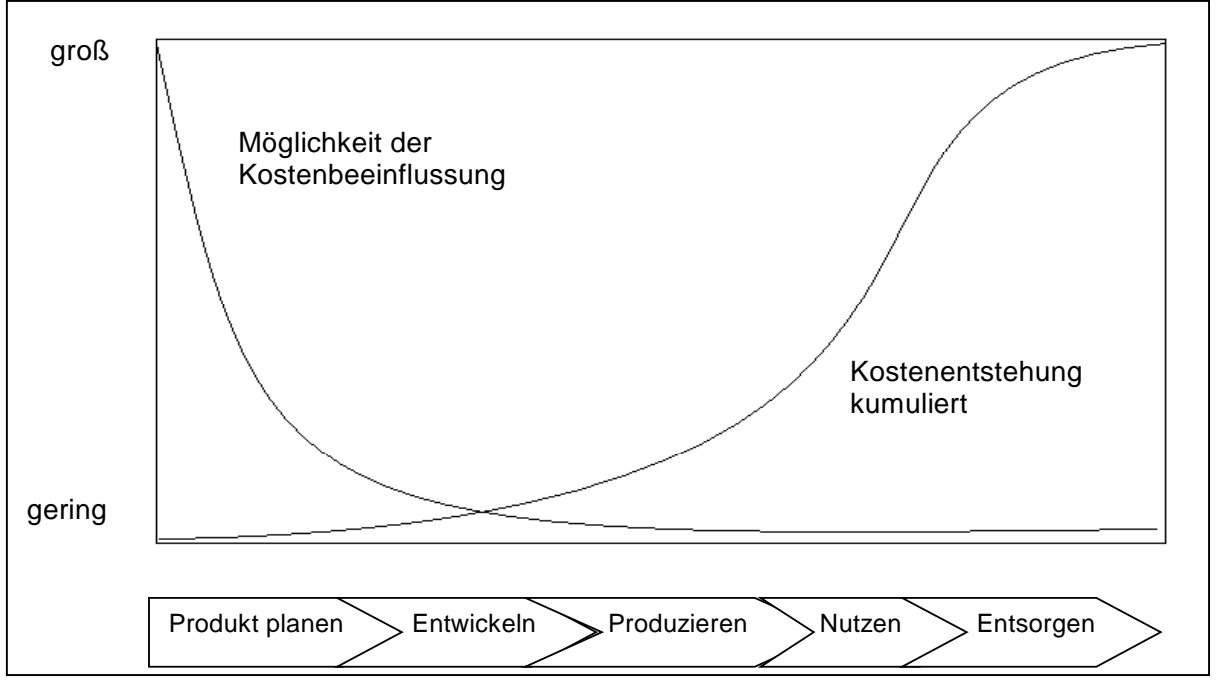

Abbildung 14: Möglichkeiten der Kostenbeeinflussung und Kostenfestlegung während des Produktlebenszyklus: das "Dilemma der Produktentwicklung"<sup>110</sup>

"Die Produktionsplanung umfasst die methodische Integration, Koordination und Auswertung aller bestimmenden Faktoren aus Markt, Wissenschaft, Technik und Unternehmen, die auf eine optimale Produktentstehung ausgerichtet sind." führt BRANKAMP aus.<sup>111</sup> Das Ergebnis der Produktplanung ist im Pflichtenheft dokumentiert.<sup>112</sup>

Die Produktentwicklung ist eine Planungs- und Realisierungsphase. Die Planungsphase teilt sich in Ideenfindung, Ideenselektion und Analyse; die Realisierungsphase hingegen in die Entwicklung von Produktkonzeptionen und Prototypen sowie in die Testphase ein.<sup>113</sup>

Die zahlreichen Faktoren, die die Innovationsfähigkeit beeinflussen, sind in Abbildung 15 dargestellt.

<sup>111</sup> Brankamp, K. (1971), S. 33.

 $\overline{a}$ <sup>110</sup> Ehrlenspiel, K.; Kiewert, A.; Lindemann, U. (2005), S. 11.

<sup>112</sup> Vgl. Schumann, K. (1981), S. 151.

<sup>113</sup> Vgl. Nieschlag, R.; Dichtl, E.; Hörschgen, H. (1979), S. 189.
# **INNOVATIONSFÄHIGKEIT**

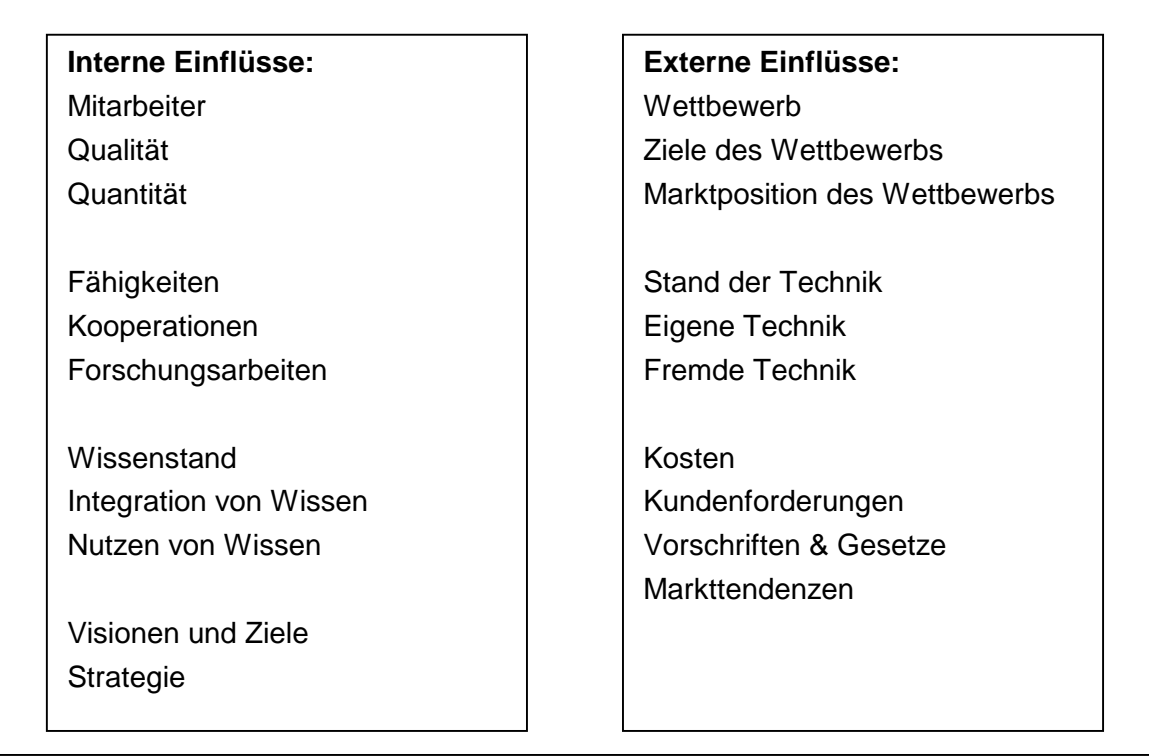

Abbildung 15: Einflüsse auf die Innovationsfähigkeit eines Unternehmens<sup>114</sup>

Da Innovation der Schlüssel zum Unternehmenserfolg ist, sind die Kreativität und die Innovationsleistung der Mitarbeiter und Mitarbeiterinnen sehr wichtig. Dabei spielt das Management des Innovationsprozesses durch entsprechend qualifizierte Methoden und Werkzeuge eine große Rolle. Diese Werkzeuge unterstützen die Kreativität und der systematische Ansatz verlangt sowohl eine technische Lösung als auch eine Lösung im Zusammenhang mit der Markt- und Wirtschaftlichkeitsfrage.<sup>115</sup>

"Eine Innovation ist prinzipiell genau gleich zu behandeln und zu bewerten wie die Investition in ein Produktionsmittel und das richtige Verständnis für den Markt bzw. "die Stimme des Kunden' ist mindestens so wichtig für den Erfolg der Innovation wie die Innovation selbst."<sup>116</sup>

Einige Methoden in der Innovationsarbeit sind:<sup>117</sup>

- Quality function deployment
- Paarweiser Vergleich
- Ishikawa Diagramm
- Mind-Mapping
- Funktionsanalyse

 $\overline{a}$ <sup>114</sup> Ophey, L. (2005), S. 4.

<sup>115</sup> Vgl. Ophey, L. (2005), S. 29.

<sup>116</sup> Ophey, L. (2005), S. 29.

<sup>117</sup> Vgl. Ophey, L. (2005), S. 33 ff.

- ABC Analyse
- Fehler-Möglichkeiten & Einfluss-Analyse
- Advanced Failure Evaluation
- Wertanalyse
- Bewertungsverfahren
- Reliability & Maintainability
- Qualitätszirkel

Kreativität ist die Basis für Innovationen. Sie ist eine Eigenschaft, die in allen Menschen vorhanden ist. Bei manchen ist sie stärker ausgeprägt als bei anderen. Mit Hilfe einiger Techniken kann man die Kreativität der Mitarbeiter und Mitarbeiterinnen fördern und dadurch die Innovationsfähigkeit des Unternehmens steigern. Die wichtigste Voraussetzung für die Durchführung der Kreativitätstechniken ist die geeignete Atmosphäre, wie Freiräume ohne hierarchische Zwänge und Konflikte, die die Potenziale der Mitarbeiter und Mitarbeiterinnen freisetzt. Zu den wichtigsten Kreativitätstechniken zählen die Theorie zur Lösung Brainstorming, Brainwriting, Synektik, die Methode 6-3-5 und die Galeriemethode.<sup>118,119</sup>

In Abbildung 16 ist ersichtlich, wie sich die Innovationsphasen im Entwicklungszyklus aufteilen.

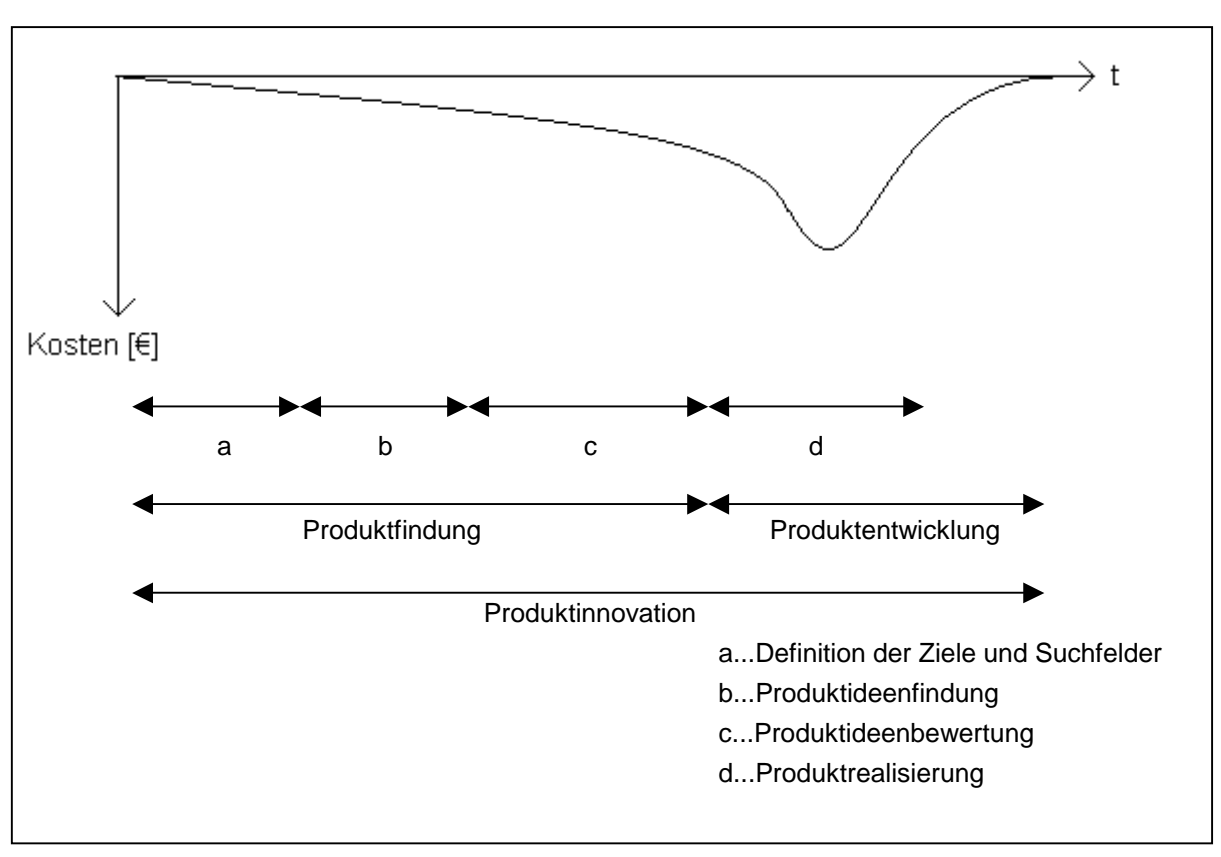

Abbildung 16: Produktinnovation beim Entstehungszyklus<sup>120</sup>

 <sup>118</sup> Vgl. Ophey, L. (2005), S. 102 ff.;

<sup>119</sup> Vgl. Ehrlenspiel, K.; Kiewert, A.; Lindemann, U. (2005), S. 67 ff.

<sup>120</sup> in Anlehnung an Schulte, W.; Winck, P. (1985), S. 13.

Anhand dieser Abbildung erkennt man Folgendes: Die Produktinnovation umfasst Produktfindung und Produktentwicklung. Das Innovationsmanagement besteht aus Produktinnovation und Produktbetreuung, welche bis zum Ende des Marktzyklus dauert.<sup>121</sup> Nun werden die Innovationsphasen genauer betrachtet.<sup>122</sup>

• Produktfindung

a. Definition der Ziele und Suchfelder: Die Ziele, die man mit dem neuen Produkt erreichen will, und die Suchfelder werden definiert.

b. Produktideenfindung: Für das Produkt entstehen verschiedene Ideen. Man sucht die besten Möglichkeiten zur Verwirklichung des Ziels.

c. Produktideenbewertung: Die einzelnen Produktideen werden bewertet. Ein Produkt wird vorgeschlagen.

• Produktentwicklung

d. Produktrealisierung: Der Produktvorschlag aus der letzten Phase wird umgesetzt und das Produkt für den Markt entwickelt. Hohe finanzielle Belastungen treten hier auf.

Markteinführung: Das Produkt wird auf den Markt gebracht und erstmals wird ein Umsatz erzielt. Begleitende Unterstützung und bestimmte Nacharbeiten sind nötig. Darum fallen hier in der Regel auch noch Forschungs- und Entwicklungskosten an.

• Produktbetreuung

Marktwachstum: Der Umsatz steigt.

Marktreife: Die Konkurrenz bremst den steigenden Umsatz. Durch Substitutionen erreicht der Umsatz Schritt für Schritt seinen höchsten Stand.

Marktsättigung: Die Konkurrenz wird immer stärker und der Markt für das Produkt ist gesättigt. Der Umsatz beginnt zu sinken. Die Betreuung wird aufwendiger.

Marktabstieg: Der Umsatz sinkt ständig. Das Produkt verliert an Attraktivität und wird durch die Konkurrenz vom Markt verdrängt, letztendlich ist es völlig vom Markt verschwunden.

Wenn ein Unternehmen seine Schwächen und Fehler bei der systematischen Vorgehensweise in der Produktfindung, Produktentwicklung und Produktbetreuung kennt, kann es auch

 $\overline{a}$ 

 $121$  Vgl. Schulte, W.; Winck, P. (1985), S. 16.

<sup>122</sup> Vgl. Schulte, W.; Winck, P. (1985), S. 14 f.

Möglichkeiten finden, den Innovationsprozess zu verbessern. Die folgende Liste umfasst einige Fehler und Mängel von Unternehmen.<sup>123</sup>

- o Die Führungskräfte haben einen mangelhaften Überblick und schätzen die Lebensdauer der einzelnen Produkte falsch ein.
- o Die Umsatzentwicklung wird falsch bewertet.
- o Marketing und Produktion werden zu spät in den Innovationsprozess genommen.
- o Es fehlt ein Überblick über die Termin- und Kostensituation der noch in Entwicklung befindlichen Produkte.
- o Die Innovationsspannen werden aufgrund von Wunschdenken und fehlender Information zu kurz berechnet.
- o In der Produktpolitik werden falsche Entscheidungen getroffen.
- o Der Innovationsprozess wird nicht richtig systematisiert.
- o Innovation wird von der Führungsebene zu wenig beachtet.
- o Die Entwicklung der neuen Produkte dauert zu lange.
- o Die Produkte, die schon auf dem Markt sind, werden nicht laufend beobachtet, um sowohl den Umsatz zu erhöhen als auch den Lebenszyklus zu verlängern.
- o Die Informationsweitergabe ist mangelhaft.
- o Die Planung erfolgt mangelhaft.
- o Innovationshilfen wie Kreativitätstechniken werden wenig genutzt.
- o Es gibt Fehler in der Personalführung.

## **2.2.2 Produktfindung**

Da diese Diplomarbeit den Businessplan in der Produktfindung behandelt, wird in diesem Abschnitt die Produktfindung genauer beschrieben. Wie schon vorher erwähnt ist, ist die Produktfindung der erste Schritt des Innovationsprozesses.

Wie wird die Produktfindung aktiv im Unternehmen angewandt?

Für eine aktive Produktfindung müssen die Mitarbeiter und Mitarbeiterinnen in erster Linie in der Lage sein, das gesamte Fachwissen im Unternehmen ohne hierarchische Hindernisse in der Teamarbeit zu nutzen. Klare Ziele, die das Unternehmenspotenzial und den vorhandenen Marktchancen entsprechen, müssen festgelegt werden. Die Kreativität der Mitarbeiter und Mitarbeiterinnen wird mit Hilfe von Kreativitätstechniken erhöht. Die Ergebnisse sollten schließlich in einem Pflichtenheft korrekt dokumentiert werden.<sup>124</sup>

Somit ergeben sich die drei Schritte der Produktfindung, die immer in Teamarbeit und nach dem folgenden Ablaufplan abgearbeitet werden sollten.<sup>125</sup>

  $123$  Vgl. Schulte, W.; Winck, P. (1985), S. 17 ff.

<sup>124</sup> Vgl. Schulte, W.; Winck, P. (1985), S. 77.

<sup>125</sup> Vgl. Schulte, W.; Winck, P. (1985), S. 78.

Schritt 1: Teamzusammenstellung, Suchfeldsicherung, Zielvorgabe Schritt 2: Ideenfindung Schritt 3: Ideenselektion und Festlegung des Lastenheftes

Zuerst ist eine Definition von Suchfeldern notwendig.

Suchfelder sind die Aktionsbereiche, die der Produktfindung vorgegeben sind und innerhalb derer nach neuen Produktideen gesucht werden soll. Ihre Komponenten lauten Funktionen, Arbeitsprinzipien, Stoffe, Verfahren und Märkte. Weiterhin müssen diese Suchfelder mit den Unternehmenszielen übereinstimmen und für die Branche attraktiv sein.<sup>126</sup>

Für den zweiten Schritt in der Produktfindung spielt die Ideensammlung eine wichtige Rolle. Dazu hat das Unternehmen eine Reihe von Quellen, die in Tabelle 5 aufgelistet sind.

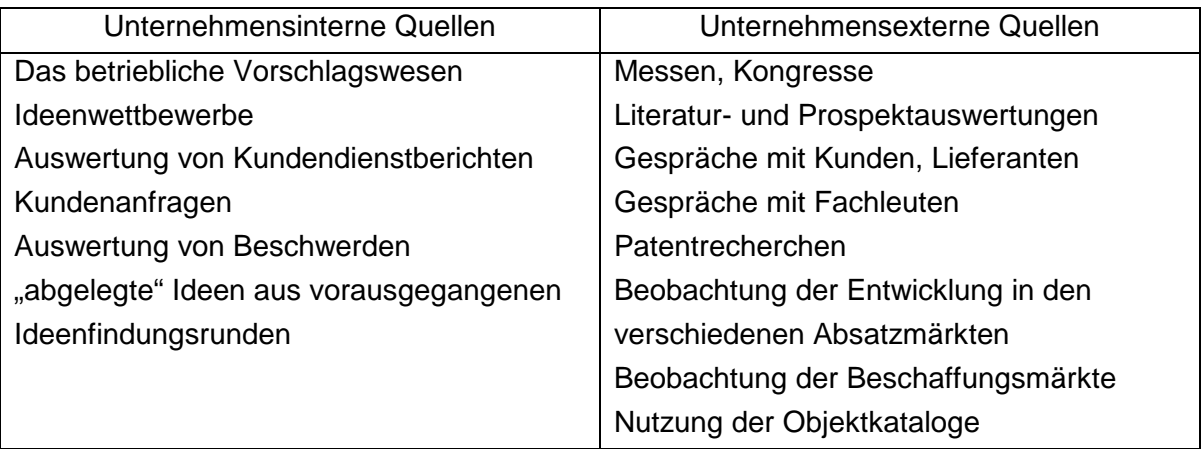

Tabelle 5: Quellen zur Ideensammlung<sup>127</sup>

Diese Ideen können durch systematische oder intuitive Methoden entwickelt werden (vgl. Tabelle 6).

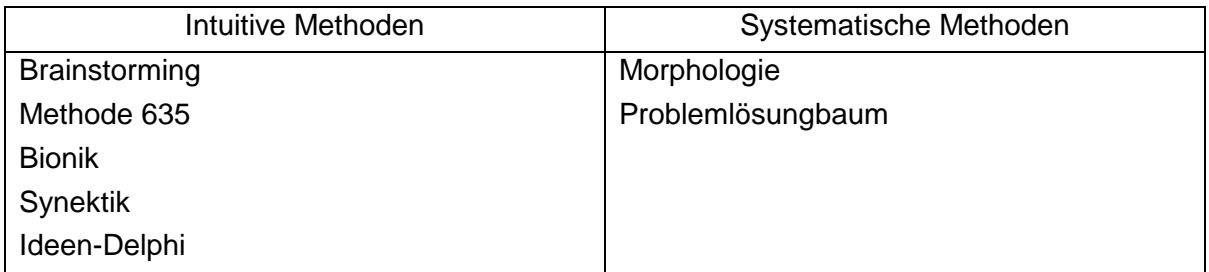

Tabelle 6: Methoden für Produktideen<sup>128</sup>

  $126$  Vgl. Schulte, W.; Winck, P. (1985), S. 81 f.

 $127$  In Anlehnung an Schulte, W.; Winck, P. (1985), S. 91.

<sup>128</sup> In Anlehnung an Schulte, W.; Winck, P. (1985), S. 91 ff.

Welche Methode man bei seinem Problem einsetzt, hängt davon ab, wie viel Zeit zur Verfügung steht, wie viel Geld man dafür investiert, wie kompetent und kreativ die Mitarbeiter und Mitarbeiterinnen sind, welche Menge an Lösungen erwartet wird und welchen Reifegrad die zu produzierenden Ideen haben.<sup>129</sup>

Nachdem die Ideen vollständig dokumentiert worden sind, erfolgt der letzte Schritt der Produktfindung, nämlich die Ideenselektion und Festlegung eines Lastenheftes. Die Ideen, die in der vorigen Phase mit viel Freiraum produziert wurden, müssen nun bewertet werden, Spreu muss vom Weizen getrennt werden.

Um Ablauf und Qualität im Innovationsprozess zu sichern, werden Bausteine unabhängig von Branche und Größe des Unternehmens benötigt. Nach SCHULTE und WINCK sind diese Bausteine die Produktfindung, die Produktentwicklung, die Produktbetreuungsfunktion, die Unterstützung der laufenden Innovation durch die Geschäftsleitung, die Know-How Träger, die Dokumentation von allen Ideen und die Festlegung von Kontroll- und Informationsprozessen.<sup>130</sup>

#### **2.3 Lebenszyklus der Produkte**

FREUDENMANN begründet den Lebenszyklus der Produkte folgendermaßen: "Alle Produkte unterliegen dem ,Gesetz des Werdens und Vergehens'. Irgendwann werden sie 'erfunden', erweisen sich dann zur Befriedigung von Bedürfnissen geeignet und werden nach einiger Zeit durch andere Erzeugnisse vom Markt verdrängt."<sup>131</sup> PATTON vergleicht den Produktlebenszyklus mit dem Menschenleben, da ein Produkt auch auf die "Welt" kommt, dann wächst und irgendwann "stirbt".<sup>132</sup> Als Lebenszyklus wird der Zeitraum definiert, der sowohl die Zeitdauer der Produktentstehung als auch die Dauer der Verwertung am Markt umfasst.<sup>133</sup>

Die Lebenszykluskurve zeigt die Abhängigkeit der Absatzentwicklung eines Produktes und die Zeit. Generell ist sie eine symmetrische Normalverteilungskurve. Die Störung aufgrund von Saisonschwankungen sowie die sonstigen Störgrößen bleiben unberücksichtigt. Wichtige Größen sind die Absatzmenge, der Umsatz, der Gewinn und der Deckungsbeitrag.<sup>134</sup>

Das meist verbreitete Modell ist das Fünf-Phasen-Modell, das aus Einführungs-, Wachstums-, Reife-, Sättigungs- und Degenerationsphase (Niedergang) besteht. Die Längen der einzelnen Zyklusphasen sind je nach Produkt unterschiedlich. Die Lebenszykluskurve kann durch kontinuierliche Produktverbesserungen verlängert werden.<sup>135</sup>

 $\overline{a}$ 

<sup>133</sup> Vgl. Schumann, K. (1981), S. 8.

 $129$  Vgl. Schulte, W.; Winck, P. (1985), S. 100.

<sup>130</sup> Vgl. Schulte, W.; Winck, P. (1985), S. 130 f.

<sup>131</sup> Freudenmann, H. (1965), S. 7.

<sup>132</sup> Vgl. Patton, H. (1959), S. 9.

<sup>134</sup> Vgl. Schumann, K. (1981), S. 16 f.

<sup>135</sup> Vgl. Schumann, K. (1981), S 19 f.

In Abbildung 17 ist ein üblicher Lebenszyklus dargestellt.

In der Einführungsphase fällt noch kein Gewinn an, obwohl bereits ein gewisser Umsatz existiert. Der Gewinn fängt erst in der nächsten Phase, der so genannten "Wachstumsphase" an. Es ist möglich, die Gewinnphase zu verlängern. Dies geschieht durch Erhaltungsmarketing oder durch Produktvariation. Beispielsweise gelang es der Coca-Cola Company, sich langfristig im Gewinnbereich zu etablieren.<sup>136</sup>

Generell wird der Lebenszyklus mit dem Marktzyklus eines Produktes gleichgesetzt. Das ist also die Zeit, die mit dem Markteintritt anfängt und mit dem "Sterben" des Produktes endet.<sup>137</sup>

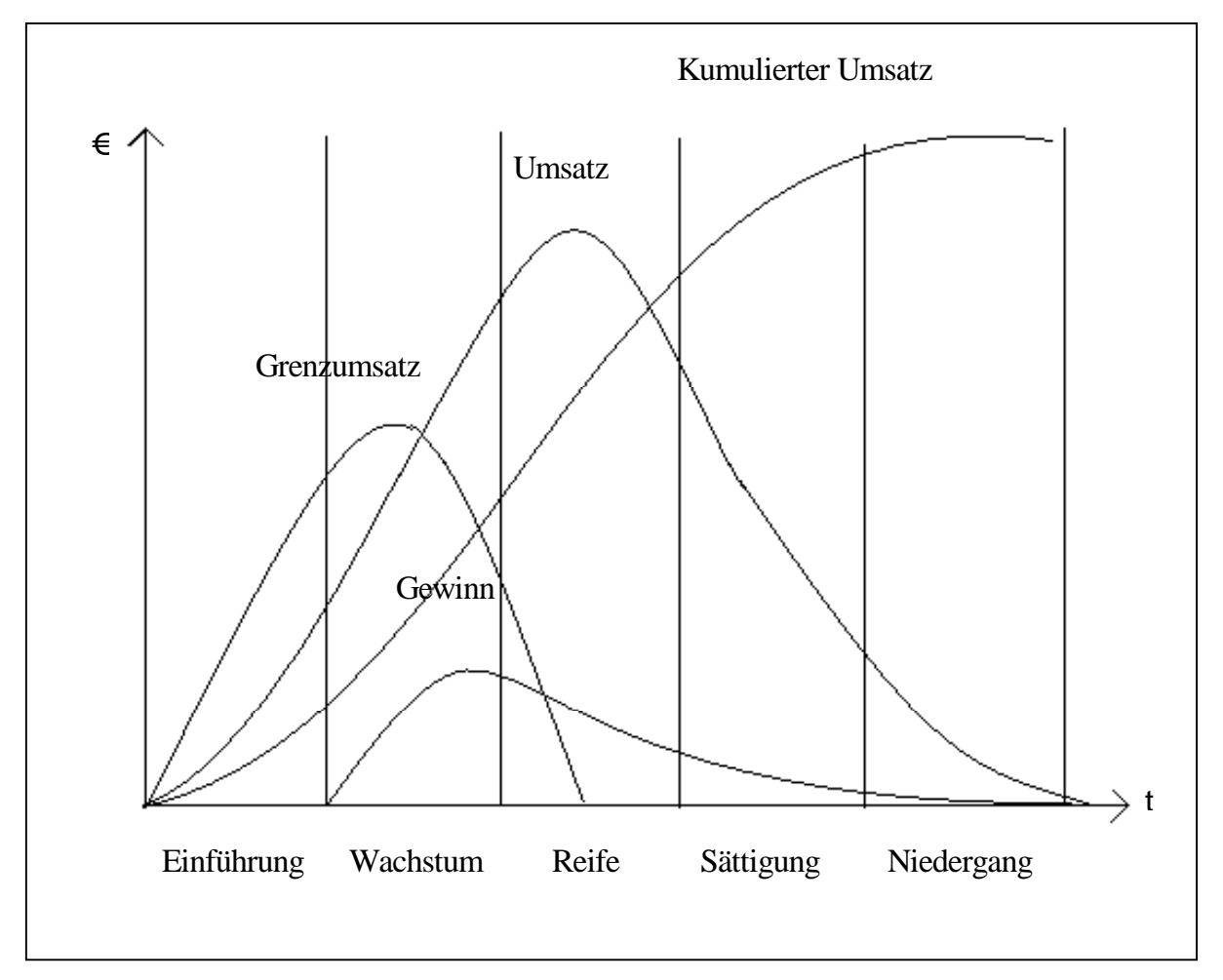

Abbildung 17: Das klassische Modell des Produktlebenszyklus<sup>138</sup>

Der Lebenszyklus beginnt mit der Einführung eines Produktes in den Markt. In diesem Stadium wächst der Umsatz sehr langsam. Die Einführungsphase endet mit dem Erreichen der Gewinnschwelle. Die Wachstumsphase startet mit dem Break-Even Punkt. Sie endet bei dem Maximum des Grenzumsatzes. In der folgenden Reifephase nehmen die Zuwachsraten

 136 Vgl. Fischl, B.; Wagner, S. (2010), S. 144.

Vgl. Fischi, D., Vragnon, D., C. (2002), S. 228.

<sup>138</sup> Siegwart, H.; Senti, R. (1995), S. 5.

des Absatzes ab. Die Reifephase endet, wenn das Umsatzmaximum erreicht wird. In der Sättigungsphase wird die Umsatzveränderungsrate negativ. In der letzten Phase, der Rückgangsphase, nimmt diese Rate höhere negative Werte an. Der Umsatz schrumpft. Das Lebensende des Produktes ist erreicht, wenn das Produkt in so geringen Mengen abgesetzt wird, dass die Rentabilitätsgrenze unterschritten wird.<sup>139</sup>

Der technische Fortschritt und der Verlust des Kundeninteresses sind die wichtigsten Ursachen für den Umsatzrückgang eines Produktes. Dann erobern die neuen Produkte, die neue Problemlösungen anbieten und die Bedürfnisse der Verbraucher besser und vielleicht billiger befriedigen, den Markt.<sup>140</sup>

Unter "Produktlebenszyklus" wird die Zeit von der Markteinführung bis zur Degeneration (Ausschluss) aus dem Markt verstanden. Wenn der Kostenverlauf ebenfalls berücksichtigt wird, muss auch die Entwicklungsphase einbezogen werden. Die Produktidee ist dann der erste Schritt im Lebenszyklus.<sup>141</sup>

Die in Abbildung 18 beschriebenen Phasen sind schematisch gemeint. In der Praxis ist es eher so, dass bestimmte Phasen übersprungen werden. Die Lebenskurve unterscheidet sich von Produkt zu Produkt. Auch die Zeitdauer der Lebenszyklen sind unterschiedlich je nach Branche. Zum Beispiel sind die Produkte der Modebranche nur ein paar Monate lang auf dem Markt und haben extrem kurze Lebenszyklen. Auch elektronische Produkte besitzen kurze Lebenszyklen, da mit jedem technischen Fortschritt die älteren Produkte auf dem Markt durch die neueren ersetzt werden. Hingegen sind die Produkte der Pharmaindustrie, der Düngemittelindustrie sowie abgesonderte Markenkosmetika durch lange Lebenszyklen gekennzeichnet.<sup>142</sup>

 $\overline{a}$ <sup>139</sup> Vgl. Schumann, K. (1981), S. 26 f.

<sup>140</sup> Vgl. Brand, E. (1974), S. 7.

<sup>141</sup> Vgl. Siegwart, H.; Senti, R. (1995), S. 3.

<sup>142</sup> Vgl. Schulte, W.; Winck, P. (1985), S. 15 f.

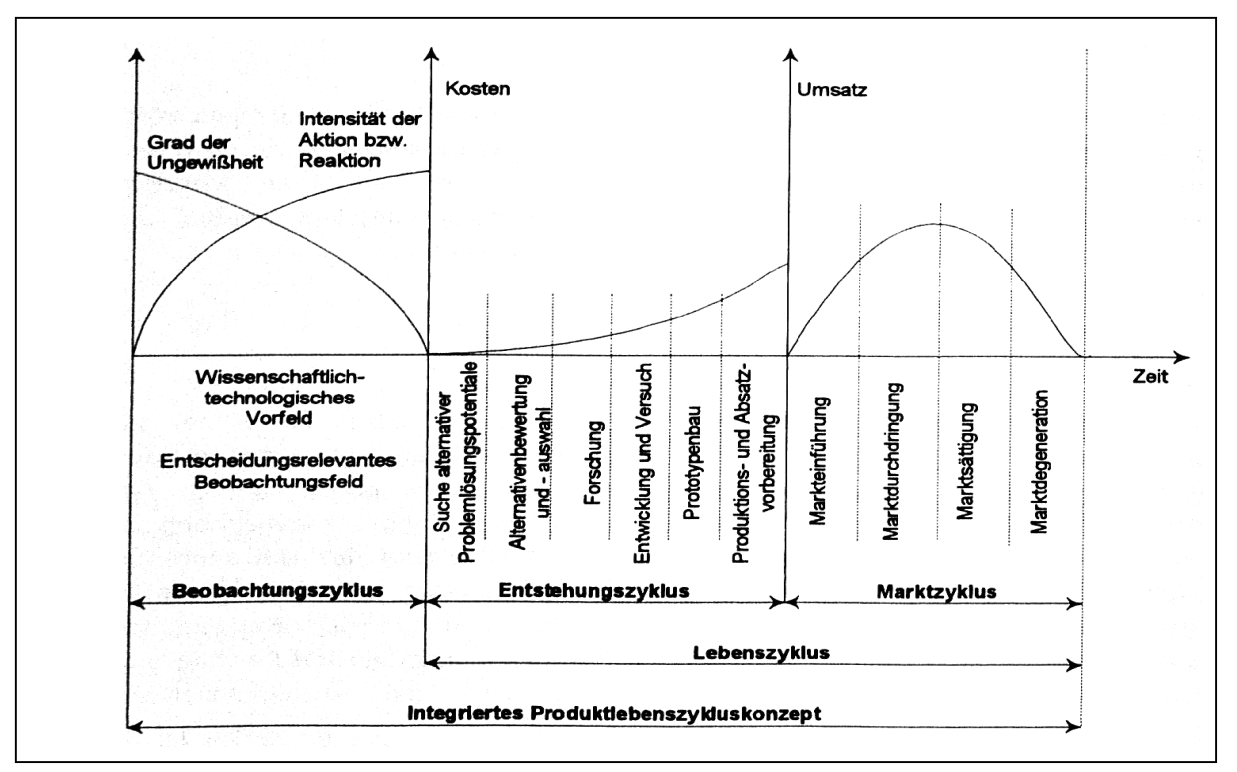

Abbildung 18: Integriertes Produktlebenszykluskonzept<sup>143</sup>

Ein Unternehmen darf sich nicht nur auf die Produktion und den Vertrieb konzentrieren. Auch die Entsorgung muss von der Seite des Unternehmens berücksichtigt werden, sonst kann sich der Kunde beschweren, wenn zusätzliche Kosten entstehen, und in der Folge zur Konkurrenz abwandern.<sup>144</sup>

Aus diesen Gründen soll der Produktlebenszyklus ganzheitlich dargestellt werden. Dies nennt man das Modell des integrierten Produktlebenszyklus (vgl. Abbildung 19), welches aus drei Phasen entsteht, nämlich dem Entwicklungszyklus, dem Marktzyklus und dem Nachsorgezyklus, wobei der Begriff "Nachsorgezyklus" im Jahre 1988 von BACK-HOCK geprägt wurde.<sup>145</sup>

 <sup>143</sup> Zehbold, C. (1996), S. 34.

<sup>144</sup> Vgl. Siegwart, H.; Senti, R. (1995), S. 15.

<sup>145</sup> Vgl. Siegwart, H.; Senti, R. (1995), S. 19.

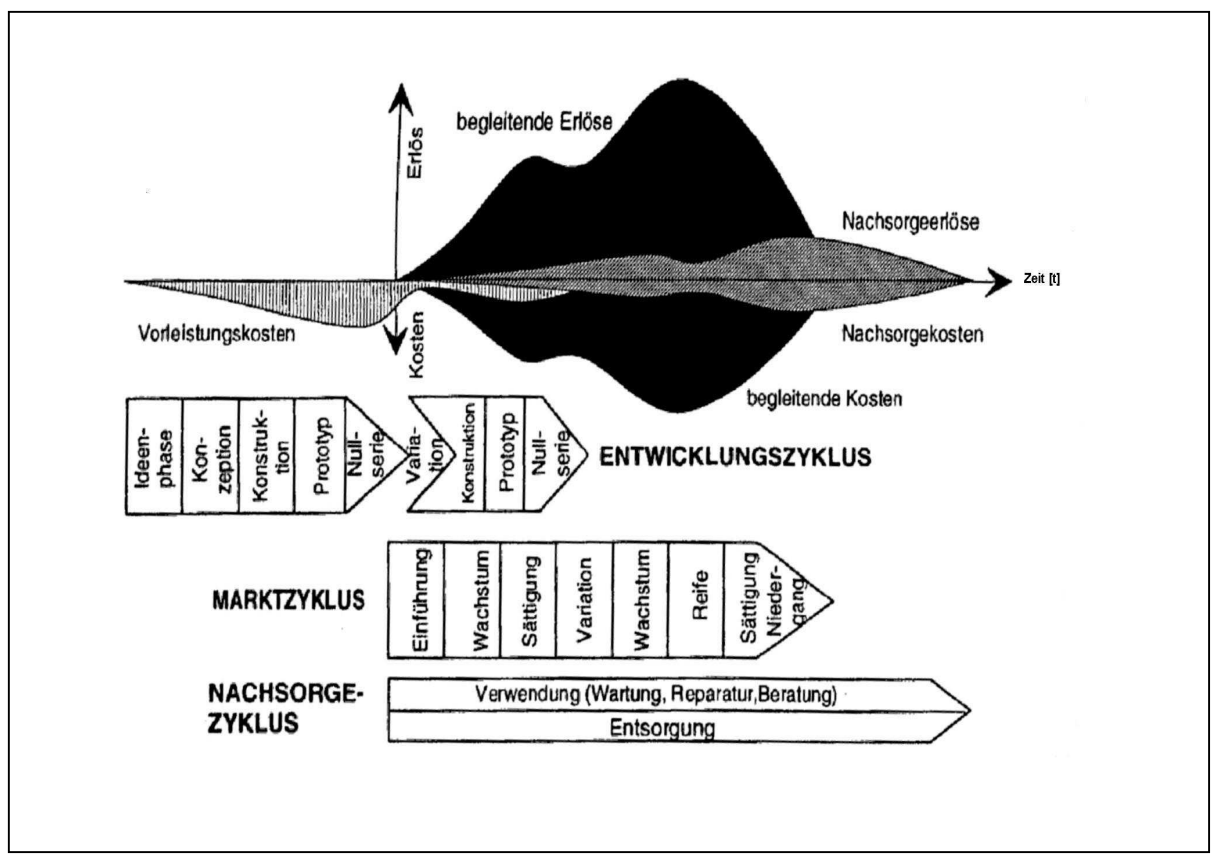

Abbildung 19: Der integrierte Produktlebenszyklus<sup>146</sup>

Diese Phasen sind nicht scharf voneinander abgegrenzt und überlappen sich zeitlich. Zum Beispiel beginnt der Nachsorgezyklus, sobald das erste Produkt von einem Kunden eingekauft wird. Auch die Entwicklung dauert während des Marktzyklus an, da das Unternehmen bestrebt ist, seine Produkte kontinuierlich zu verbessern und zu modifizieren.<sup>147</sup>

Wenn die Lebenszyklusphasen der Produkte in Serien- und Massenfertigung aus der Sicht der primären SystemherstellerInnen betrachtet werden, sieht das Schema wie in Abbildung 20 aus.

 $\overline{a}$ 

 $146$  Siegwart, H.; Senti, R. (1995), S. 20.

<sup>147</sup> Vgl. Siegwart, H.; Senti, R. (1995), S. 20.

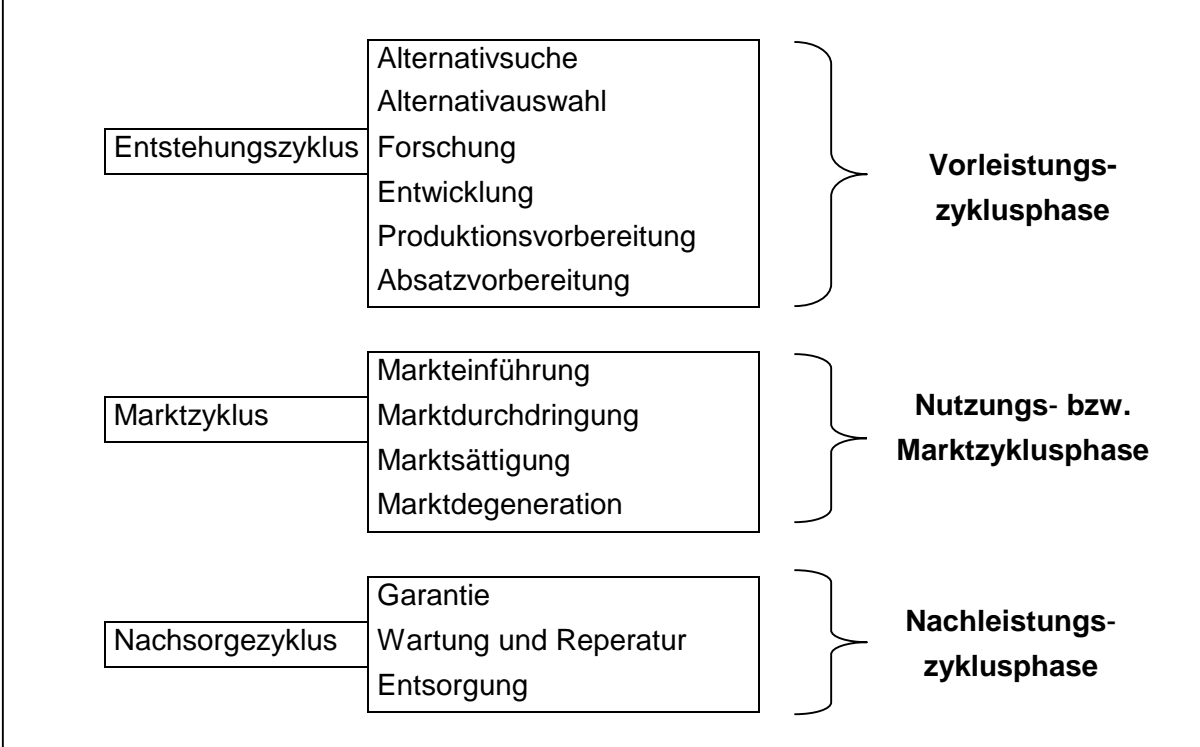

Abbildung 20: Lebenszyklusphasen der Produkte $148$ 

Diese drei Phasen lassen sich weiters in produktbezogene und potenzialbezogene Vorleistungen unterteilen (vgl. Tabelle 7), wobei die produktbezogenen Vorleistungen eher variable Kosten und die potenzialbezogenen Vorleistungen die fixen Kosten verursachen.

 $\overline{a}$  $148$  In Anlehnung an Zehbold, C. (1996), S. 75.

- Teile- und Endmontage

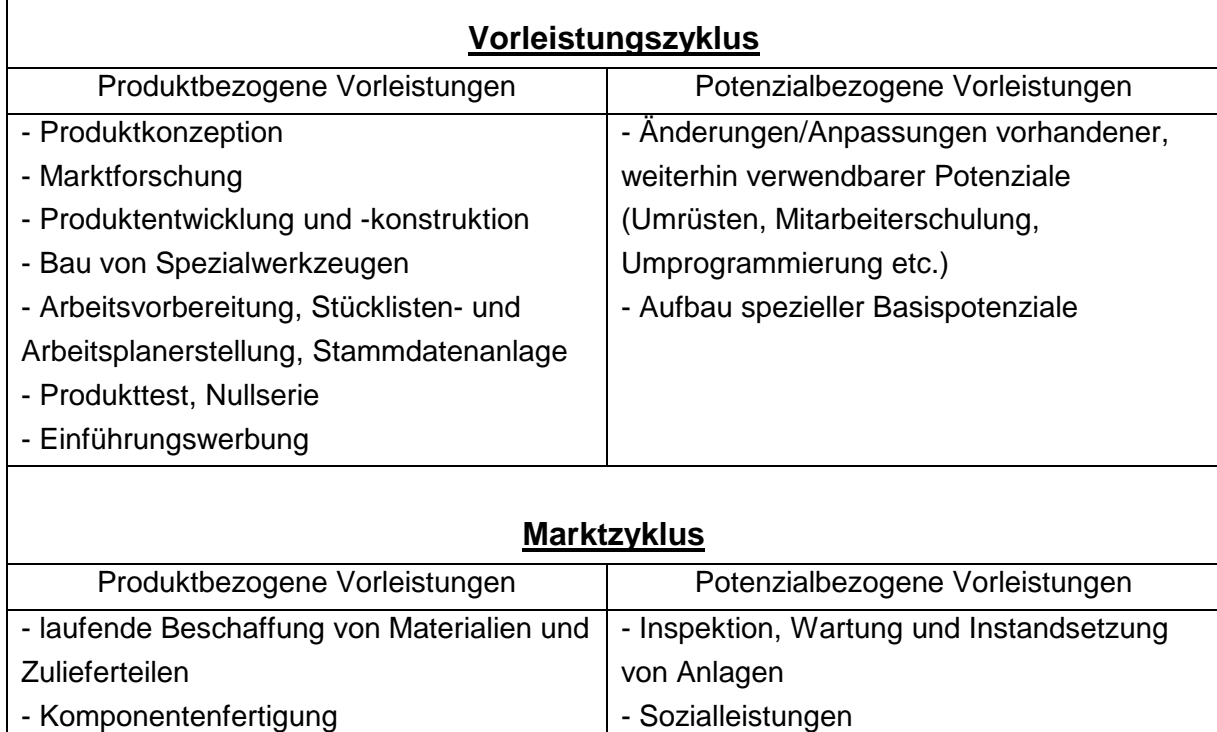

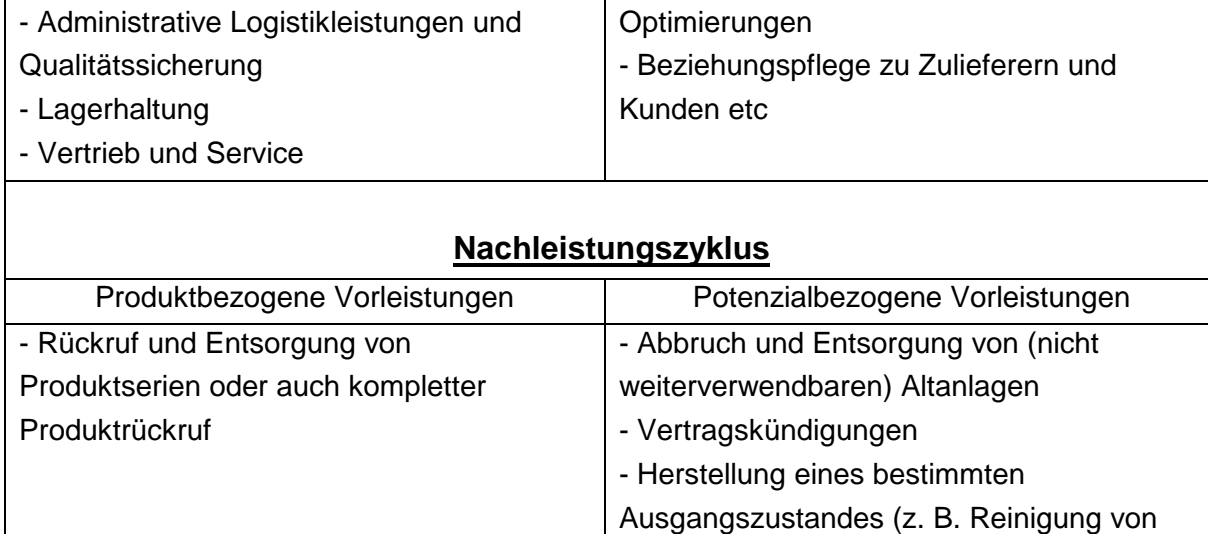

- kleinere Softwareanpassungen und

Optimierungen

Tabelle 7: Produktlebenszyklusmodell zur Datenstrukturierung<sup>149</sup>

Das Produktlebenszyklusmodell aus der Herstellerperspektive unterscheidet sich ein wenig vom vorgestellten Zyklusmodell. Sowohl die direkten Leistungen, die man auf das Produkt ableiten kann, als auch die Nebenleistungen werden betrachtet.<sup>150</sup>

Anlagen)

 $\overline{a}$ <sup>149</sup> Zehbold, C. (1996), S. 154.

<sup>&</sup>lt;sup>150</sup> Vgl. Zehbold, C. (1996), S. 155.

#### **2.3.1 Lebenszykluskosten**

Die Kosten, die in verschiedenen Lebenszyklusphasen eines Gegenstandes anfallen, werden über die gesamte Lebensdauer aufsummiert und so erhält man die Lebenszykluskosten, welche auch als Life Cycle Costs (LCC) bezeichnet werden.<sup>151</sup> BACK-HOCK teilt die Lebenszykluskosten in Vorlaufkosten, begleitende Kosten und Folgekosten ein.<sup>152</sup> JIANG unterstreicht "The LCC analyses is a methodology to estimate the costs of a proposed product (project or operation strategy) during its development (or planning) phase."<sup>153</sup> Bezugsobjekte von Lebenszykluskosten können sowohl einzelne Anlagen als auch eine ganze Produktserie sein.<sup>154</sup>

Damit man die Life Cycle Costs ermitteln kann, werden alle Lebenszyklusphasen, die das Produkt durchläuft, benötigt. Für jede dieser Phasen soll man die Kosten herausstellen. Schließlich werden alle Kosten auf die Ausgangsperiode abdiskontiert und aufsummiert.<sup>155</sup> Bei der Ermittlung der LCC werden die üblichen Elemente wie Abschreibungen, Werkzeug-, Betriebsmittel-, Verbrauchs- und Personalkosten, sowie die Akquisitions-, Wartungs- und Instandhaltungskosten, Schulungen usw. berücksichtigt.<sup>156</sup>

Betrachtet man das Produktlebenszyklusmodell aus der Herstellerperspektive näher, müssen die Vorleistungskosten, die laufend anfallenden Kosten und die Nachleistungskosten, analog auch die entsprechenden Erlöse abgegrenzt werden.<sup>157</sup> Wenn man die Erlöse analysiert, sieht man, dass die meisten Erlöse während der Marktphase und der Nachzyklusphase anfallen. Das ist selbstverständlich, da erst nach dem Markteintritt der Verkauf startet. Die Vorleistungserlöse sind eher gering und werden nur über Lizenzeinnahmen oder Subventionen erwirtschaftet. Die Anlagenverkäufe und die Recyclingmaßnahmen verursachen die Nachleistungserlöse.<sup>158</sup>

Für diese Diplomarbeit ist der Entstehungszyklus von besonderer Bedeutung, deswegen sind auch die Kosten, die in der Vorleistungsphase anfallen, genau zu analysieren.

Wie KILGER ausführt, sind diese Vorleistungskosten die Kosten, "[...] die dazu dienen, zeitungebundene Nutzungspotentiale zu schaffen, welche die Voraussetzung dafür bilden, dass in zukünftigen Perioden die Stellung einer Unternehmung im Markt verbessert wird oder sich zumindest nicht verschlechtert."159

Tabelle 8 enthält eine Übersicht aller Lebenszykluskosten.

 $\overline{a}$ 

<sup>&</sup>lt;sup>151</sup> Vgl. Rückle, D.; Klein, A. (1994), S. 357.

<sup>152</sup> Vgl. Back-Hock, A. (1992), S. 707.

<sup>153</sup> Jiang, R.; Zhang, W.J.; Ji, P. (2004), S. 69.

<sup>154</sup> Vgl. Krämer, S. (2007), S. 30.

<sup>155</sup> Vgl. Krämer, S. (2007), S. 32.

<sup>156</sup> Vgl. Ophey, L. (2005), S. 95.

<sup>157</sup> Vgl. Zehbold, C. (1996), S. 153.

<sup>158</sup> Vgl. Zehbold, C. (1996), S. 156 ff.

<sup>159</sup> Kilger, W. (1988), S. 287.

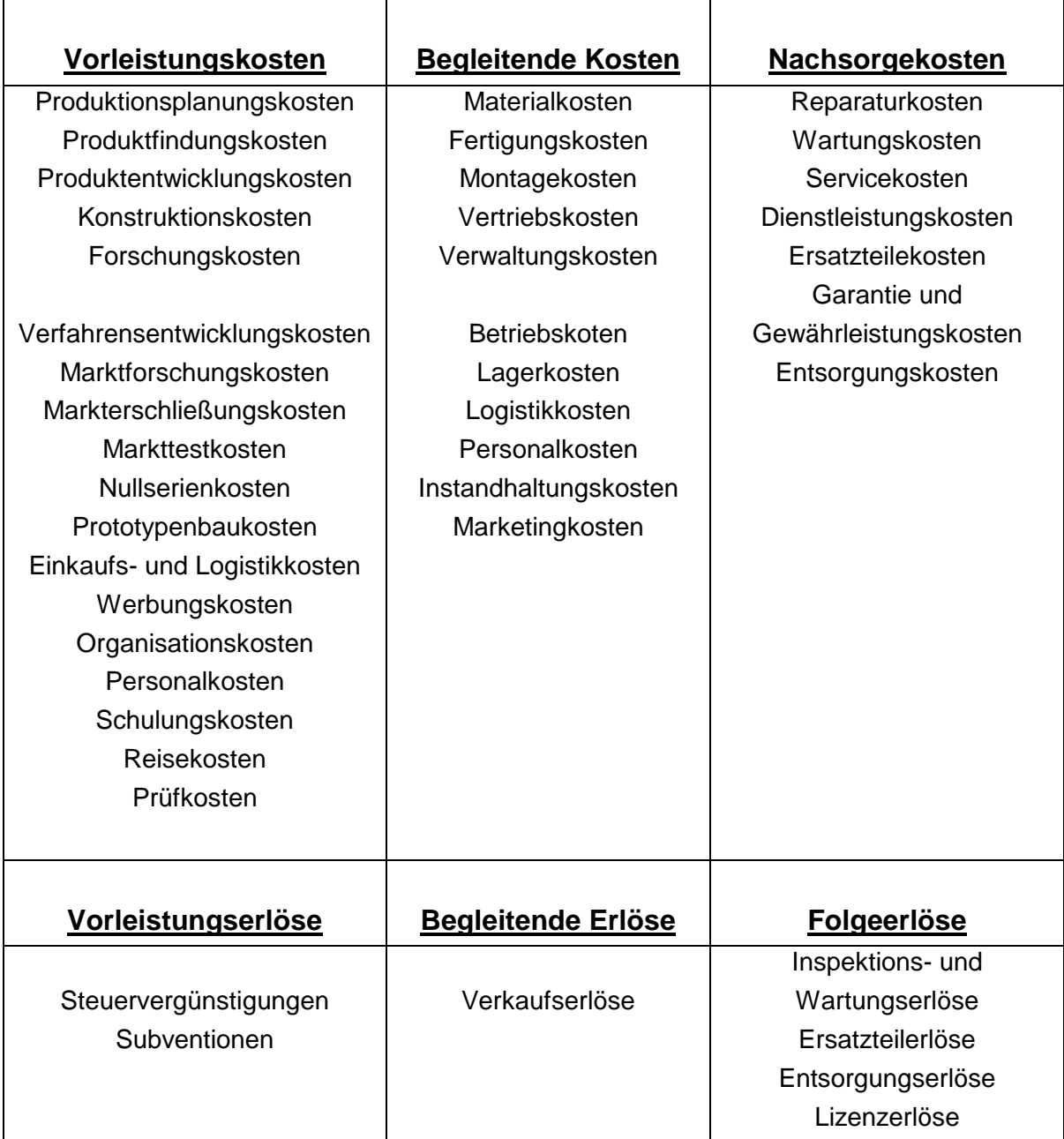

Tabelle 8: Lebenszykluskosten<sup>160,161</sup>

Abbildung 21 zeigt nochmals die Marktphase eines Produktes mit dem Erlös- und Kostenverlauf. Es sind die Vorleistungskosten während der Produktplanung und Produktentwicklung, der danach entstandene Beitrag zur Deckung dieser Vorleistungskosten und der Gewinnschwellepunkt zu sehen.

 $\overline{a}$ <sup>160</sup> Vgl. Joos-Sachse, T. (2002), S. 230.

<sup>161</sup> Vgl. Siegwart, H.; Senti, R. (1995), S. 83.

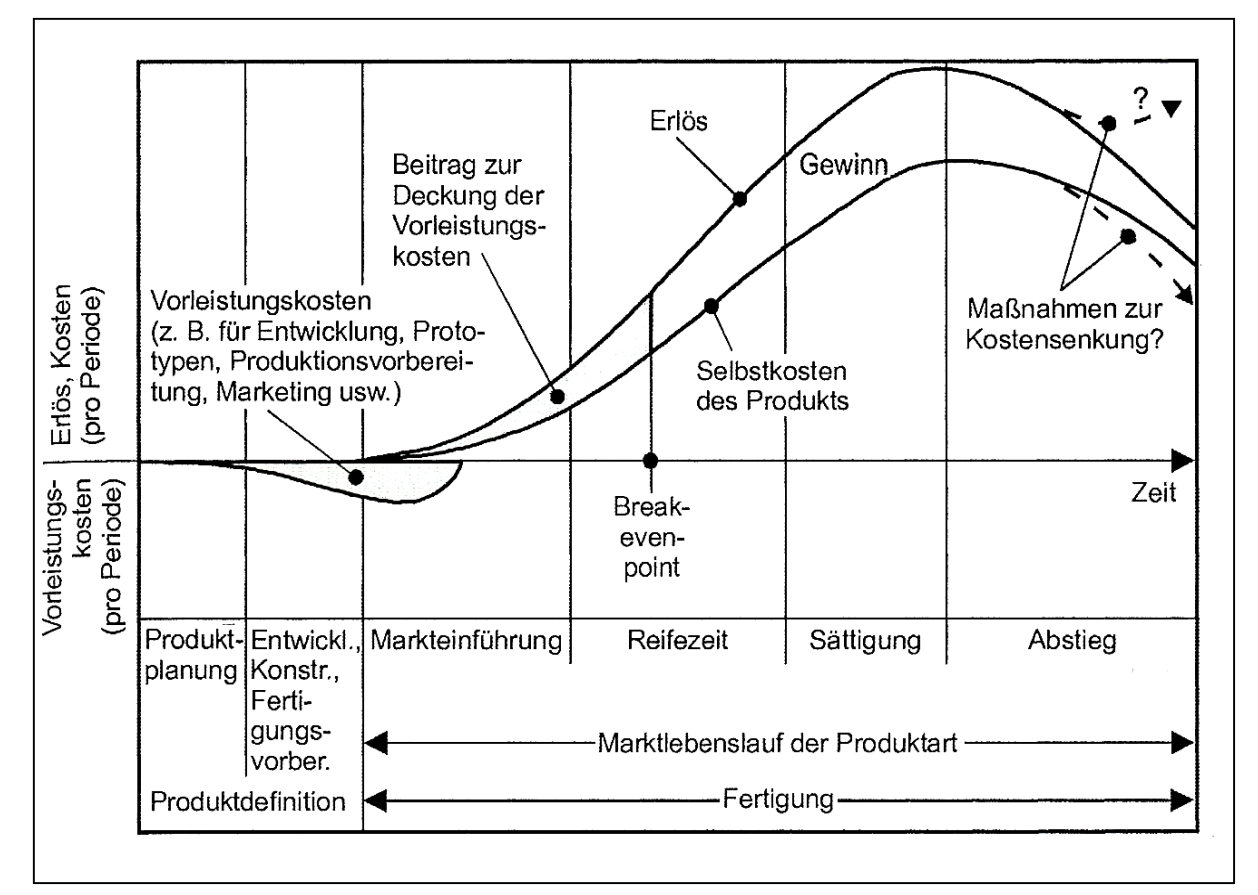

Abbildung 21: Entwicklung von Erlösen und Kosten über der Marktlebensdauer eines Produkts $162$ 

Total Cost of Ownership (TCO) und die Life Cylce Costs (LCC) werden oft als synonyme Begriffe verwendet. Doch es gibt kleine Unterschiede. Während TCO durch die Verbraucherperspektive besonders auf das Beschaffungsmanagement aller Güter und Dienstleistungen ausgerichtet ist, unterstützt LCC alle Unternehmensbereiche. Da bei TCO das Beschaffungsmanagement im Vordergrund steht, wird sie vor allem bei der Auswahl und Beurteilung der Lieferanten benutzt. LCC führt die entstehenden Kosten in den Produktlebensphasen besser an, gibt Auskunft über das Produkt und wie man es wirtschaftlich am besten optimieren kann.<sup>163</sup>

Aus diesem Grund werden die Berechnungen in dieser Arbeit mit LCC durchgeführt.

#### **2.3.1.1 Lebenszykluskostenrechnung**

Das Hauptkriterium für Investitionsentscheidungen ist der Produkterfolg. SIEGWART und SENTI definieren diesen Begriff folgendermaßen: "Unter Produkterfolg verstehen wir die Differenz zwischen den über den gesamten, integrierten Lebenszyklus bei der Unternehmung anfallenden Kosten und Erlösen."<sup>164</sup>

 <sup>162</sup> Ehrlenspiel, K.; Kiewert, A.; Lindemann, U. (2005), S. 123.

<sup>163</sup> Vgl. Krämer, S. (2007), S. 33 ff.

<sup>164</sup> Siegwart, H.; Senti, R. (1995), S. 43.

Bei einer Lebenszykluskostenrechnung werden alle laufenden Kosten in Begleitung von Anfangskosten und Folgekosten analysiert. Nicht alleine die Kosten, sondern die Begriffe "Leistung" und "Zeit" spielen dabei eine große Rolle. Das Ziel ist, die Abläufe der Entstehung, Nutzung und Stilllegung eines Systems widerzuspiegeln.<sup>165</sup>

Tabelle 9 verdeutlicht, dass bei der klassischen Kostenrechnung die Kosten und Erlöse innerhalb eines Zeitraums berücksichtigt werden. Die Lebenszykluskostenrechnung erweitert diese unter Berücksichtigung des Lebenszyklus eines Produktes. Das heißt, mit der Lebenszykluskostenrechnung können wir einem Produkt die während seines gesamten Lebenszyklus anfallenden Kosten zurechnen.<sup>166</sup>

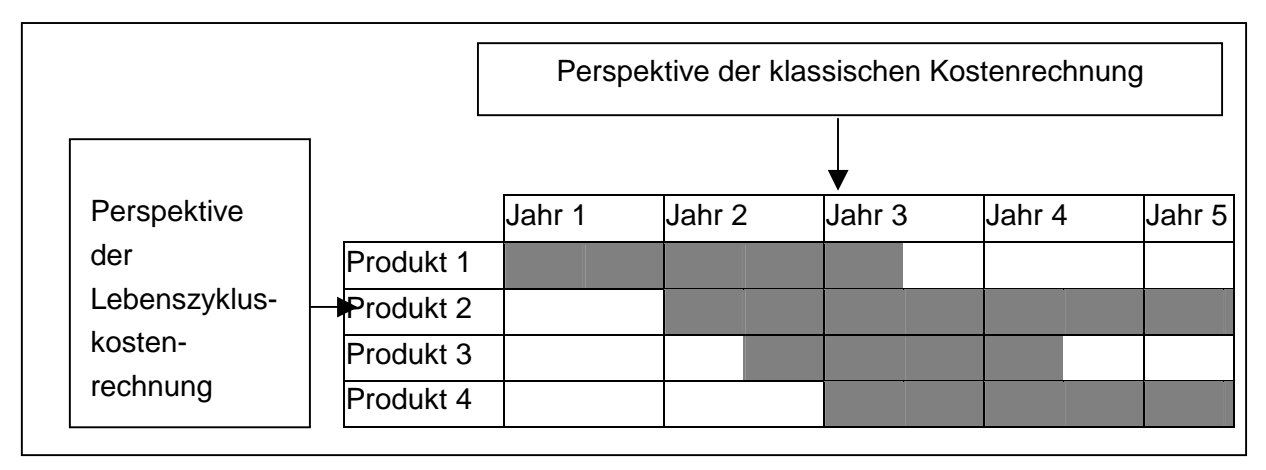

Tabelle 9: Perspektive der Lebenszykluskostenrechnung<sup>167</sup>

Die Lebenszykluskostenrechnung liefert dem Unternehmen wesentliche Informationen für ein produktbezogenes Kostenmanagement. Dadurch wird die Frage beantwortet, ob ein Produkt mit den Kosten, die sowohl vor dem Produktionsbeginn als auch nach dem Produktionsende anfallen, noch immer profitabel ist. Außerdem kann der Amortisationszeitpunkt bestimmt werden. Dies ist jener Zeitraum, in dem die für Produktentwicklung und Markteinführung angefallenen Kosten durch die Deckungsbeiträge aus dem Verkauf der Erzeugnisse erwirtschaftet wurden. Die Lebenszykluskostenrechnung gewinnt immer mehr an Bedeutung, da die Marktzykluszeiten aufgrund der neuen Technologien und veränderter Kundenwünsche immer kürzer werden. Da die Produkte innovativer und komplexer werden, erhöhen sich die Kosten. Die Entwicklungszeit steigt relativ zum kürzer werdenden Marktzyklus stark an. Wegen der umweltpolitischen Vorschriften müssen sich die Unternehmen auch mehr um die Entsorgung der ungenutzten, alten Produkte kümmern.<sup>168</sup>

- <sup>166</sup> Vgl. Joos-Sachse, T. (2002), S. 227.
- <sup>167</sup> In Anlehnung an Joos-Sachse, T. (2002), S. 227.

 $\overline{a}$ <sup>165</sup> Vgl. Zehbold, C. (1996), S. 2.

<sup>168</sup> Vgl. Joos-Sachse, T. (2002), S. 227 f.

# **3 Praktische Problemlösung**

In diesem Kapitel werden zuerst die Eigenschaften der Pelletheizung kurz dargestellt. Danach wird die Vorzyklusphase für die neue Easyfire Pelletheizung ausführlicher beschrieben, da diese Entwicklungsphase bei allen Kesseltypen ähnlich verläuft und die zukünftigen Kosten in dieser Phase beeinflusst werden können. Weiters findet man in diesem Kapitel den Aufbau des Tools zur Berechnung der Lebenszykluskosten. Zum besseren Verständnis wird das Tool anhand der Daten der Pelletheizung Easyfire 2 vorgestellt. Das Tool wurde dann mit den Kesseltypen Easyfire 2 und Multifire 2 überprüft.

Die Informationen für den praktischen Teil dieser Diplomarbeit wurden mit Hilfe von internen Analysen, mehreren Interviews mit den Mitarbeitern und den Mitarbeiterinnen der Firma KWB und den vertraulichen Finanzdaten der Abteilungen Produktmanagement und Controlling der Firma KWB gesammelt.

#### **3.1 Eigenschaften der Pelletheizung**

Die Verwendung von Pellets als Brennstoff steigt seit 1997 immer mehr an. Im Jahre 2001 wurden circa 67 % aller neu installierten Kleinanlagen mit Pellets beheizt. Pellets sind aus vielen Gründen vorteilhaft. Die Biomasse hat einerseits das größte Potenzial (die Wasserkraft ausgenommen) zur Erzeugung von Wärme, Strom und Treibstoff unter allen erneuerbaren Energieträgern. Andererseits nimmt sie CO<sub>2</sub> direkt aus der Atmosphäre auf und setzt es während der Photosynthese um. Das heißt, die Benutzung der Biomasse hilft, die  $CO<sub>2</sub>$ -Emission zu reduzieren. Pellets sind sehr homogen und besitzen die vierfache Energiedichte im Vergleich zu Hackschnitzel. Dadurch ist die Brennqualität sehr gut und der Lagerbedarf verringert sich enorm. Da der Wassergehalt mit circa 8 bis 9 % sehr gering ist, entstehen weder Schimmel noch Sporen. Da die Heizölpreise voraussichtlich weiterhin steigen werden, ist es vorsehbar, dass die Pelletheizungen in den kommenden Jahren an Bedeutung gewinnen werden. Ein weiterer Grund für den Anstieg von Pelletheizungen sind die Investitionsförderungen.<sup>169,170,171,172</sup>

## **3.2 Vorzyklusphase der Pelletheizung**

Der Entwicklungszyklus spielt die größte Rolle bei einer Produktenstehung. Abbildung 22 demonstriert, dass der Innovationsprozess in KWB mit der Produktfindung anfängt. Darauf folgen die Produktenwicklung, die Markteinführung und die Serieneinführung. Das Produktmanagement, Technik und Marketing sind die verantwortlichen Abteilungen in der Firma für diesen Prozess.

 $\overline{a}$ <sup>169</sup> Vgl. Obernberger, I. (2002), S. 4.

<sup>170</sup> Vgl. Obernberger, I.; Thek, G. (2009), S. 279.

<sup>171</sup> Vgl. Obernberger, I. (2005), S. 1.

<sup>172</sup> Vgl. Haas, J.; Hackstock, R. (1998), S. 9.

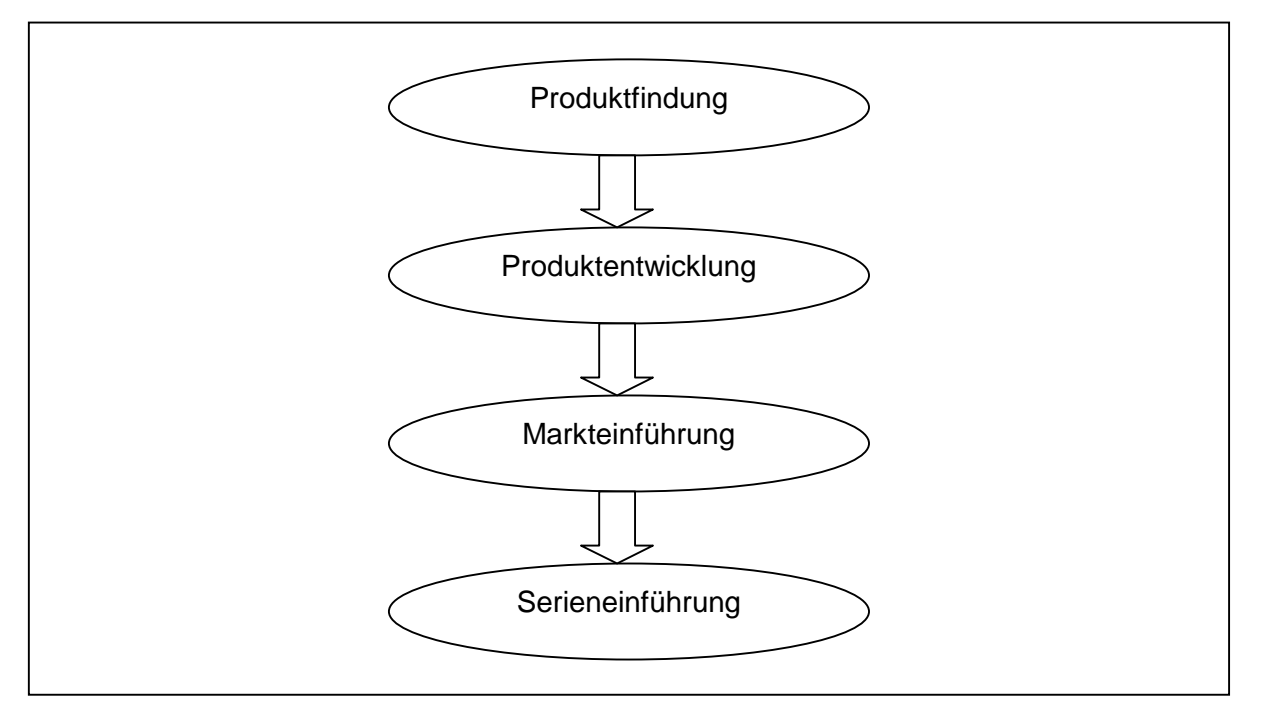

Abbildung 22: Entwicklungsphase im Produktlebenszyklus

Wie vorher erwähnt, ist die Innovationsfähigkeit für den Unternehmenserfolg entscheidend. Neben dem Wissen der Mitarbeiter und Mitarbeiterinnen sind kontinuierliche externe Forschung, Know-How und die Beobachtung der Produkte der Konkurrenz sehr wichtig für die weitere Entwicklung der Heizkessel. Die Kundenwünsche sollen beobachtet und die Produkte entsprechend optimiert werden. Die Firma KWB schätzt die Zusammenarbeit ihrer Mitarbeiter und Mitarbeiterinnen. Deswegen findet im Bereich der Innovation ein ständiger Wissensaustausch statt. Durch Benchmarking und Workshops wird Nutzen aus den Erfahrungen anderer Fachleute gezogen. In den Messen hat man die Möglichkeit, unterschiedliche Sichtweisen und Ideen miteinander zu vergleichen.

In der Produktfindungsphase findet eine gewissenhafte Forschung statt. Benchmarking spielt eine wichtige Rolle. In den Workshops werden Ideen gesammelt und ausgewertet. Marktforschung findet statt, die Kessel der konkurrierenden Firmen werden analysiert. Anhand dieser Ergebnisse wird in eine Richtung weitergearbeitet und Favoriten werden ausgewählt und auskonstruiert. Im Weiteren wird ein Prototyp hergestellt. Damit startet die Nullserie.

Die wichtigsten Parameter bei der Planung eines neuen Produktes sind Kosten, Qualität und Zeit. Wenn einer dieser Parameter vernachlässigt wird, werden die anderen davon stark negativ beeinflusst.

In der Produktfindung erstellt das Produktmanagement ein Lastenheft, in dem die Eigenschaften des neuen Produktes, die Merkmale, die es erfüllen sollte, beschrieben werden. Danach wird dieses Lastenheft der Technikabteilung übermittelt. Der technische

Projektleiter erstellt daraus ein Pflichtenheft und in der Folge einen Projektplan, der die einzelnen Arbeitspakete enthält. Der Zeitplan kann nicht immer eingehalten werden. Meistens gibt es Überlappungen und Probleme mit dem Zeitmanagement. Dadurch werden Notmaßnahmen ergriffen und die Produktion läuft mit Vollkapazität, was hohe Kosten mit sich bringt. Alle Änderungen des Projektplans, die man später vornimmt, verursachen Folgekosten. Je später etwas geändert wird, desto höhere Kosten fallen an.

Ein Beispiel eines Lastenheftes wird anhand des Produktes Multifire 2 in Abbildung 23 gezeigt.

Titel des Proiektes: "Multifire 2"

Projekt-Nr.: PH0001

Abgrenzung des Leistungsumfanges:

Dieses Lastenheft definiert die Anforderungen und den Leistungsumfang für eine zu entwickelnde Biomassekesselserie inkl. Kessel, Brennsystem und Brennstoffzuführung (≠ Raumaustragung). Diese Kesselserie soll die laufende Multifire-Serie (Typ USV) ablösen. Die Entwicklung einer Raumaustragung sowie einer neuen Regelungsplattform ist nicht Bestandteil dieses Projektes.

Ziele:

Entwicklung eines kundenanforderungsgerechten und wettbewerbsfähigen Biomassekessel Berücksichtigung aktueller, bewährter und zukünftiger Technologien Bestätigung der Innovationsführerschaft

Nicht-Ziele: Entwicklung einer neuen Raumaustragung Entwicklung einer neuen Regelungsplattform

Abbildung 23: Ein Teil des Lastenheftes für ein Beispielprodukt<sup>173</sup>

Zwischen 70 % bis 80 % der Produktkosten sind im Produktkonzept vorbestimmt. Daher ist die Konzeptphase die absolut wichtigste Phase. Das Pflichtenheft soll sorgfältig vorbereitet und ganz genau befolgt werden.

 $\overline{a}$ <sup>173</sup> Produktmanagement der Firma KWB

Die Entwicklungsphase der Easyfire 2 Pelletheizung startete im Jahre 2007. Am 4. Juli 2011 kam die Easyfire 2 Pelletheizung auf den Markt. Das zeigt, die Entwicklungszeit betrug vier Jahre. In dieser Zeit wurde das Design insgesamt viermal geändert. Durch diese Änderungen entstanden enorme Kosten. Bereits von den Lieferanten abgenommene Muster, deren Entwicklung Personalkosten verursacht hatte, wurden verworfen. Im Jahre 2009 wurde ein neuer Projektleiter eingesetzt. Die erste Nullserie wurde aufgrund eines falschen Konzepts verworfen. Das Projekt wurde immer mehr zeitlich nach hinten verschoben. Bei der ersten Nullserie wurden circa 50 Stück weggeworfen (vgl. Abbildung 24). Wenn man pro Stück 4.000 € alleine Materialkosten plus Personalkosten für fünf Mitarbeiter je 70.000 € rechnet, erhält man ein Ergebnis von 550.000 € für 50 verworfene Stück der Nullserie. Zu diesen Kosten kann man auch die Kosten für zwei verworfene Designs hinzufügen. Dann kommt man circa zu einem Folgeschaden in Höhe von 750.000 €.

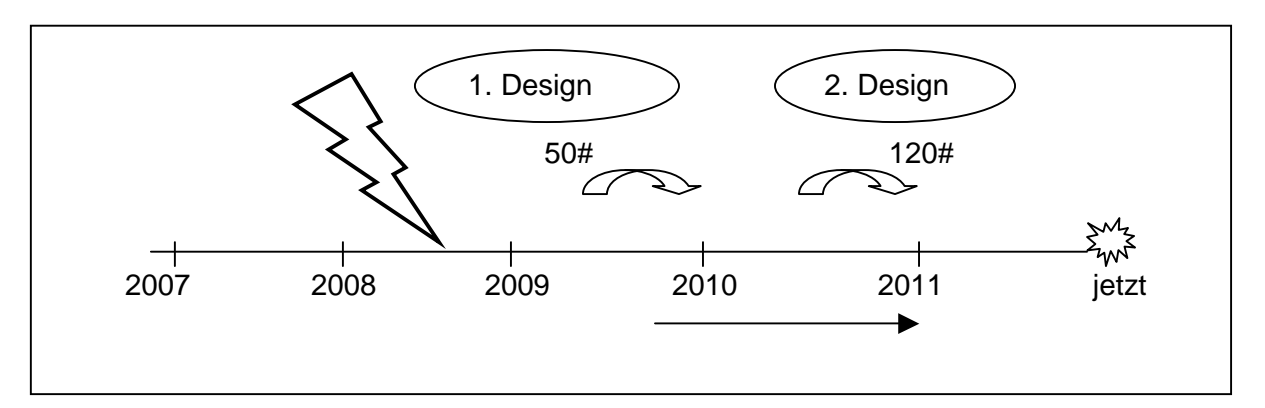

Abbildung 24: Produktentwicklungsablauf von Easyfire 2

Es gibt zwei Hauptgründe für den Wechsel des Projektleiters nach 2 Jahren. Einerseits besaß er keine Erfahrung mit Biomassenheizungen, andererseits plante er den Kessel mit einem Sterlingmotor. Nach dem ersten Muster fand man heraus, dass diese Kessel mit dem Sterlingmotor nicht wirtschaftlich waren. Ab 2009 wurden die Pelletkessel weiterhin ohne Sterlingmotor konstruiert. Diese Entscheidung veränderte das Design und das Konzept.

Anfangs wurde ein externer Designer beauftragt. Nachdem seine Arbeit fertig war, stellte sich heraus, dass die Fertigung des Designs doch zu teuer sein wird, deswegen musste man es so ändern, dass es am Ende wirtschaftlich realisierbar ist. Diese Verzögerungen verursachten eine Überlappung. Die Änderungskosten bei den Lieferanten betrugen ungefähr 50.000 €.

In der Zeit von 2007 bis 2009 entstand nach Schätzung der Technikexperten ein Schaden von 1.200.000 €. Für die Gesamtentwicklungsphase ab 2009 kann man mit einem Betrag von 4.000.000 € rechnen.

Die größten Kostenträger in der Produktentwicklung, Markteinführung und Serieneinführung sind falsches Konzept, Prototypbau, Werkzeugkosten und Personalkosten.

Bei der Planung eines neuen Produkts, ist es das Ziel, dass die Entwicklungszeit drei Jahre dauert. Ungefähr 10 % dieser Zeit sind der Vorprojektphase gewidmet.

Das Marketing für die Easyfire 2 startete im Sommer 2010. Das KWB Marketing Personal nahm an einem Workshop teil, welcher von Frau Pascalekoo abgehalten wurde. Sie ist eine Expertin für Innovationsmarketing. Man suchte nach einem Alleinstellungsmerkmal, nach einem einzigartigen Produkt, das sich von der Konkurrenz abhebt. Da kam man auf die neue Easyfire-Technologie. Der Ausgangspunkt war "einfach" und "sauber". Das neue Produkt sollte den Kunden ein "reason to believe" geben. Das war in diesem Fall die Clean Efficiency Methode. Saubere Verbrennung und keine abfallende Asche sind die Stärken dieses Pelletkessels. Nach der Entwicklung machte man sich Gedanken, wie man mit den potenziellen Kunden kommunizieren soll. Das Ziel war, eine Spannung zu erwecken. Deshalb wurde nicht gleich am Anfang bekannt gegeben, um welches Produkt es sich handelt. Im Vorfeld wurde ohne weitere Erklärungen nur gesagt, dass es ein neues Produkt gibt. Dadurch wurden die Leute zur Messe gelockt.

Eine weitere Maßnahme waren vier Videosequenzen. Die Firma KWB drehte vier Videos über das neue Produkt. Jedes Monat wurde eine neue Sequenz sowohl für die Installateure als auch für die internen MitarbeiterInnen freigegeben. Man wollte, dass die Leute einander von einem neuen, unbekannten Ereignis erzählen. Das nennt man virales Marketing.

Weiters wurden zu Weihnachten Reminder von den Gebietsleitern an die Installateure mit Weihnachtsgeschenken geschickt. Auf diesen Remindern standen nur die Wörter "einfach" und "sauber" und die Termine für die Messen in Wels und Frankfurt. Das Anliegen war, Interesse zu wecken wird und die potenziellen Kunden zu den Messen zu locken. Im Oktober 2010 fand eine Veranstaltung statt, an der circa 15 Partnerbetriebe teilnahmen. Dort wurde die neue Easyfire 2 mit einer Bühnenshow auf eine spielerischen Art und Weise präsentiert. Im Nachhinein wurde den Leuten geflüstert, dass sie niemandem von diesem Produkt erzählen sollen, da man schon wusste, dass dieses Verhalten genau das Gegenteil bewirken würde. Die Show kam sehr gut an und das Marketing hatte einen großen Erfolg mit dieser Strategie. Auf der ISH, der weltgrößten Messe der Branche, feierte die KWB die offizielle Deutschlandpremiere der neuen KWB Easyfire Pelletheizung. Die KWB präsentierte sich besser als die Konkurrenz und konnte die Zuschauer überraschen. Der Auftritt war erfolgreich. Den interessierten Kunden wurden Handtücher mit einem KWB Logo geschenkt. Durch Werbungen und Kampagnen der Installateure wurde auch der Endkunde auf das neue Produkt aufmerksam.

Im Mai 2011 wurde die Easyfire 2 endlich auf der Webseite von KWB vorgestellt. Man achtete darauf, dass dort markante Aussagen, die den Kunden auffallen, stehen. Sicherlich eine der wichtigsten Werbemaßnahmen war es, Informationen über das Produkt auf die Webseite zu stellen. Denn dadurch konnte man eine größere potenzielle Kundengruppe erreichen.

Eine andere wichtige Marketingmaßnahme ist die Weiterempfehlungskarte. Der Gedanke dahinter ist, dass der bereits bestehende Kunde an einem Gewinnspiel teilnehmen kann, wenn er eine so genannte Freundschaftswerbung betreibt und eine Person aus seinem Umfeld für die KWB zum Kunden wirbt. Oder er bekommt einen Servicegutschein mit einem hohen Betrag. Nach Statistiken verkauft man mit Weiterempfehlung am meisten. Die Kunden legen sehr viel Wert auf die Empfehlung eines Freundes, der mit der Pelletheizung zufrieden ist.

Nun ist das neue Produkt schon auf dem Markt und Marketingarbeit ist in großen Teilen abgeschlossen. In den nächsten Monaten wird eine neue Webseite ausschließlich für die Pelletheizung Easyfire 2 online gestellt und ab dem nächsten Jahr ist eine neue KWB-Homepage mit einem modernen Layout geplant. Außerdem setzt man die Werbungen in Zeitschriften mittels Anzeigen fort. Es ist auch angedacht eine berühmte Person als Werbegesicht von KWB zu präsentieren.

Der Einkauf innerhalb des Supply and Chain Management hat eine neue Einkaufsphilosophie, die "fair-trade" genannt wird. Es ist wichtig, dass der Lieferant keine Kinder für sich arbeiten lässt. Die Lieferanten aus der Steiermark und Österreich werden bevorzugt, um die regionalen Partner zu stärken. Außerdem ist dadurch die Qualität gesichert und der Kunde kann sich auf die Qualität des gekauften Produkts verlassen.

Da in dieser Arbeit die Lebenszykluskosten aus der Herstellersicht betrachtet werden, fallen keine Entsorgungskosten an. Der Kunde entsorgt sein Produkt selbst. Die Verpackungskosten sind aber dennoch vorhanden. Die alte Easyfire 1 war nur in einer Schachtel lieferfertig. Die Easyfire 2 ist in sieben verschiedene Packungen, die auf einer Palette transportiert werden, aufgeteilt. Der Vorteil liegt daran, dass dadurch das Tragen in das Lager des Endkunden viel leichter geworden ist und die Montage für die Installateure erleichtert. Bis jetzt sind alle Feedbacks sehr positiv ausgefallen. Aus logistischer Sicht war das Aufteilen des Produkts in mehrere Stücke eine gute Entscheidung. Als Nachteil kann man die höheren Verpackungskosten aufzählen. Es entsteht die so genannte ARA-Gebühr, sobald KWB ein Produkt ausliefert. ARA ist eine Organisation, die von dem Kunden die Verpackung wegnimmt und sie entsorgt. KWB muss diese Gebühr nur für Österreich zahlen. Die Tochterpartner kümmern sich um die Bezahlung im jeweiligen Land. Es gibt unterschiedliche Verpackungsmaterialien. Deswegen sollen die Menge, das Gewicht und die Kosten für jedes Verpackungsmaterial bestimmt und in die Berechnung der Lebenszykluskosten einbezogen werden. Für die Entsorgung von defekten Ersatzteilen aus Eisen gibt es einen kleinen Erlös, der aber bei der Berechnung nicht berücksichtigt wird, da dieser einen zu geringen Wert ergibt.

## **3.3 Aufbau des Tools**

Für die Berechnung der Wirtschaftlichkeit der Produkte der Firma KWB wird die Lebenszyklusanalyse ausgewählt. Der Grund ist, dass man die Kosten und Erlöse je nach Phase bestimmen muss und man daher die wichtigsten Kostenträger besser von den anderen unterscheiden kann. Dadurch können die Lebenslaufkosten optimiert und strategische Entscheidungen getroffen werden. Für das beobachtete Produkt wurde ein Lebenszyklus von siebenundzwanzig Jahren vorgesehen. Die Vorlaufphase dauert vier Jahre. Man rechnet mit einer Marktphase von acht Jahren und aufgrund bisheriger Erfahrungen hat man sich für eine fünfzehnjährige Nachlaufphase entschieden.

Für die Berechnung wurde eine dynamische Berechnungsmethode ausgewählt, da es sich um einen Produktlebenslauf von mehreren Jahren handelt und der Zeitfaktor eine wichtige Rolle spielt. In diesem Fall kann man alle statischen Methoden ausschließen. Wegen der leichten Handhabung und der Bekanntheit fiel die Entscheidung für die Amortisationsrechnung.

In Abbildung 25 sieht man, dass die Amortisationsrechnung mit 89,5 % einen sehr hohen Bekanntheitsgrad hat. Jedoch wird sie mit einer Häufigkeit von 57,9 % angewendet. Die anderen dynamischen Berechnungsmethoden wie Kapitalwertmethode und die interne Zinsfußmethode haben noch einen geringeren Anteil.

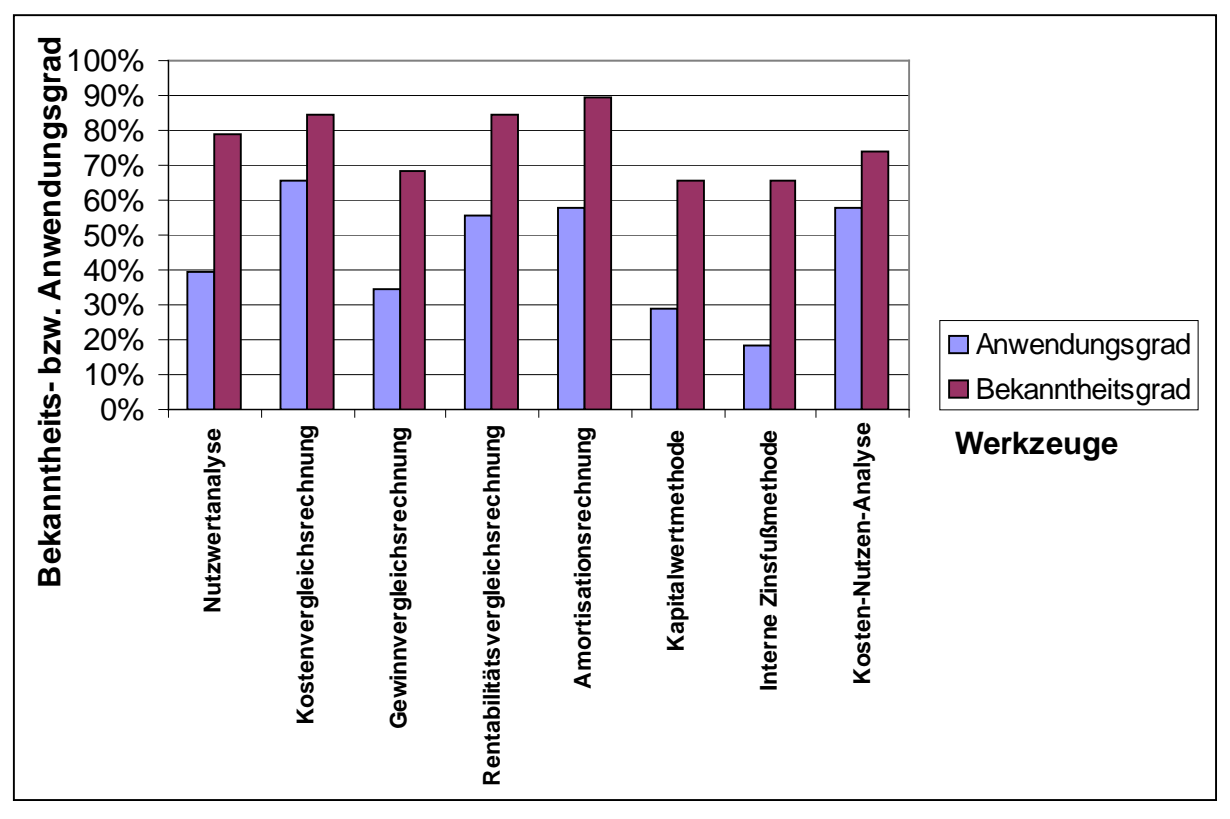

Abbildung 25: Bekanntheits- und Anwendungsgrade von Werkzeugen zur Bewertung der Attraktivität von F & E-Vorhaben bzw. -Projekten zur Entscheidung über den Projektstart<sup>174</sup>

 $\overline{a}$  $174$  Bertl, R.; Leitner, K.; Riegler, C. (2006), S. 148.

Wie vorher erwähnt ist das Ziel der Diplomarbeit das Erstellen eines Instrumentes, mit dessen Hilfe das Unternehmen die Wirtschaftlichkeit der zukünftigen Produkte prüfen kann. Das Tool soll möglichst einfach zur Benutzung sein und der Anwender/die Anwenderin soll es leicht bedienen. Aus diesen Gründen fiel die Wahl auf die Software Microsoft Office Excel.

Das Tool besteht insgesamt aus elf Excelblättern. Diese sind:

- **-** Hinweise
- **Eingabeblatt**
- Stückzahlen
- **Listenpreise**
- **Wareneinsatz**
- **Serienbetreuung**
- **Berechnung Average Case**
- **Berechnung Best Case**
- **Berechnung Worst Case**
- **Kennzahlen**
- Grafiken

Auf dem ersten Blatt des Tools steht ein zusammenfassender Benutzerhinweis. Abbildung 26 erklärt die Reihenfolge der Berechnungen und zeigt, wie die Daten zu den Ergebnissen zusammengefasst werden.

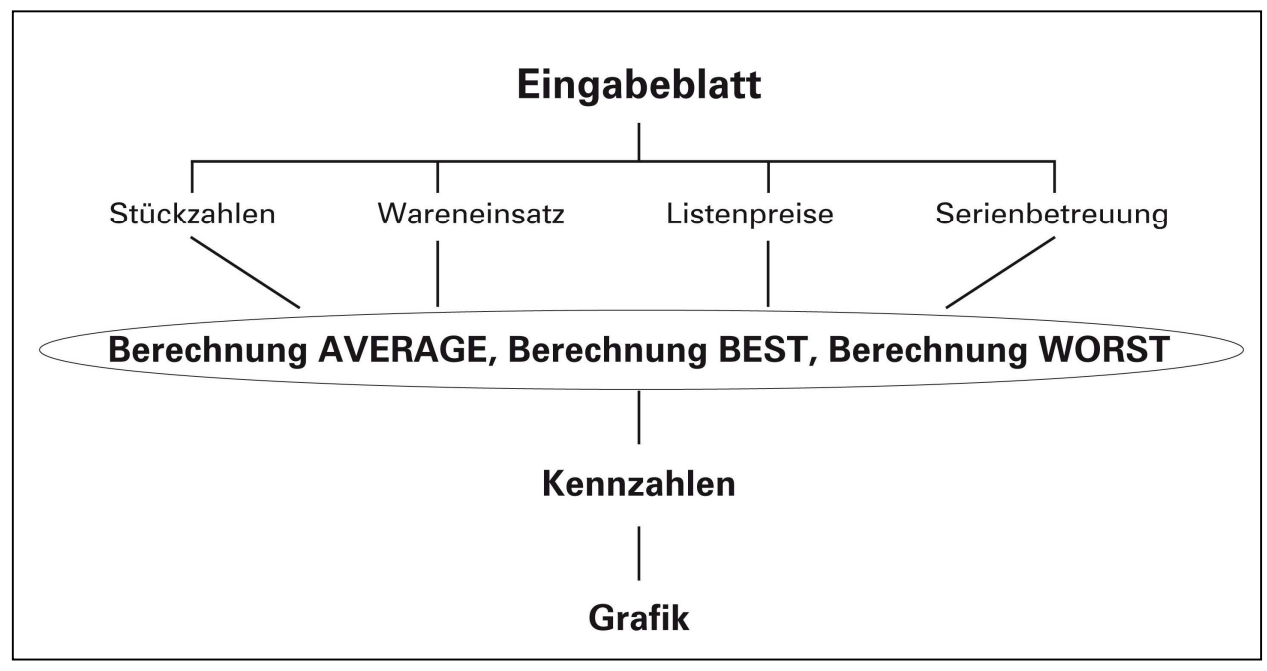

Abbildung 26: Weg von den Daten zu Ergebnissen

Was der Benutzer/die Benutzerin machen muss, ist ausschließlich Ausfüllen der Werte auf dem Eingabeblatt. Nachdem alle benötigten Parameter hier eingetippt werden, verlaufen die Berechnungen im Hintergrund automatisch und man kann sich schon die Ergebnisse anschauen.

Die folgenden Abschnitte beschreiben die Blätter näher.

#### **3.3.1 Eingabeblatt**

Das Eingabeblatt ist das Herz des Tools, wo alle Daten, die man für die Berechnung manuell eintragen soll, stehen. Es ist wichtig, dass man hier sorgfältig die Werte einträgt, um eine möglichst genaue Lösung zu bekommen. Links von den Daten steht der Name der Abteilung, wo man die Werte erhalten kann. Diese sind Produktmanagement, Controlling, Supply and Chain Management und Kundendienst.

Die wichtigste Einflussgröße für Umsatz und Gewinn sind die verkauften Einheiten an Produkten oder Leistungen. Ausgehend von der Marktanalyse soll eine realistische Anfangsstückzahl der verkauften Anlagen festgelegt werden. Für realistische Absatzzahlen sollen realistische Wachstumsraten bestimmt werden. Diese Wachstumsraten sind im Eingabeblatt als Steigerung der Stückzahlen einzutragen. Man rechnet mit konstanter Steigerungsrate, denn besonders nach dem Kurzumtrieb wird der Umsatz weniger abhängig von den externen Pelletlieferanten sein.

Es kann sein, dass ein Produkt unterschiedliche Bauarten aufweist. Falls dieser Fall eintritt, soll man diese Werte ausfüllen und wenn die Produktion einer bestimmten Bauart von Jahr zu Jahr mehr oder weniger wird, soll man auch die geplante Veränderungsrate eingeben. Bei der Pelletheizung Easyfire 2 gibt es z. B. drei Bauformen, dies sind die Schneckenanlage (S), die Sauganlage (GS) und die nicht automatisierte Anlage (V).

Da die KWB jede Kessellinie mit unterschiedlichen Leistungsgrößen anbietet und die Verkaufspreise und Materialkosten je nach Leistungsgröße variieren, soll man diese auch in dem Tool betrachten und die voraussichtliche Leistungsgrößenverteilung hier eintragen. Easyfire 2 gibt es in sieben verschiedenen Leistungsstärken (vgl. Tabelle 10). Die Aufteilung erfolgt vor allem anhand der bisherigen Erfahrungen der Easyfire 1.

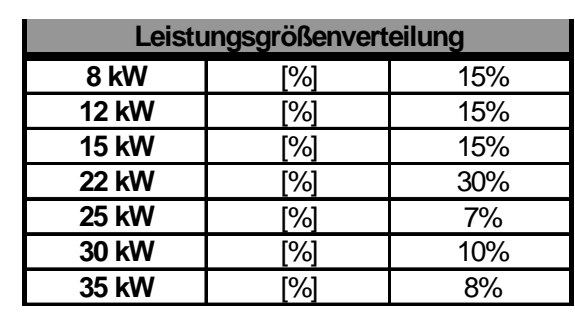

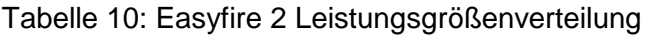

Für die Bestimmung des Umsatzes und der Materialkosten werden die Listenpreise der Produkte und der Wareneinsatz benötigt. Für das erste Wirtschaftsjahr sind diese Daten schon geplant. Diese geplanten Preise und der Steigerungsfaktor für den Wareneinsatz sollen ins Tool eingetragen werden.

Für den Erlös braucht man die Werte für den Rabatt und Skonto. Bei den Tochterunternehmern und den Installateuren kommen unterschiedliche Rabatte zur Anwendung. Zur Vereinfachung nimmt man einen durchschnittlichen Wert für Rabatte an. Skonto gilt für die Kunden, die ihre Rechnung innerhalb von zwei Wochen zahlen. Man geht davon aus, dass der Skonto jedes Jahr gleich groß bleibt. Da sich aber der Rabatt mit der Zeit ändern soll, ist ein Steigerungsfaktor einzugeben. Weiters ist zu beachten, dass die Umsatzprovisionen im Rabatt inkludiert sind.

Um die Personalkosten zu bestimmen, ist der Stundensatz der Angestellten und der Arbeiter/Arbeiterinnen einzutragen. Gemeinkostenzuschläge sind hier bereits eingerechnet. Der Gemeinkostenzuschlag für den Arbeiterstundensatz beträgt zur Zeit 87,8 %. Etwaige Änderungen sind im Eingabeblatt zu berücksichtigen.

In der Firma KWB werden die Vorleistungskosten in einem Programm namens PM Smart dokumentiert. Dazu gehören die Produktfindung, die Produktentwicklung, die Markteinführung und die Serieneinführung. In diesem System ist jedes Projekt in fünf Gruppen unterteilt. Diese Gruppen sind die Personalkosten, Fremdkosten, Materialkosten, Reisekosten und die sonstigen Kosten. Eine weitere Untergliederung dieser Kostenstellen ist unten in Tabelle 11 detaillierter angeführt:

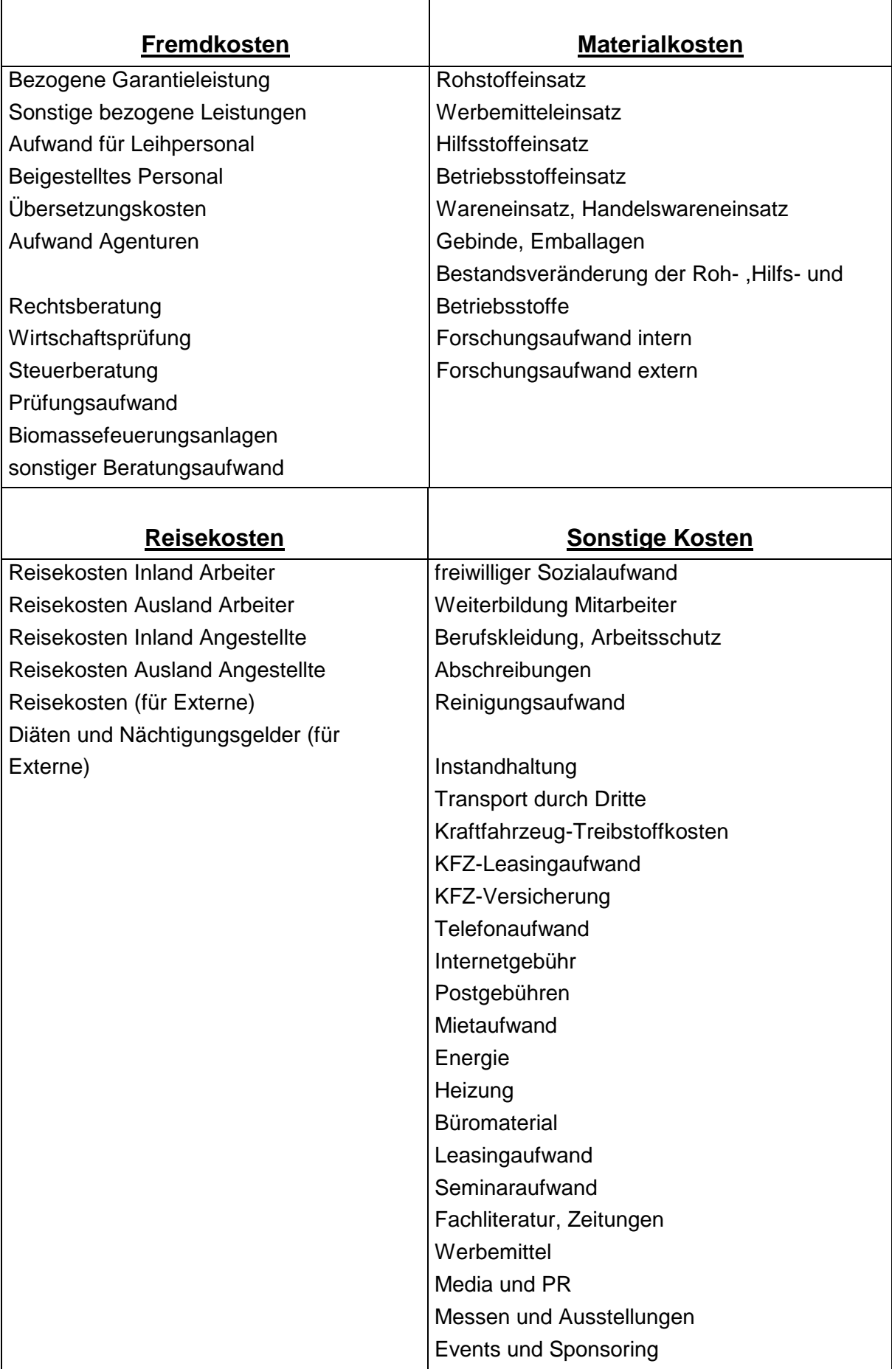

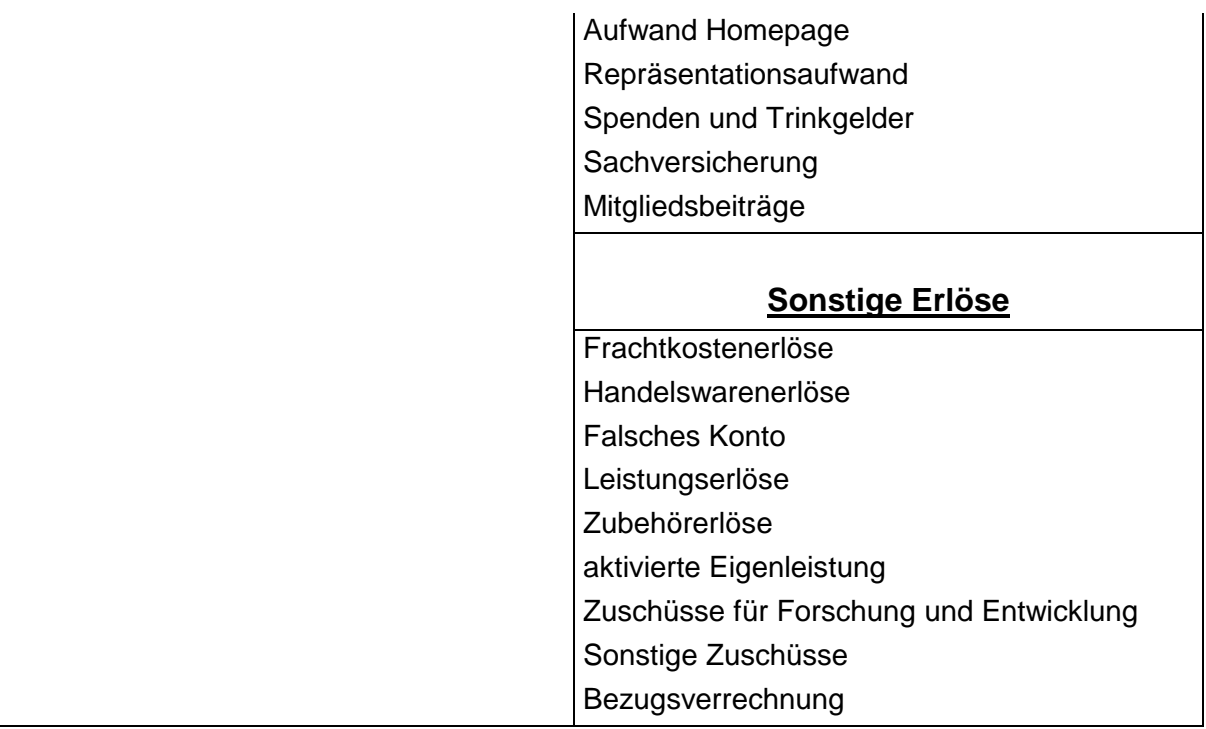

Tabelle 11: die Untergliederung der Vorleistungskosten

Die geplanten Stunden und die sonstigen Kosten für die vier Phasen des Vorzyklus sollen im Eingabeblatt ausgefüllt werden. Die Stunden werden für die Berechnung der Personalkosten benötigt. Zur Vereinfachung des Tools wird der Gesamtwert der Fremdkosten, Materialkosten, Reisekosten, sonstigen Kosten und Erlöse als sonstige Kosten zusammengefasst.

Die aktuelle Inflationsrate in Österreich und der amtliche Fahrstundensatz pro Kilometer sind zu recherchieren und einzutragen. Da das Kilometergeld jedes dritte Jahr ein wenig erhöht wird, soll diese Differenz auch berücksichtigt werden. Die Nutzungsdauer der Halle und Montageeinrichtungen werden für die Berechnung der Abschreibung innerhalb vom Supply and Chain Mamagement benötigt. Für die Transportkosten ist der Transportzuschlag pro Anlage zu berücksichtigen. Für die Berechnung des Kapitalwertes braucht man den Zinssatz, mit dem die Kosten, die in der Zukunft anfallen, abgezinst werden. Die Fixkosten, die nicht direkt dem Produkt zuordenbar sind, werden in Prozent des Umsatzes eingegeben. Diese sind unten gelistet:

- Marketing- und Vertriebskosten
- Verwaltungskosten
- Personalaufwand für Vertrieb, Verwaltung und Marketing
- Kraftfahrzeugaufwand (ausgenommen der Kundendienstbusse)
- Beratungsaufwand (ohne Forschungsprojekte)
- Forschungsaufwand
- Abschreibung für das Verwaltungsgebäude (gesamte Abschreibung außer Kundendienst, Supply and Chain Management und Forschung & Entwicklung)
- Sonstiger Aufwand
- Zinsen und ähnliche Aufwendungen

Die Abteilung Supply and Chain Management errechnet Folgendes: Wie lange ein Arbeiter zur Fertigung einer Anlage braucht, wie viel die Verpackung pro Anlage kostet, die Materialgemeinkosten in Prozent des Wareneinsatzes und die Kosten für die Montageeinrichtung. Die Fertigungszeit einer Anlage pro Arbeiter/Arbeiterin bleibt über den gesamten Marktzyklus konstant, da alle ArbeiterInnen die benötigte Schulung bzw. Erfahrung besitzen. Die Verpackungskosten sollen ermittelt werden, indem alle Verpackungsmaterialien für ein Stück des beobachteten Produktes bestimmt und mit dem jeweiligen Mengenpreis und Gewicht berechnet werden. Dies schaut für EF2 wie in Abbildung 27 aus.

| А                       | в                                                              | С   |   | н                          |                | . I              | ĸ |                         |                |
|-------------------------|----------------------------------------------------------------|-----|---|----------------------------|----------------|------------------|---|-------------------------|----------------|
| <b>Artikel</b>          | Benennung                                                      |     |   | Aktiv Verkauf Gewicht Stk. |                | VPnr.            |   | Packstoff 1.2<br>€<br>€ |                |
|                         |                                                                |     |   |                            |                |                  |   |                         | P <sub>2</sub> |
|                         | Wird für das Versenden bei KWB verarbeitet:                    |     |   |                            |                |                  |   | Gewicht Karton   Gr     |                |
| 23-2000008              | Faltkarton LxBxH 390x240x300mm                                 | х   | X | 0.54                       | 1              | 2                |   | 0.54                    |                |
| 23-2000019              | Faltkarton LxBxH 175x105x55mm Kesselbediengerät, DFBG          | IX. |   | 0.05                       | 1              |                  |   | 0.05                    |                |
| 23-2000119              | Faltkarton, Pelletsbrenner, EF2                                | x   |   | 2.345                      | 1              | 4                |   | 2.345                   |                |
| 23-2000120              | Faltkarton, Handgriff (2-teilig), EF2                          | X   | X | 0.66                       | $\overline{2}$ | $\boldsymbol{4}$ |   | 1,32                    |                |
| 23-2000121              | Faltkarton, Pelletsbrenner - Einlage gerillt, EF2              | X   |   | 0.19                       | 1              | $\boldsymbol{4}$ |   | 0.19                    |                |
| 23-2000180              | Faltkarton, Steuerungskasten, EF2                              | x   |   | 0.76                       | 1              | 6                |   | 0.76                    |                |
| 23-2000118              | Vierweg-Sonderpalette 1130 x 1710 mm EF2                       | x   |   | 37                         | 1              |                  |   |                         |                |
| 23-2000068              | Holzverschlag 1130x1850mm USP V 10-30 KW                       | x   |   | 9,5                        | 2              |                  |   |                         |                |
| 23-2000074              | Holzbrett 2.2x10x242cm USP 10-30 für Verschlag                 | x   |   | 2,805                      | 2              |                  |   |                         |                |
| 23-2000072              | Holzbrett 2.2x10x180cm USP V 10-30 für Verschlag               | X   |   | 3,645                      | 4              |                  |   |                         |                |
| 23-2000031              | Palettenabdeckhaube für USV, USP Behälter                      | x   |   | 0.66                       | 1              |                  |   |                         |                |
| 07-1000084              | Kesselfußbefestigung 4x50x117,8mm                              | x   |   | 0.17                       | $\overline{2}$ |                  |   |                         |                |
| 03-1000209              | Spanplattenschraube 4x30 gelb                                  | x   |   | 0.002                      | 4              |                  |   |                         |                |
|                         | Wird bereits vom Lieferanten verpackt:                         |     |   |                            |                |                  |   |                         |                |
| 23-2000135              | Faltkarton, Aschebehälter, EF2                                 | Х   | X | 0.76                       | 1              | 7                |   | 0.76                    |                |
| 23-2000181              | Faltkarton, Brennerverkleidung - Behälter, EF2                 | X   |   | 0.799                      | 1              | 9                |   | 0.799                   |                |
| 23-2000141              | Faltkarton, Kesselverkleidung 15-22kW, EF2                     |     | X | 4.5                        | 1              | 5                |   | 4,5                     |                |
| 23-2000149              | Faltkarton, Kesselverkleidung - Innenabstützung li. + re., EF2 |     | x | 0,901                      | 1              | 5                |   | 0,901                   |                |
| Summe je Packstoff [kg] |                                                                |     |   |                            |                |                  |   | 12,165                  |                |
| Tarif [€/kg]            |                                                                |     |   |                            |                |                  |   | 0.045                   |                |
|                         | Kosten Lizenzierung pro Packstoff [€]                          |     |   |                            |                |                  |   | 0.55                    |                |
|                         | Kosten Lizenzierung pro Verpackung EF2 S 15 [€]                |     |   |                            |                |                  |   | 1,79                    |                |

Abbildung 27: Verpackungskostenermittlung

Die Dienstleistungskosten und Ersatzteilekosten berechnet man mit Daten der Kundendienstabteilung. Man hat beschlossen, dass die Berechnung mit Erlösen und Kosten pro Anlage und pro Jahr für den Fall Montage, Inbetriebnahme, Wartung und Störungsfall getrennt berechnet werden sollen. Dabei wurde die Trennung der Garantiezeit und Nichtgarantiezeit beachtet. Jede Anlage befindet sich innerhalb von drei Jahren ab dem Verkaufszeitpunkt in Garantie. Der Servicestundenerlös und die Servicestundenkosten sind ins Eingabeblatt einzutragen, wobei bei den Servicestundenkosten ein Gemeinkostenzuschlag von 96,7 % inkludiert ist. Die Dauer des Services pro Stück Anlage für Montage, Inbetriebnahme, den Störungsfall und Wartung, durchschnittliche Fahrkilometer und die

durchschnittliche Fahrzeit werden zur Berechnung der Kosten benötigt. Zur Berechnung der Erlöse braucht man Montage-, Inbetriebnahme- und Wartungserlöse pro Anlage. Der Störungsfallfaktor ist im ersten Marktphasejahr anders als in den folgenden Jahren. Darauf soll man Rücksicht nehmen. Der Anteil der Verkäufe mit einem Wartungsvertrag und seine Veränderungsrate sind wichtig für die Bestimmung der Wartungskosten. Um die Ersatzteile berücksichtigen zu können, braucht man natürlich deren Einkaufspreis und Verkaufspreis pro Anlage und pro Jahr. Da es sich hier um Kundendienstleistungen handelt, ist es wichtig, dass man nur den Hauptmarkt betrachtet. Nicht jeder Service wird von einem KWB-Techniker durchgeführt, deswegen braucht man den Anteil der Installateure, die Kundendienstleistungen abwickeln.

Da sich ein Produkt, auch wenn es schon auf dem Markt ist, in einem ständigen Verbesserungsprozess befindet, entstehen Kosten. Dafür muss man die geplanten benötigten Stunden, die von Supply and Chain Management, Produktmanagement, Kundendienst und von den Technikern benötigt werden, hier eintragen. Außerdem sind die Materialkosten inklusive Brennstoff und die voraussichtlichen Kilometer wichtige Parameter für die Serienbetreuung.

Als letzte soll man die Investitionskosten für die Hallen eingeben. Die Assembling- und Lagerflächen für jede Produktlinie sollen gemessen und dokumentiert werden. In Tabelle 12 wurden die Lager- und Montagehallekosten für Easyfire 2 ermittelt, indem die Flächen in der Halle für jede Produktlinie einzeln gemessen wurden und die jeweiligen Kosten auf das Produkt zugeordnet wurden.

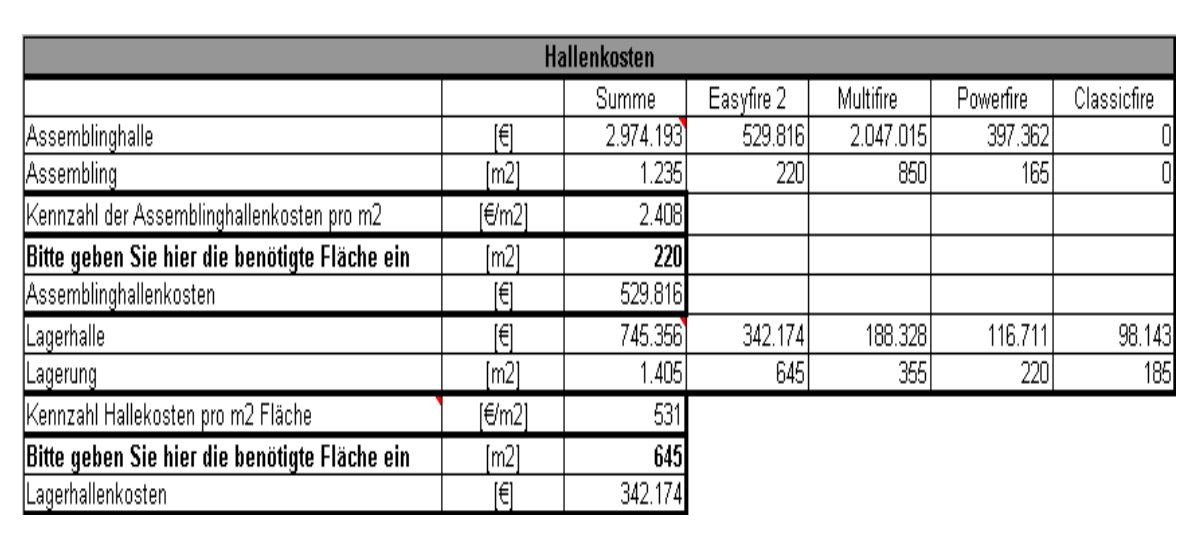

Tabelle 12: Hallenkosten

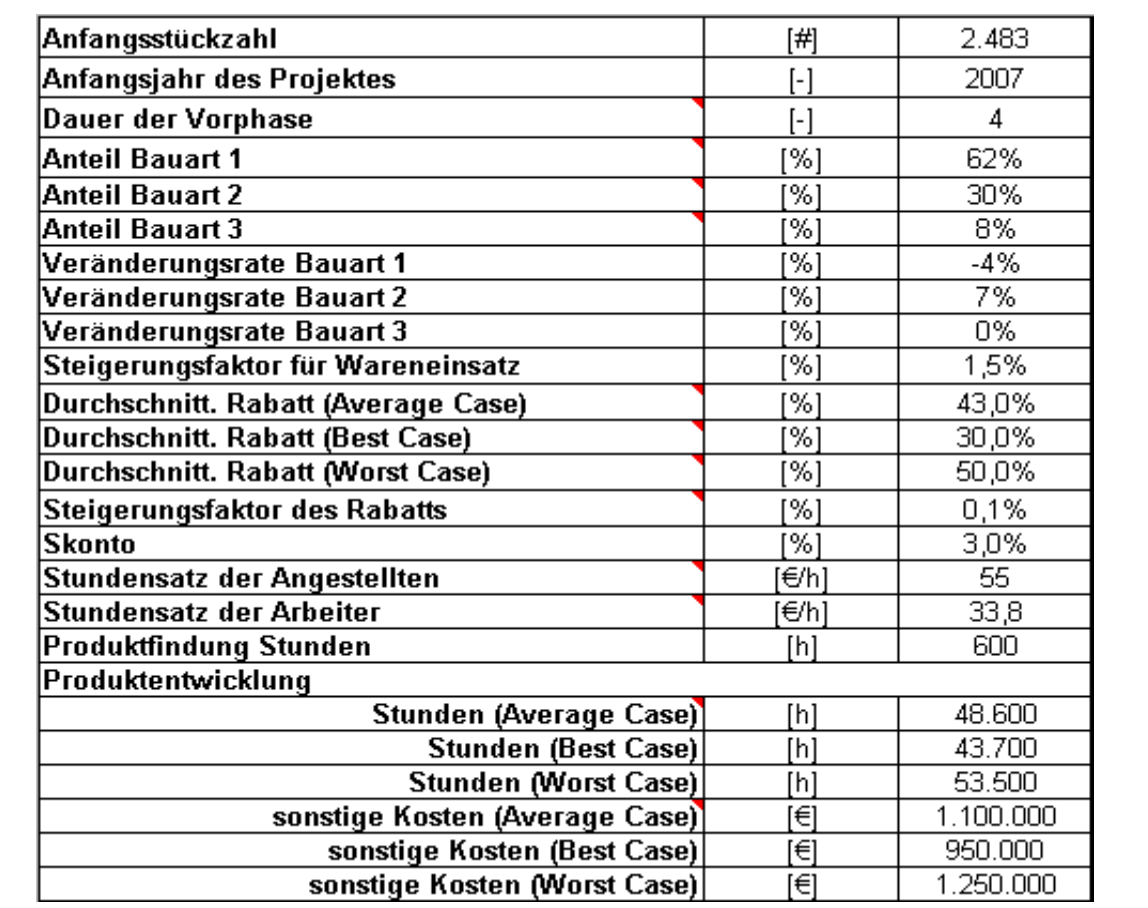

Ein Teil des Eingabeblattes ist in Tabelle 13 ersichtlich.

Tabelle 13: Ein Blick auf das Eingabeblatt mit Easyfire 2 Daten

Bei der Stückzahlwachstumsrate, dem durchschnittlichen Rabatt, dem Zinssatz und den Produktentwicklungskosten soll man die Szenarienplanung betrachten. Der Grund, warum ausgerechnet diese ausgewählt sind, wird im Abschnitt Sensitivitätsparameter erklärt.

#### **3.3.2 Stückzahlen**

Unter "Stückzahlen" findet man die Stückzahlverteilung nach Bauarten und Leistungsgrößen mit der Wachstumsrate jedes Szenarios während der Marktphase. Somit erhält man die Absatzzahlen für jedes Jahr, die dann in die Umsatz- und Wareneinsatzrechnung Eingang finden. In Abbildung 28 sieht man ein Beispiel, wie man die unterschiedlichen Szenarien voneinander unterscheiden kann.

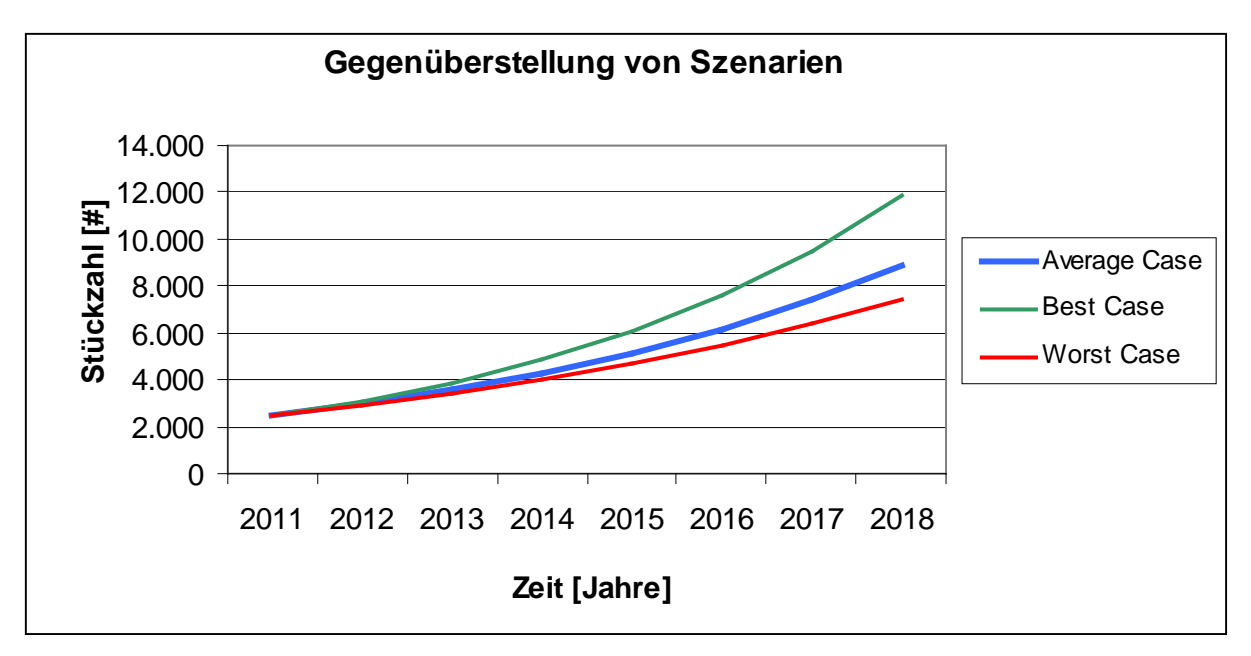

Abbildung 28: Verschiedene Szenarien bei Stückzahlverteilung Easyfire 2

#### **3.3.3 Listenpreise**

Nachdem die Listenpreise des ersten Marktjahres angegeben werden, werden in diesem Excelblatt die Verkaufspreise der Kessel in jedem Jahr der Markphase je nach Bauart und Leistungsgröße berechnet. Bei dem jährlichen Preisunterschied wird die Inflation berücksichtigt.

#### **3.3.4 Wareneinsatz**

Die Berechnung in diesem Blatt erfolgt analog zum Blatt "Listenpreise". Hier gehen die geplanten Materialkosten in die Rechnung ein. Die jährliche Steigerungsrate ist aber diesmal nicht die Inflation, sondern der geplante Steigerungsfaktor für den Wareneinsatz.

#### **3.3.5 Serienbetreuung**

Die laufenden Änderungen und Verbesserungen der Fertigung werden im Blatt "Serienbetreuung" erfasst. Hier muss der Benutzer/die Benutzerin die Arbeitsstunden pro Jahr eintragen. Sie sind am Anfang des Lebenszyklus am höchsten. Während der Nachlaufphase werden sie immer niedriger, da man sich auf die neuen Projekte konzentriert und es keinen Sinn mehr macht, das Produkt zu verbessern. Die Summe der Gesamtserienbetreuungskosten wird dann in die Berechnung eingesetzt. Die Kostenarten, die in der Serienbetreuung genau berechnet werden, sind in Abbildung 29 dargestellt.

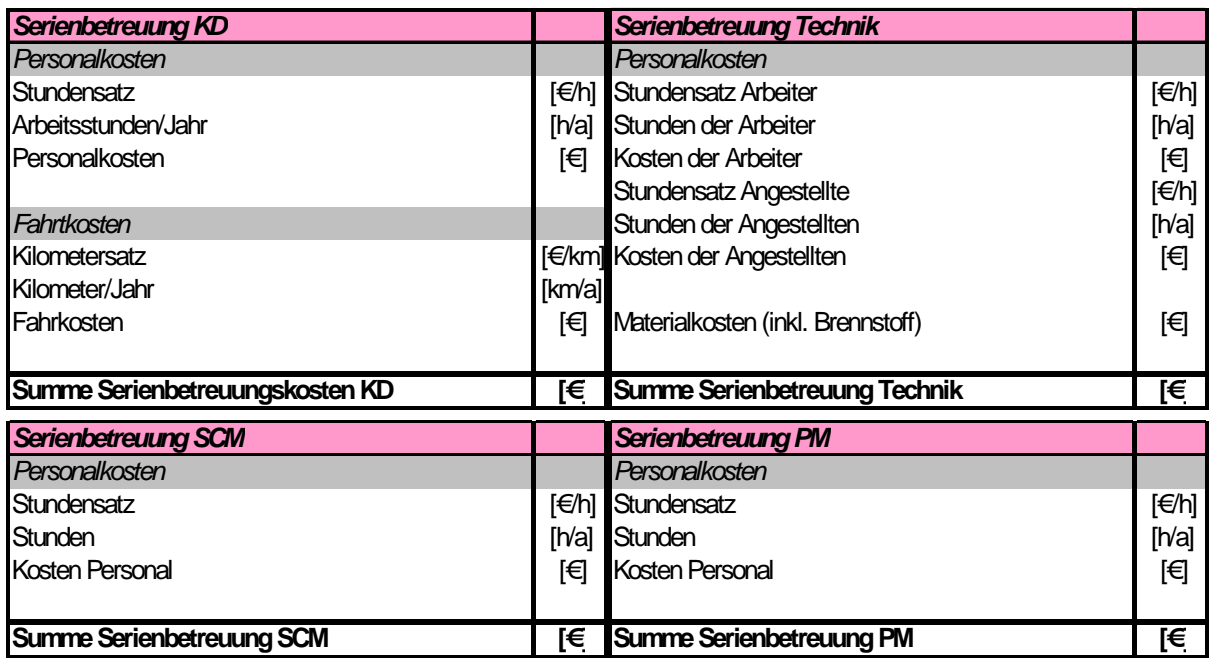

Abbildung 29: Serienbetreuungskosten

#### **3.3.6 Berechnung Average Case / Best Case / Worst Case**

Nachdem man nun alle Basisdaten für die Gewinnermittlung hat, kann man mit den Berechnungen anfangen. Man beginnt mit der Umsatzplanung. Die Formel dazu lautet: <sup>175</sup>

#### *Umsatz* = *Absatzzahlen* × *Listenpreis*

Wenn man bei dem Produkt unterschiedliche Bauarten und Leistungsgrößen hat, soll man darauf achten, dass der richtige Listenpreis mit der richtigen Stückzahl multipliziert wird.

In Abbildung 30 sieht man, wie die Produkterlöse für die Pelletheizung Easyfire 2 Leistungsstärke 8 kW berechnet wurden. Die Ergebnisse für die anderen Leistungsstärken erhält man analog. Zu den Produkterlösen werden die Erlöse der Ersatzteile und der Dienstleistungen gezählt. Nach Abzug des durchschnittlichen Rabatts und Skontos erhält man den Umsatz. Die Berechnungsschritte für Produkterlöse der Easyfire 2 8 kW sind folgendermaßen:

 $\overline{a}$ <sup>175</sup> Leimüller, G. (2010), S. 65.

# $+($  #  $EF$  2  $8V \times LP$   $EF$  2  $8V$ )  $+$  (#  $EF$  2 8GS  $\times$  LP  $EF$  2 8GS) +  $Erl\ddot{o}se\ \textit{für}\ EF2\ 8 = (\text{\#}EF2\ 8S \times LP\ EF2\ 8S) +$

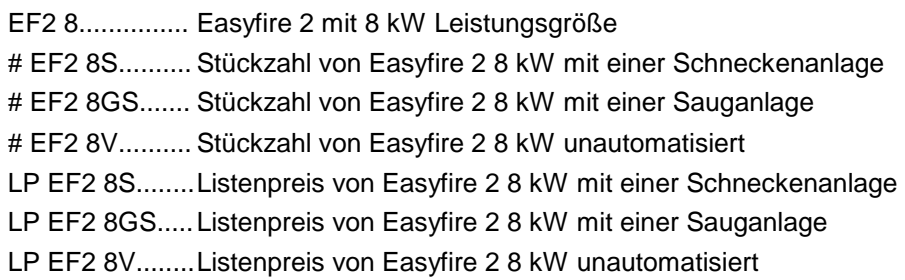

| $\begin{array}{c} 1 \\ 2 \end{array}$   |                                                                                                    |                      |                         |                          |                                 |                     |                |                |                |
|-----------------------------------------|----------------------------------------------------------------------------------------------------|----------------------|-------------------------|--------------------------|---------------------------------|---------------------|----------------|----------------|----------------|
| $\mathbb{A}$                            |                                                                                                    | K                    |                         | M                        | N                               | $\circ$             | P              | $\mathsf Q$    | R              |
| đ                                       |                                                                                                    | $\blacktriangleleft$ |                         | 3                        |                                 | 5                   | 6              | $\overline{7}$ | 8              |
| $\overline{2}$                          |                                                                                                    |                      |                         |                          | <b>Markphase</b>                |                     |                |                |                |
| 3                                       |                                                                                                    | 2011                 | 2112                    | 2013                     | 014                             | 2015                | 2016           | 2017           | 2018           |
| $\overline{4}$<br><b>STÜCKZAHL</b><br>5 | 罔                                                                                                    | 2.483                | .980                    | 3.576                    | 4.291                           | 5.149               | 6.179          | 7.415          | 8.898          |
| kumulierte Stückzahl<br>6               |                                                                                                    | 2.483                | 5.463                   | 9.039                    | 13.330                          | 18.479              | 24.658         | 32.073         | 40.971         |
| 8 kW<br>7                               | [#]                                                                                                    | 373                  | 447                     | 537                      | 644                             | 773                 | 927            | 1.113          | 1.335          |
| 12 kW<br>8                              | [#]                                                                                                    | 373                  | 447                     | 537                      | 644                             | 773                 | 927            | 1.113          | 1.335          |
| 15 kW<br>9                              | [#]                                                                                                    | 373                  | 447                     | F.<br>77                 | 644                             | 773                 | 927            | 1.113          | 1.335          |
| 10 22 kW                                | [#]                                                                                                    | 745                  | 894                     | 073                      | 1.288                           | 1.545               | 1.854          | 2.225          | 2.670          |
| 25 kW<br>11                             | [#]                                                                                                    | 174                  | 209                     | 251                      | 301                             | 361                 | 433            | 520            | 623            |
| 12 30 kW                                | [#]                                                                                                    | 249                  | 298                     | 358                      | 430                             | 515                 | 618            | 742            | 890            |
| 13 35 kW                                | [#]                                                                                                    | 199                  | 239                     | 287                      | 344                             | 412                 | 495            | 594            | 712            |
| 14 40 kW                                | [#]                                                                                                    | $\mathbf{0}$         | 0                       | $\overline{0}$           | $\mathbf 0$                     | $\theta$            | 0              | 0              | 0              |
| 15 45 kW                                | [#]                                                                                                    | n,                   |                         | $\overline{0}$           | $\mathbf 0$                     | $\mathbf 0$         | $\overline{0}$ | $\overline{0}$ | $\overline{0}$ |
| 16 50 kW                                | [#]                                                                                                    |                      | O                       | $\Omega$                 | 0                               | $\theta$            | 0              | 0              | O              |
| 17 55 kW                                | [#]                                                                                                    |                      | 0                       | 0                        | 0                               | $\theta$            | $\overline{0}$ | 0              | 0              |
| 18 60 kW                                | [#]                                                                                                    | O                    | 0                       | $\mathbf 0$              | 0                               | $\theta$            | 0              | 0              | 0              |
| 19 65 kW                                | [#]                                                                                                    | 0                    | $\mathbf 0$             | $\mathbf 0$              | $\theta$                        | 0                   | 0              | 0              | 0              |
| 20 70 kW                                | [#]                                                                                                    | 0                    | $\overline{0}$          | $\overline{0}$           | $\mathbf{0}$                    | $\overline{0}$      | $\overline{0}$ | 0              | $\overline{0}$ |
| 75 kW<br>21                             | $[!]% \centering \subfloat[\centering]{{\includegraphics[width=0.28\textwidth]{figs-pr2.png}}% \qquad \subfloat[\centering]{{\includegraphics[width=0.28\textwidth]{figs-pr2.png}}% \qquad \subfloat[\centering]{{\includegraphics[width=0.28\textwidth]{figs-pr2.png}}% \qquad \subfloat[\centering]{{\includegraphics[width=0.28\textwidth]{figs-pr2.png}}% \qquad \subfloat[\centering]{{\includegraphics[width=0.28\textwidth]{figs-pr2.png}}% \qquad \subfloat[\centering]{{\includegraphics[width=0.28\textwidth]{figs-pr2.png}}% \qquad \subfloat[\centering]{{\includegraphics[width=0.$ | O                    | $\mathbf 0$             | $\overline{0}$           | $\overline{0}$                  | 0                   | Ö              | $\mathbf 0$    | Ö              |
| 22 80 kW                                | [#]                                                                                                    |                      | 0                       | $\Box$                   | $\Omega$                        | $\Omega$            | $\overline{0}$ | $\Omega$       | 0              |
| 23 85 kW                                | [#]                                                                                                    | 0                    | 0                       | 0                        | 0                               | $\Omega$            | 0              | 0              | 0              |
| 24<br>90 kW                             | [#]                                                                                                    | n                    | $\Omega$                | $\Omega$                 | $\Omega$                        | $\cap$              | Ö              | 0              | 0              |
| 25                                      |                                                                                                    |                      |                         |                          |                                 |                     |                |                |                |
| 26 ERLÖSE                               |                                                                                                    |                      |                         |                          |                                 |                     |                |                |                |
| $8$ kW<br>27                            | $[\in]$                                                                                                    | 3.244.283            | 3.961.016               | 4.870.227                | 5.964.701                       | 7.311.465           | 8.954.358      | 10.979.850     | 13.450.736     |
| 28 12 kW                                | $[\in]$                                                                                                    | 3.348.723            | 4.088.392               | 5.026.494                | 6.155.915                       | 7.545.622           | 9.240.733      | 11.330.874     | 13.880.487     |
| 29 15 kW                                | $[\in]$                                                                                                    | 3.464.353            | 4.229.328               | 5.199.715                | 6.367.554                       | 7.804.335           | 9.557.055      | 11.717.880     | 14.353.888     |
| 30 22 kW<br>Eingabeblatt<br>Stückzahlen | $[\in]$                                                                                                    | 7.249.466            | 8.870.392<br>Berechnung | 10.870.271<br>Kennzahlen | 13.322.563<br>Grafik-Kennzahlen | 16.328.292<br>Ben 1 | 19.994.795     | 24.503.089     | 30.026.798 -   |

Abbildung 30: Zusammensetzung der Produkterlöse von Easyfire 2

Der Materialaufwand ist ein Kostenblock, der einen großen Anteil an den Gesamtausgaben ausmacht. Deswegen soll er genauer aufgeschlüsselt werden. Die im Umsatzplan veranschlagten Stückzahlen werden diesmal mit dem Wareneinsatz je Stück multipliziert. Dies läuft in Abbildung 31 analog wie oben.

.

| $\bullet$<br>332<br>= = (Stückzahlen !B14*Listen preise !C4)+(Stückzahlen !B15*Listen preise !C23)+(Stückzahlen !B16*Listen preise !C42)                                                                                              |                                                                                                    |           |                |              |                   |            |            |            |            |  |
|----------------------------------------------------------------------------------------------------|----------------------------------------------------------------------------------------------------|-----------|----------------|--------------|-------------------|------------|------------|------------|------------|--|
| $\begin{array}{c c} 1 \\ 2 \end{array}$                                                                                                    |                                                                                                    |           |                |              |                   |            |            |            |            |  |
| Α                                                                                                    | B                                                                                                    | G         | Н              |              | J                 |            |            | M          | Ν          |  |
| $\mathbf{1}$                                                                                                    |                                                                                                    |           | $\overline{2}$ | 3            | 4                 | 5          | 6          | 7          | 8          |  |
| 2                                                                                                    |                                                                                                    |           |                |              | <b>Marktphase</b> |            |            |            |            |  |
| 3                                                                                                    |                                                                                                    | 2011      | 2012           | 2013         | 2014              | 2015       | 2016       | 2017       | 2018       |  |
| $\overline{4}$                                                                                                    |                                                                                                    |           |                |              |                   |            |            |            |            |  |
| 5<br><b>STÜCKZAHLEN</b>                                                                                                    | 圃                                                                                                    | 2.483     | 2.980          | 3.576        | 4/91              | 5.149      | 6.179      | 7.415      | 8.898      |  |
| 6<br>kumulierte Stückzahl                                                                                                    |                                                                                                    | 2.483     | 5.463          | 9.039        | 3.330             | 18.479     | 24.658     | 32.073     | 40.971     |  |
| 25<br>Stückzahl im Hauptmarkt                                                                                                    | $[!]% \centering \subfloat[\centering]{{\includegraphics[width=0.28\textwidth]{figs-pr2.png}}% \qquad \subfloat[\centering]{{\includegraphics[width=0.28\textwidth]{figs-pr2.png}}% \caption{The 3D (black) model for the estimators in Model~\ref{eq:2d}. } \label{fig:py2}$                                                                                                    | 2.030     | 2.43           | 2.923        | 3.508             | 4.209      | 5.051      | 6.062      | 7.274      |  |
| 26<br>Stückzahl im Hauptmarkt betre                                                                                                    | [#]                                                                                                    | 1.548     | 1.8B           | 2.229        | 2.675             | 3.210      | 3.852      | 4.622      | 5.547      |  |
| 27<br>kum Stückzahl                                                                                                    | $[!]% \centering \subfloat[\centering ]{{\includegraphics[width=0.28\textwidth]{figs-pr2.png}}}% \qquad \subfloat[\centering ]{{\includegraphics[width=0.28\textwidth]{figs-pr2.png}}}% \caption{The 3D (black) model for the estimators in Model~\ref{eq:pr2}. The 4D (black) model for the 3D (black) model for the 3D (black) model for the 3D (black) model for the 3D (black) model for the 3D (black) model for the 3D (black) model for the 3D (black) model for the 3D (black) model for the 3D (black) model for the 3D (black) model for the 3D (black) model for the 3D (black) model for the 3D (black) model$ | 1.548     | 3.<br>05       | 5.634        | 8.309             | 11.519     | 15.370     | 19.993     | 25.539     |  |
| 28<br># auf Garantie                                                                                                    | [#]                                                                                                    | 1.548     | 405            | 5.63         | 6.761             | 8.113      | 9.736      | 11.683     | 14.020     |  |
| # auf Rechnung<br>29                                                                                                    | [#]                                                                                                    | 0         | $\Omega$       | 0            | 1.548             | 3.405      | 5.634      | 8.309      | 11.519     |  |
| 30 ERLÖSE                                                                                                    |                                                                                                    |           |                |              |                   |            |            |            |            |  |
| Produkterlöse<br>49                                                                                                    | $[\in]$                                                                                                    | 3.932.158 | 29/261.584     | 35, 903, 360 | 43.995.042        | 53.894.978 | 66.001.777 | 80.910.656 | 99.133.261 |  |
| Erlöse Ersatzteile<br>50                                                                                                    | $[\in]$                                                                                                    | 0         | 0              | 0            | 130.012           | 286.047    | 473.290    | 697.970    | 967.577    |  |
| Dschnt.Rabatt<br>51                                                                                                    | [%]                                                                                                    | 0.290.828 | 2.611.743      | 15.510.252   | 19.106.148        | 23.514.565 | 28.916.654 | 35.581.361 | 43.744.066 |  |
| Skonto<br>52                                                                                                    | [%]                                                                                                    | 717.965   | 877.842        | 1.077.101    | 1.319.851         | 1.616.849  | 1.980.053  | 2.427.320  | 2.973.998  |  |
| Erlöse wegen Montage<br>53                                                                                                    | $[\in]$                                                                                                    | 619.105   | 743/26         | 891.631      | 1.069.907         | 1.283.839  | 1.540.656  | 1.848.838  | 2.218.605  |  |
| Erlöse wegen Inbetriebnahme<br>54                                                                                                    | $[\in]$                                                                                                    | 309.553   | 37.513         | 445.815      | 534.954           | 641.919    | 770.328    | 924.419    | 1.109.303  |  |
| Erlöse wegen Wartung<br>55                                                                                                    | $[\in]$                                                                                                    | 83.579    | 02.315         | 125.233      | 153.278           | 187.605    | 229.636    | 281.082    | 344.045    |  |
| 56<br>Störungserlöse                                                                                                    | $[\in]$                                                                                                    |           | Ω              | 0            | 78.007            | 171.628    | 283.974    | 418.782    | 580.546    |  |
| 57                                                                                                    |                                                                                                    |           |                |              |                   |            |            |            |            |  |
| 58<br><b>Umsatz</b>                                                                                                    |                                                                                                    | 13.35 602 | 16.988.847     | 20.778.687   | 25.535.201        | 31.334.603 | 38.402.954 | 47.073.067 | 57.635.272 |  |
| 59                                                                                                    |                                                                                                    |           |                |              |                   |            |            |            |            |  |
| <b>WARENEINSATZ</b><br>60                                                                                                    |                                                                                                    |           |                |              |                   |            |            |            |            |  |
| 8 kW<br>61                                                                                                    | $[\mathsf{f}]$                                                                                                    | 1.042.897 | .268.443       | 1.553.994    | 1.896.583         | 2.316.384  | 2.827.187  | 3.454.992  | 4.218.145  |  |
| 12 kW<br>62                                                                                                    | $[\in]$                                                                                                    | 1.042.897 | 1.268.443      | 1.553.994    | 1.896.583         | 2.316.384  | 2.827.187  | 3.454.992  | 4.218.145  |  |
| 15 kW<br>63                                                                                                    | $[\mathsf{f}]$                                                                                                    | 1.069.007 | 1.300.375      | 1.592.965    | 1.943.948         | 2.373.993  | 2.897.181  | 3.540.621  | 4.322.205  |  |
| 64 22 kW                                                                                                    | 旧                                                                                                    | 2.138.013 | 2.606.771      | 3.183.283    | 3.887.586         | 4.747.986  | 5.794.467  | 7.078.108  | 8.644.410  |  |
| 25 kW<br>65.                                                                                                    | 旧                                                                                                    | 522.966   | 639.108        | 777.666      | 952.688           | 1.162.456  | 1.418.590  | 1.733.774  | 2.114.198  |  |
| 66 30 kW                                                                                                    | $[\in]$                                                                                                    | 748.553   | 911.340        | 1.113.564    | 1.360.834         | 1.658.447  | 2.024.796  | 2.473.940  | 3.023.638  |  |
| 67 35 kW                                                                                                    | [6]                                                                                                    | 598.261   | 730.904        | 892 833      | 1.088.563         | 1.326.652  | 1 618 500  | 1.977.136  | 2 416 197  |  |
| $\blacktriangleright$ $\blacktriangleright$ $\blacktriangleright$ $\blacktriangleright$ Eingabeblatt<br><b>berechnung Average Case /</b> Kennzahlen <b>/</b><br>Berechnung Worst Case<br>Stüc   4<br>Grafiken<br>Berechnung Best Case |                                                                                                    |           |                |              |                   |            |            |            |            |  |

Abbildung 31: Materialkosten von Easyfire 2

Ein anderer großer Kostenblock sind die Fertigungskosten. Sie bestehen aus:

- Personalkosten der Fertigung=
- = Stundensatz der Arbeiter x Fertigungszeit einer Anlage pro Arbeiter
- Transportkosten=
- = Stückzahl x Transportzuschlag pro Anlage
- Lagerkosten (jedes Jahr wird ein Teil des Wertes abgeschrieben)=
- = Lagerhallenkosten + Materialgemeinkosten
- Montagekosten (jedes Jahr wird ein Teil des Wertes abgeschrieben)=
- = Montagehallenkosten + Montageeinrichtungen
- Verpackungskosten=
- = Verpackungskosten pro Stück x Stückzahl

Montagekosten=

 $=$  Stückzahl x (ø Servicezeit für Montage x Servicestundenkosten + ø Fahrkilometer x Fahrstundensatz)

■ Inbetriebnahmekosten=

= Stückzahl x (ø Servicezeit für Inbetriebnahme x Servicestundenkosten + ø Fahrkilometer x Fahrstundensatz)

Störungskosten=

 $=$  kumulierte Stückzahl x Störungsfallfaktor x (ø Servicezeit für den Störungsfall x Servicestundenkosten + ø Fahrkilometer x Fahrstundensatz)

Wartungskosten=

= Stückzahl x Wartungsanteil x [(100% + Veränderungssteigung des Wartungsanteils)^(Anzahl der Marktjahre-1)] x [ ø Servicezeit für Wartung x Servicestundenkosten + ø Fahrkilometer x Fahrstundensatz)

Ein weiterer Kostenblock sind die fixen Kosten, die direkt dem Produkt zuordenbar sind. Die Vorzykluskosten, die oben genannt sind, und Serienbetreuungskosten gehören hierher. Als letztes bleiben die allgemeinen fixen Kosten übrig, die nicht direkt dem Produkt zuordenbar sind. Die Werte, die im Eingabeblatt eingegeben worden sind, werden hier mit dem Umsatz unter Berücksichtigung der Inflation multipliziert.

Somit sind alle Berechnungen, die zu den Kennzahlen führen, durchgeführt. Die Best Case und Worst Case Berechnungen verlaufen analog. Der einzige Unterschied ist, dass die Sensitivitätsparameter durch die passenden Werte ersetzt werden.

## **3.3.7 Kennzahlen**

Auf dem Blatt "Kennzahlen" sind der Gewinn, die Amortisationsdauer und die Break-Even Absatzmenge berechnet. Der Gewinn ist das, was dem Unternehmen übrigbleibt, nachdem man vom Umsatz alle Aufwendungen abgezogen hat. Natürlich wird der mögliche Gewinn stark von schwankenden Verkaufszahlen und Eingabegrößen beeinflusst. Deshalb werden diese Kennzahlen in allen drei Szenarien nachgerechnet.

Auf dem Weg vom Umsatz zum Gewinn werden die Deckungsbeiträge als Zwischenergebnisse erhalten. Für den Deckungsbeitrag braucht man die Erlöse und die variablen Kosten. In dem Fall wurden die Kosten, die nicht direkt von der Stückzahl der Produktion abhängen, als fixe Kosten betrachtet. Fixe Kosten sind in Abbildung 32 dargestellt.
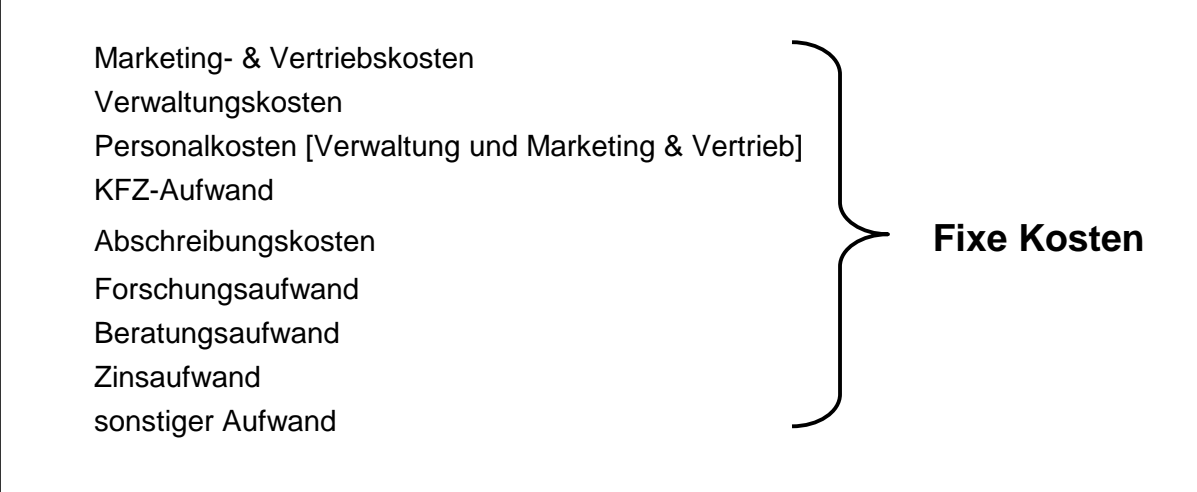

Abbildung 32: Fixe Kosten

Die Berechnung erfolgt in Schritten:

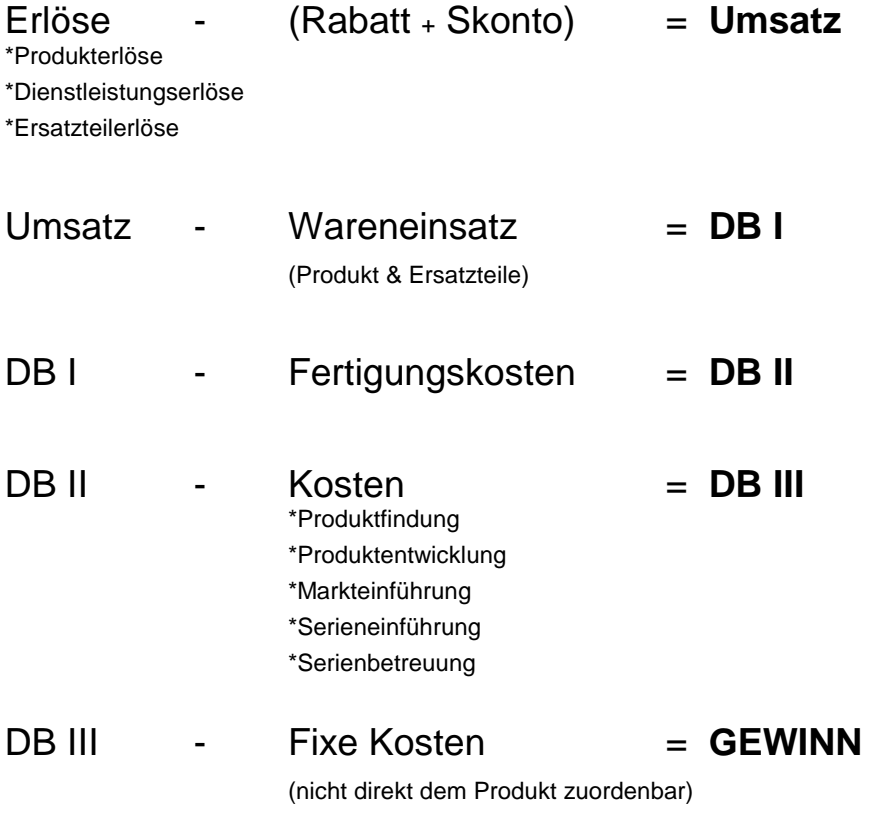

Mit dem Zinssatz werden ausgehend von den Zeitwerten die Barwerte berechnet. Am Zeitpunkt, wo sich der kumulierte Gewinn von einem negativen Wert zu einem positiven Wert umwandelt, liegt der Amortisationszeitpunkt (vgl. Abbildung 33).

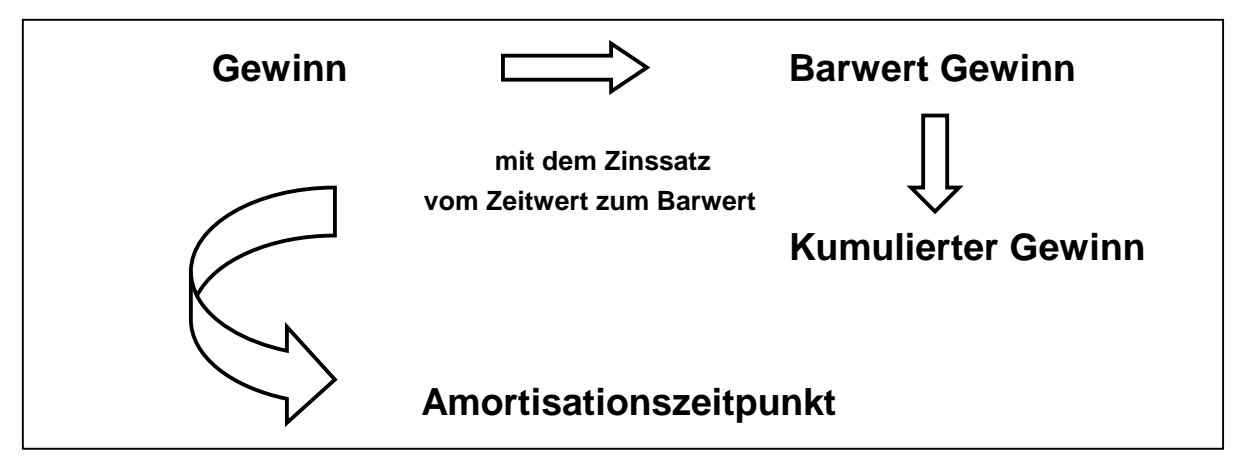

Abbildung 33: Ermittlung des Amortisationszeitpunktes

Der Break-Even Punkt ist bei dieser Berechnung zugleich der Amortisationszeitpunkt. Er besagt, wie viele Stück des Produkts verkauft werden müssen, um kostendeckend zu arbeiten. Er ist gleich der Schnittpunkt der Gesamterlöse und der Gesamtkosten. Im selben Punkt deckt der Deckungsbeitrag die fixen Kosten ab (vgl. Abbildung 34).

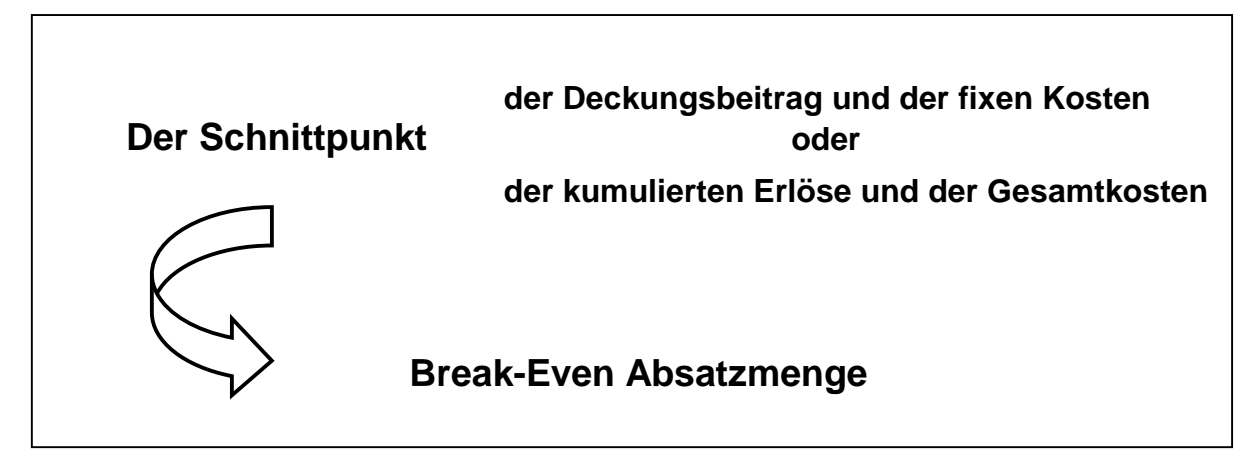

Abbildung 34: Ermittlung der Break-Even Absatzmenge

### **3.3.8 Grafiken**

Unter "Grafiken" findet der Benutzer/die Benutzerin des Tools die Ergebnisse mit Diagrammen zu einem direkten Vergleich der drei Szenarien.

## **3.4 Sensitivitätsparameter**

Die Sensitivitätsanalyse identifiziert die Zusammenhänge zwischen den Eingabegrößen und den Zielwerten von Modellrechnungen. Für ein Investitionsprogramm kann man untersuchen, wie sich ein Zielwert bei Variationen einer Inputgröße oder mehreren Inputgrößen unter der Annahme der Konstanz der nicht analysierten Größen verändert. Der Nachteil ist, dass diese Annahme eher unrealistisch ist, da alle Werte voneinander abhängig sind und sich gegenseitig beeinflussen.<sup>176</sup>

Mit den verschiedenen Sensitivitätsparametern wurden Best Case und Worst Case Szenarien berechnet. Diese Parameter sind der durchschnittliche Rabatt, die Produktentwicklungsstunden, die Produktentwicklungskosten, der Zinssatz und die Stückzahlsteigerungsraten. Diese Inputgrößen wurden ausgewählt, da durch ihre Variation stark schwankende Ergebnisse unter Konstanz der anderen Eingabegrößen im Eingabeblatt erzielt werden. Unten wird das anhand der Easyfire 2 Daten bewiesen.

### **3.4.1 Der durchschnittliche Rabatt**

Wie man in Abbildung 35 sieht, verlängert eine Erhöhung des Rabatts von 30 % auf 46 % die Amortisationsdauer circa vier Jahre.

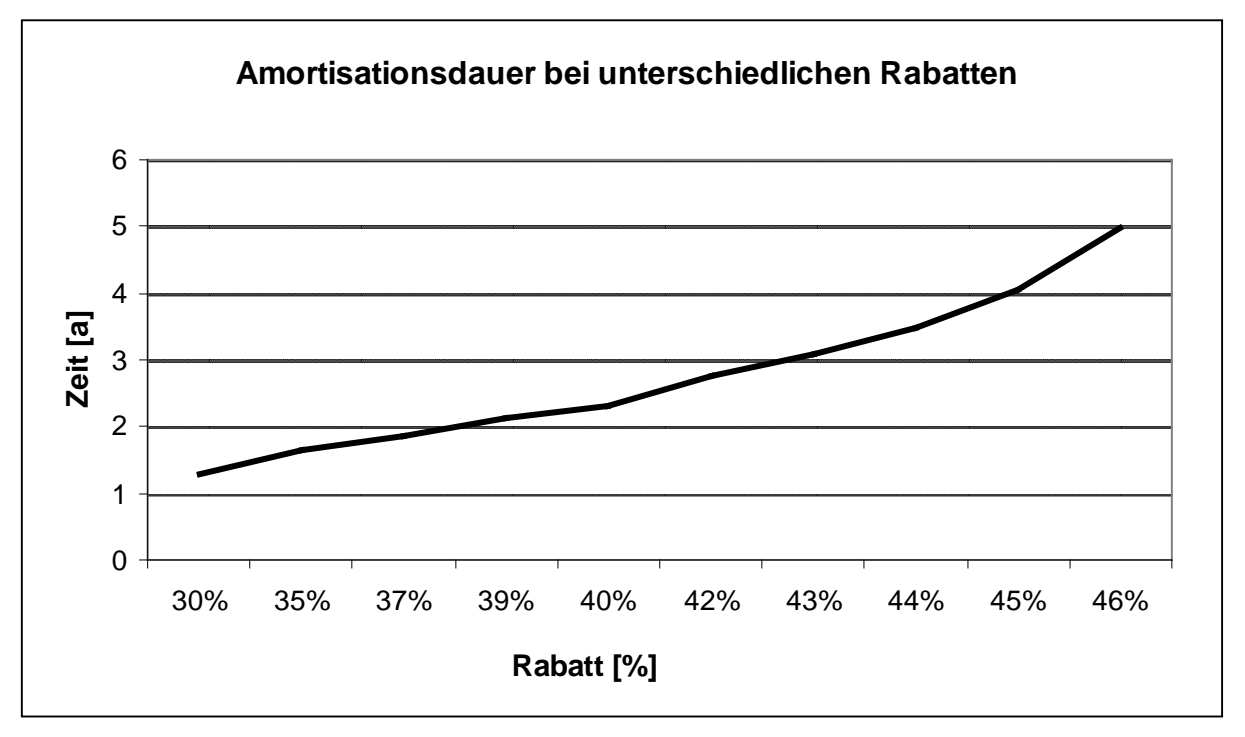

Abbildung 35: Amortisationsdauer bei unterschiedlichen Rabatten

 $\overline{a}$ <sup>176</sup> http://www.manalex.de/d/sensitivitaetsanalyse/sensitivitaetsanalyse.php (21.09.2011)

Bei einem Rabatt von 30 % erreicht man die Gewinnschwelle bereits mit 3.500 Stück, bei einem Rabatt von 46 % muss das Unternehmen aber über 18.000 Stück verkaufen, um die fixen Kosten abdecken zu können, wie Abbildung 36 demonstriert.

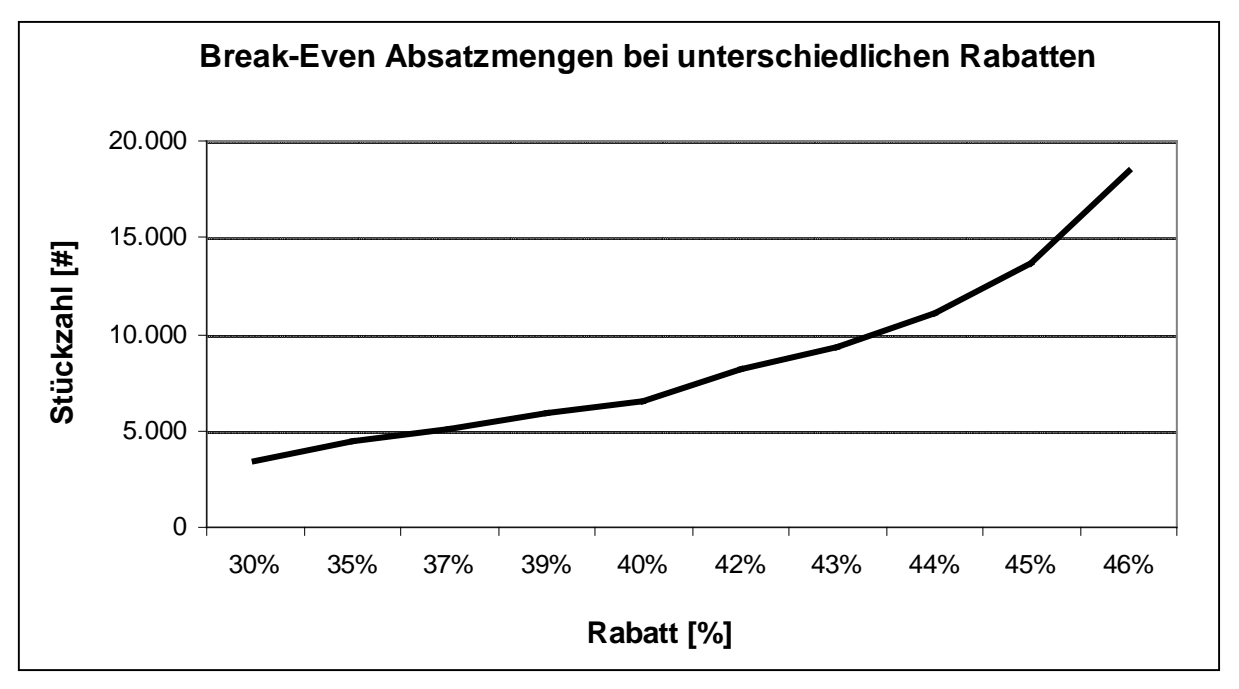

Abbildung 36: Break-Even Absatzmengen bei unterschiedlichen Rabatten

Wie in Abbildung 37 sehen Gewinnverläufe aus, wenn sich die Rabatte voneinander unterscheiden. Das Unternehmen erwirtschaftet einen Gewinn von circa 50 Mio. €, wenn mit 30 % Rabatt gerechnet wird. Bei Average Case ergibt sich ein Gewinn von circa 10 Mio. €. Wenn das Unternehmen den Installateuren und den Töchterfirmen einen Rabatt von 50 % gibt, dann macht man nur mehr Verlust. Das zeigt, wie die Veränderung des Rabatts den Unternehmenserfolg beeinflussen kann.

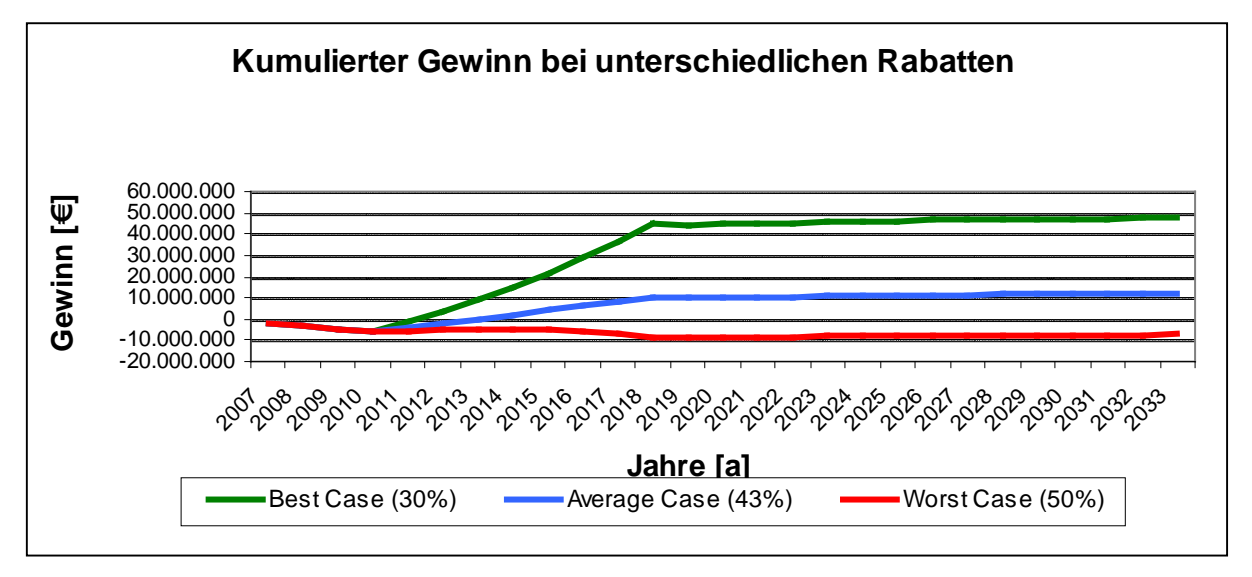

Abbildung 37: Kumulierter Gewinnverlauf bei unterschiedlichen Rabatten

### **3.4.2 Der Zinssatz**

In diesem Abschnitt sieht man, wie die Amortisationsdauer, die Break-Even Absatzmenge und der Gewinn bei unterschiedlich angenommenen Zinssätzen schwanken. Der Amortisationszeitpunkt verschiebt sich ein Jahr, wenn man die künftigen Zahlungen anstatt mit 5 % mit 11 % berechnet (vgl. Abbildung 38).

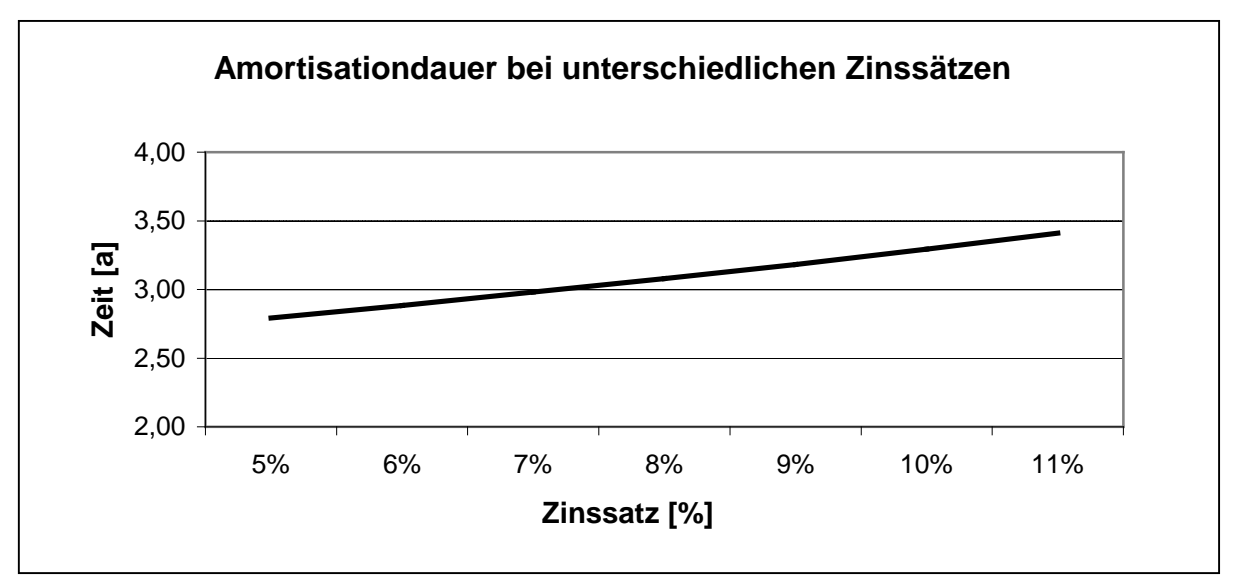

Abbildung 38: Amortisationsdauer bei unterschiedlichen Zinssätzen

In dem Worst Case Szenario, in dem man mit einem Zinssatz von 11 % rechnet, müssen ungefähr 11.000 Stück Kessel verkauft werden, damit man in der Gewinnschwelle ist. Bei dem Best Case Szenario mit einem Zinssatz von 5 % genügt es, dass circa 8.500 Stück Heizungen verkauft werden (vgl. Abbildung 39).

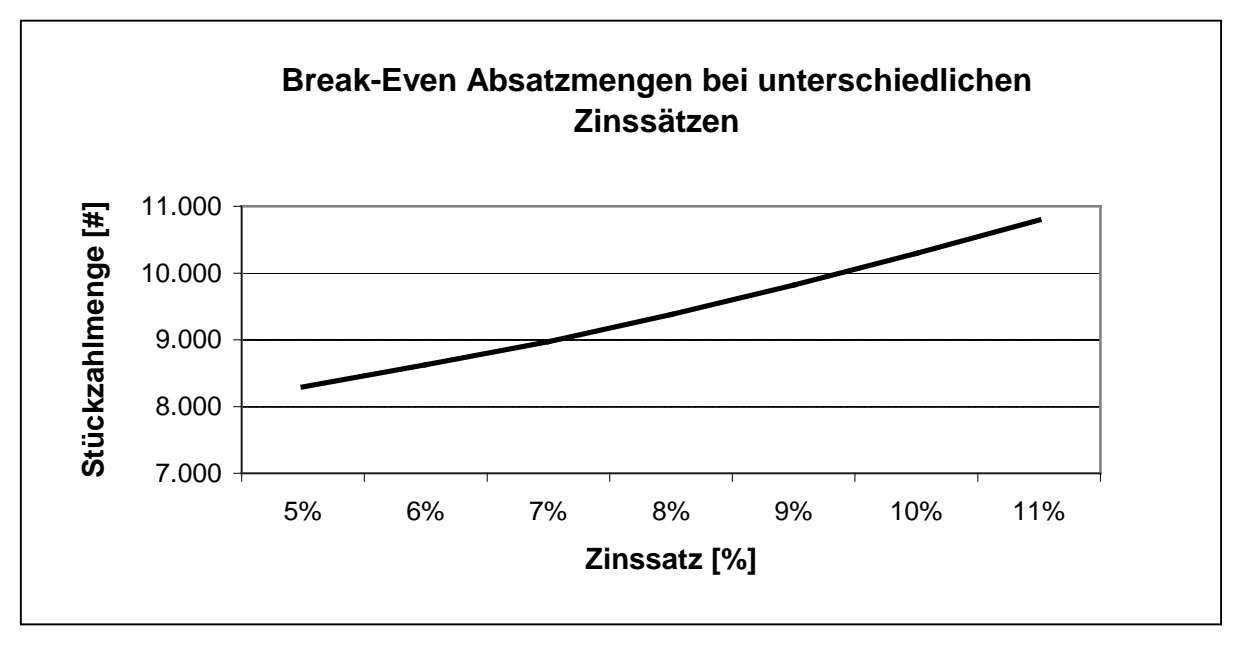

Abbildung 39: Break-Even Absatzmengen bei unterschiedlichen Zinssätzen

In Abbildung 40 sind die Gewinnverläufe bei den drei unterschiedlichen Fällen ersichtlich. Der leichte Abgang nach der Marktphase entsteht, weil das Unternehmen in der Nachzyklusphase keinen Umsatz mit dem Anlagenverkauf mehr machen kann, sondern der Umsatz ausschließlich aufgrund der Dienstleistungen und des Verkaufs der Ersatzteile erfolgt. Da der Kunde die ersten drei Jahre nach dem Einkauf ein Recht auf Garantie hat und für den Service nichts bezahlen muss, ist in diesen ersten drei Jahren der Nachzyklusphase ein leicht abfallender Verlauf zu beobachten.

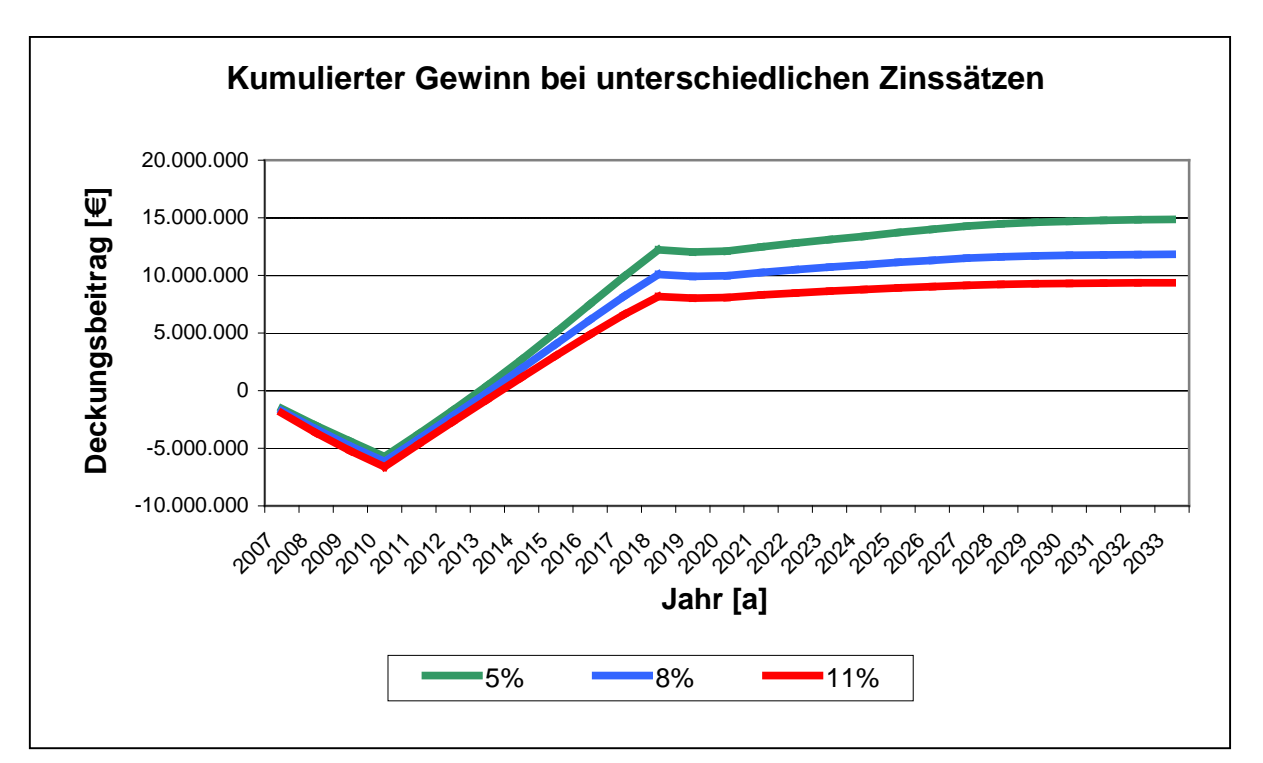

Abbildung 40: Kumulierter Gewinn bei unterschiedlichen Zinssätzen

### **3.4.3 Die Steigerung der Stückzahl**

Bei allen gleichbleibenden Parametern des "Eingabeblatt"s schauen die Verläufe der Kennzahlen wie unten aus, wenn sich nur die Stückzahlsteigerungen in den Szenarien unterscheiden. Für den günstigsten Fall wurde eine Stückzahlsteigerung von 25 % , für den realistischen Fall wurden 20 % und für den schlechtsten Fall 17 % angenommen.

In Abbildung 41 und Abbildung 42 sieht man die Amortisationsdauer und die Break-Even Absatzmenge. Es gibt keinen großen Unterschied wie bei den anderen Sensitivitätsparametern. Denn das Tool besteht aus vielen variablen Kosten, die von der Ausbringungsmenge abhängig sind. Der Umsatz hängt auch von der verkauften Stückzahl ab. Aus diesem Grund unterscheiden sich die Ergebnisse nur wenig.

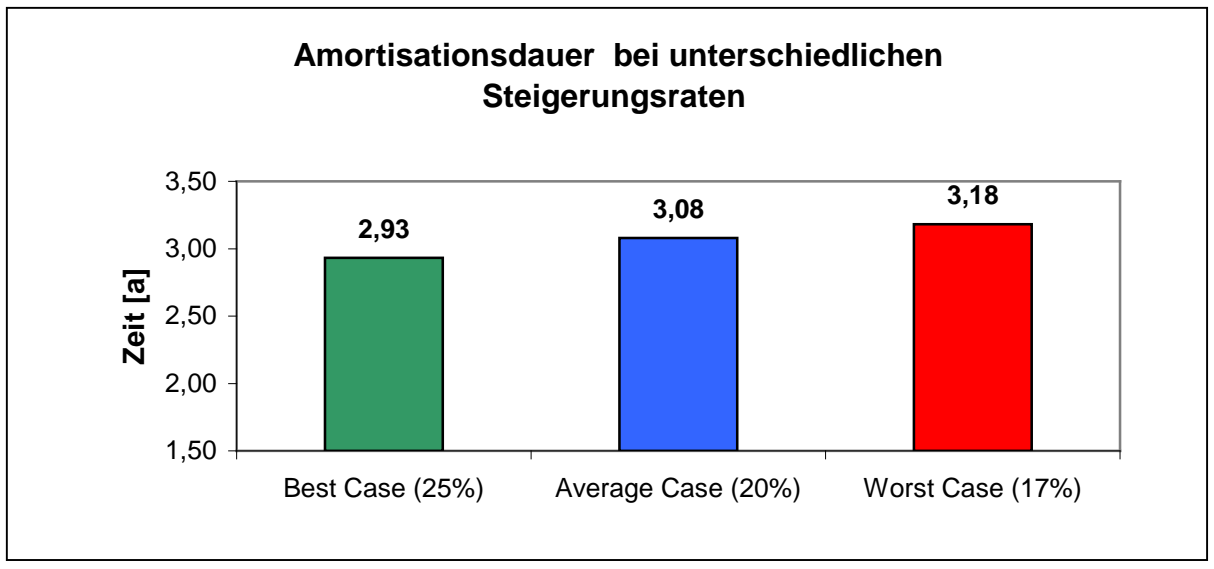

Abbildung 41: Amortisationsdauer bei unterschiedlichen Steigerungsraten

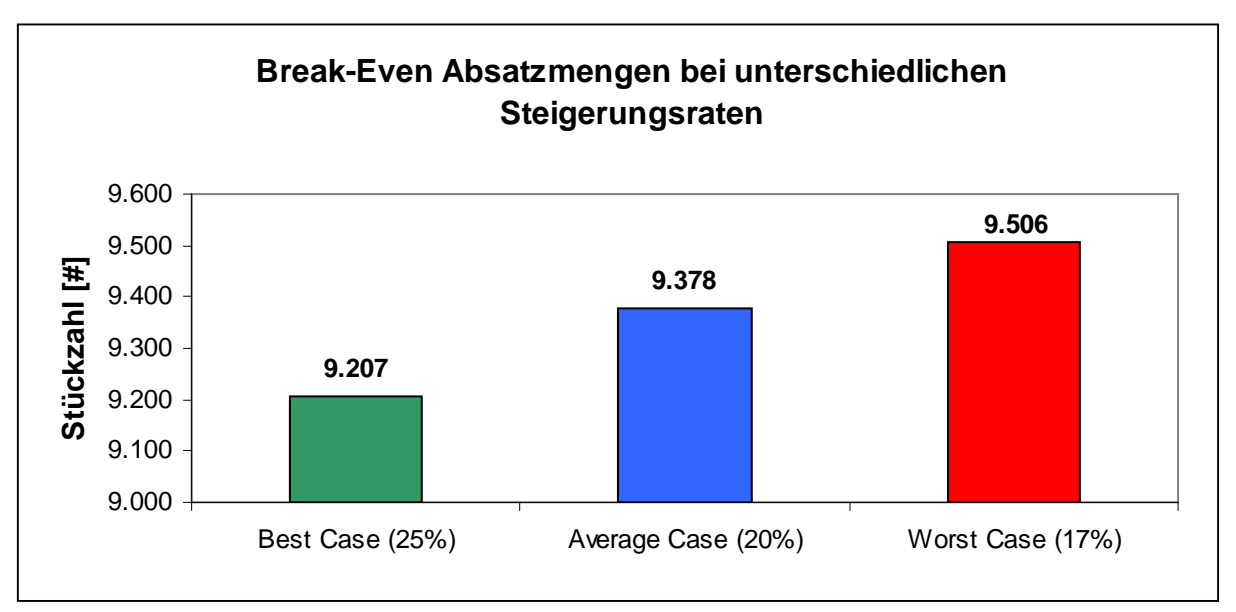

Abbildung 42: Break-Even Absatzmengen bei unterschiedlichen Steigerungsraten

Betrachtet man den Gesamtgewinn in Abbildung 43, wird deutlich, dass die Variation der Stückzahlsteigerung dem Unternehmen circa 5 Mio. € zusätzlichen Gewinn bringt. Das Unternehmen sollte immer danach streben, die Verkaufszahl seiner Produkte zu erhöhen.

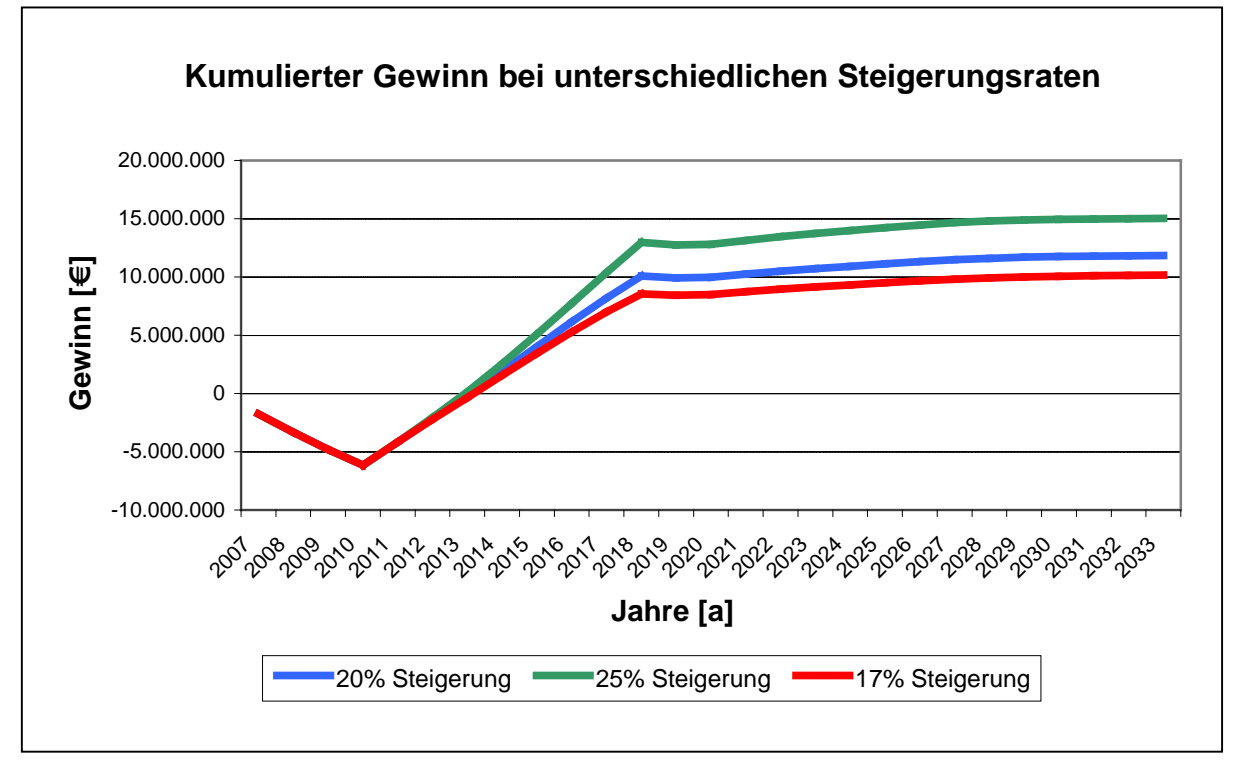

Abbildung 43: Kumulierter Gewinn bei unterschiedlichen Steigerungsraten

### **3.4.4 Produktentwicklung**

Die Entwicklungsphase ist sehr entscheidend für die Produktion, da in dieser Phase des Projektes die Kosten, die danach anfallen werden, am stärksten beeinflusst werden können. In diesem Abschnitt werden die Abweichungen der Ergebnisse bei unterschiedlichen Eingabegrößen, nämlich als Stunden und als sonstige Kosten in der Produktentwicklung, dargestellt.

• Produktentwicklungsstunden

In Abbildung 44 ist die Amortisationsdauer dargestellt. Da bei der Variation der Sensitivitätsparameter die restlichen Eingabegrößen gleich gelassen wurden, sind bei diesem Punkt die Ergebnisse nicht ganz realistisch. Wenn z. B. die Angestellten mehr Zeit für die Produktentwicklung investieren würden, würde das am Anfang zwar mehr Kosten verursachen, aber vielleicht helfen, bei den künftigen Kosten zu sparen. Wegen der Wichtigkeit dieses Faktums wurde die Produktentwicklung als ein Sensitivitätsparameter angenommen.

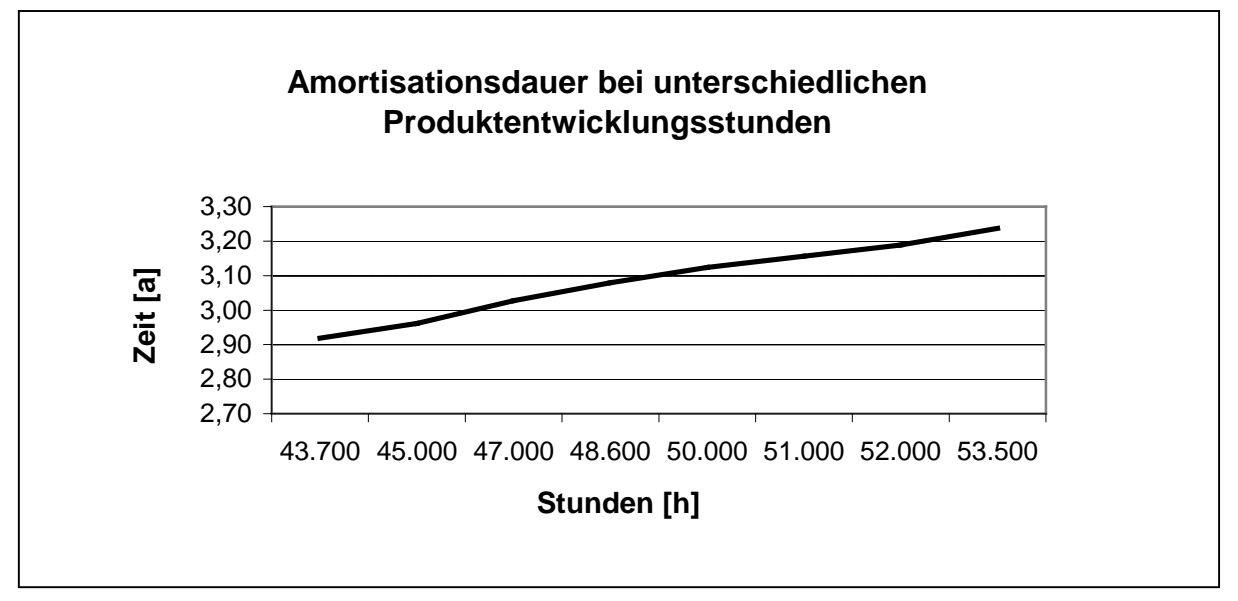

Abbildung 44: Amortisationsdauer bei unterschiedlichen Produktentwicklungsstunden

Die höhere Anzahl an Arbeitsstunden der Angestellten verursacht extra Kosten, die bei der Break-Even Absatzmenge auffallen. Wenn circa 10.000 Stunden mehr gearbeitet wird, muss man für die Erreichung der Gewinnschwelle ca. 2.000 Stück Kessel mehr verkaufen (vgl. Abbildung 45).

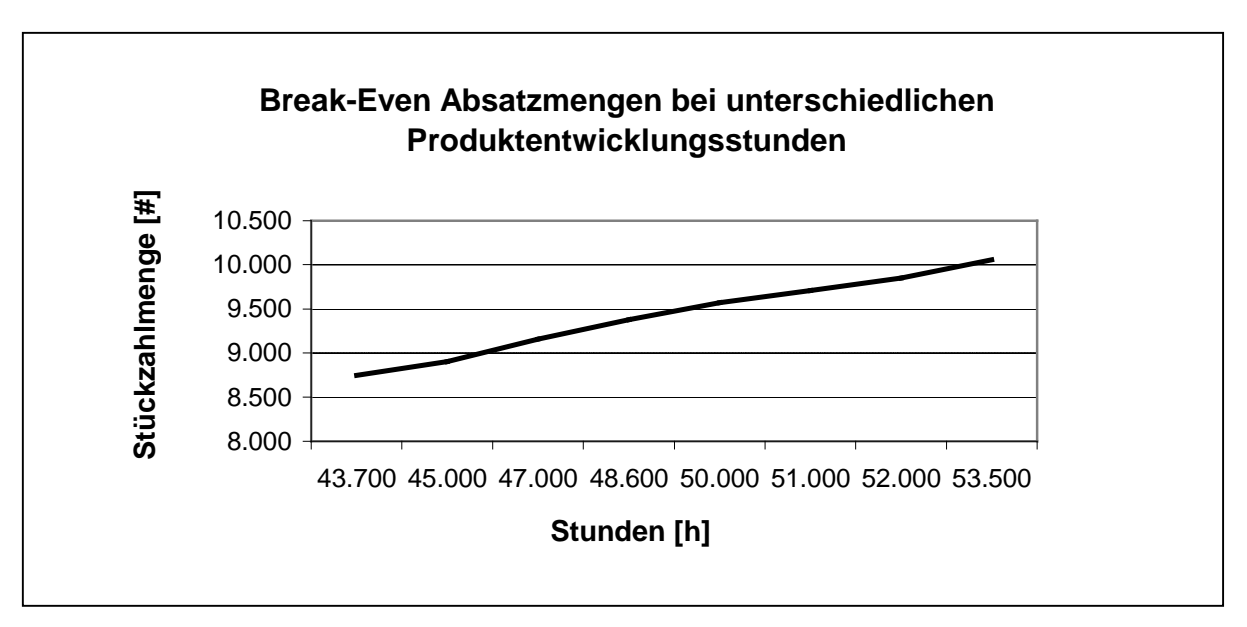

Abbildung 45: Break-Even Absatzmengen bei unterschiedlichen Produktentwicklungsstunden

• Produktentwicklungskosten

Es geht hier um das gleiche Prinzip wie bei den Produktentwicklungsstunden. In Abbildung 46 und Abbildung 47 sind die Amortisationsdauer und die Absatzmenge an der Gewinnschwelle bei den unterschiedlichen Szenarien ersichtlich.

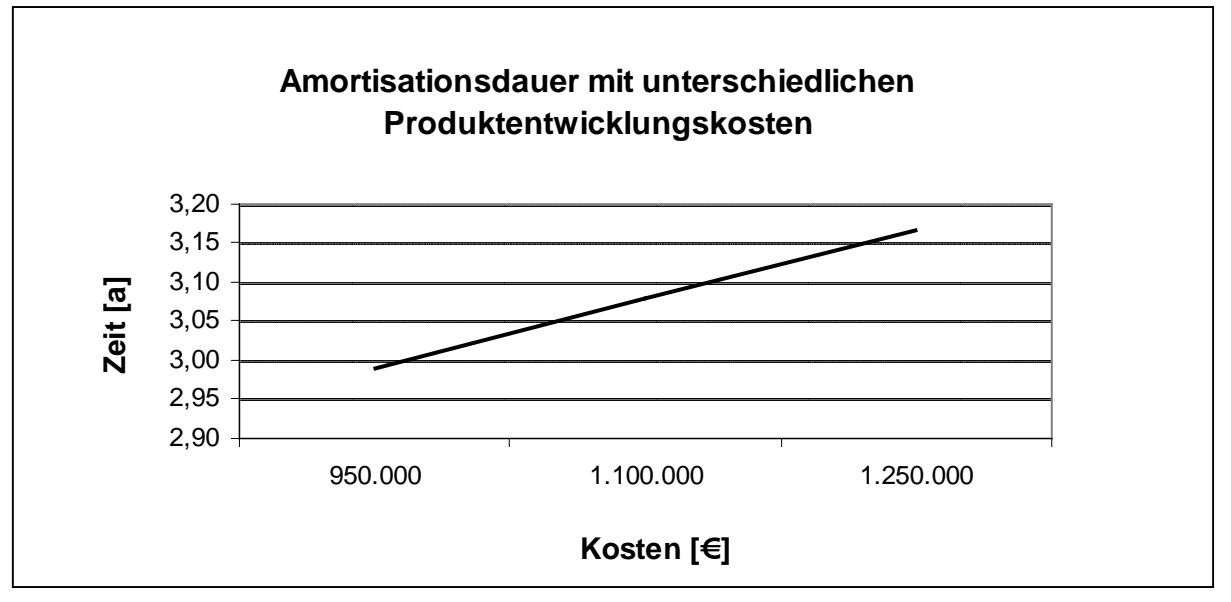

Abbildung 46: Amortisationsdauer bei unterschiedlichen Produktentwicklungskosten

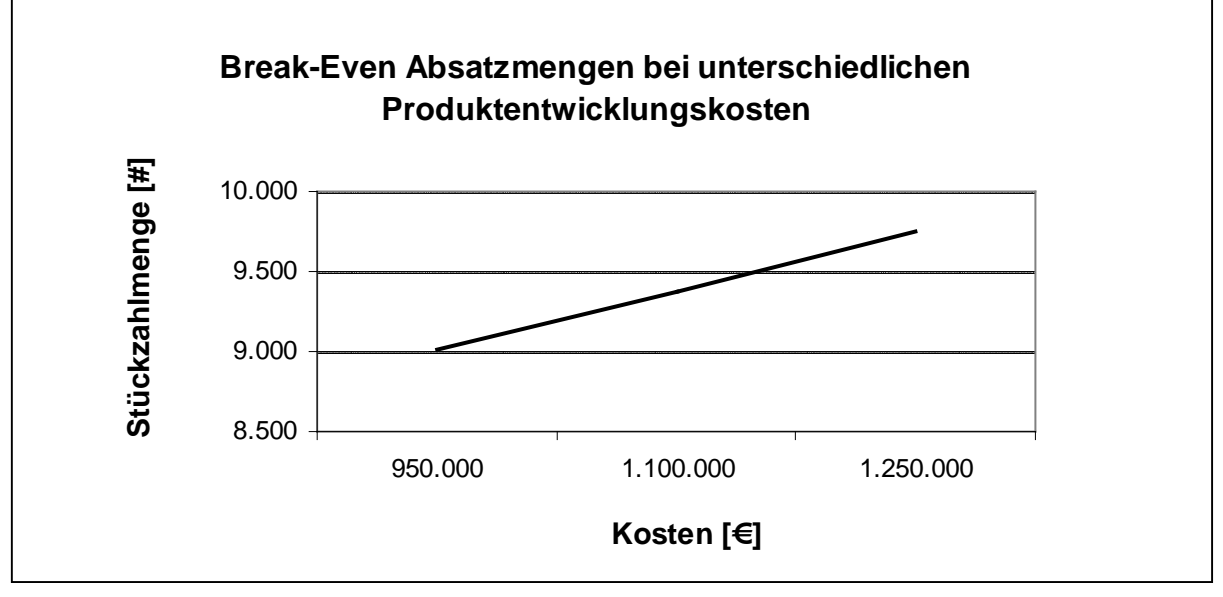

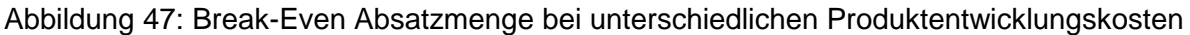

## **3.5 Überprüfung des Tools**

Das Excel-Tool wurde zuerst mit der Pelletheizung Easyfire 2 überprüft. Nachdem die oben genannten Eingabegrößen in das System eingetragen worden waren, bekam man leicht die Ergebnisse anhand von Grafiken. Hier werden die Gegenüberstellung der Amortisationsdauer und der Break-Even Absatzmenge in den verschiedenen Szenarien gezeigt. Der Anhang enthält die Berechnungen des Tools für die Easyfire 2 und Multifre 2 Pelletheizung.

Die Eingabengrößen in den drei Szenarien sind mit Ausnahme der Sensitivitätsparameter gleich (vgl. Tabelle 14).

|                     | <b>Rabatt</b> | <b>PE Stunden</b> | <b>PE Kosten</b> | # Steigerung | Zinssatz |
|---------------------|---------------|-------------------|------------------|--------------|----------|
| <b>Best Case</b>    | 30%           | 43.700            | 950.000          | 25%          | 5%       |
| <b>Average Case</b> | 43%           | 48.600            | 1.100.000        | 20%          | 8%       |
| <b>Worst Case</b>   | 50%           | 53.500            | 1.250.000        | 17%          | 11%      |

Tabelle 14: Die angenommenen Werte der Sensitivitätsparameter in den Szenarien

Abbildung 48 und Abbildung 49 ist zu entnehmen, dass der Average Case mit den realistischen Werten eine Amortisationsdauer von fünf Jahren ergibt. Wenn man bedenkt, dass das Produkt nach dem Markteintritt 23 Jahren "lebt", ist dieses Ergebnis gar nicht schlecht. Wenn das Unternehmen das Best Case Szenario verwirklichen kann, wird das Produkt innerhalb der ersten zwei Jahre amortisiert. Nachdem 3.838 Stück verkauft werden, fängt man schon an, Gewinn zu erwirtschaften. Das Worst Case Szenario ergibt nur negative Werten, es ist unmöglich, mit dem jeweiligen Produkt wirtschaftlich Erfolg zu haben.

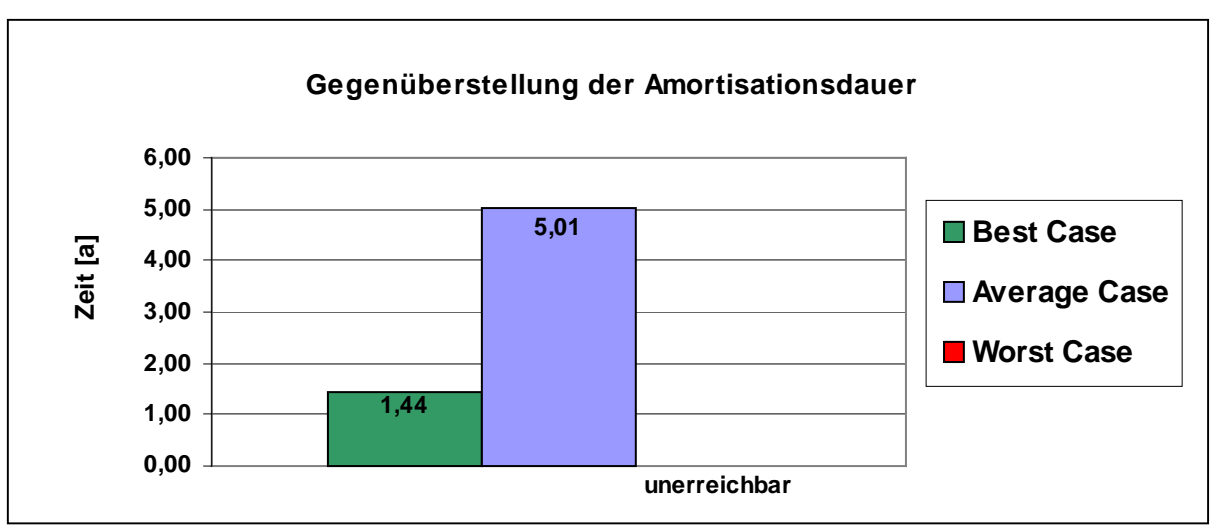

Abbildung 48: Gegenüberstellung der Amortisationsdauer Easyfire 2

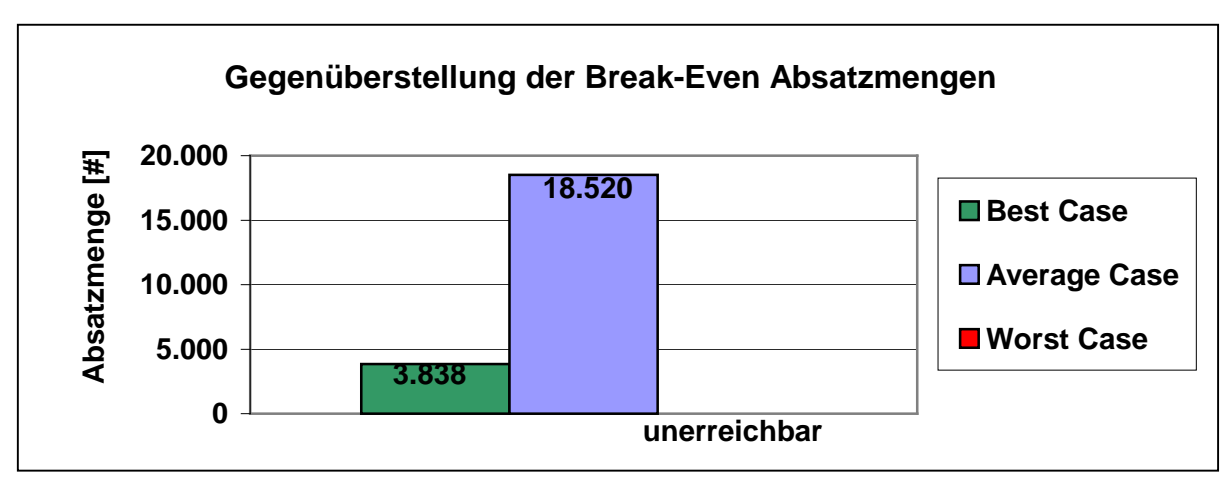

Abbildung 49: Gegenüberstellung der Break-Even Absatzmengen Easyfire 2

## **4 Zusammenfassung und Ausblick**

Das Ziel dieser Diplomarbeit war es, ein Instrument zu erstellen, mit dem man nach Eingabe der wichtigsten Plandaten eines Produktes die Wirtschaftlichkeit des Projektes überprüfen kann. Das erfolgt am besten mit einer Lebenszykluskostenrechnung, da man durch diese Rechnung die Möglichkeit hat, alle Kosten und Erlöse des Produktes nicht nur in einem bestimmten Zeitraum, sondern während des ganzen Lebenszyklus zu beobachten und somit ein realistisches Ergebnis zu erhalten. Für das Tool fiel die Entscheidung auf Excel. Das Instrument wurde mit Hilfe der Plandaten des Heizkessels Easyfire 2 der Firma KWB - Kraft und Wärme aus Biomasse GmbH entwickelt, denn ein konkretes Bespielprodukt konnte die Schwachstellen während der Erstellung des Programms besser darstellen. Nachdem die Excel-Datei optimiert wurde, wurde sie wieder getestet, diesmal mit den Plandaten des Heizkessels Multifire 2, welcher sich gerade in seiner Vorlaufphase befindet und erst im Jahre 2014 auf den Markt kommen wird. Außerdem wurde das Tool in der Firma ständig geprüft, um Optimierungsvorschläge für das Programm zu erhalten, Feedback gleich vor Ort zu bekommen und Verbesserungen durchführen zu können.

Vor der Anwendung des Tools soll man beachten, dass es sich um einen Wirtschaftlichkeitstest eines Produktes mit einem langen Lebenszyklus handelt. Die Planung ist daher ein aufwendiger Prozess, da man nie wissen kann, wie sich die Zukunft entwickelt. Viele Unternehmen schätzen ihre Umsätze zu hoch und die Kosten zu niedrig ein. Um diese Schwachstelle möglichst zu umgehen, werden unterschiedliche Szenarien entwickelt. Die Berechnungen basieren auf Schätzwerten, die eine Grobplanung ermöglichen.

Der wichtigste Ausgangspunkt der Eingabegrößen sind die Erfahrungsdaten der Vorgängerprodukte. Bei der Überprüfung des Tools stellte sich heraus, dass relativ wenige Daten aus der Vergangenheit zur Verfügung standen und kein leichter, praktischer Zugang zu diesen Daten möglich war. Die Bestimmung der Kosten, die alleine einer Produktart zuzuordnen sind, war nicht einfach, weil diese nicht getrennt protokolliert werden. Die Controllingabteilung musste oft einen ungefähren Wert abschätzen. Die Planung der Kundendiensteinsätze und Ersatzteile gestaltete sich besonders schwierig, da es je nach Einsatz mehrere Rechnungen mit unterschiedlichen Abrechnungsarten gab. Somit konnte man keine realistischen Annahmen treffen. Wie schon vorher erwähnt, sind alle Werte oftmals Jahresdurchschnittswerte, stark vereinfacht und geschätzt.

Trotz der Vereinfachungen ermittelt das Tool wichtige Ergebnisse für das Unternehmen. Bei einer langen Zeitperiode kommt es nicht auf einzelne Details, sondern auf den Gesamterfolg an. Anhand dieses Instruments kann die Firma entscheiden, ob das Projekt weiter durchgeführt werden soll oder ein Abbruch wirtschaftlicher ist. Die Früherkennung der möglichen Risiken führt zu einer Optimierung der Entwicklungsphase und dadurch zur Optimierung des Projektes oder zum Beenden einer unwirtschaftlichen Investition.

# **Literaturverzeichnis**

ADAM, D.: Investitionscontrolling, 3. Auflage, München 2000

ARNOLD, V.; DETTMERING, H.; ENGEL, T.; KARCHER, A.: Product Lifecycle Management beherrschen, Heidelberg 2005

BACK-HOCK, A.: Produktlebenszyklusorientierte Ergebnisrechnung, in: Männel, W.: Handbuch Kostenrechnung, 1992, S. 703-714

BERTL, R.; LEITNER, K.; RIEGLER, C.: Forschung und Entwicklung-Steuerung, Berichterstattung und Prüfung, Wien 2006

BRAND, E.: Der Lebenszyklus von Produkten und sein Einfluss auf die Preispolitik der Unternehmung, Dissertation, Hamburg 1974

BRANKAMP, K.: Planung und Entwicklung neuer Produkte, Berlin 1971

DERENTHAL, K.: Innovationsorientierung von Unternehmen, Dissertation, Wiesbaden 2009

ENGEL, K.; NIPPA, M.: Innovationsmanagement- Von der Idee zum erfolgreichen Produkt, Heidelberg 2007

EHRLENSPIEL, K.; KIEWERT, A.; LINDEMANN, U.: Kostengünstig entwickeln und konstruieren – Kostenmanagement bei der integrierten Produktentwicklung, 5. Auflage, Heidelberg 2005

FISCHL, B.; WAGNER, S.: Der perfekte Businessplan, München 2010

FRANKE, H.: Innovationen im Mittelstand- Erfolgreich ohne eigene Forschung und Entwicklung, Saarbrücken 2007

FREUDENMANN, H.: Planung neuer Produkte, Stuttgart 1965

HAAS, J.; HACKSTOCK, R.: Brennstoffversorgung mit Biomassepellets in Berichte aus Energie- und Umweltforschung 6/98, Wien 1998

HAUSCHILDT, J.; SALOMO, S.: Innovationsmanagement, 4. Auflage, München 2007

HOFMEISTER, R.: Der Business Plan, 3. Auflage, Frankfurt/Wien 2003

INTERNATIONAL GROUP OF CONTROLLING: Controller-Wörterbuch, 4. Auflage, Stuttgart 2010

JIANG, R.; ZHANG, W.J.; JI, P.: Selecting the best alternative based on life-cycle cost distributions of alternatives, in: International Journal of Production Economics, Band 89, Nummer 1, 2004, S. 69-75

JOOS-SACHSE, T.: Controlling, Kostenrechnung und Kostenmanagement, 2. Auflage, Wiesbaden 2002

KILGER, W.: Flexible Plankostenrechnung und Deckungsbeitragsrechnung, 9. Auflage, Wiesbaden 1988

KRAFFT, M.: Kundenbindung und Kundenwert, 2. Auflage, Wiesbaden 2007

KRÄMER, S.: Total Cost of Ownership, Saarbrücken 2007

KRIEGER, K.: Customer Relationship Management und Innovationserfolg, Wiesbaden 2005

LEIMÜLLER, G.: Keine Angst vor dem Businessplan, Wien 2010

LUTZ, A.; BUSSLER, C.: Die Businessplanmappe, Wien 2007

McKINSEY & COMPANY, Inc., u.a.: Planen, gründen, wachsen mit dem professionellen Businessplan zum Erfolg, 5. Auflage, München 2010

McKINSEY & COMPANY, Inc., u.a.: Qualität gewinnt. Mit Hochleistungskultur und Kundennutzen an die Weltspitze, Stuttgart 1995

NAGL, A.: Der Businessplan-Geschäftspläne professionell erstellen, 5. Auflage, Wiesbaden 2010

NIESCHLAG, R.; DICHTL, E.; HÖRSCHGEN, H.: Marketing, Berlin 1979

OBERNBERGER, I.: Entwicklung einer Pelletsstaubeinblasfeuerung mit Zyklonbrennkammer in Berichte aus Energie- und Umweltforschung, Band 6, Graz 2002

OBERNBERGER, I.: Nutzung fester Biomasse in Verbrennungsanlagen unter besonderer Berücksichtigung des Verhaltens aschebildender Elemente, Band 1, 4. Auflage, Graz 2005

OBERNBERGER, I.; THEK, G.: Herstellung und energetische Nutzung von Pellets, Band 5, 1. Auflage, Graz 2009

OPHEY, L.: Entwicklungsmanagement, Heidelberg 2005

PATTON, A.: Stretch Your Product`s Earning Years; Top Management´s Stake in the Product Life Cycle, in: Management Review, Bd. 48, Nr. 6, 1959

RÜCKLE, K.; KLEIN, A.: Product-Life-Cycle-Cost Management, in: Dellmann, K.; Franz, K. P.: Neuere Entwicklungen im Kostenmanagement, Bern-Stuttgart-Wien 1994, S. 335-367

SCHULTE, W.; WINCK, P.: Innovationsmanagement, 1. Band, München 1985

SCHUMANN, K.: Der Lebenszyklus von Produkten und sein Einfluss auf Produktion und Vertrieb, Dissertation, Berlin 1981

SCHUMPETER, J. A.: The Creative Response in Economic History, in: Journal of Economic History, Vol. 7, No. 2, 1947, S. 151

SCHWETJE, G.; VASEGHI, S.: Der Businessplan- Wie Sie Kapitalgeber überzeugen, 2. Auflage, Heidelberg 2006

SERVATI, A.; BREMNER, L.; IASI, A.: Die Intranet Bibel, Feldkirchen 1997

SIEGWART, H.; SENTI, R.: Product Life Cycle Management, Die Gestaltung eines integrierten Produktlebenszyklus, Stuttgart 1995

STEINLE, C.; BRUCH, H.: Controlling- Kompendium für Controller/innen und deren Ausbildung, 2. Auflage, Stuttgart 1999

VAHS, D.; BURMEISTER, R.: Innovationsmanagement, 3. Auflage, Stuttgart 2005

ZINSS, W. F.: Kostenplanung und Kostenkontrolle im Industriebetrieb, Wiesbaden 1959

ZEHBOLD, C.: Lebenszyklusrechnung, Wiesbaden 1996

# **Internetquellen**

GLODDE, A.: Kostenrechnung, http://knol.google.com/k/andr%C3%A9 glodde/kostenrechnung/165p32sn01zue/31#, Abfrage vom 10.10.2011

KONETZNY, M: Dynamische Verfahren der Investitionsrechnung, http://www.experto.de/b2b/steuern-buchfuehrung/controlling/dynamische-verfahren-derinvestitionsrechnung.html, Abrage vom: 10.10.2011

KWB: Ansprechpartner – Vertrieb International, http://www.kwb.at/at/index.php?option=content&task=view&id=217, Abfrage vom: 21.07.2011

KWB: Daten und Fakten, http://www.kwb.at/at/index.php?option=com\_content&task=view&id=362&LID=3&Itemid=124, Abfrage vom: 21.07.2011

KWB: Die neue KWB Easyfire Pelletheizung, http://www.kwb.at/at/index.php?option=com\_content&task=view&id=481&Itemid=170, Abfrage vom: 21.07.2011

KWB: Einfach und Sauber Heizen mit clean Efficiency Technologie, http://www.kwbeasyfire.at/, Abfrage vom: 10.10.2011

KWB: Unternehmen – Auszeichnungen, http://www.kwb.at/at/index.php?option=com\_content&task=view&id=48&Itemid=193, Abfrage vom: 10.10.2011

o. V: Amortisationsrechnung, http://www.zum.de/Faecher/kurse/boeing/udb/infin/Amortisationsvergleichsrechnung-Bewertung.pdf, Abfrage vom: 10.10.2011

o. V: Annuitätenmethode, http://www.zum.de/Faecher/kurse/boeing/udb/infin/Annuitaetenmethode-Bewertung.pdf, Abfrage vom: 10.10.2011

o.V: Barwert, http://www.wirtschaftslexikon24.net/d/barwert/barwert.htm, Abfrage vom: 23.10.2011

o. V: Businessplan, http://www.foerderland.de/450.0.html, Abfrage vom: 10.10. 2011

o. V: http://www.corpfin.at/glossar.htm#L, Abfrage vom: 23.10.2011

o. V: http://dokumente-online.com/kostenrechnung-pruefungsfragen.html, Abfrage vom: 23.10.2011

o. V: Dynamische Investitionsrechnung, http://studenten.freepage.de/cgibin/feets/freepage\_ext/41030x030A/rewrite/examen2000/investition.htm, Abrage vom: 10.10.2011

o. V: Einzelkosten, http://www.wirtschaftslexikon24.net/d/einzelkosten/einzelkosten.htm, Abfrage vom: 23.10.2011

o. V: Gemeinkosten, http://www.wirtschaftslexikon24.net/d/gemeinkosten/gemeinkosten.htm, Abfrage vom: 23.10.2011

o. V: Gewinnschwelle, http://www.docju.de/themen/IRW/be\_analyse/be05.htm, Abfrage vom: 10.10.2011

o. V: interne Zinsfußmethode, http://www.zum.de/Faecher/kurse/boeing/udb/infin/InterneZinsfussmethode-Bewertung.pdf, Abrage vom: 10.10.2011

o. V: Kapitalwertmethode, http://www.controllingportal.de/Fachinfo/Investitionsrechnung/Kapitalwertmethode.html, Abfrage vom: 07.09.2011

o. V: Kapitalwertmethode, http://www.finanztip.de/fm/investitionsrechnung-04.htm, Abfrage vom: 10.10.2011

o. V: Kapitalwertmethode, http://www.rechnungswesen-verstehen.de/investitionfinanzierung/Kapitalwertmethode.php, Abfrage vom: 23.10.2011

o. V: Kapitalwertmethode, http://www.zum.de/Faecher/kurse/boeing/udb/infin/Kapitalwertmethode-Bewertung.pdf, Abfrage vom: 10.10.2011

o. V: Kostenauflösung, http://www.wirtschaftslexikon24.net/d/kostenaufloesung/kostenaufloesung.htm, Abfrage vom: 23.10.2011

o. V: Nicht ausgabewirksame Kosten, http://www.cobocards.com/pool/en/card/5945432/online-karteikarten-ausgabewirksame-undnicht-ausgabewirksame-kosten-je-3-beisp/, Abfrage vom: 23.10.2011

o. V: Preisentwicklung Pellets, http://www.depv.de/startseite/marktdaten/pelletspreise/, Abfrage vom: 09.08.2011

o. V: Sensitivitätsanalyse, http://www.manalex.de/d/sensitivitaetsanalyse/sensitivitaetsanalyse.php, Abfrage vom: 21.09.2011

o. V: The Graphic Presentation of Break-Even, http://www.transtutors.com/homeworkhelp/Accounting/Cost+Volume+Analysis/graphic-presentation.aspx, Abfrage vom: 23.10.2011

RAUSCH, K.H: Businessplan – auch für bestehende Unternehmen wichtig, http://www.rausch-steuerberater.de/oesbilder/BusinessplanauchfnrbestehendeUnternehmenwichtig.pdf, Abfrage vom: 10.10.2011

REDAKTION CP: Deckungsbeitragsrechnung, http://www.controllingportal.de/Fachinfo/Grundlagen/Deckungsbeitragsrechnung.html, Abfrage vom: 10.10.2011

SCHARER, M.: Amortisationsrechnung, http://imihome.imi.unikarlsruhe.de/namortisationsrechnung\_b.html, Abfrage vom: 10.10.2011

# **Abbildungsverzeichnis**

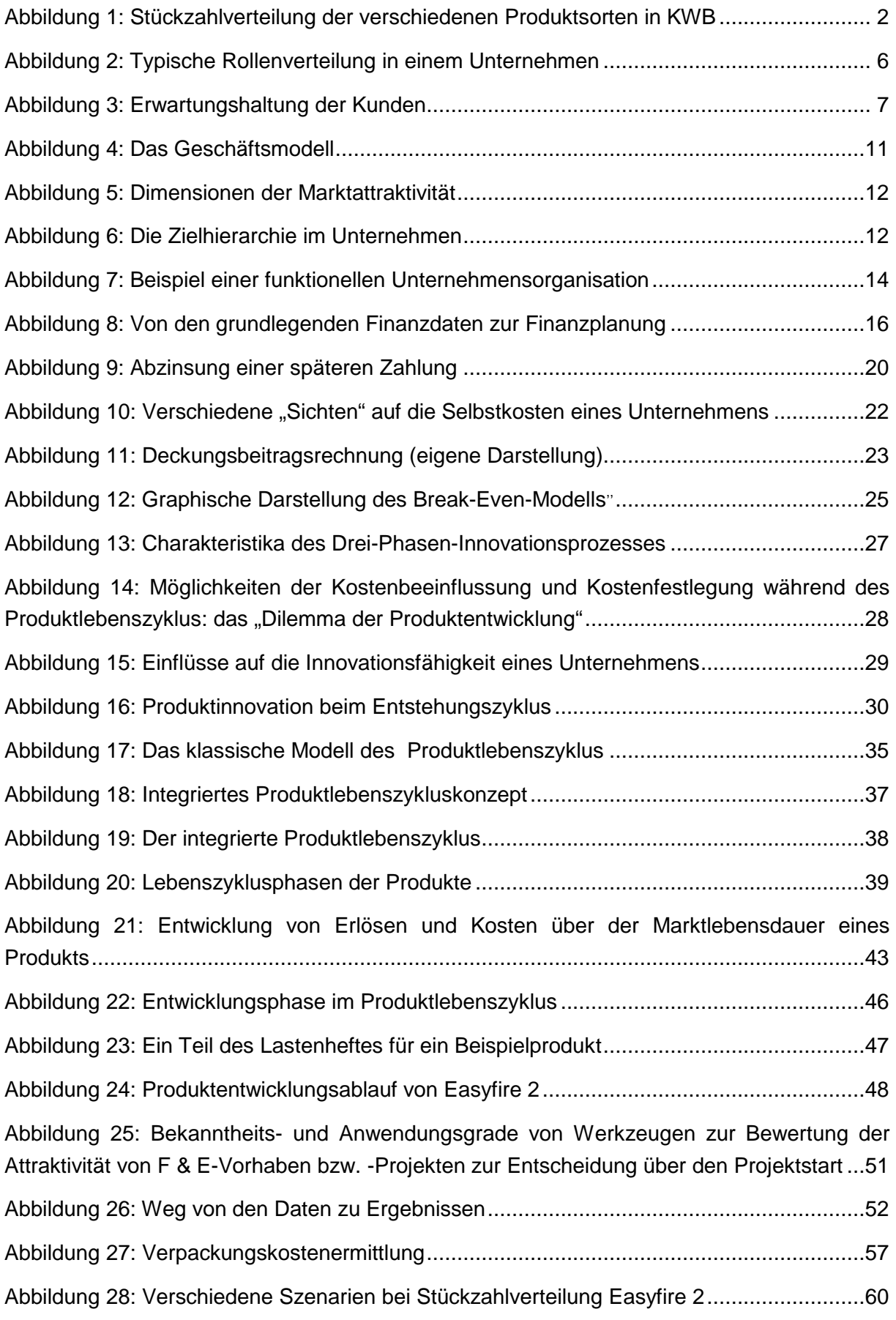

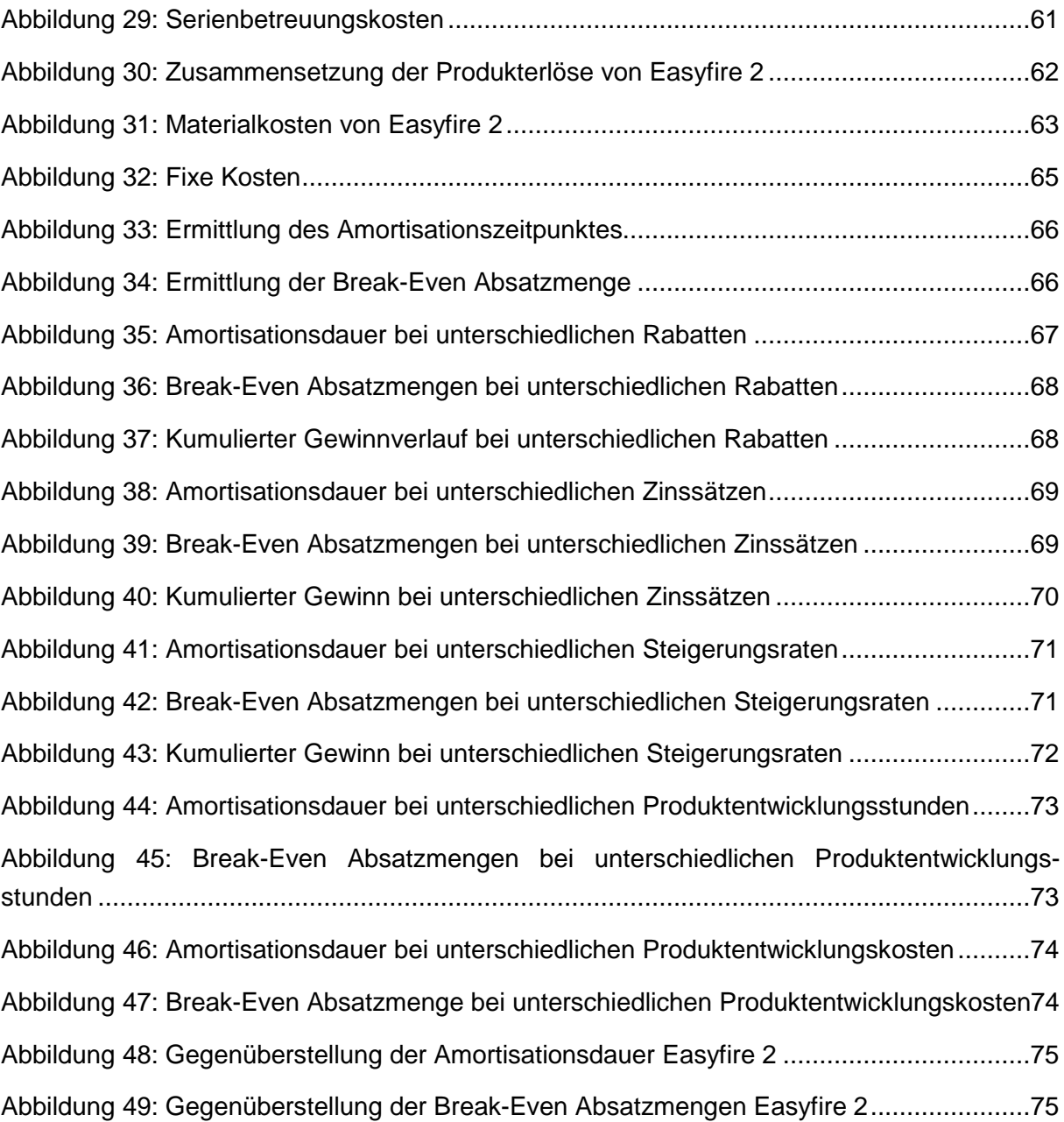

# **Tabellenverzeichnis**

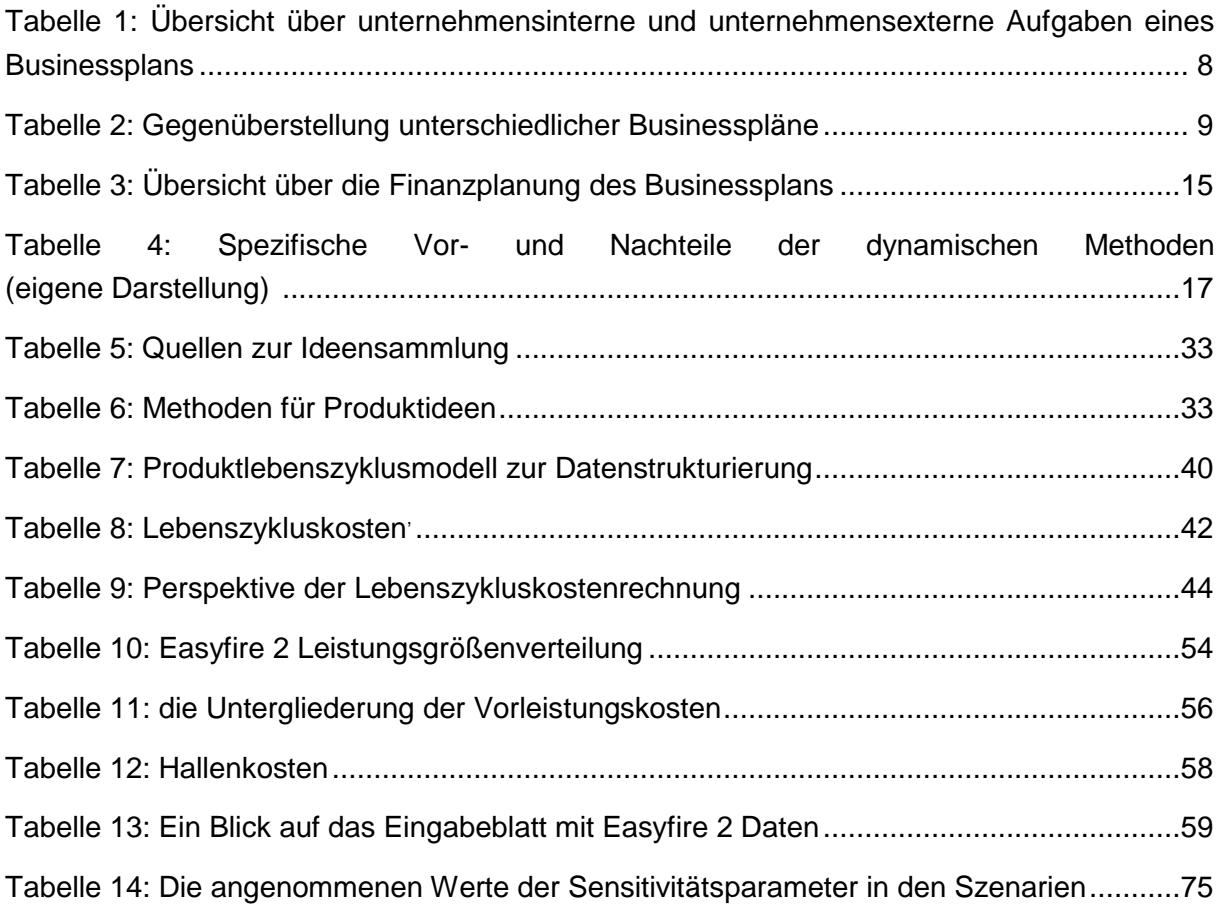

# **Abkürzungsverzeichnis**

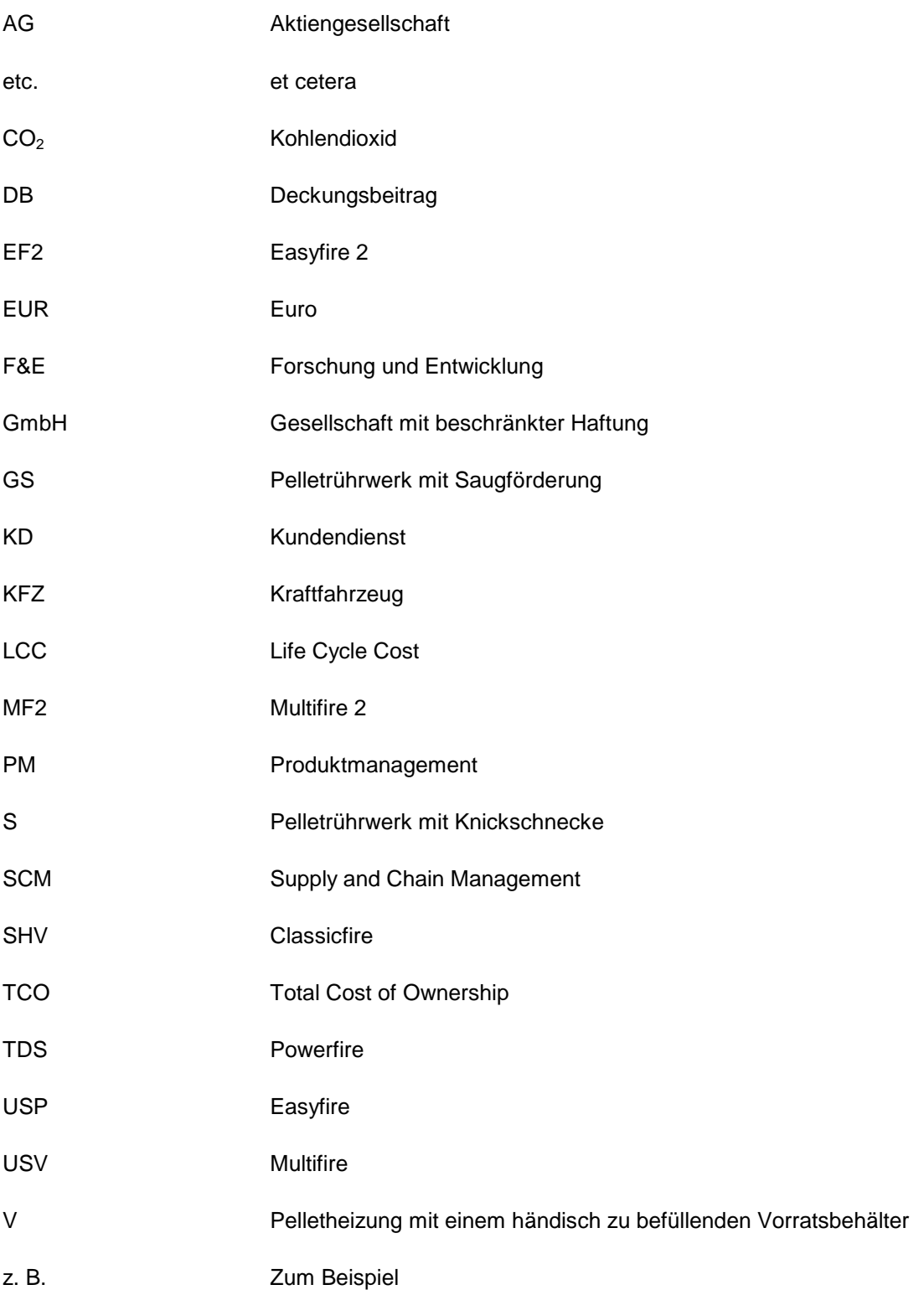

# **Anhang**

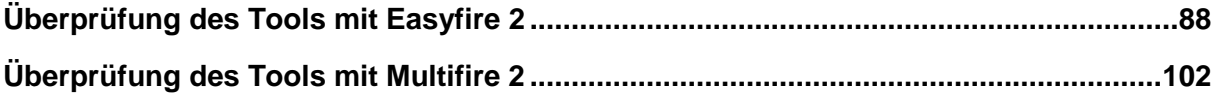

# **Überprüfung des Tools mit Easyfire 2**

# **Eingabeblatt**

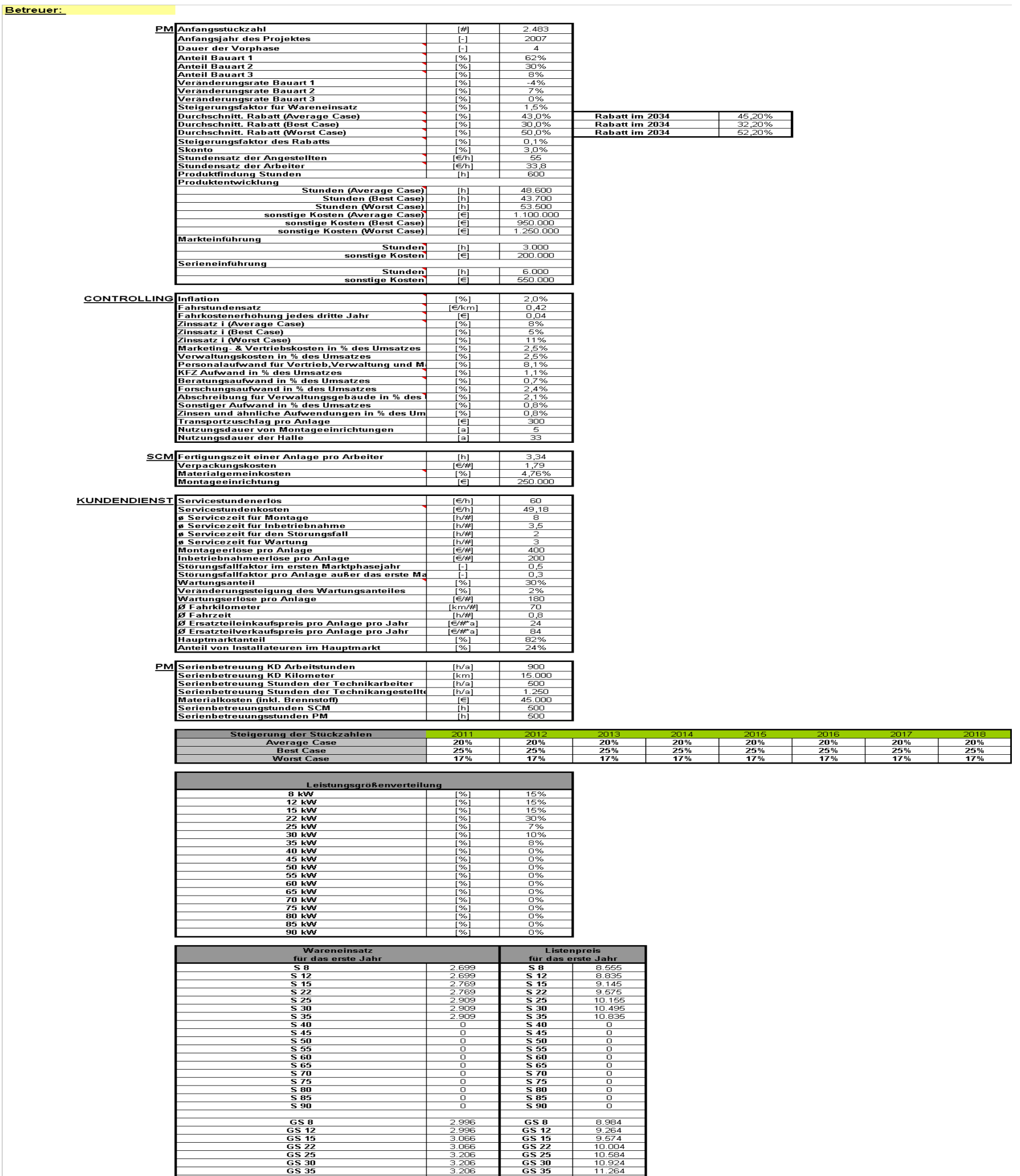

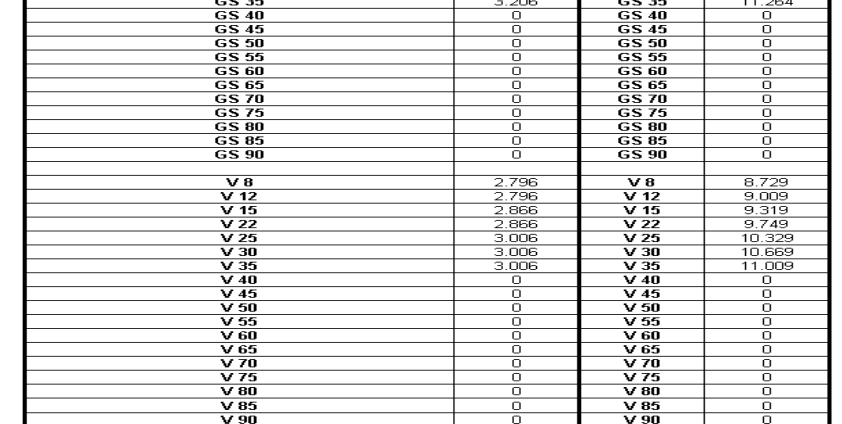

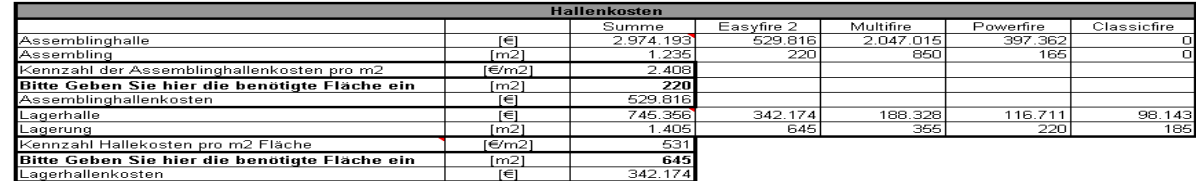

#### **Stückzahlen**

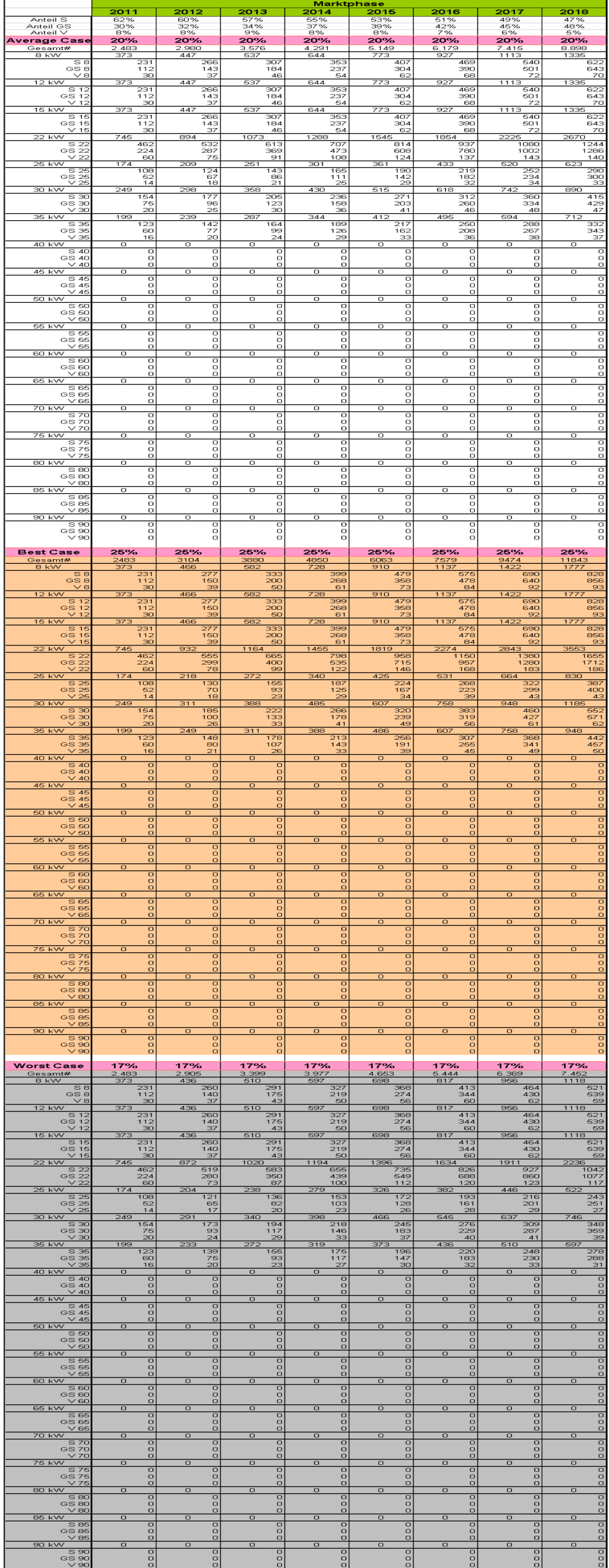

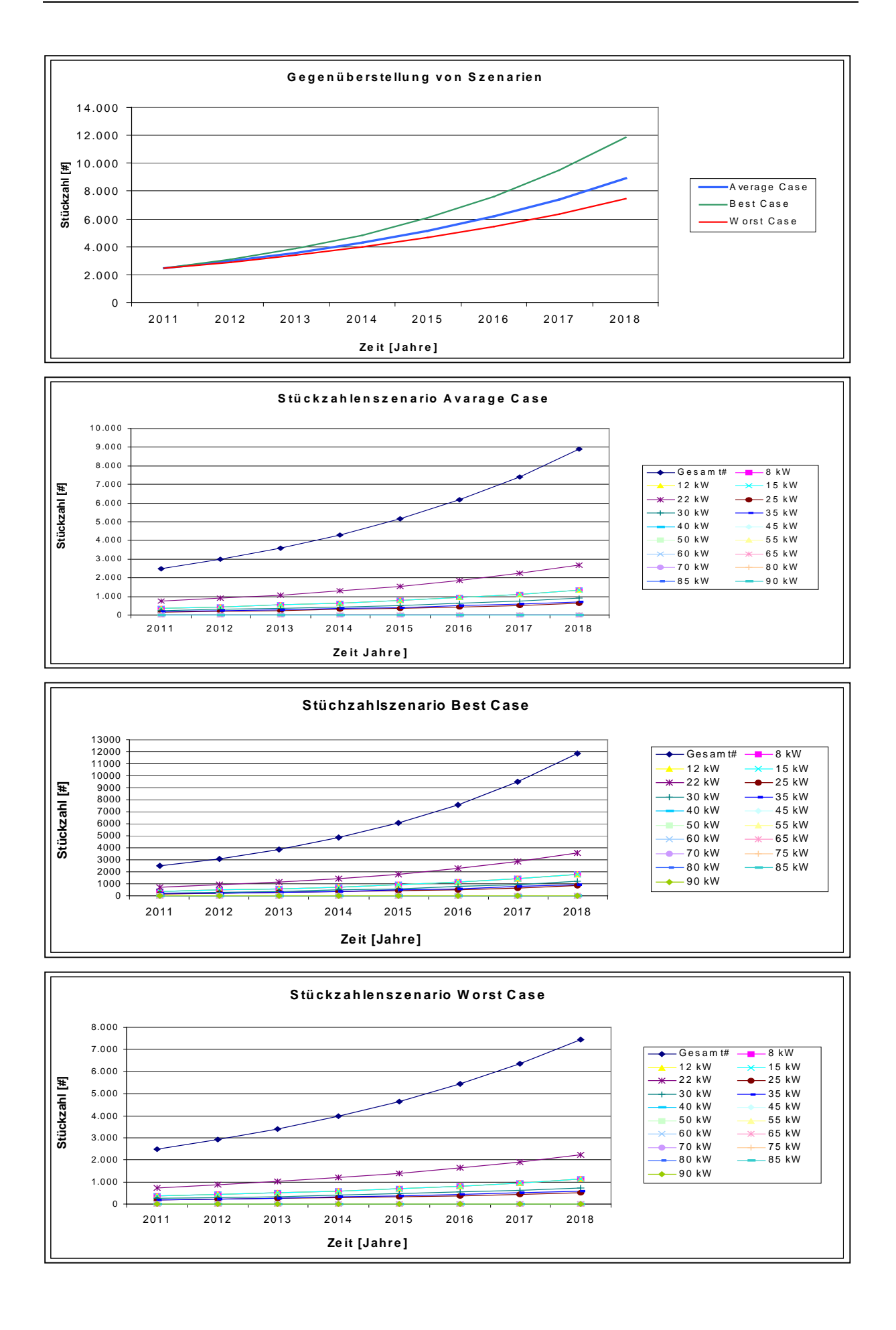

#### **Wareneinsatz**

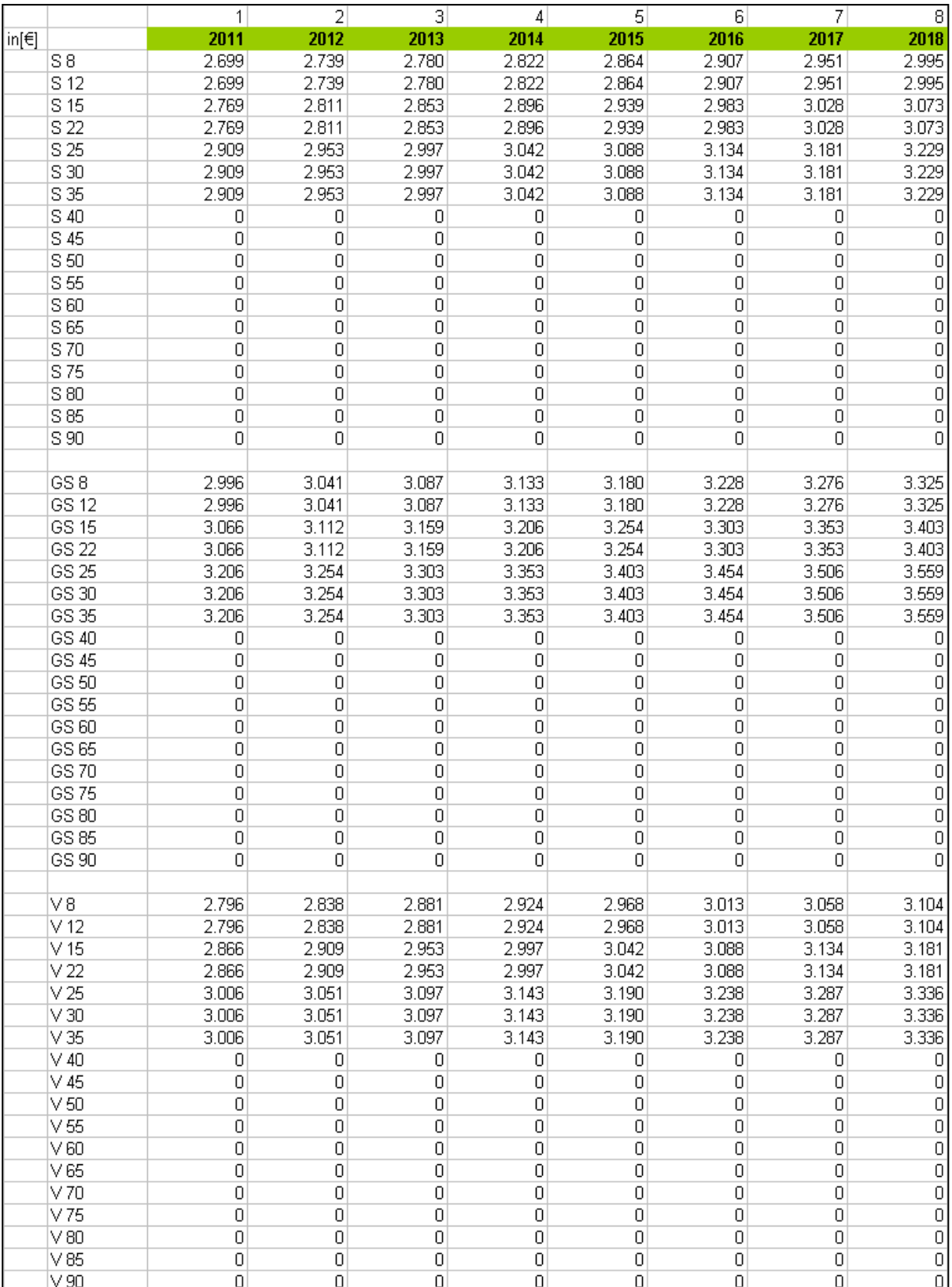

#### **Listenpreise**

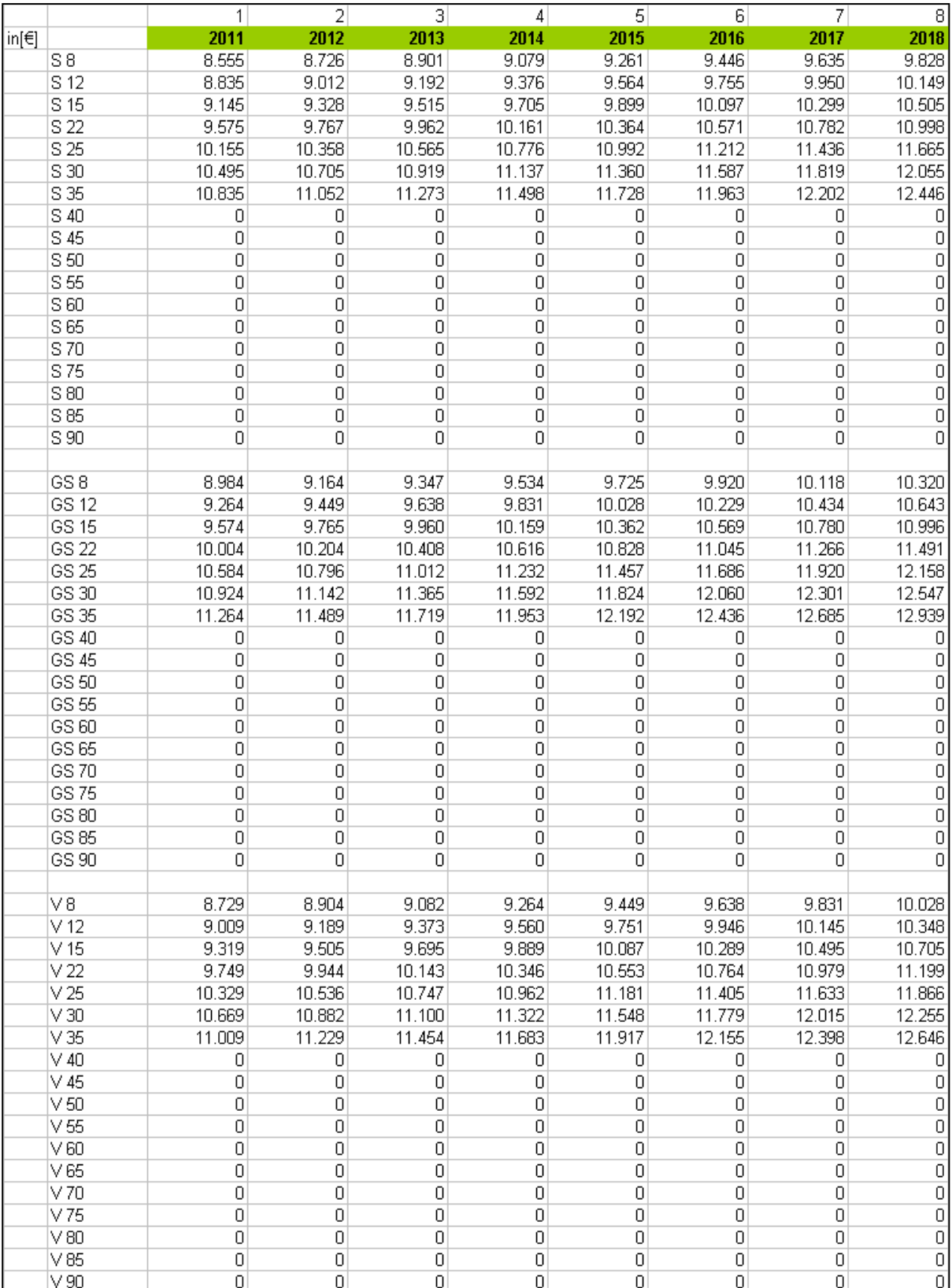

### **Serienbetreuung**

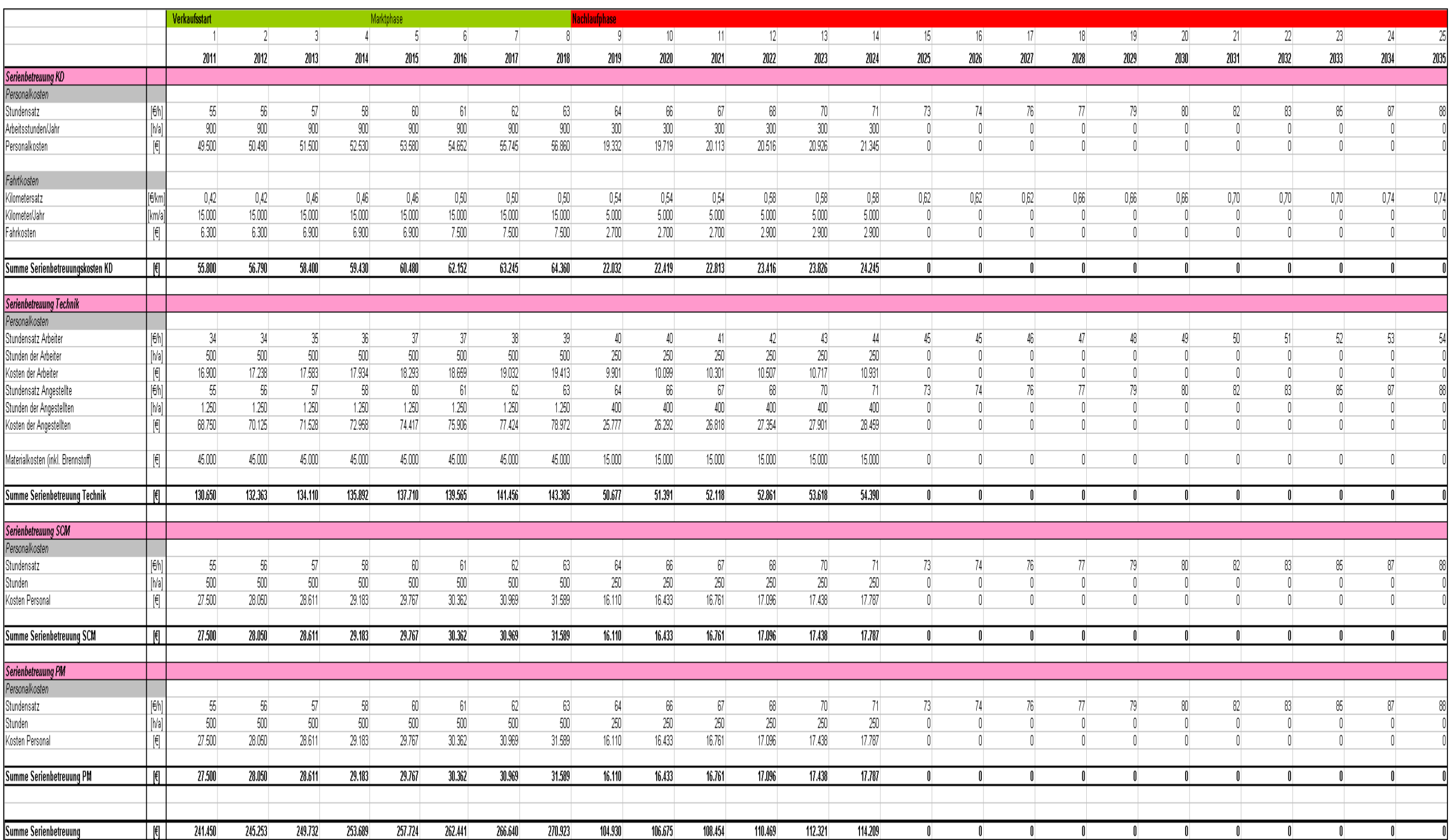

## **Berechnung Average Case**

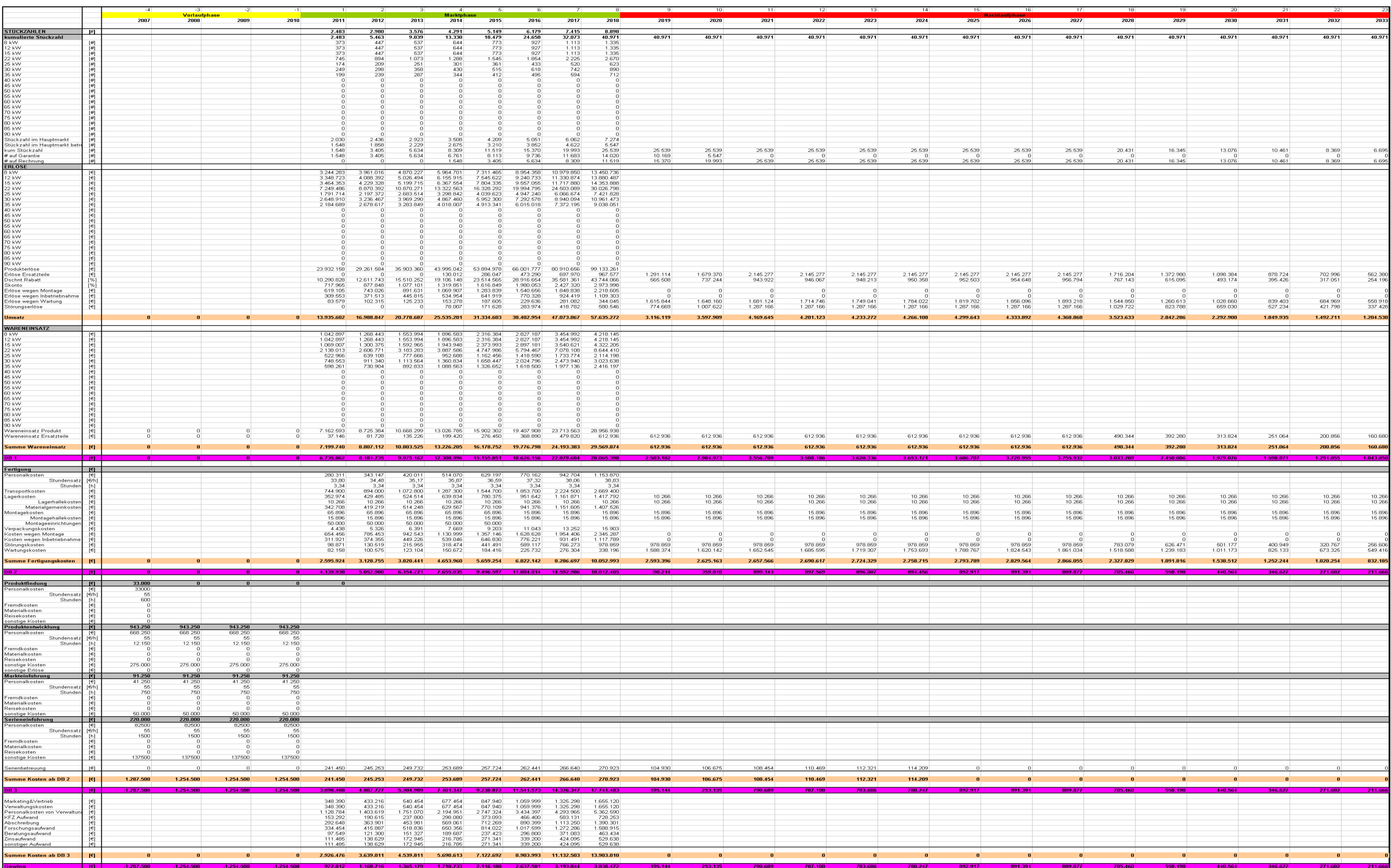

### **Berechnung Best Case**

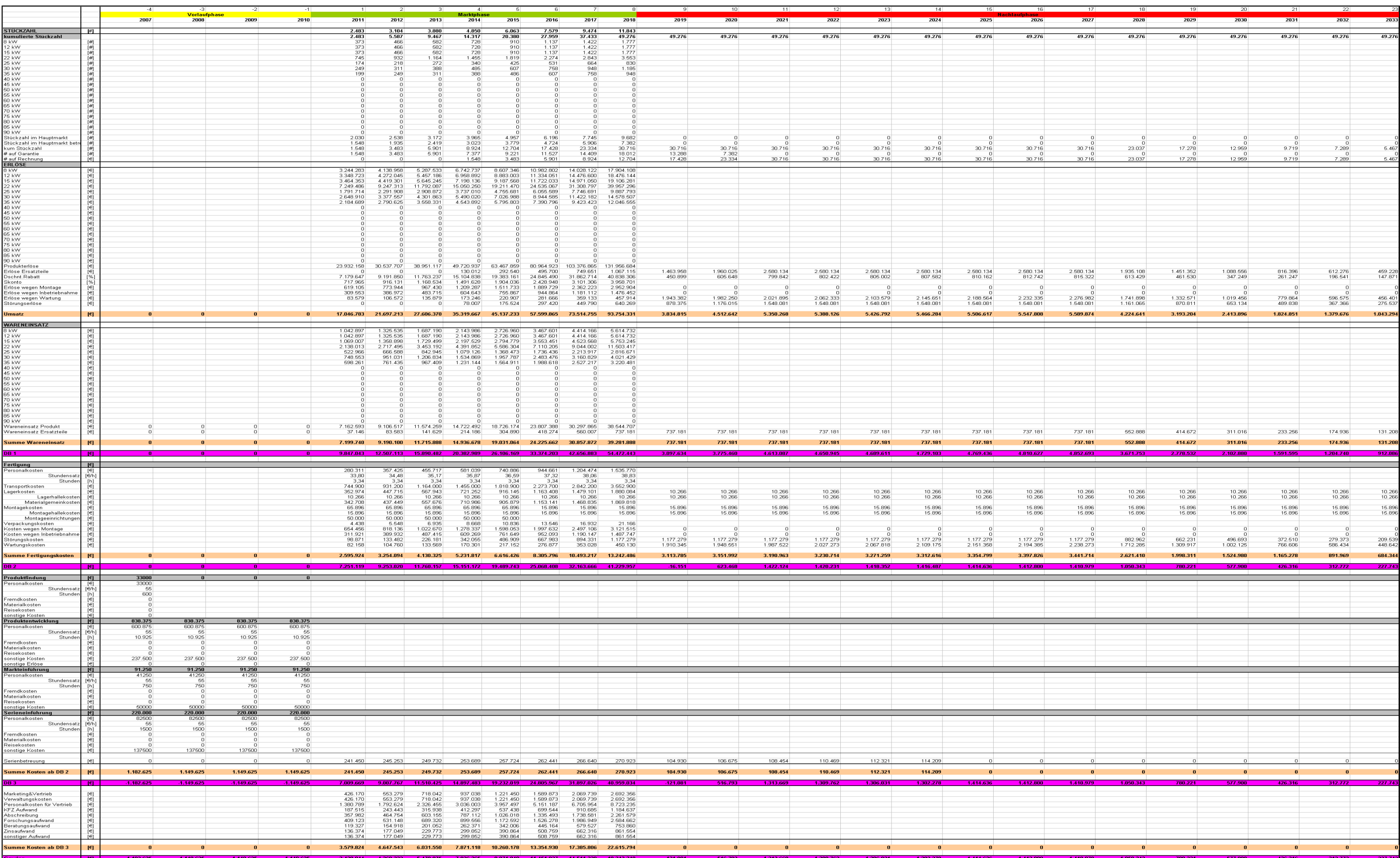

## **Berechnung Worst Case**

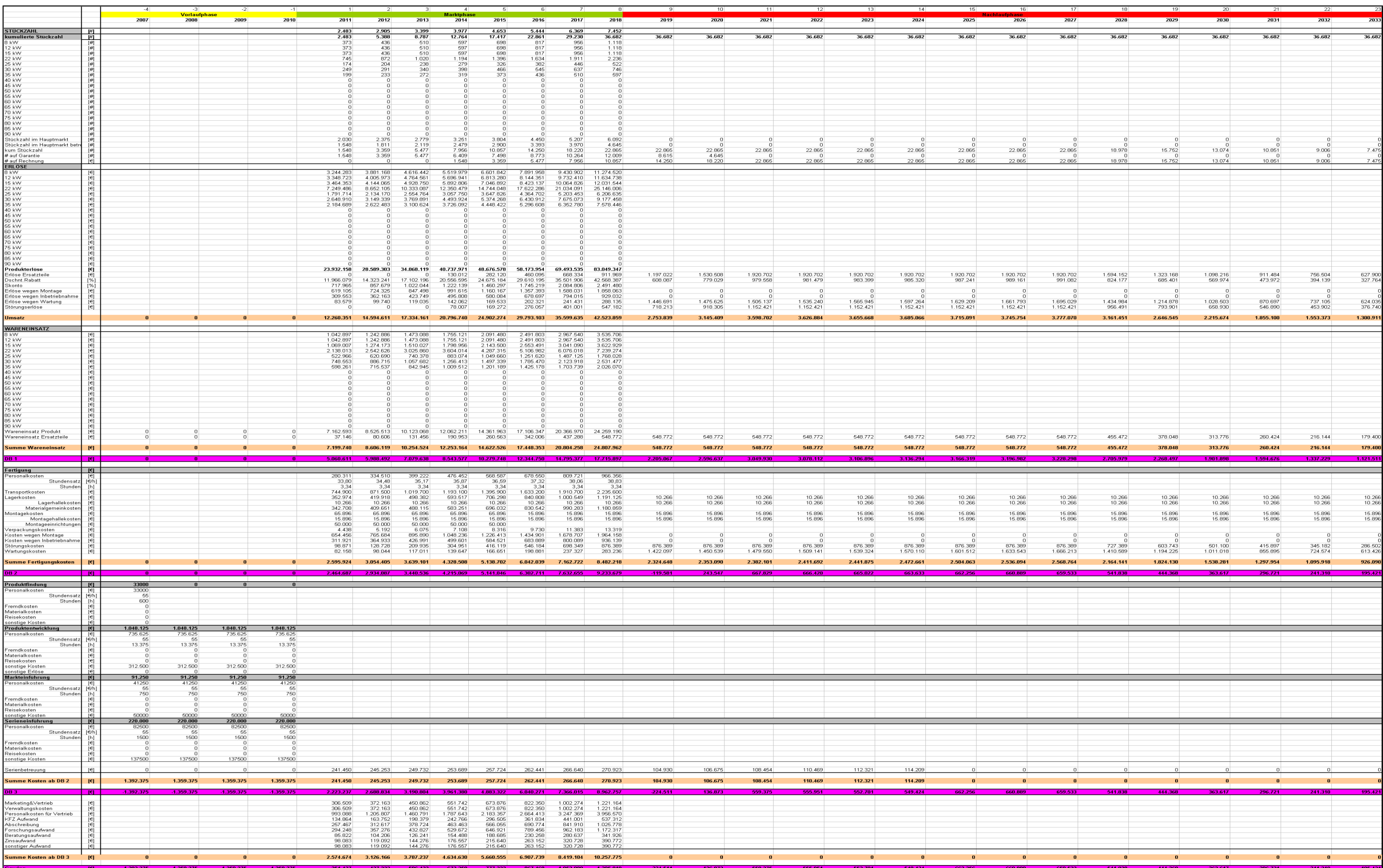

#### **Kennzahlen**

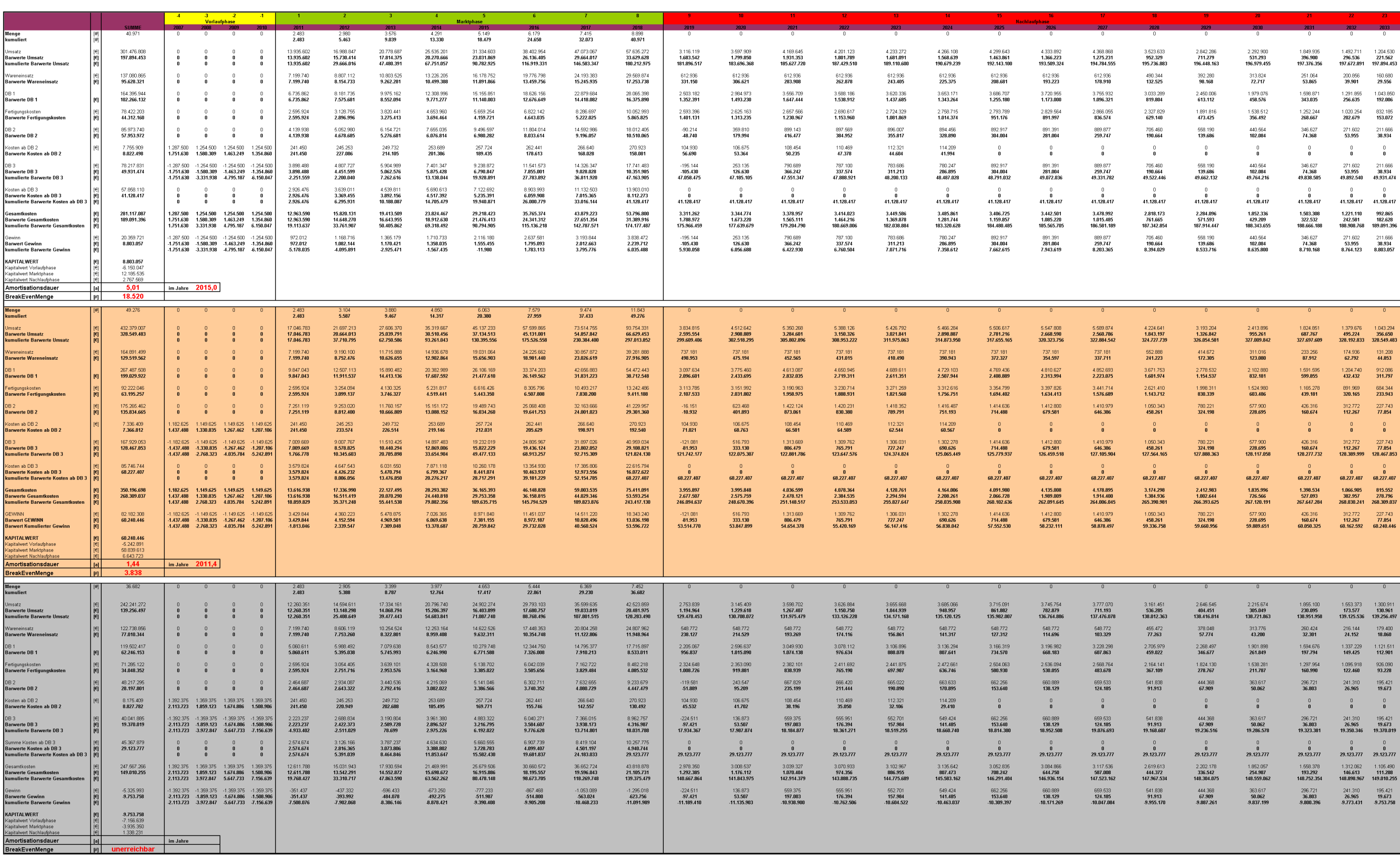

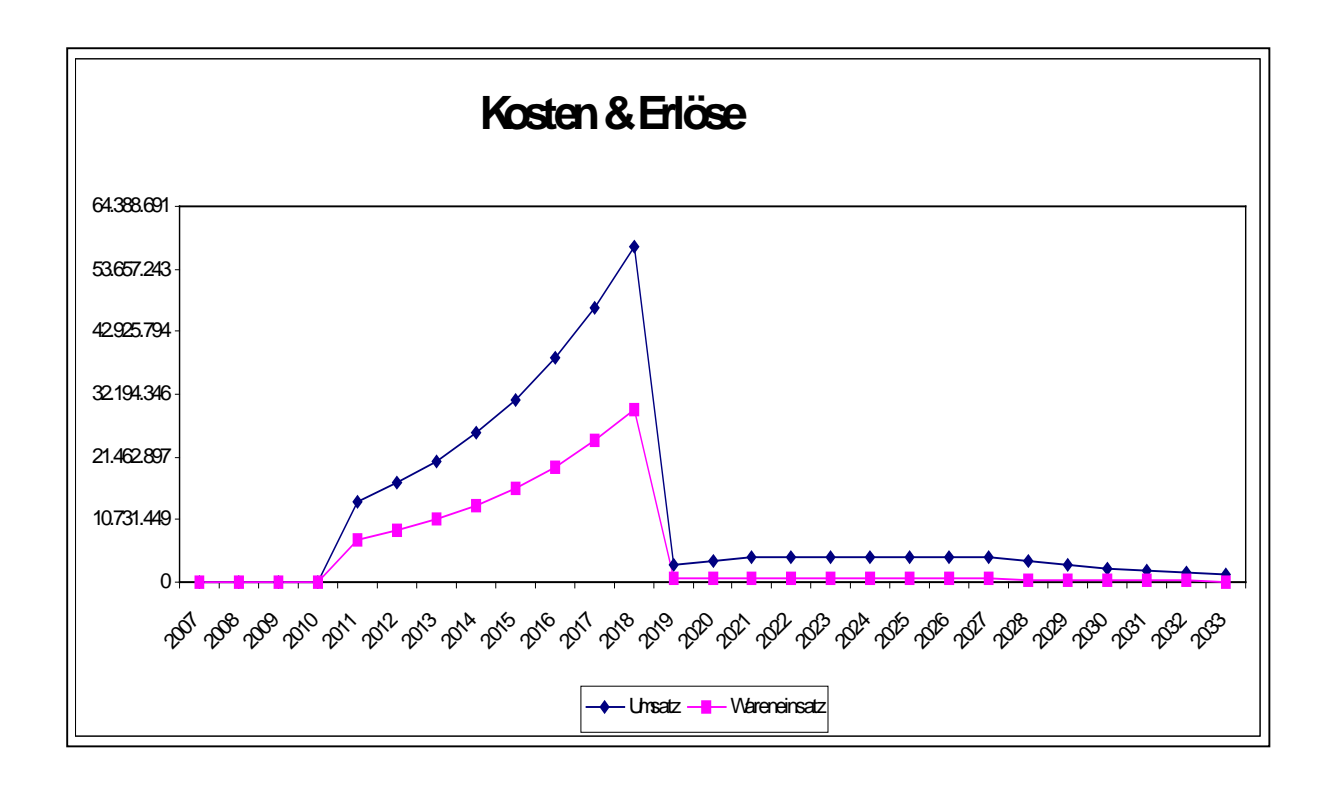

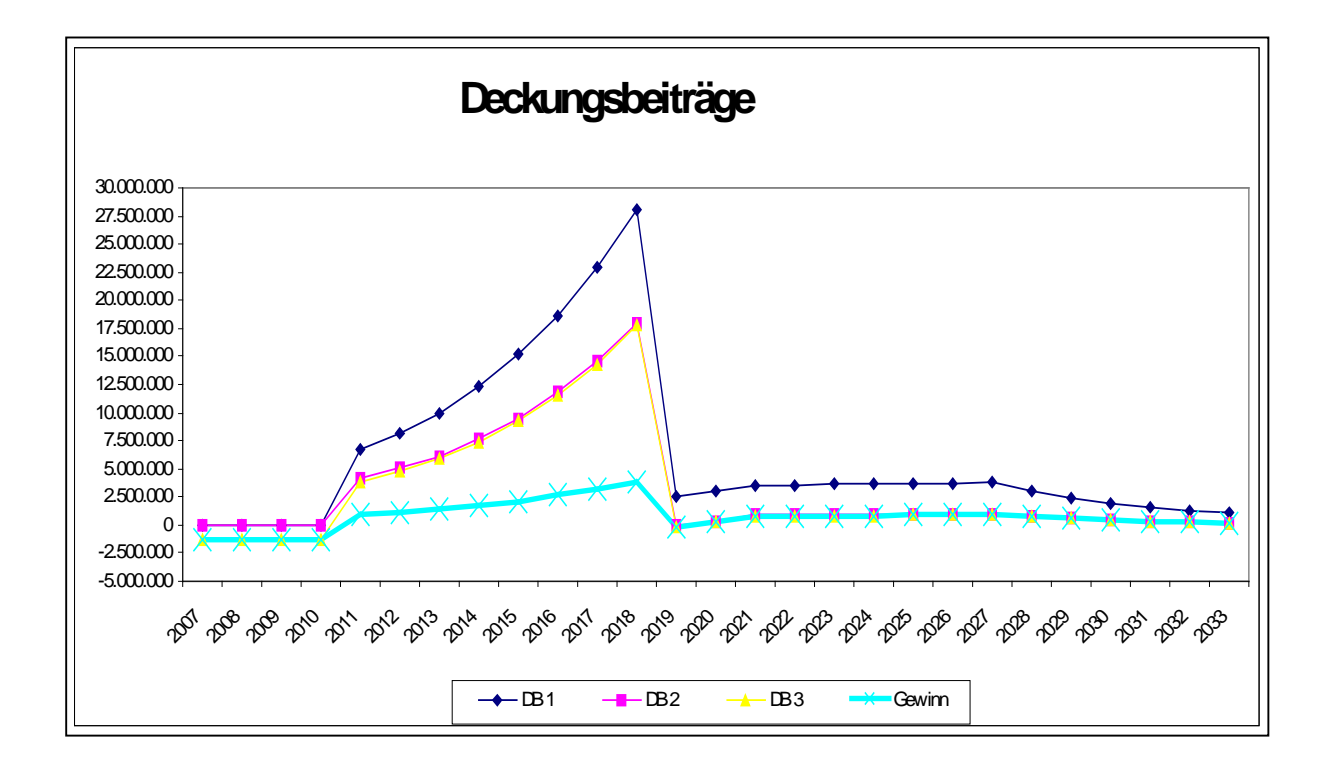

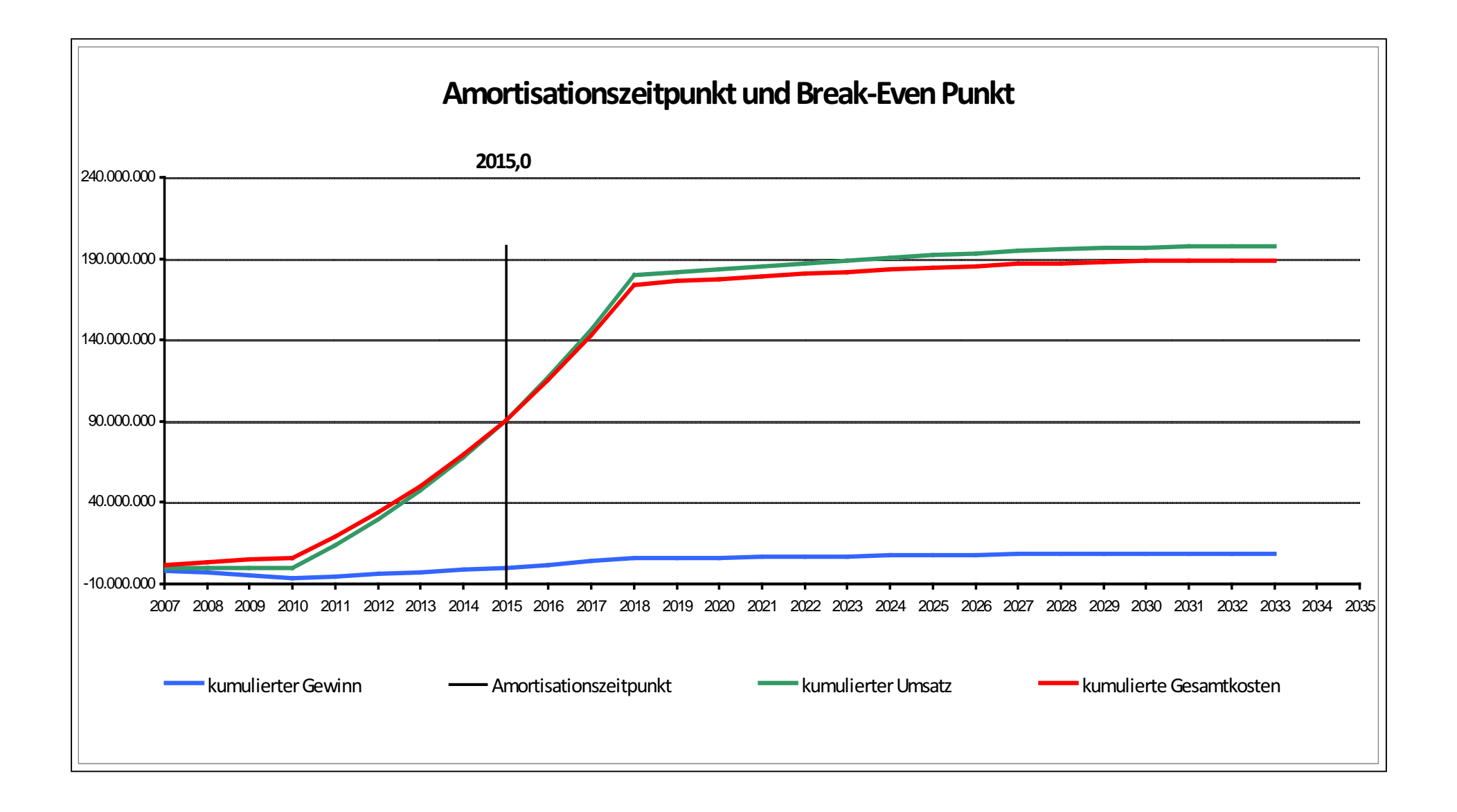

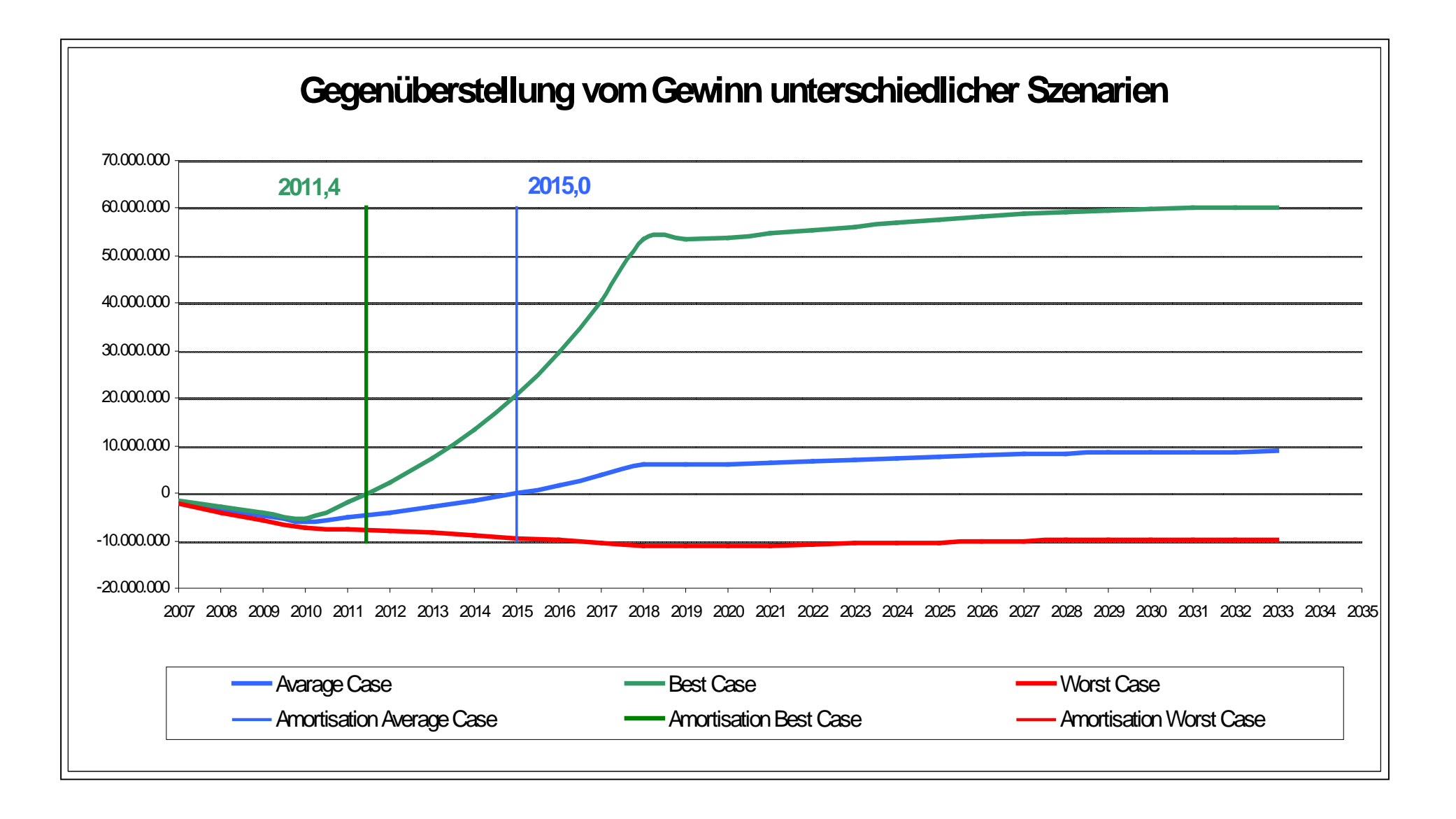
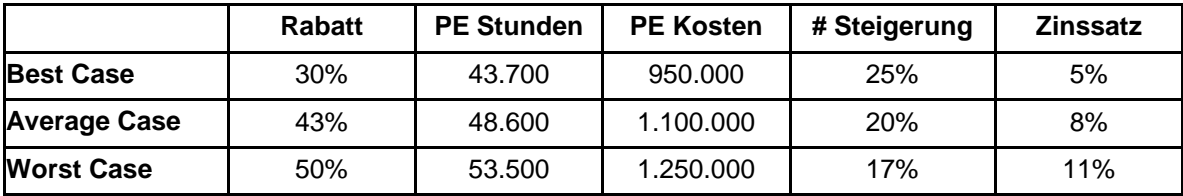

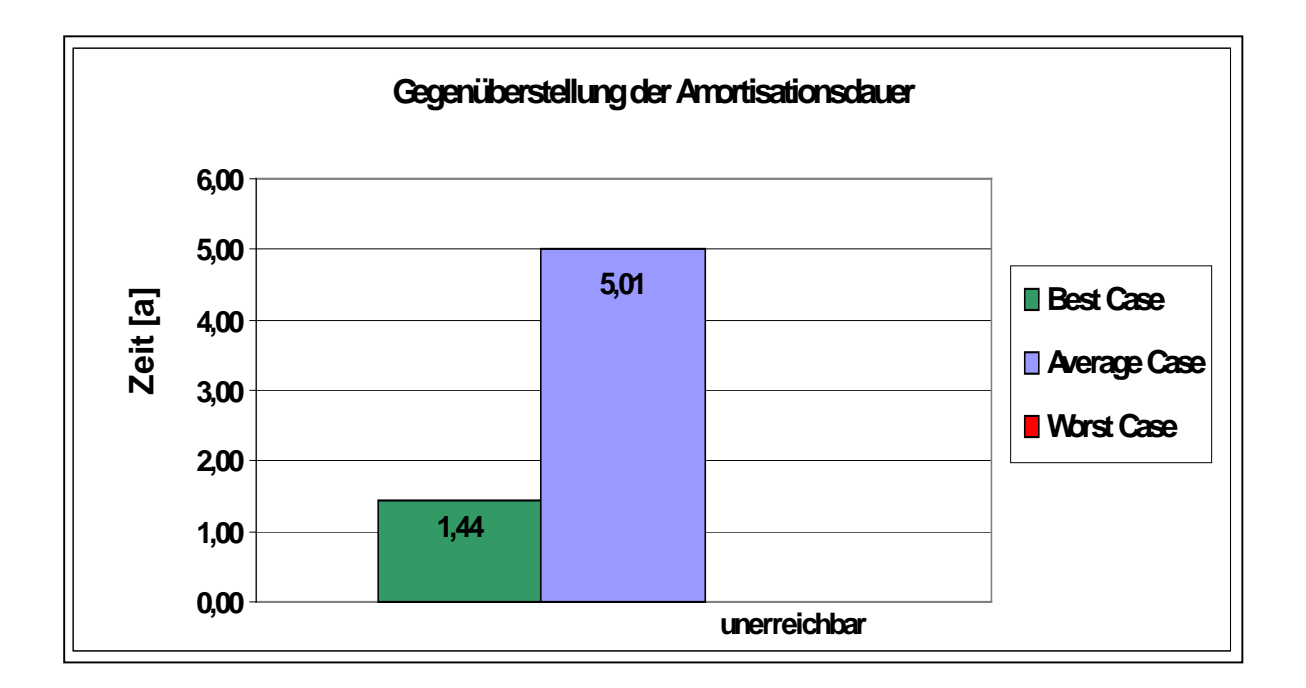

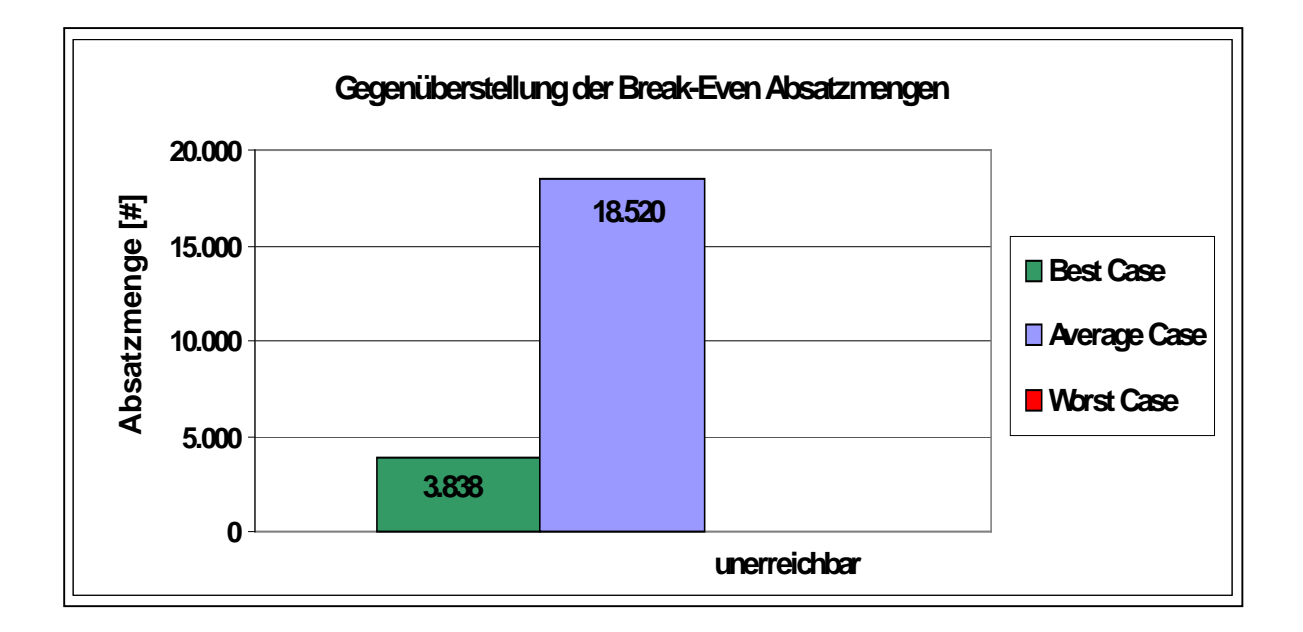

# **Überprüfung des Tools mit Multifire 2**

## **Eingabeblat**t

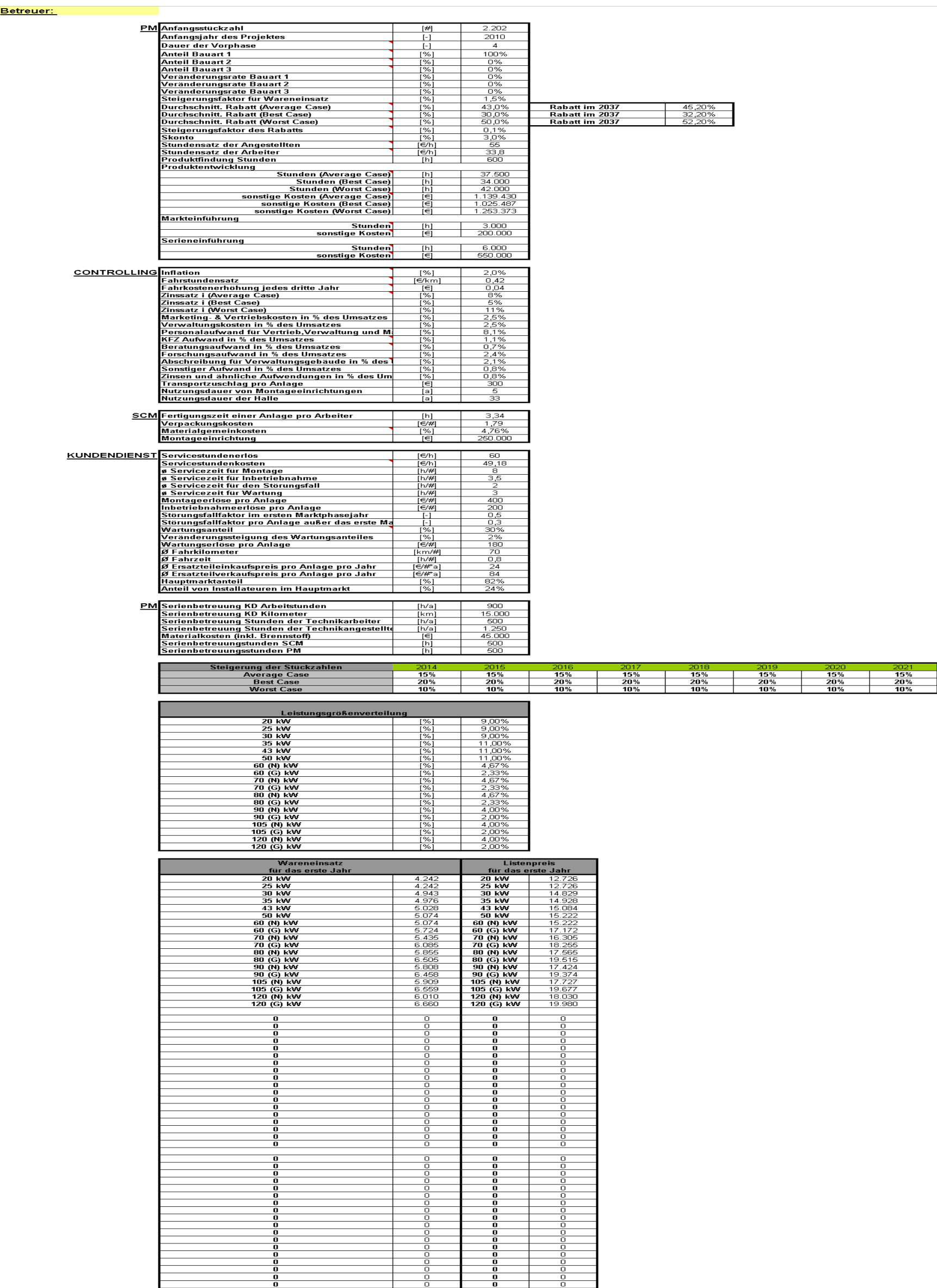

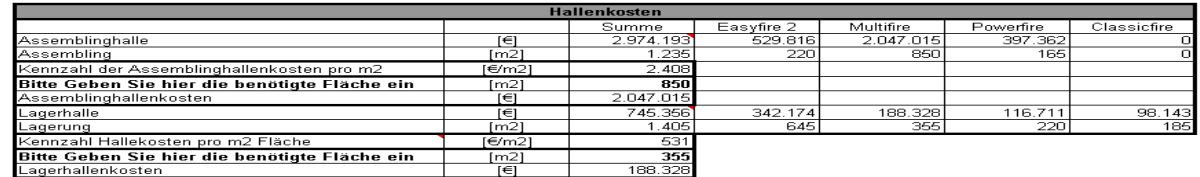

#### **Stückzahlen**

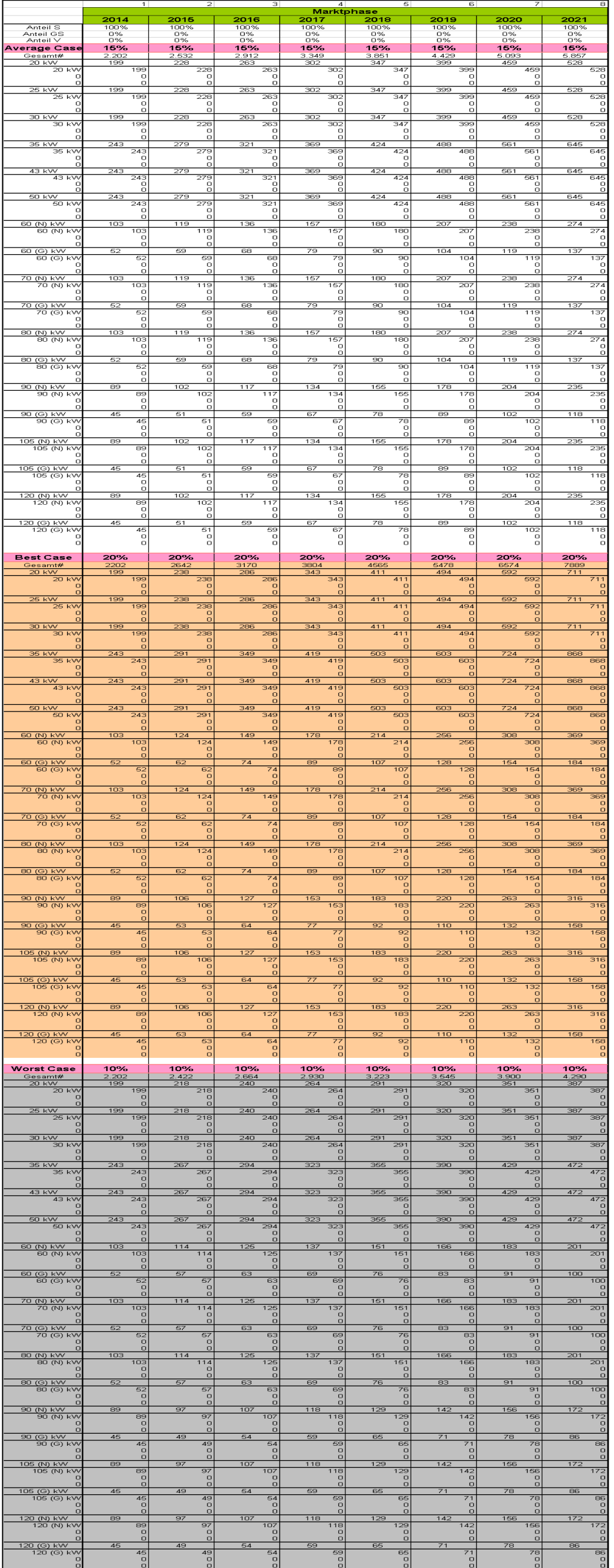

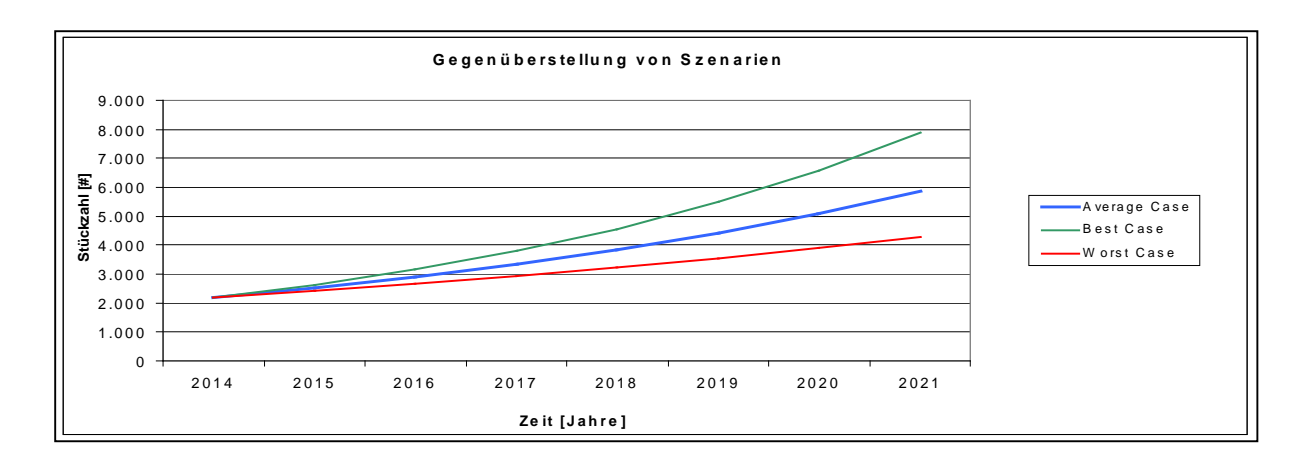

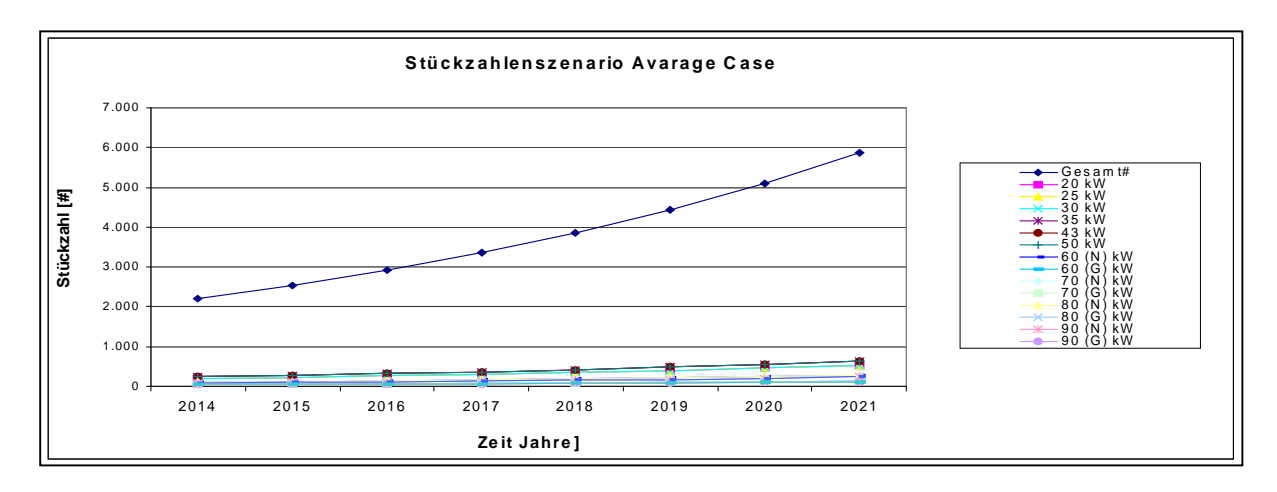

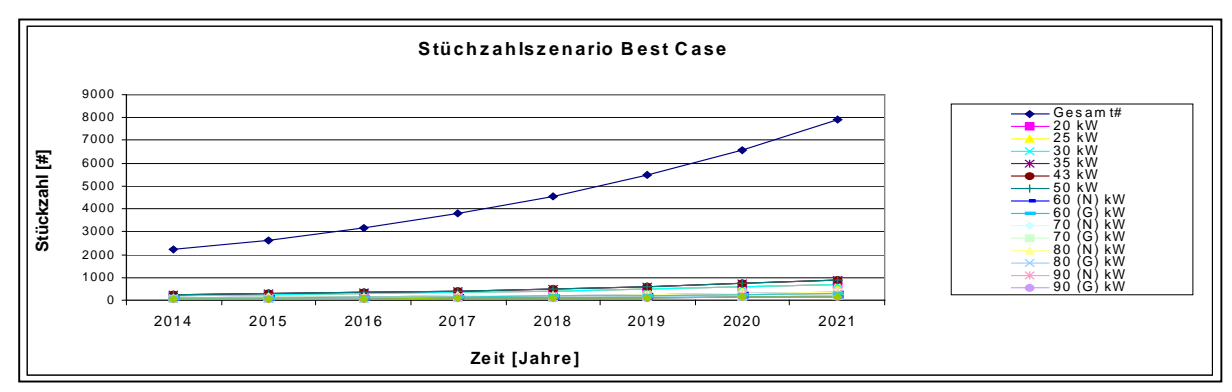

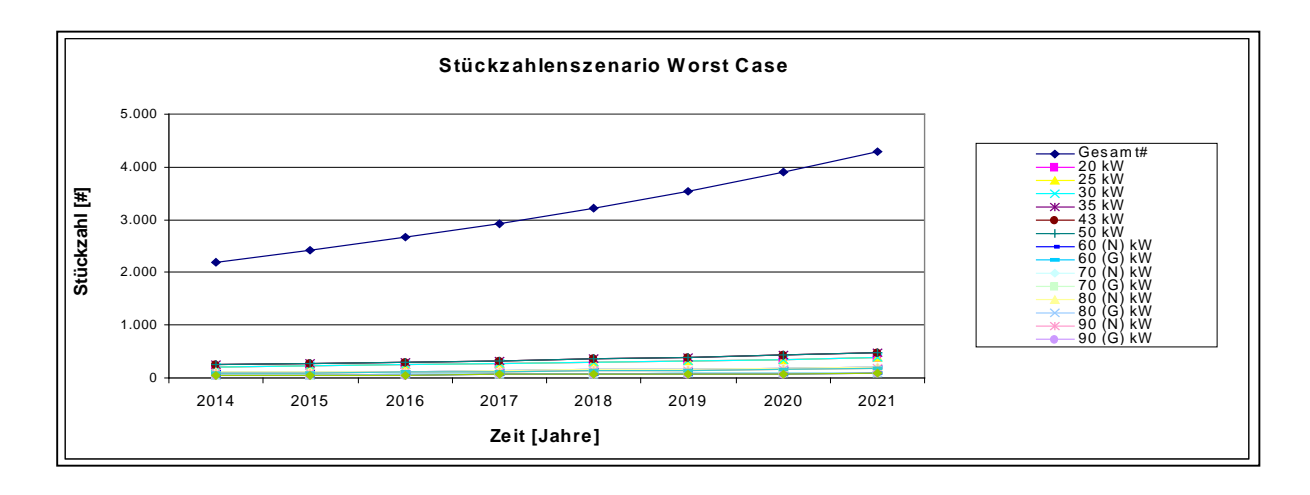

#### **Wareneinsatz**

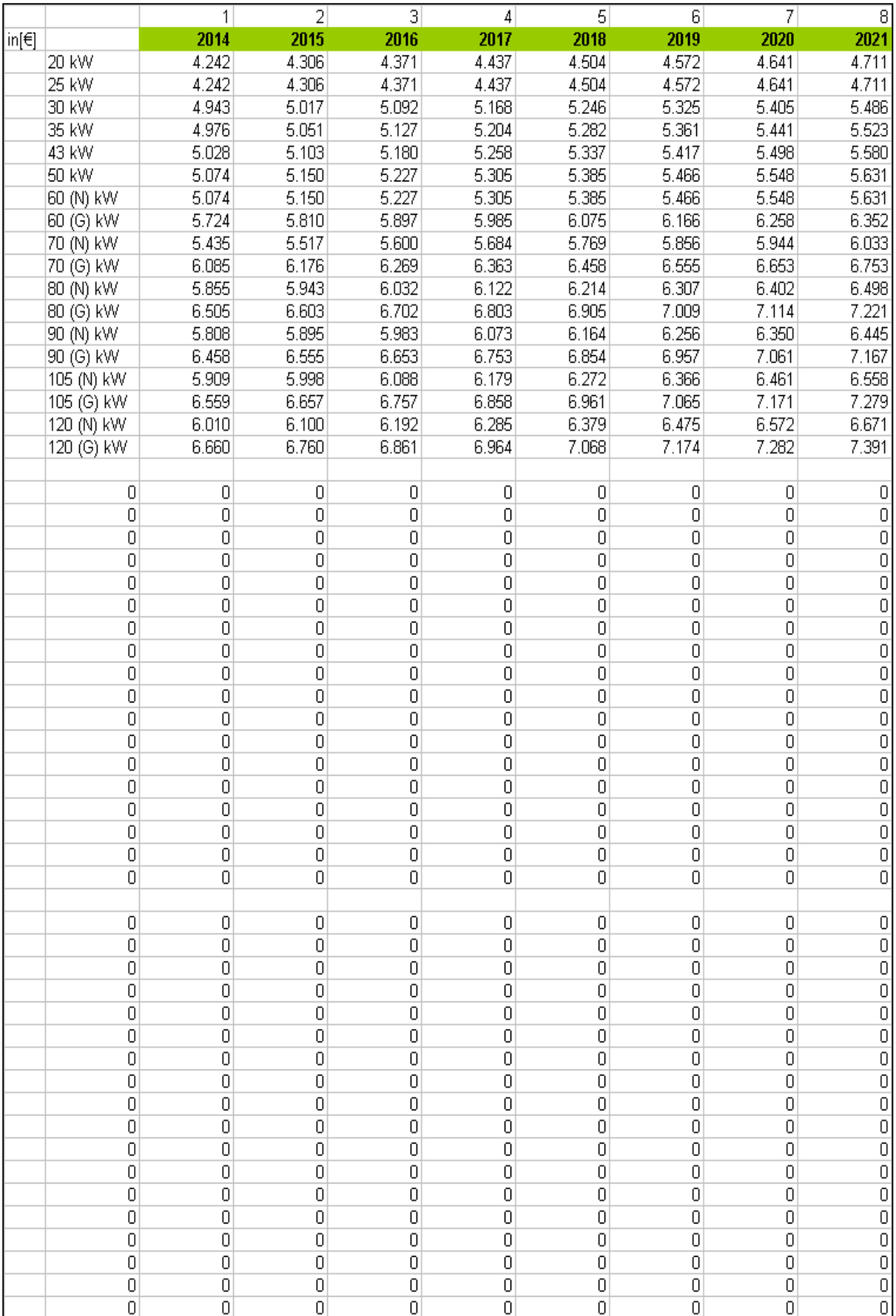

## **Listenpreise**

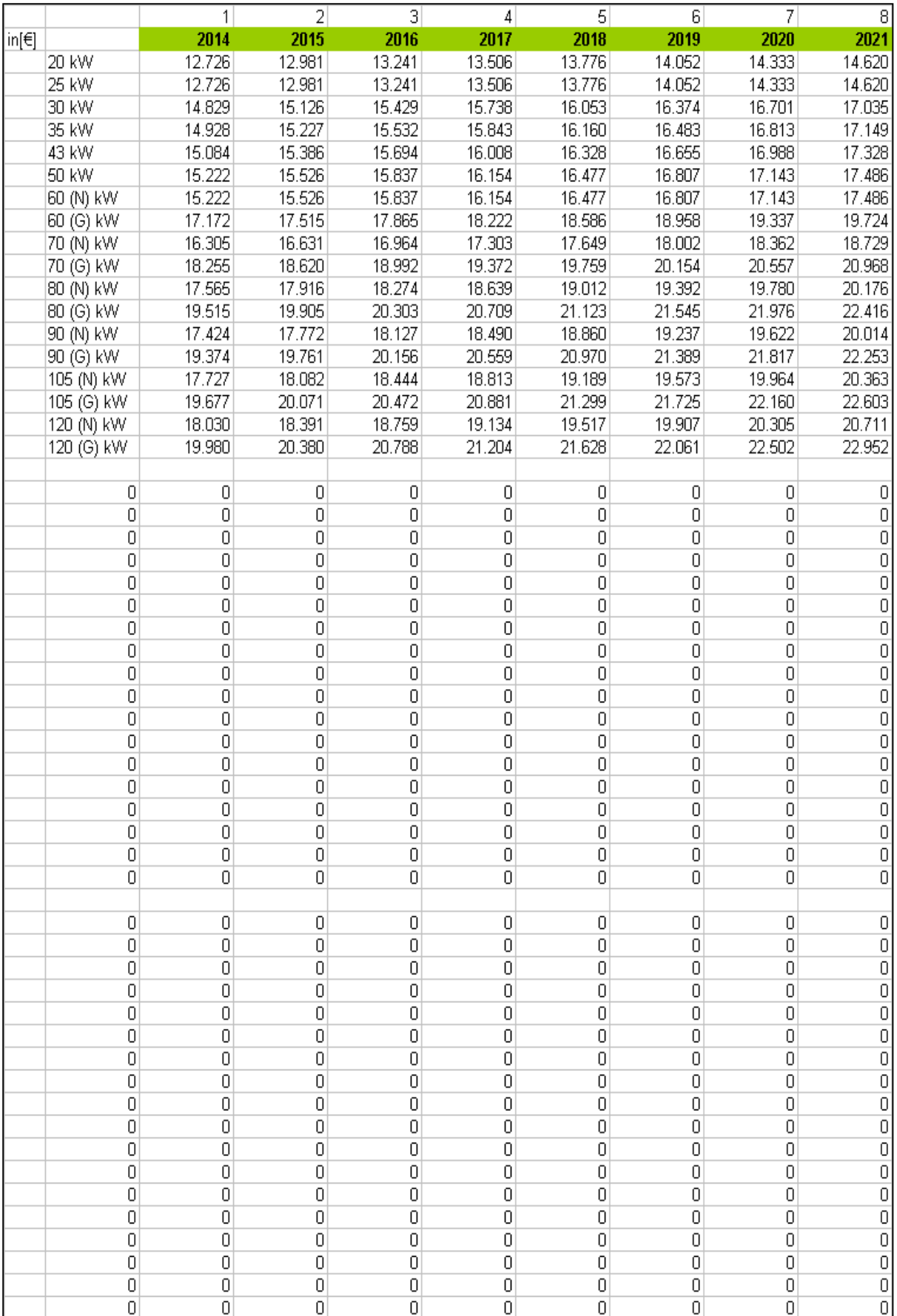

## **Serienbetreuung**

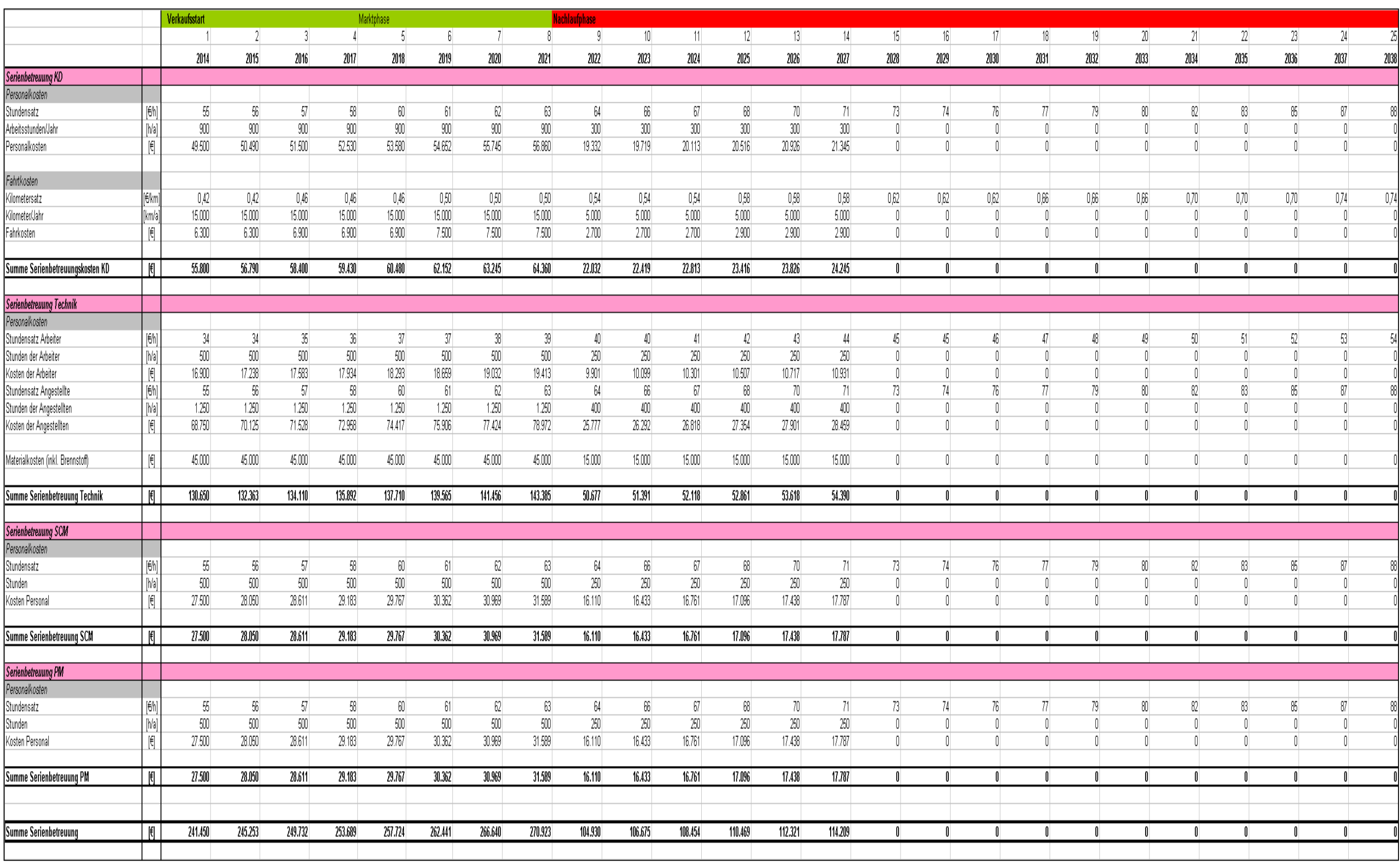

## **Berechnung Average Case**

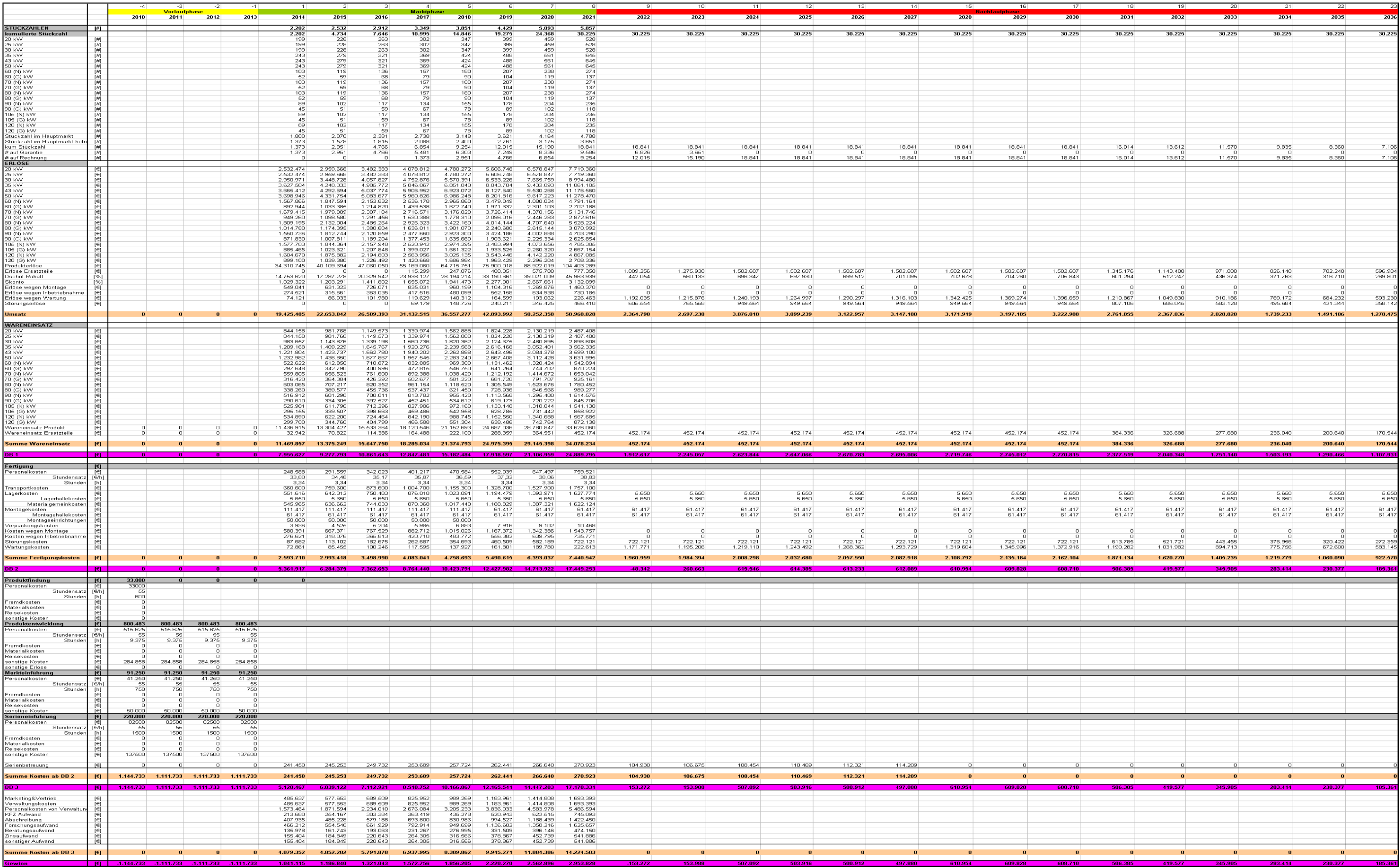

## **Berechnung Best Case**

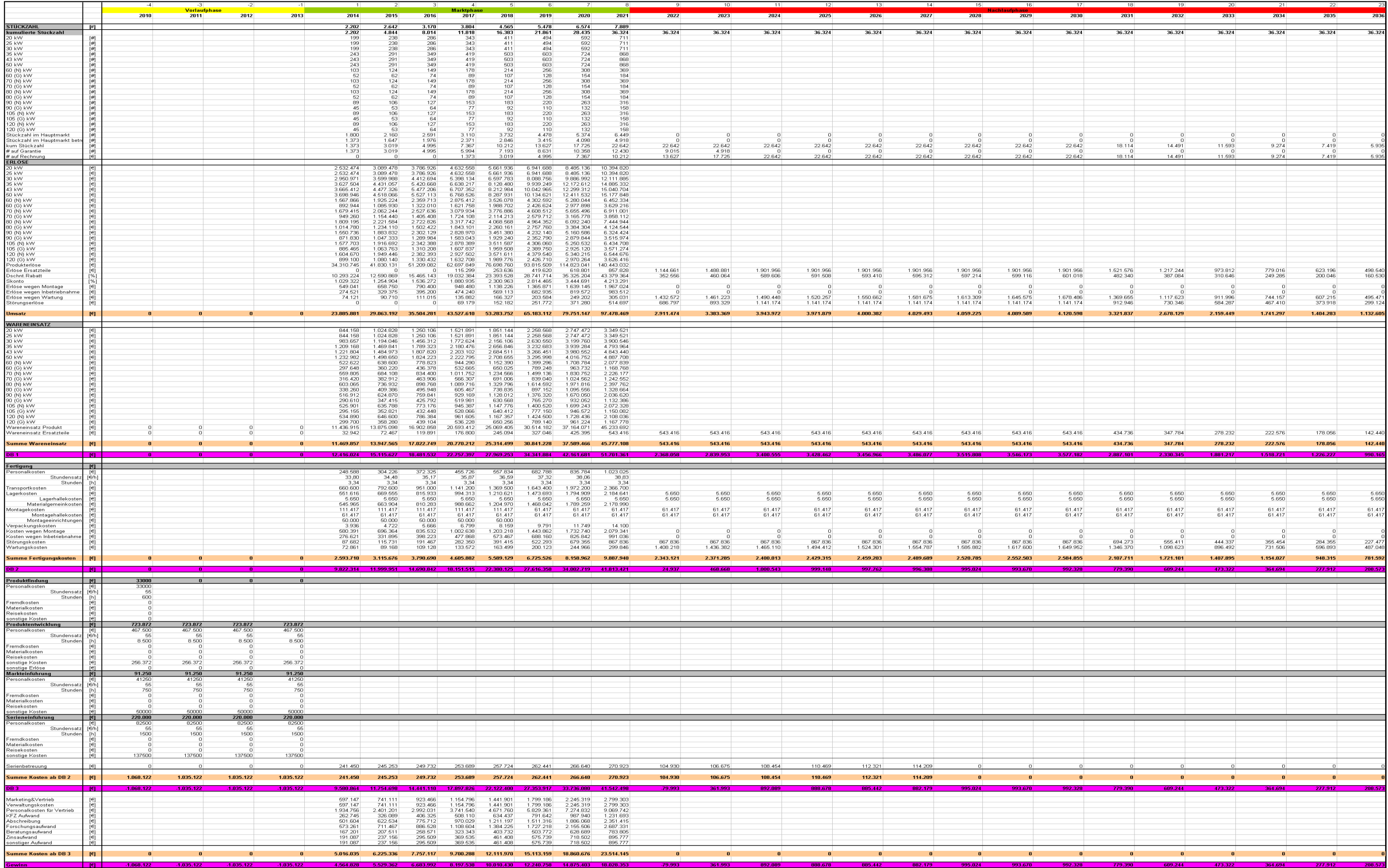

## **Berechnung Worst Case**

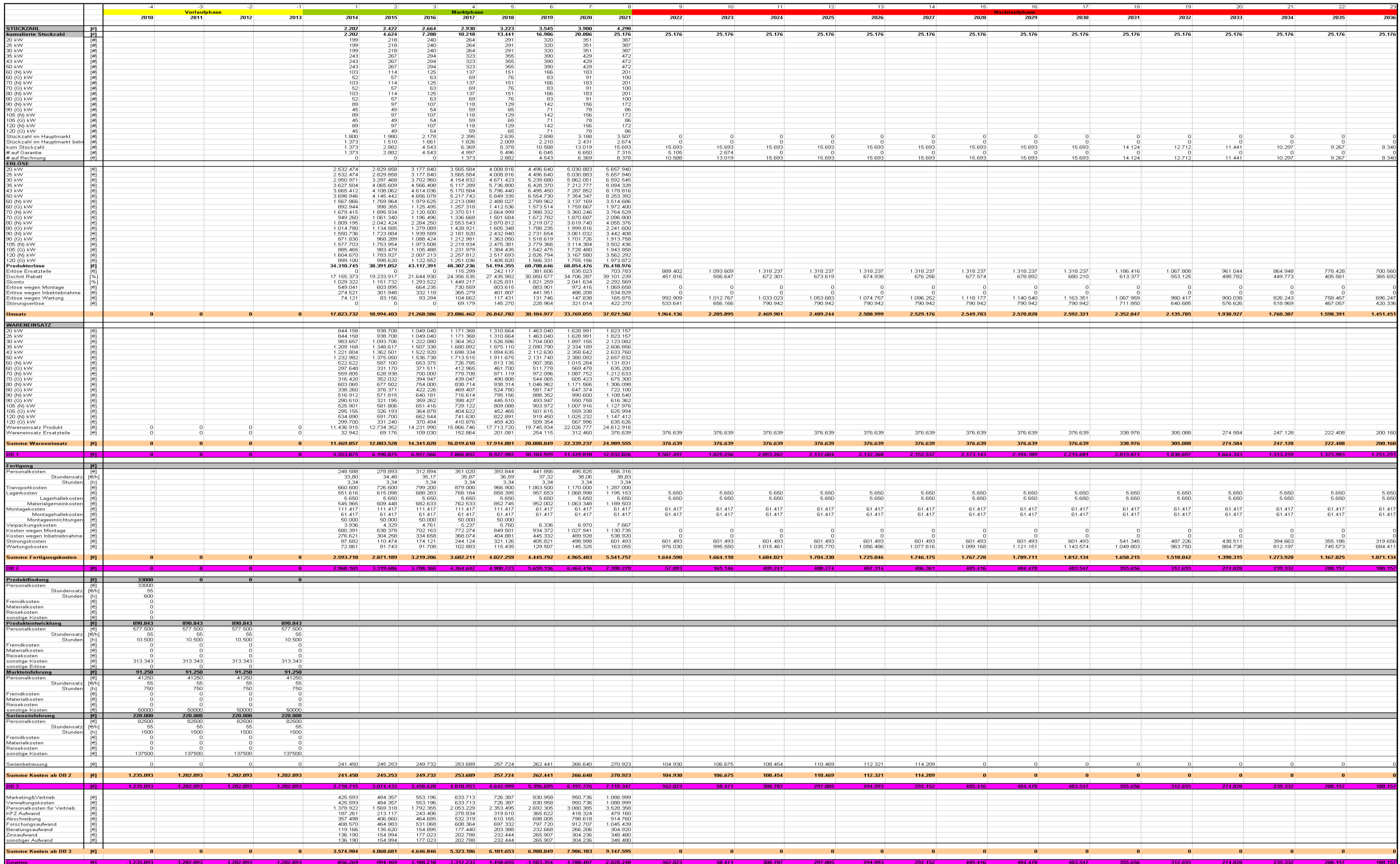

#### **Kennzahlen**

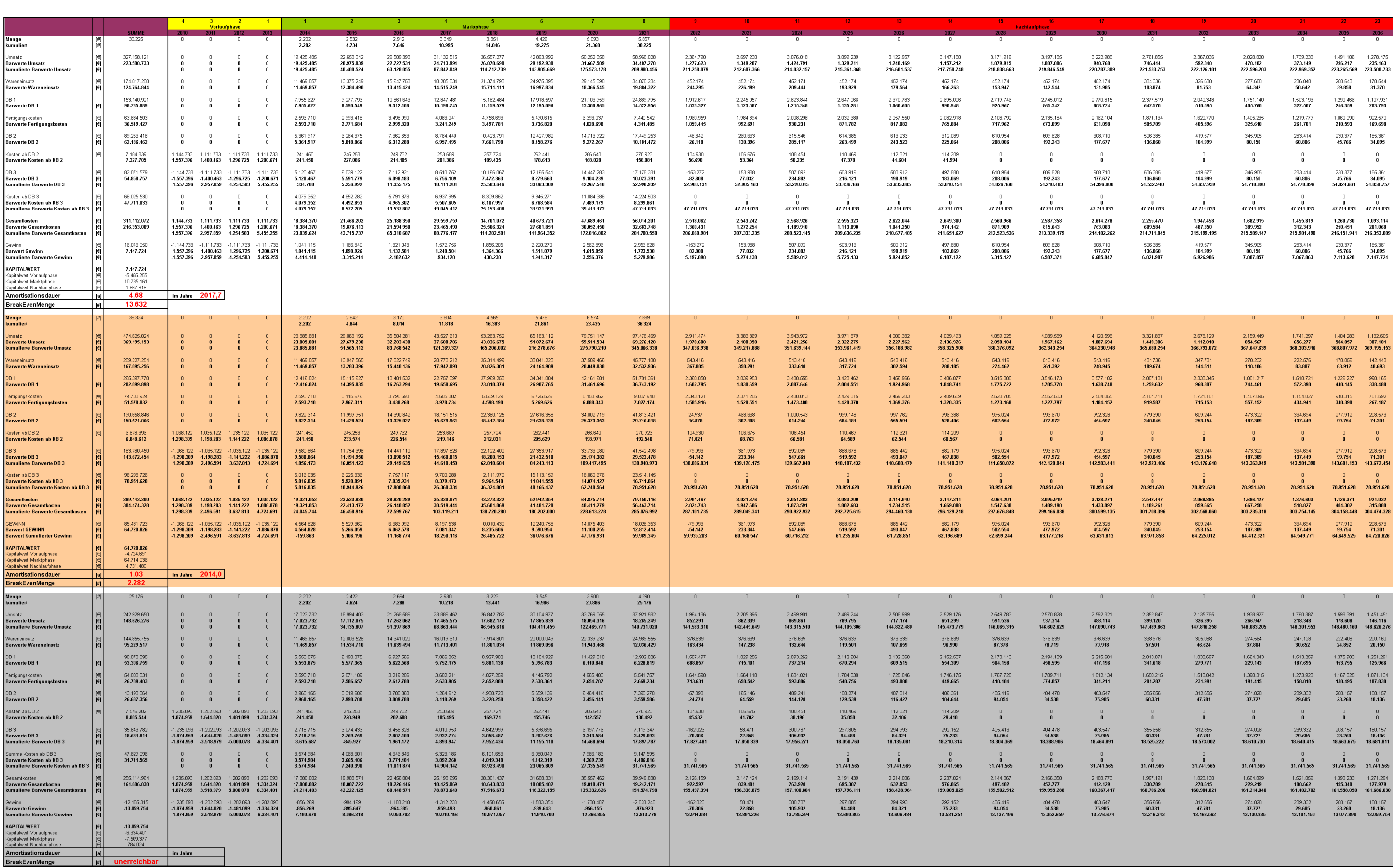

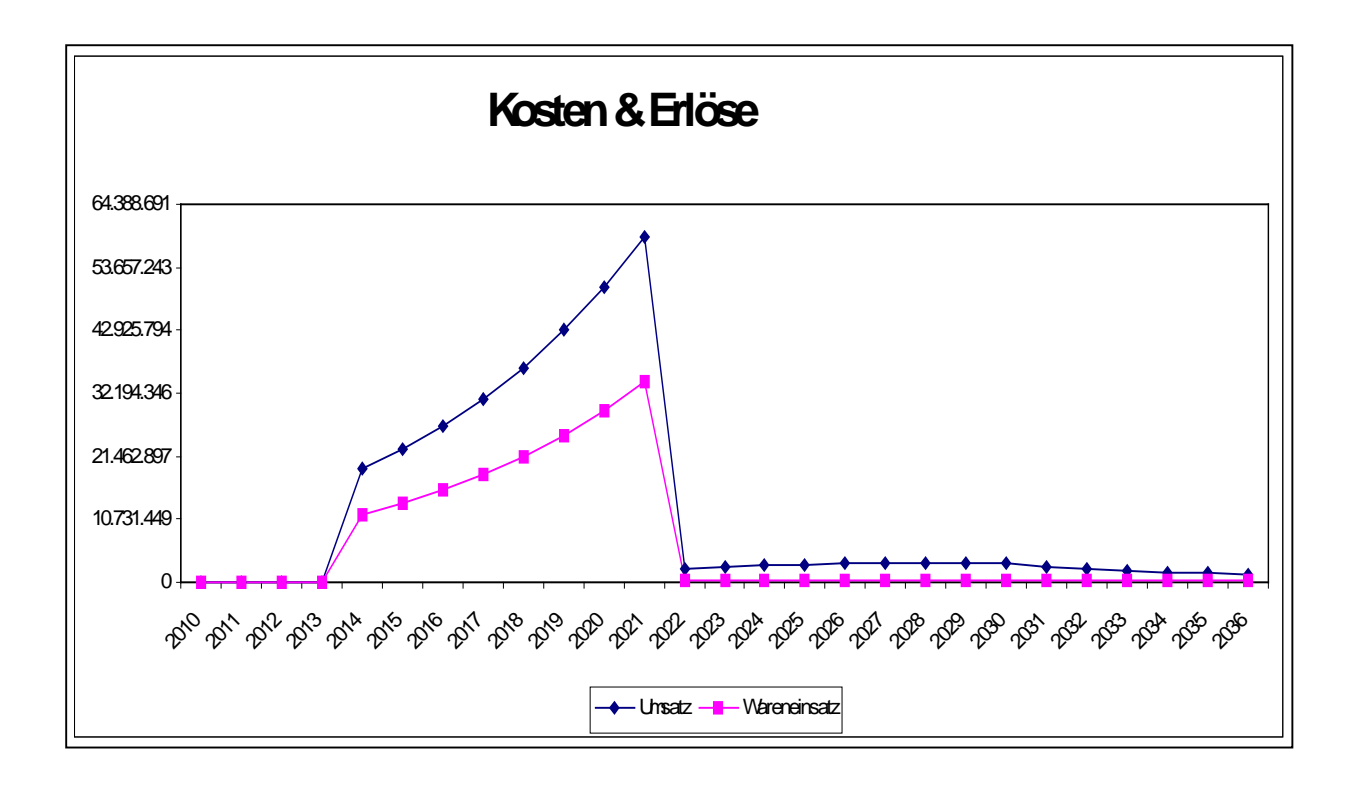

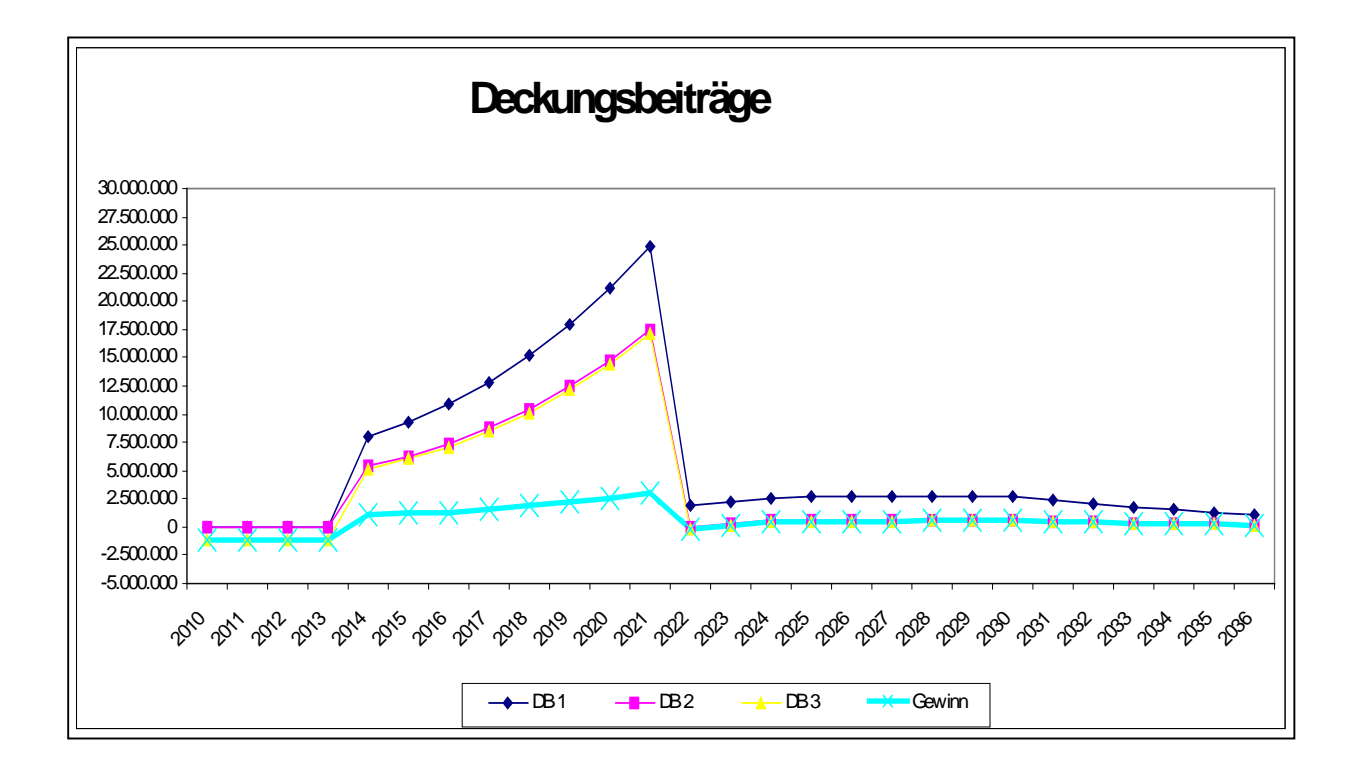

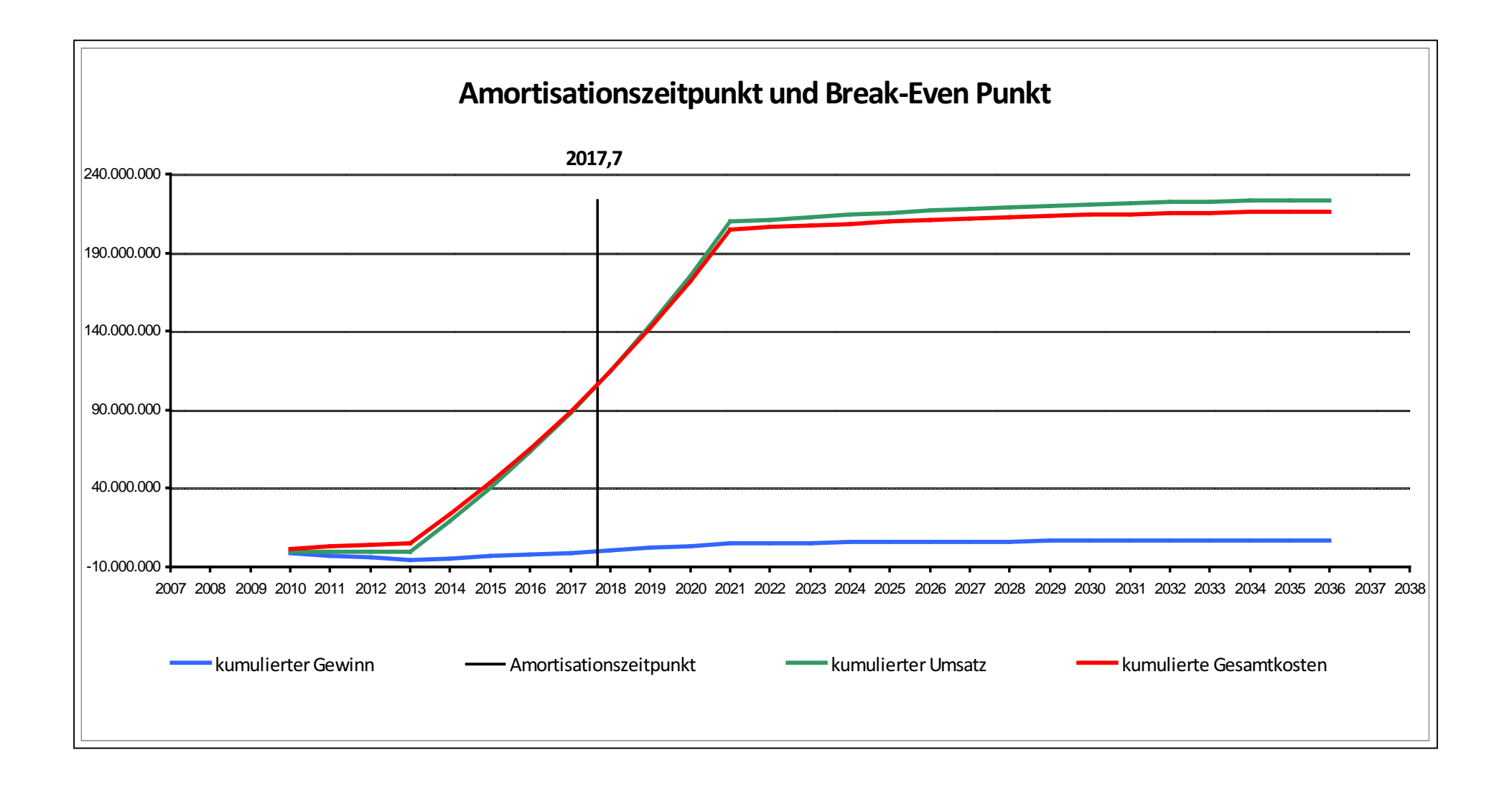

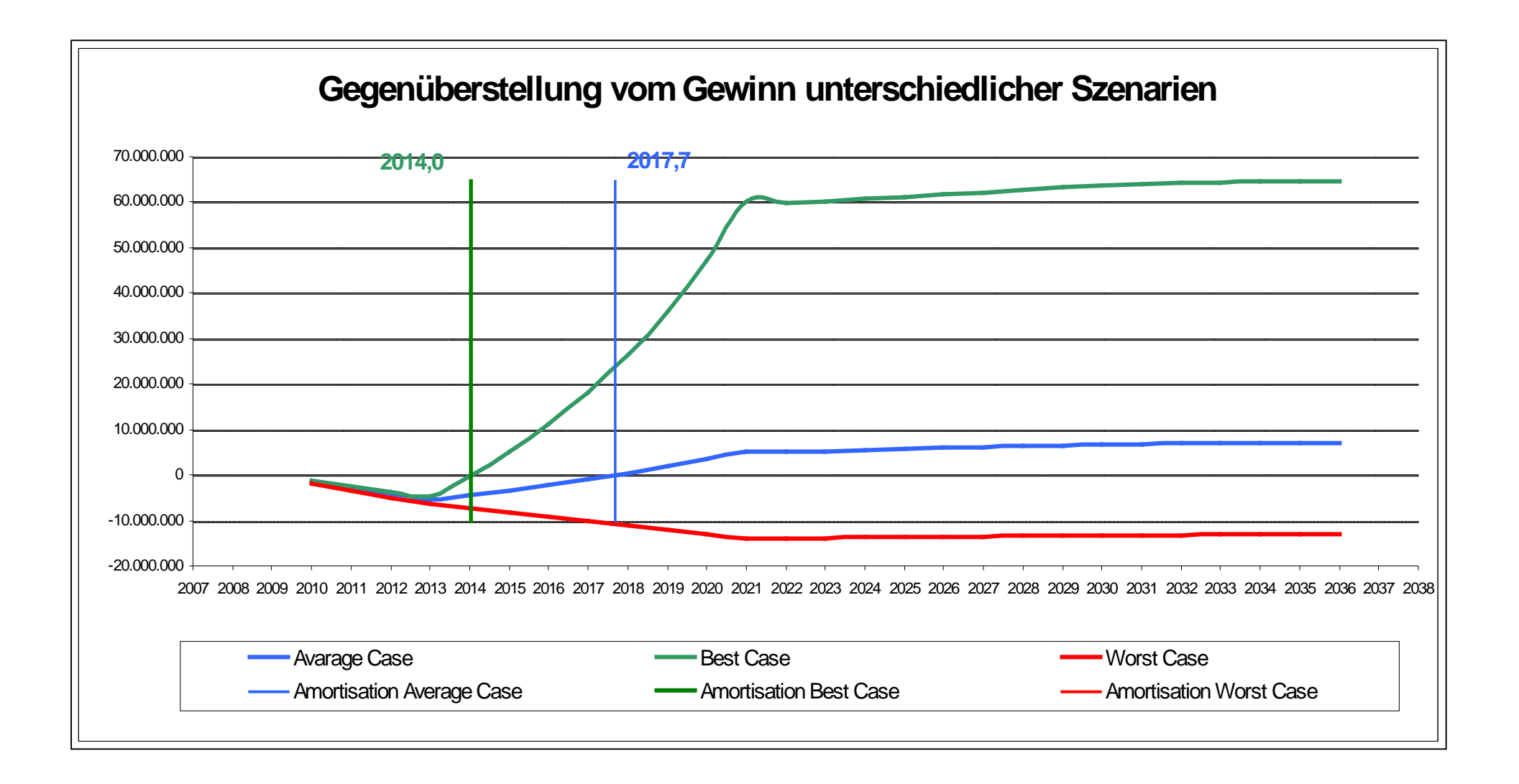

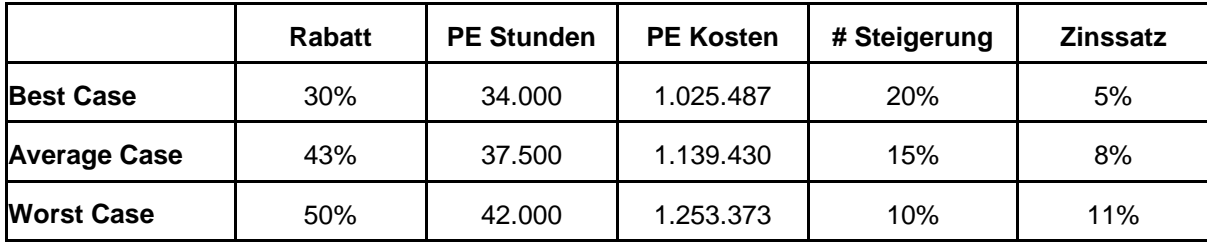

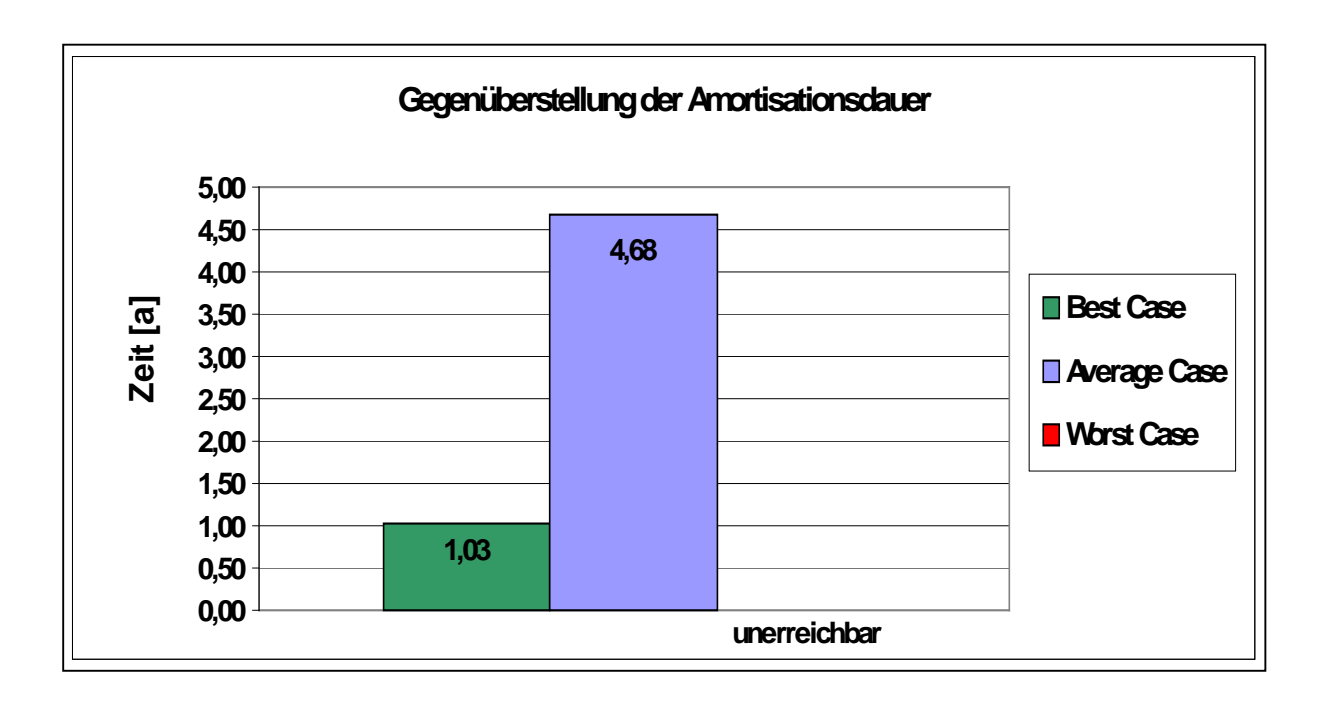

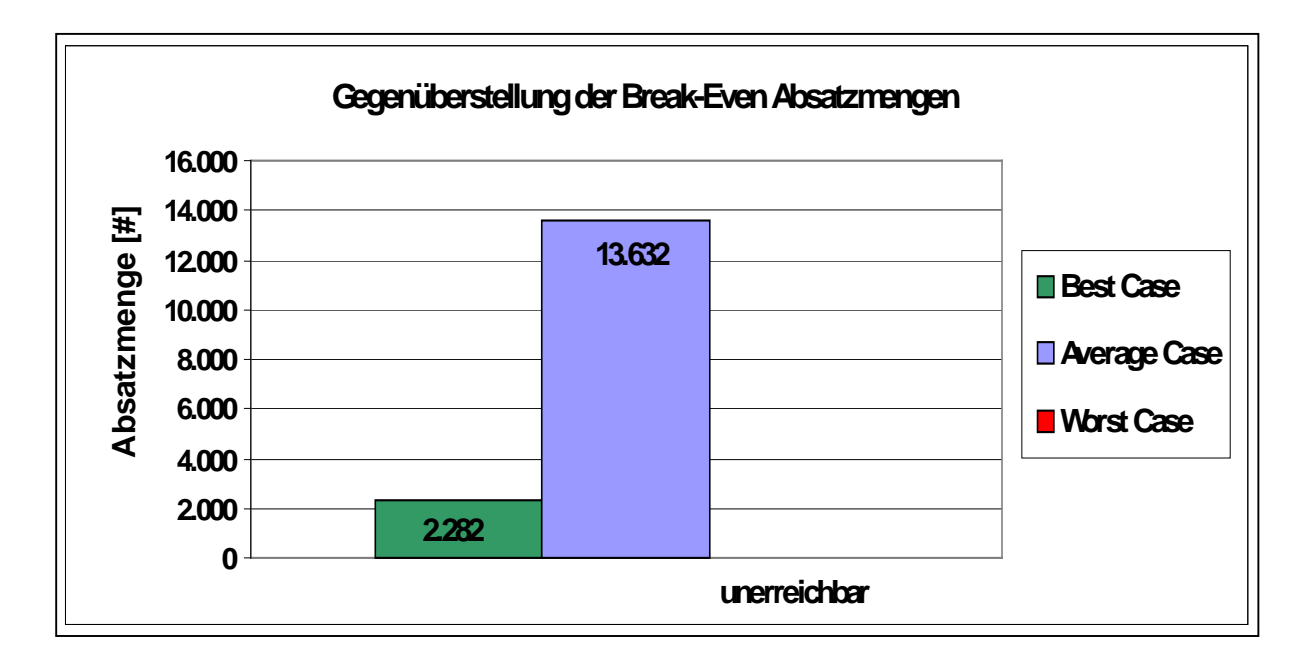